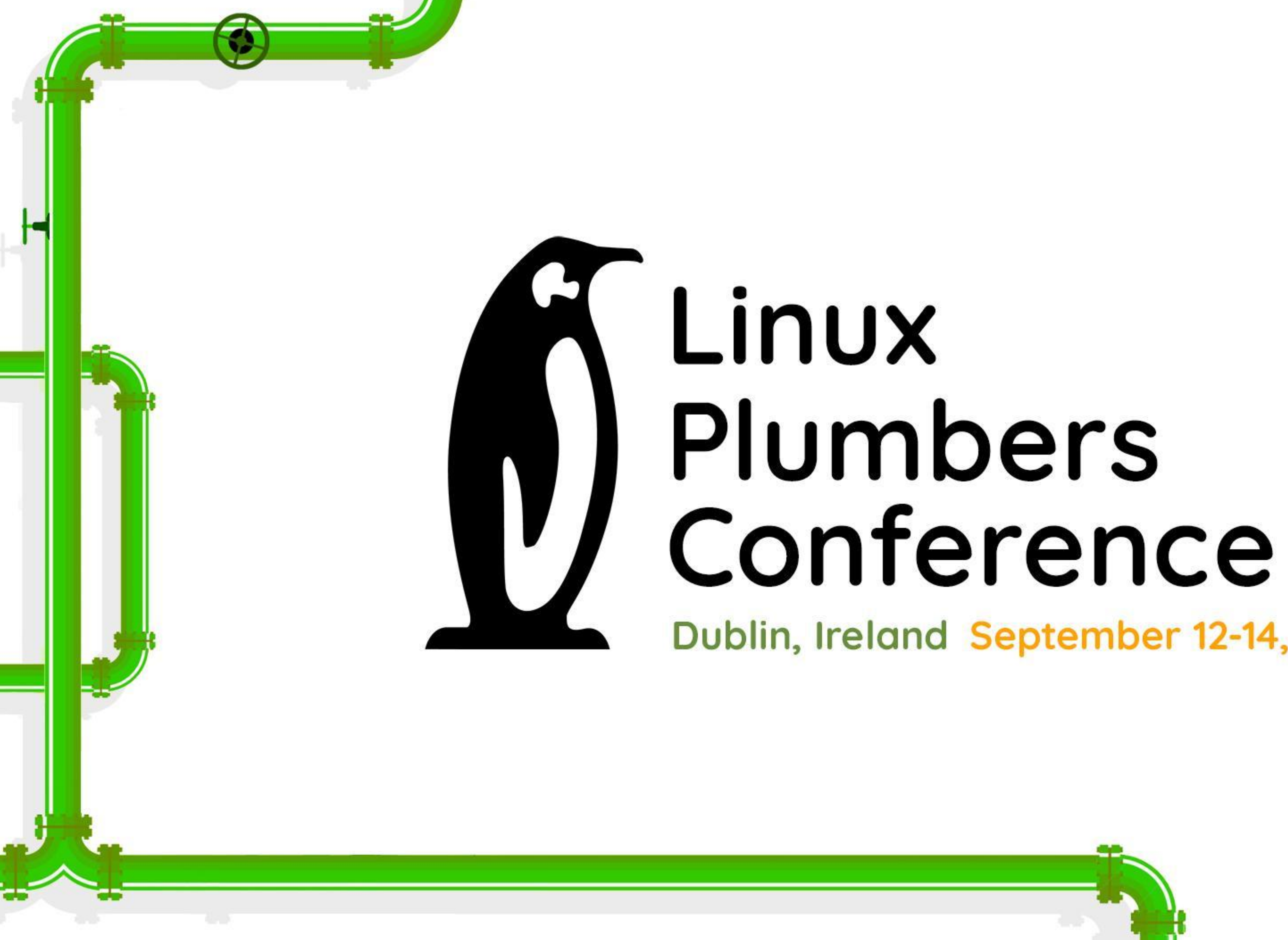

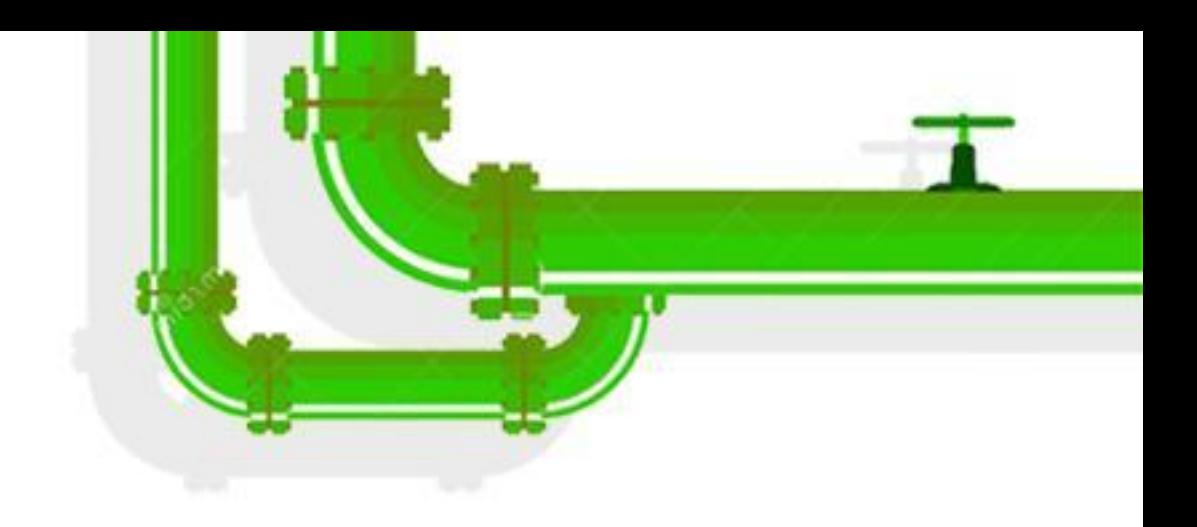

## Dublin, Ireland September 12-14, 2022

1

How I started chasing speculative type confusion bugs in the kernel and ended up with 'real' ones Jakob Koschel PhD student @ Vrije Universiteit Amsterdam

LINUX Plumbers Conference | Dublin, Ireland Sept. 12-14, 2022

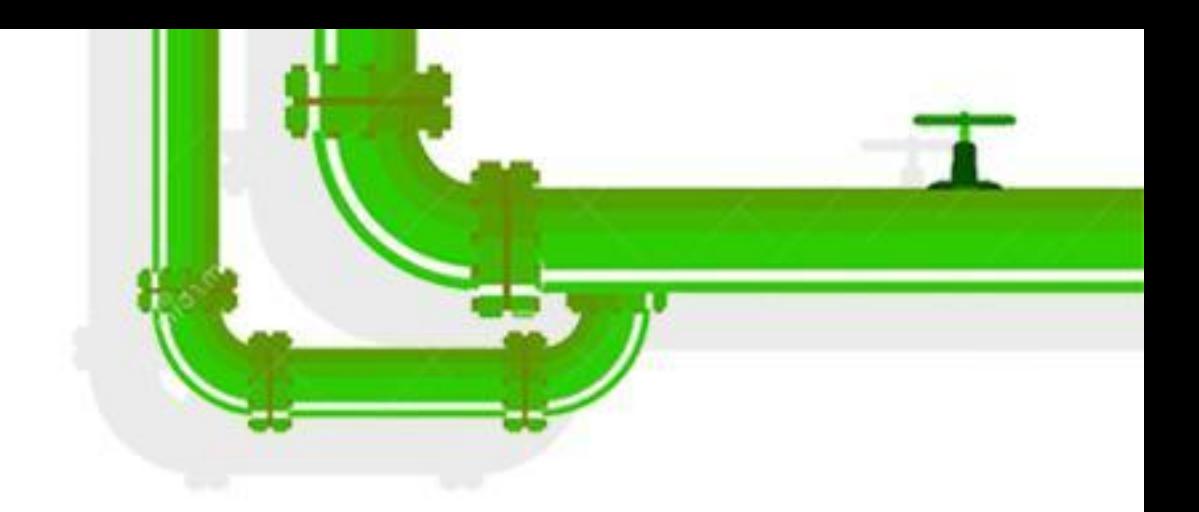

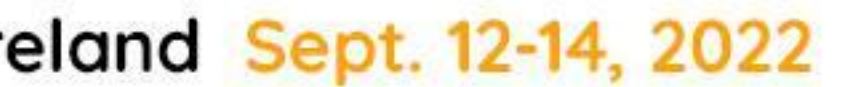

REAL PROPERTY.

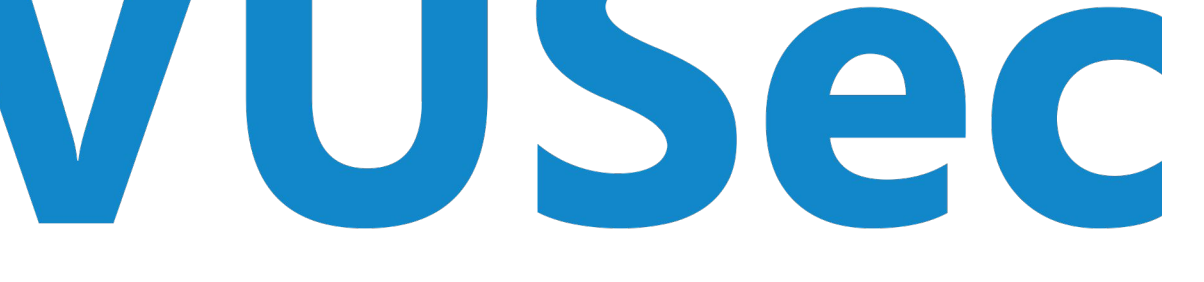

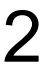

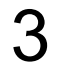

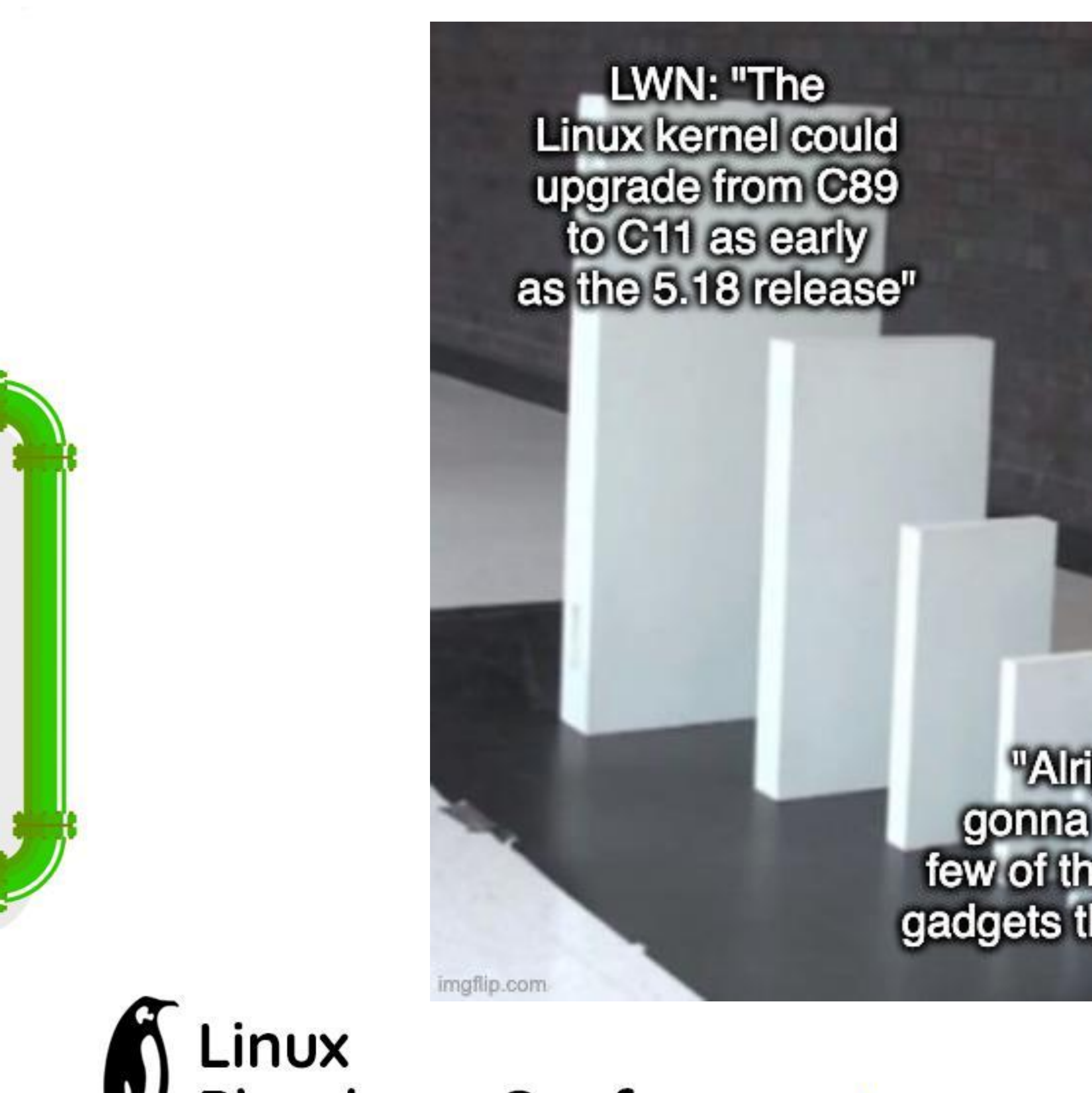

https://twitter.com/bjohannesmeyer/status/1497199212907446274

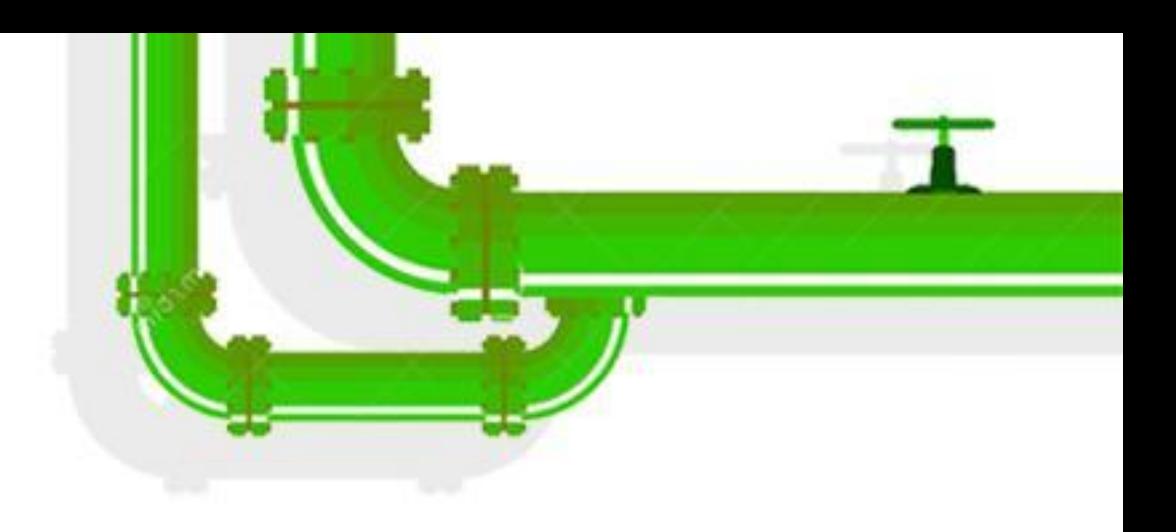

"Alright, just gonna to patch a<br>few of these Spectre<br>gadgets that we found"

Plumbers Conference | Dublin, Ireland Sept. 12-14, 2022

### We'll start with some **Spectre** background

## followed by an **interesting case study** revealing more 'real' bugs in the **list**

## **iterators**

Linux Plumbers Conference | Dublin, Ireland Sept. 12-14, 2022

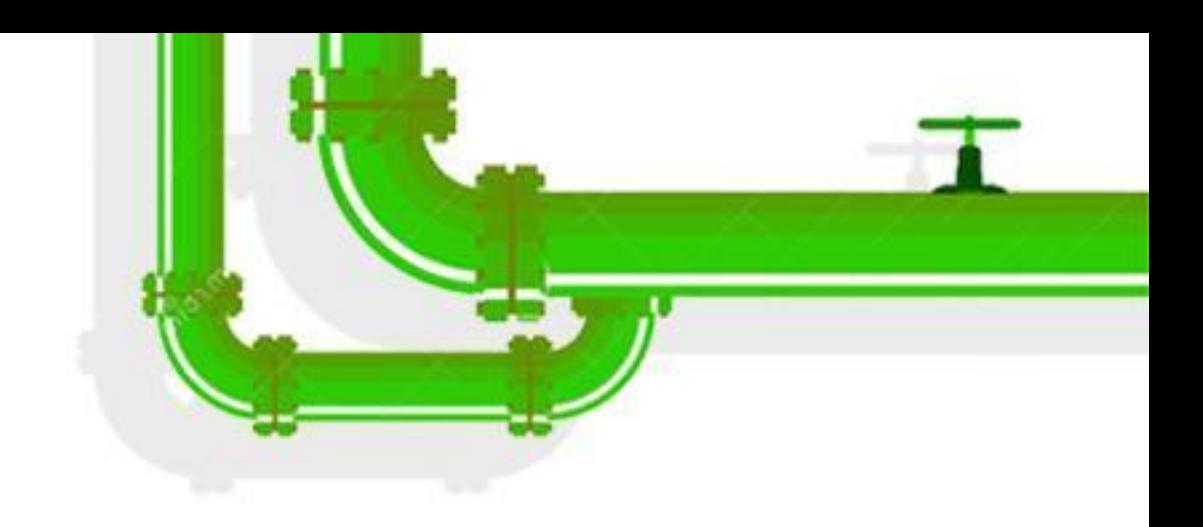

4

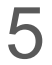

char  $msg[128] = "LPCLPCLPCLPCLPC... \ 0"$ ; int count =  $0$ ; // calculate length of string for  $(int i = 0; i < 128; i + )$  if (msg[i] != '\0') { count  $+= 1$ ; } else { break; }

}

i = 0

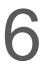

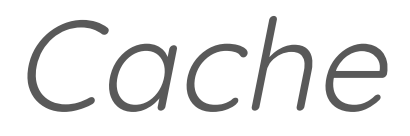

 $= 0$ 

char  $msg[128] = "LPCLPCLPCLPCLPC... \ 0"$ ; int count =  $0$ ; // calculate length of string for  $(int i = 0; i < 128; i + )$  if (msg[i] != '\0') { count  $+= 1$ ; } else { break; }

7

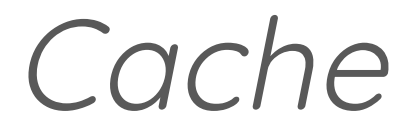

 $= 0$ 

char  $msg[128] = "LPCLPCLPCLPCLPC... \ 0"$ ; int count =  $0$ ; // calculate length of string for  $(int i = 0; i < 128; i + )$  if (msg[i] != '\0') { count += 1; } else { break; }

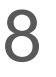

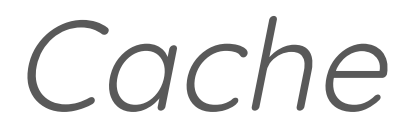

char  $msg[128] = "LPCLPCLPCLPCLPC... \ 0"$ ; int count =  $0$ ; // calculate length of string for  $(int i = 0; i < 128; i + )$  if (msg[i] != '\0') { count += 1; } else { break; }

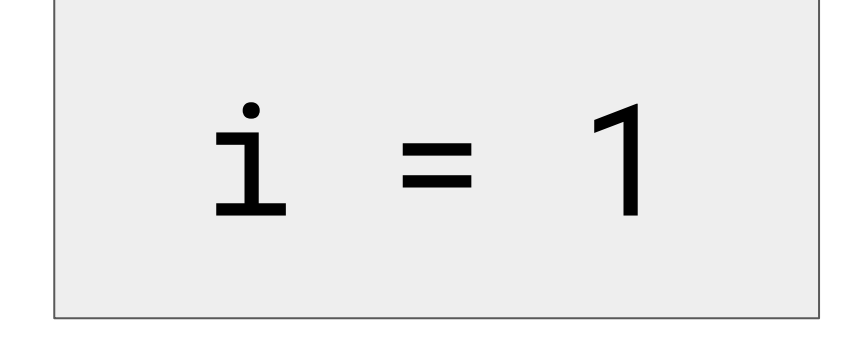

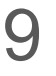

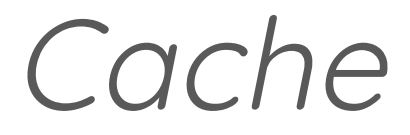

 $i = 2$ 

char  $msg[128] = "LPCLPCLPCLPCLPC... \ 0"$ ; int count =  $0$ ; // calculate length of string for  $(int i = 0; i < 128; i + )$  if (msg[i] != '\0') { count += 1; } else { break; }

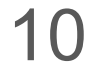

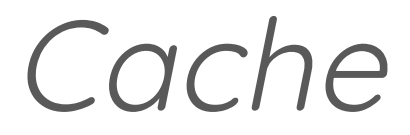

char  $msg[128] = "LPCLPCLPCLPCLPC... \ 0"$ ; int count =  $0$ ; // calculate length of string for  $(int i = 0; i < 128; i + )$  if (msg[i] != '\0') { count += 1; } else { break; }

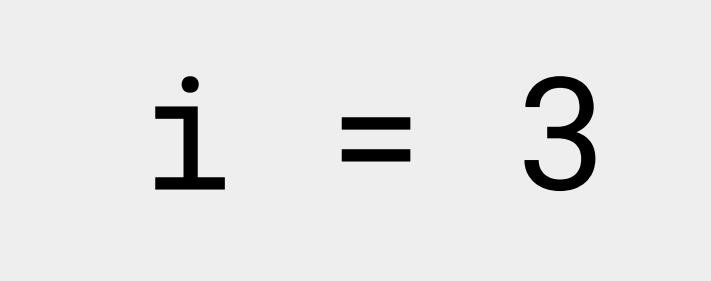

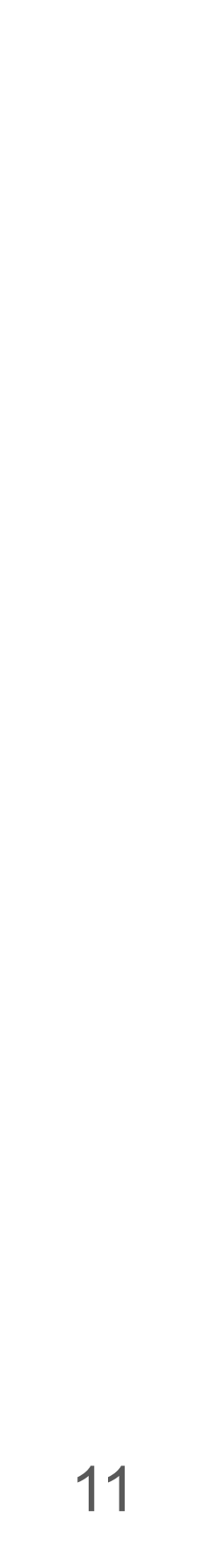

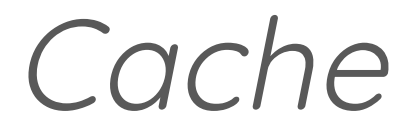

 $=$ 

char  $msg[128] = "LPCLPCLPCLPCLPC... \ 0"$ ; int count =  $0$ ; // calculate length of string for  $(int i = 0; i < 128; i + )$  if (msg[i] != '\0') { count += 1; } else { break; }

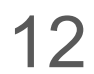

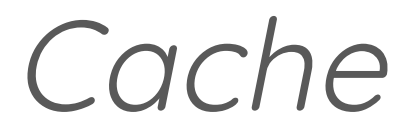

char  $msg[128] = "LPCLPCLPCLPCLPC... \ 0"$ ; int count =  $0$ ; // calculate length of string for  $(int i = 0; i < 128; i + )$  if (msg[i] != '\0') { count += 1; } else { break; }

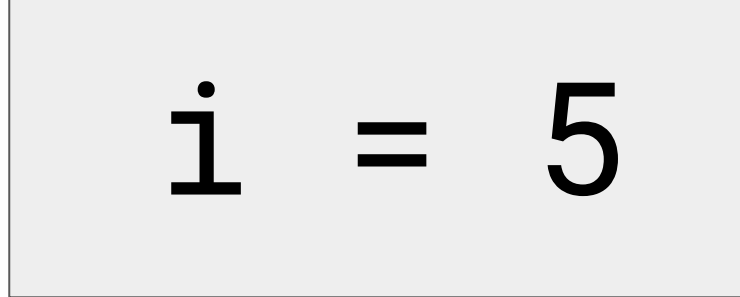

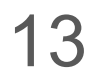

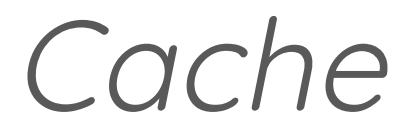

 $= 6$ 

char  $msg[128] = "LPCLPCLPCLPCLPC... \ 0"$ ; int count =  $0$ ; // calculate length of string for  $(int i = 0; i < 128; i + )$  if (msg[i] != '\0') { count += 1; } else { break; }

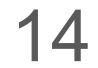

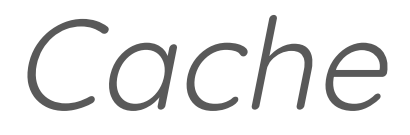

char  $msg[128] = "LPCLPCLPCLPCLPC... \ 0"$ ; int count =  $0$ ; // calculate length of string for  $(int i = 0; i < 128; i + )$  if (msg[i] != '\0') { count += 1; } else { break; }

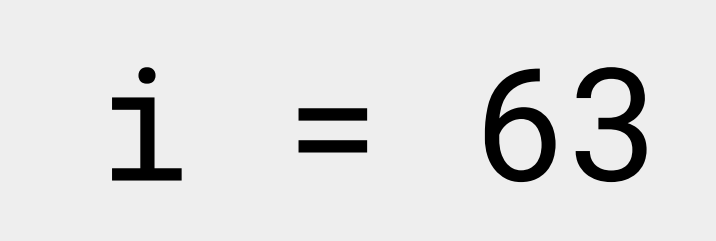

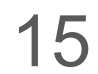

#### Cache

7

 $i = 64$ 

char  $msg[128] = "LPCLPCLPCLPCLPC... \ 0"$ ; int count =  $0$ ; // calculate length of string for (int  $i = 0$ ;  $i < 128$ ;  $i +$ ) { if  $(msg[i] != ' \lq 0')$  { count  $+= 1$ ; } else { break; }

char  $msg[128] = "LPCLPCLPCLPCLPC... \ 0"$ ; int count =  $0$ ; // calculate length of string for  $(int i = 0; i < 128; i + )$  { if  $(msg[i] != ' \lq 0')$  { count  $+= 1$ ; } else { break; }

}

#### Speculative Execution & Branch Predictor

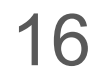

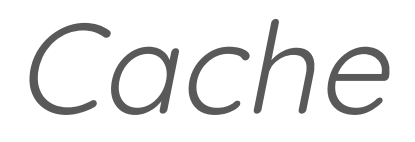

2

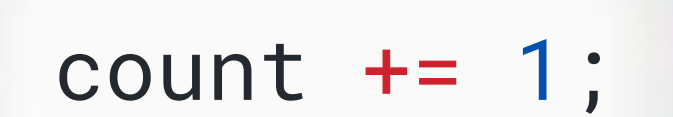

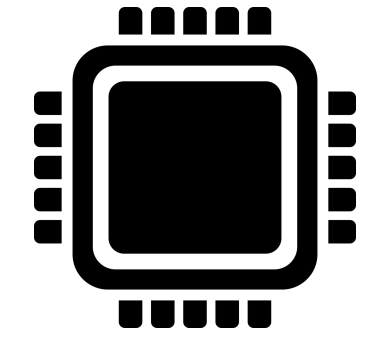

 $i = 64$ 

## But what if the CPU is not right?

## Can we fool the **Branch Predictor**?

LINUX Plumbers Conference | Dublin, Ireland Sept. 12-14, 2022

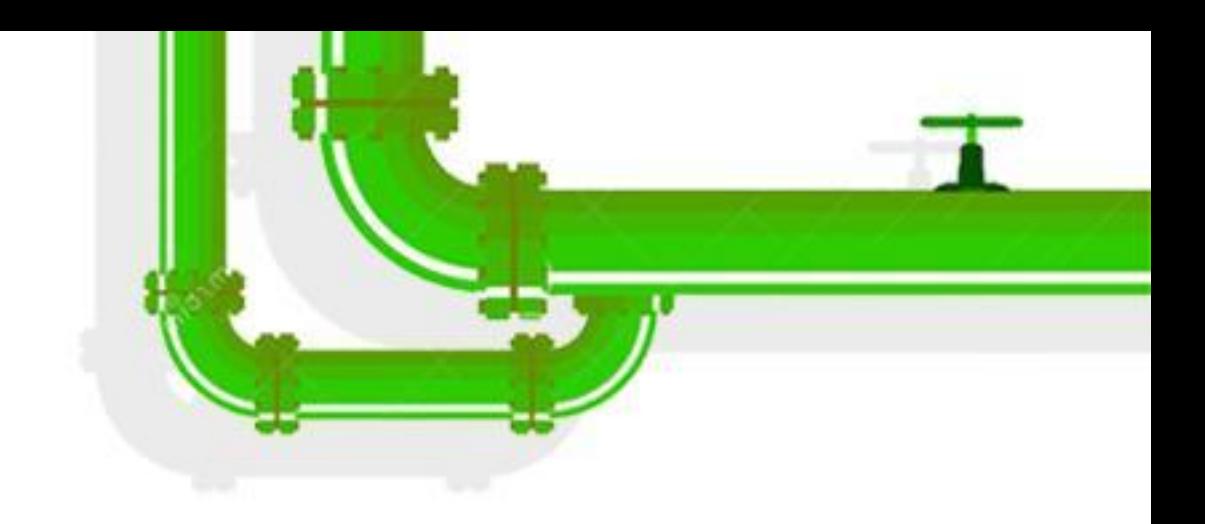

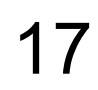

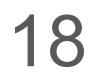

char msg $[129]$  = "LPCLPCLPCLPCLPC... $\emptyset$ "; int count =  $0$ ; // calculate length of string for  $(int i = 0; i < 129; i +)$  { if  $(msg[i] != ' \0')$  { count  $+= 1$ ; } else { break; }

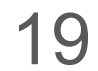

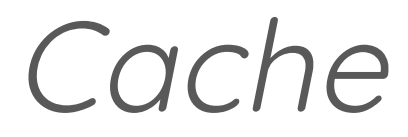

7

char  $msg[129] = "LPCLPCLPCLPCLPC... \ 0"$ ; int count =  $0$ ; // calculate length of string for  $(int i = 0; i < 129; i +)$  if (msg[i] != '\0') { count  $+= 1$ ; } else { break; }

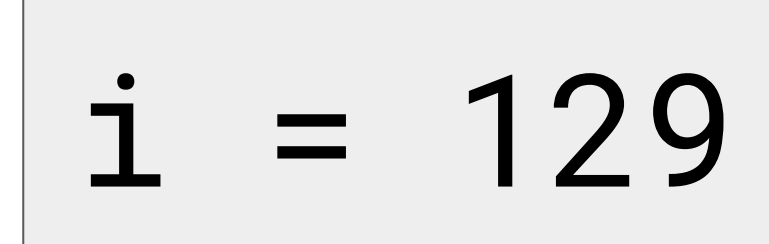

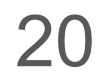

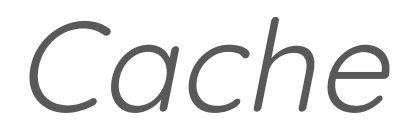

2

count  $+= 1$ ;

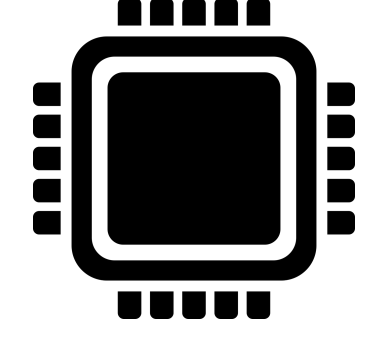

 $i = 129$ 

char  $msg[129] = "LPCLPCLPCLPCLPC... \ 0"$ ; int count =  $0$ ; // calculate length of string for  $(int i = 0; i < 129; i ++)$ if  $(msg[i] != ' \lq 0')$ count  $+= 1$ ; } else { break; }

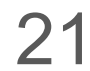

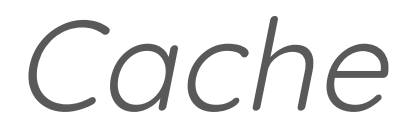

char  $msg[129] = "LPCLPCLPCLPCLPC... \ 0"$ ; int count =  $0$ ; // calculate length of string for  $(int i = 0; i < 129; i ++)$ if  $(msg[i] != ' \lq 0')$ count  $+= 1$ ; } else { break;

}

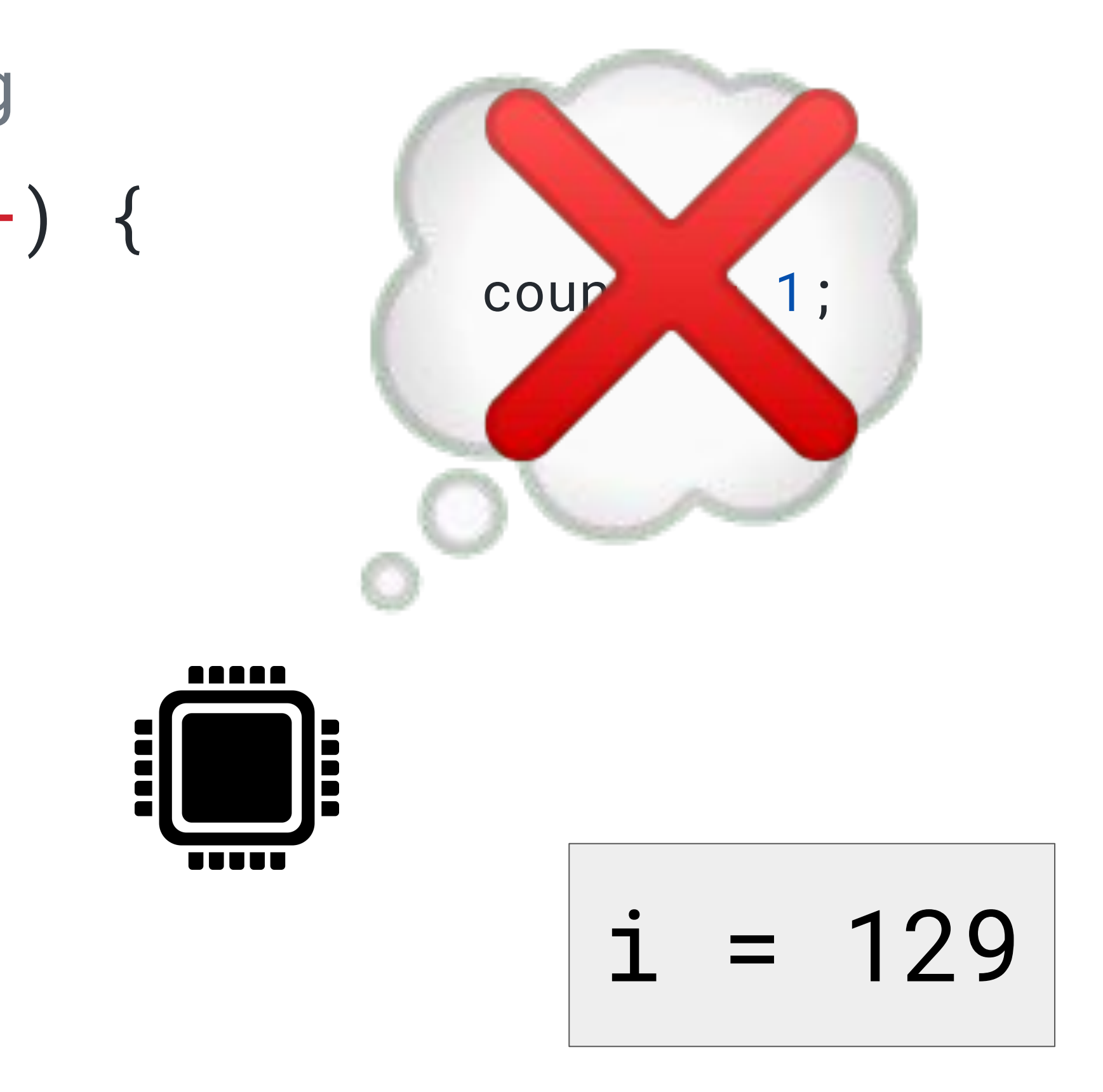

# x **=** get\_user**(**ptr**)**;

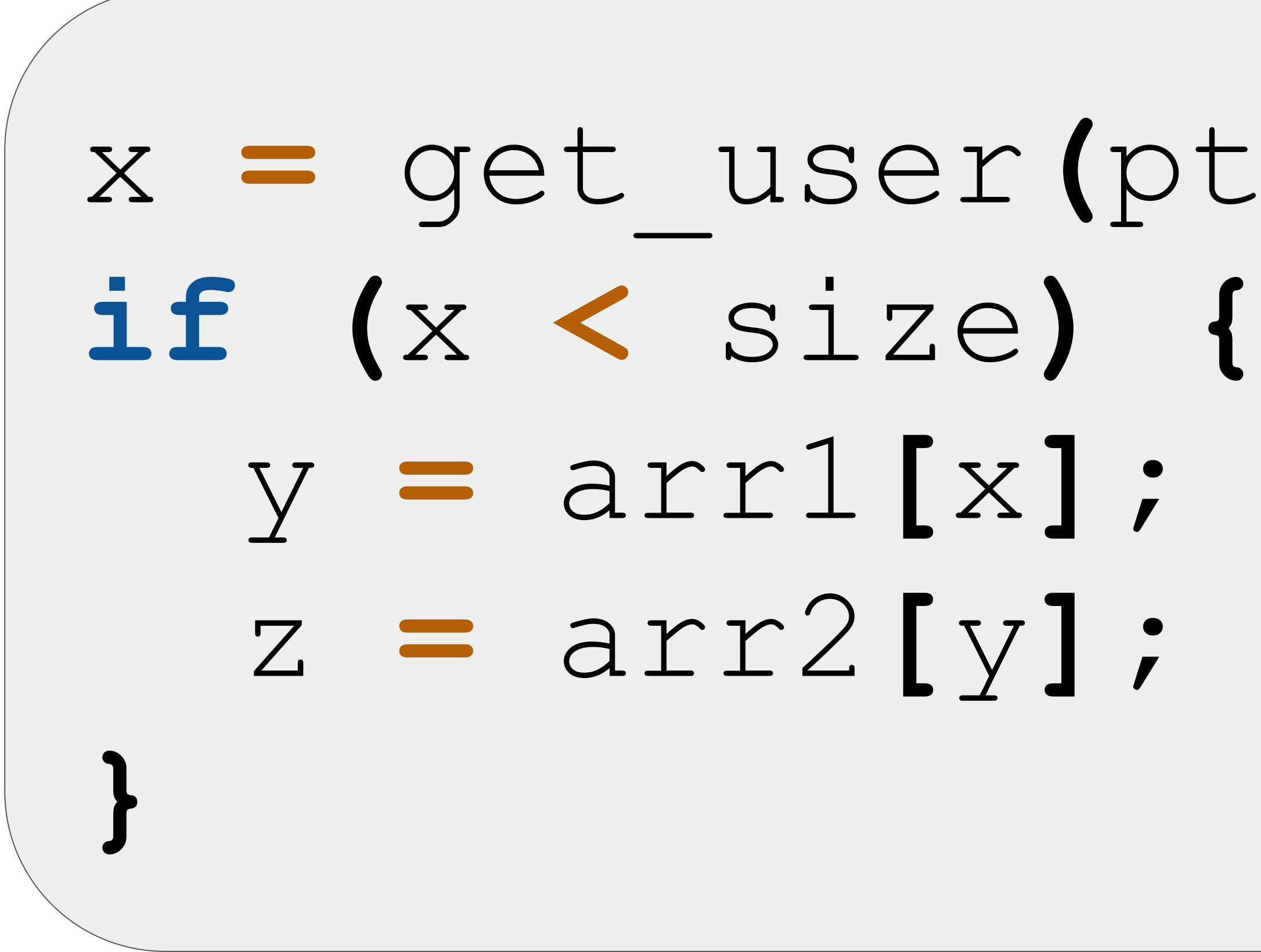

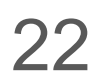

# x **=** get\_user**(**ptr**)**;

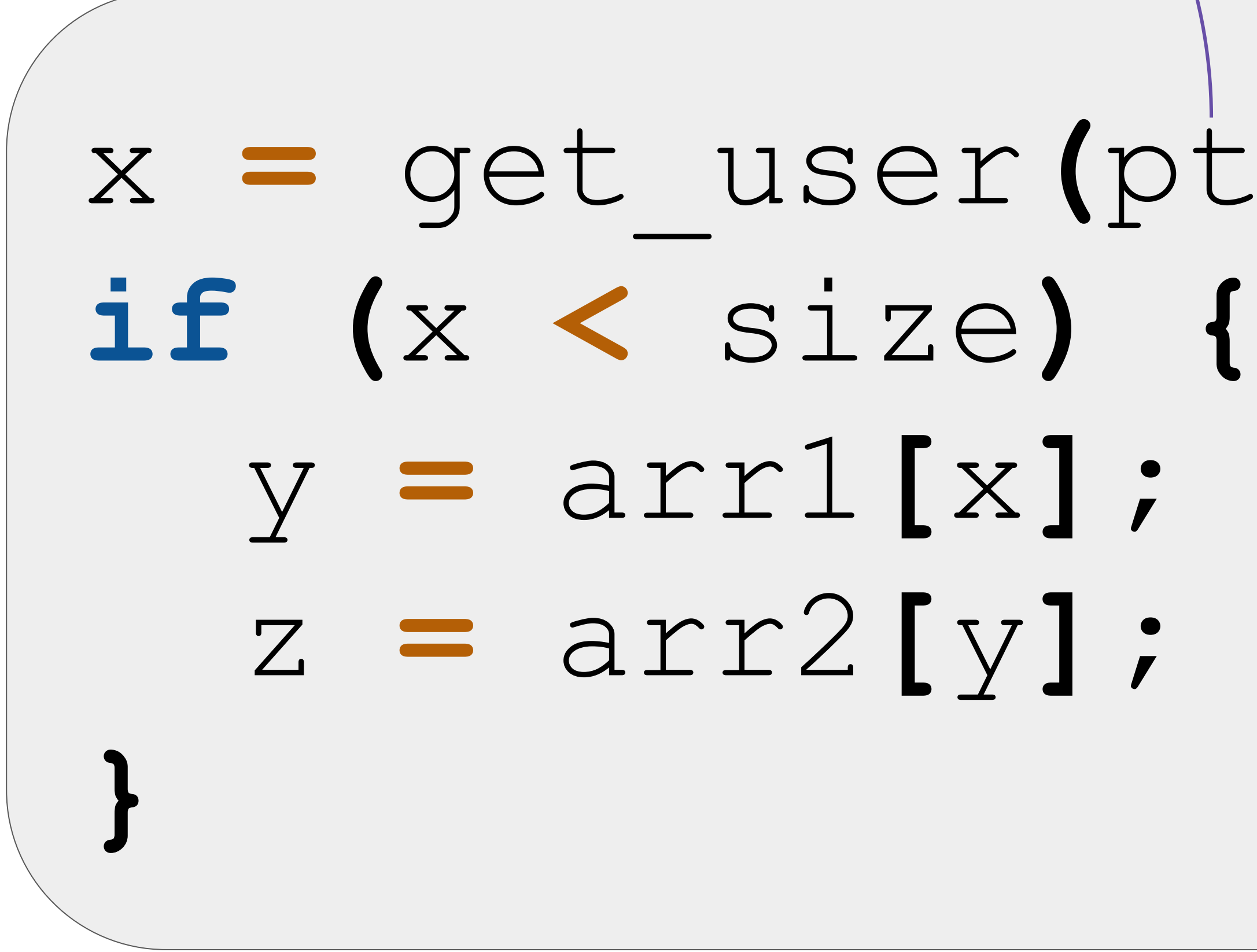

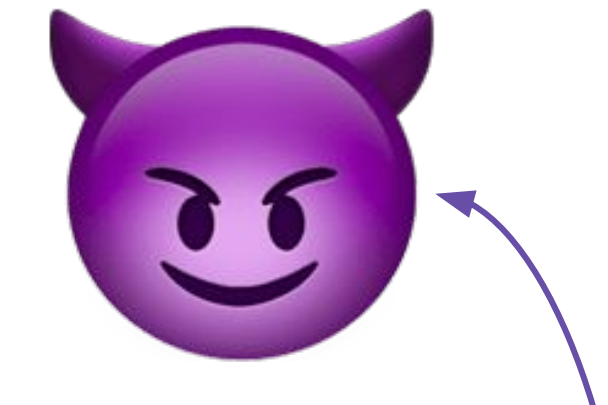

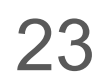

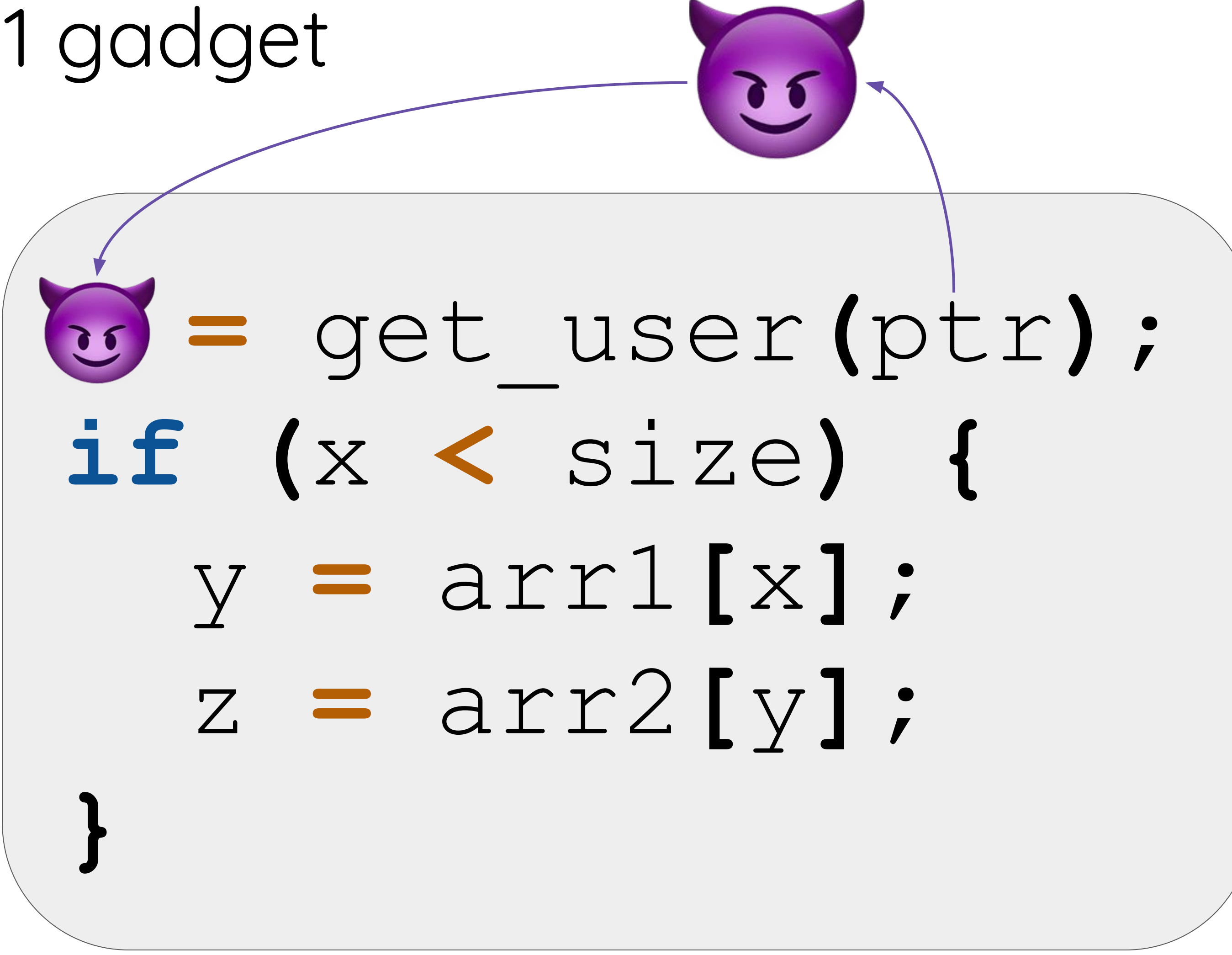

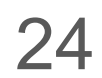

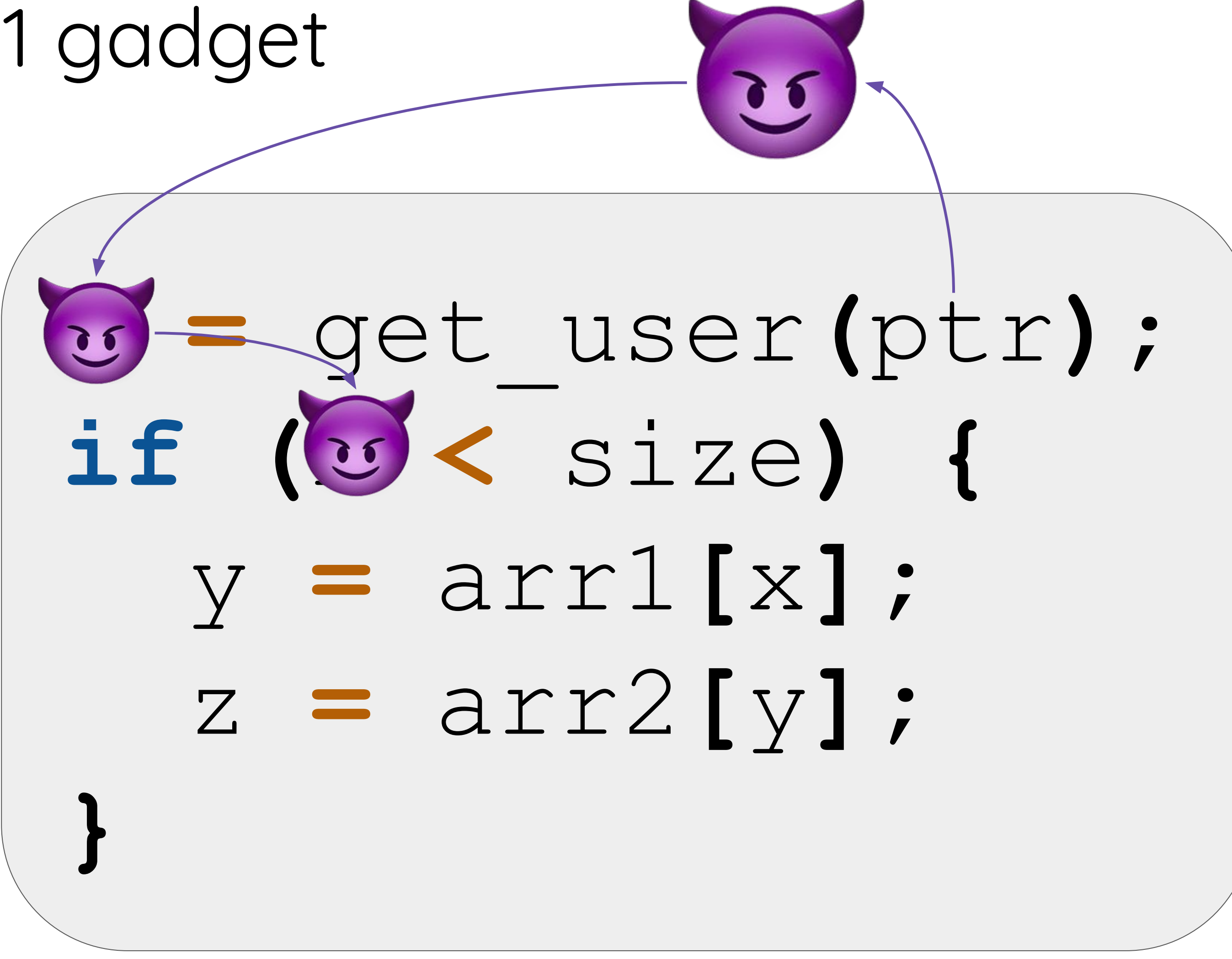

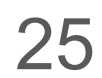

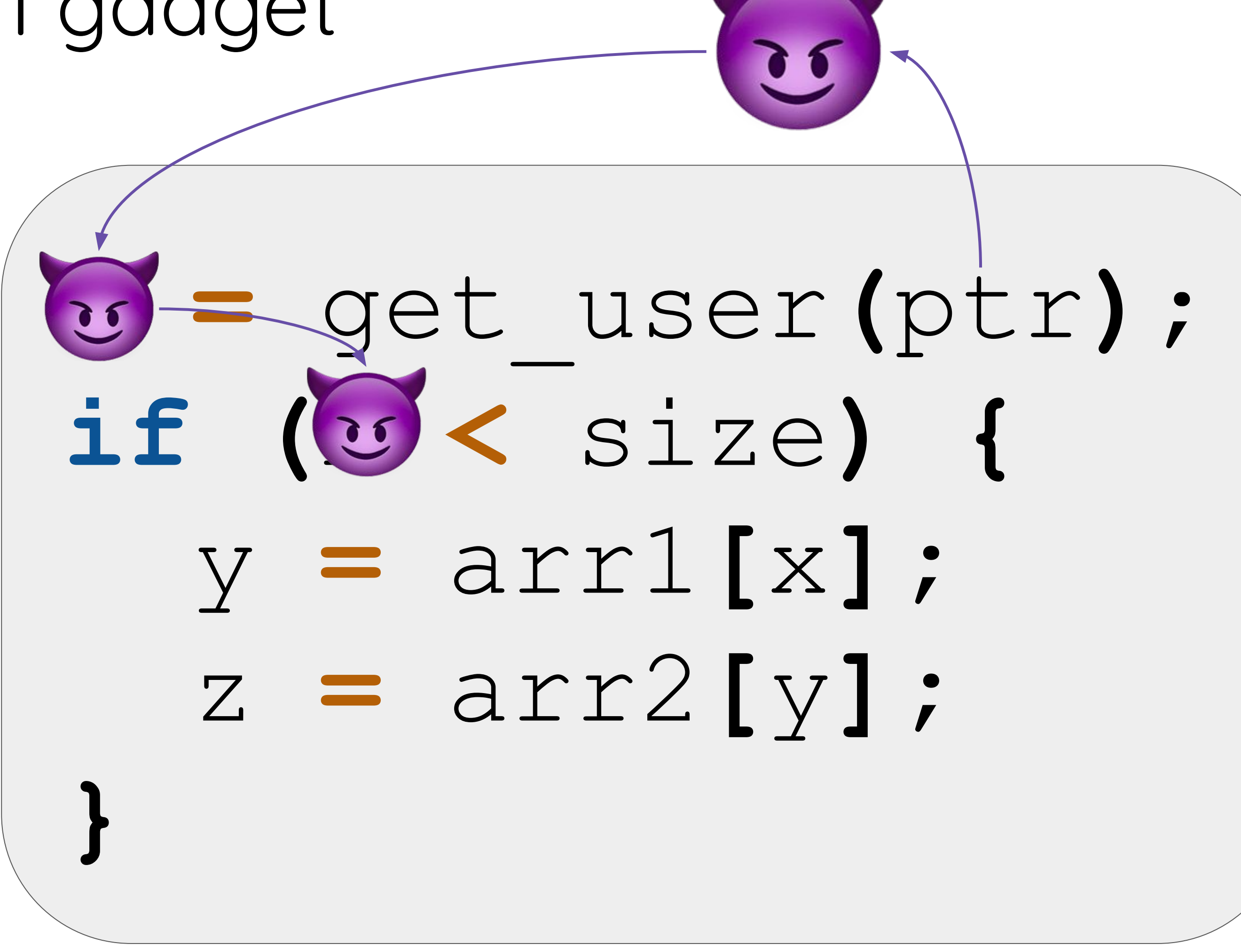

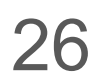

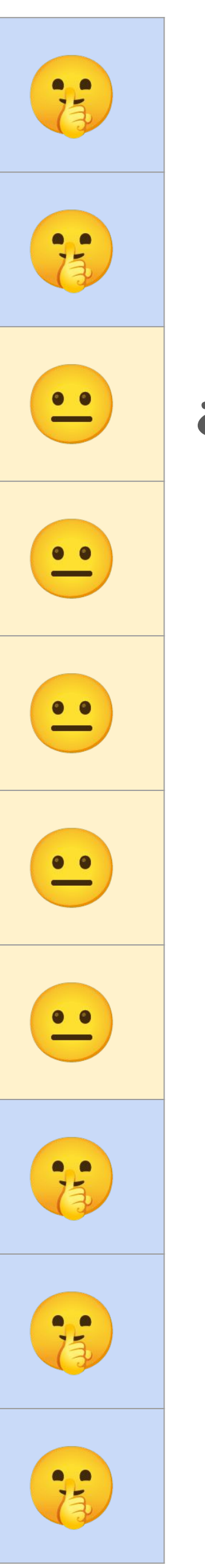

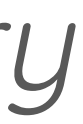

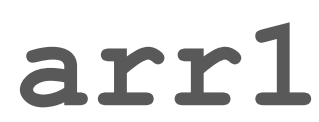

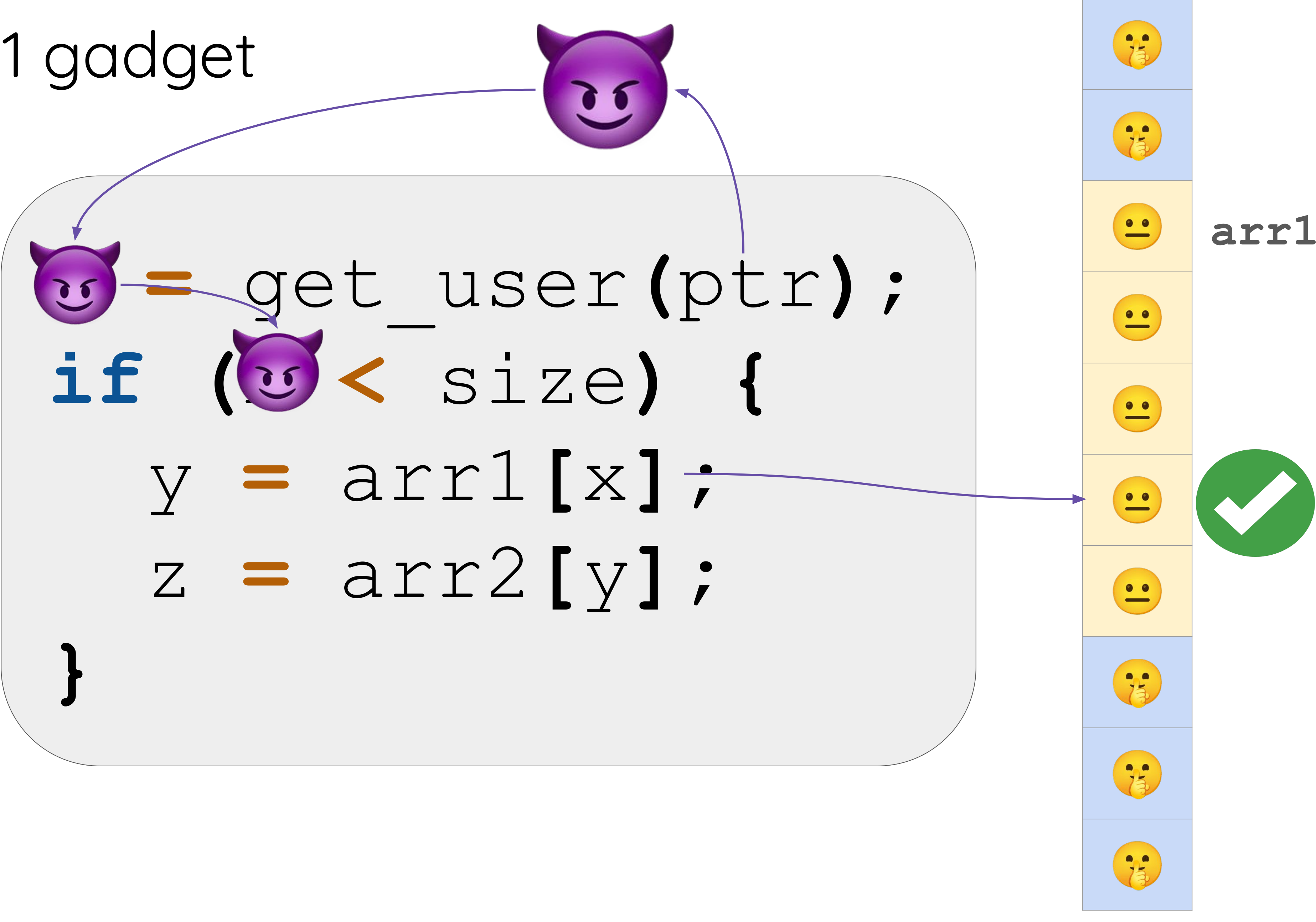

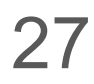

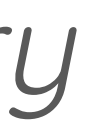

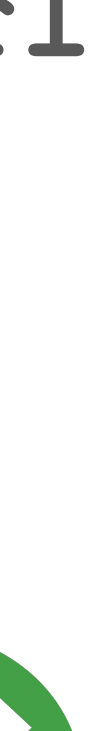

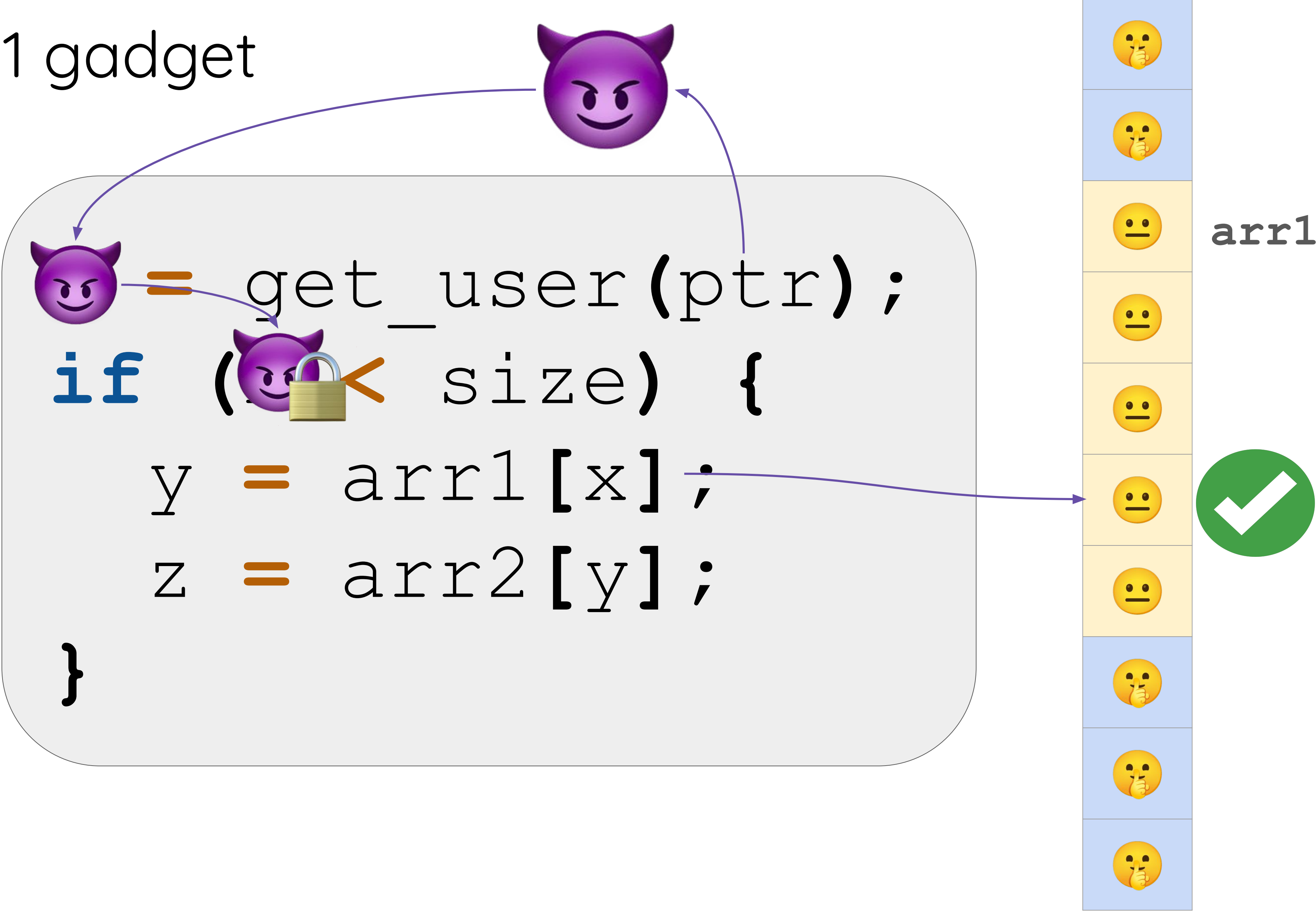

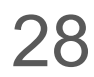

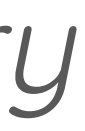

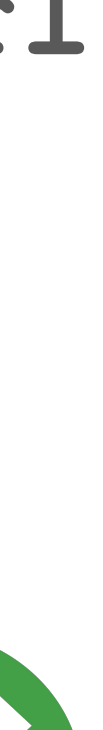

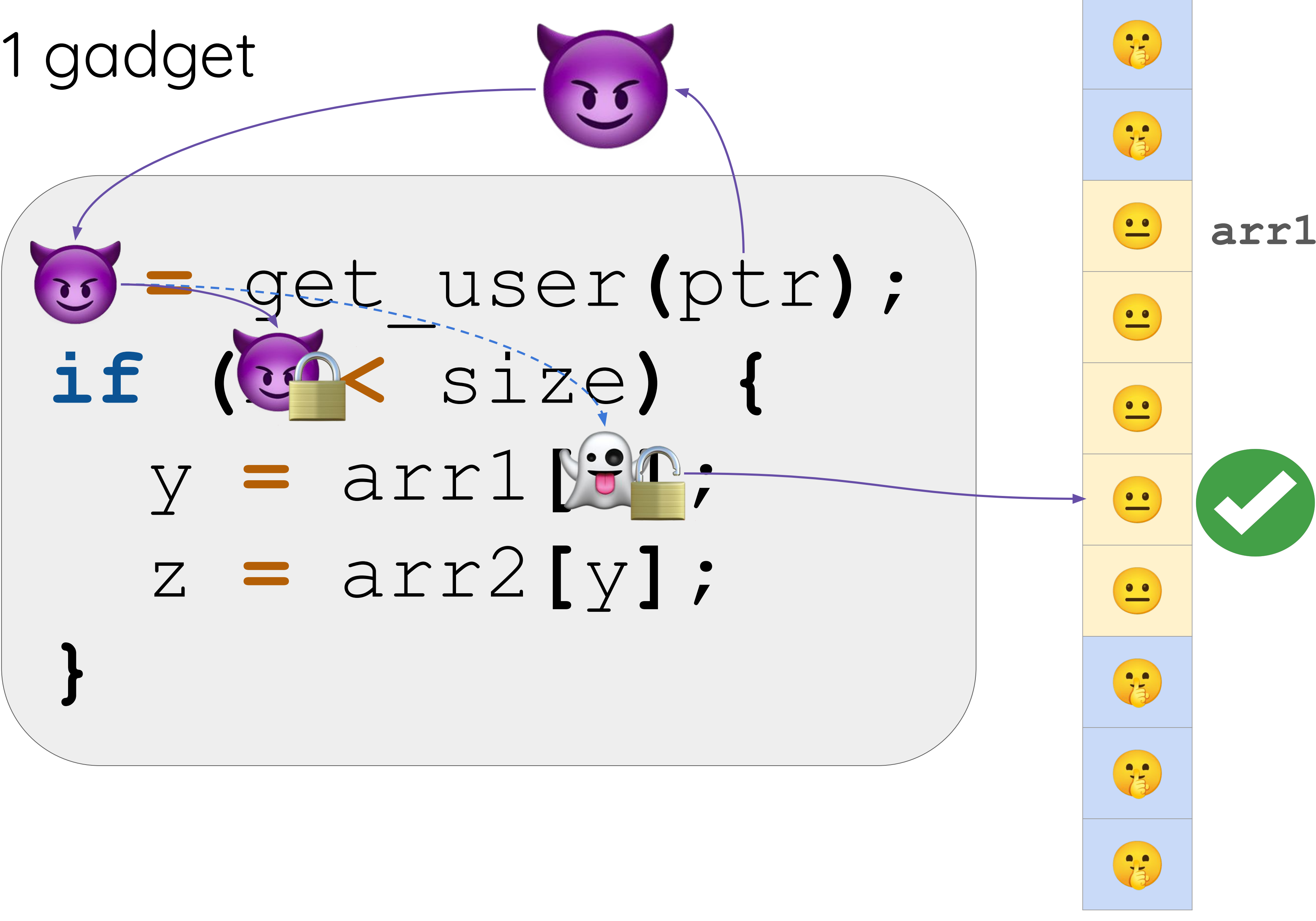

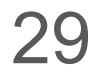

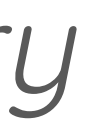

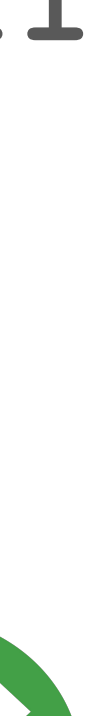

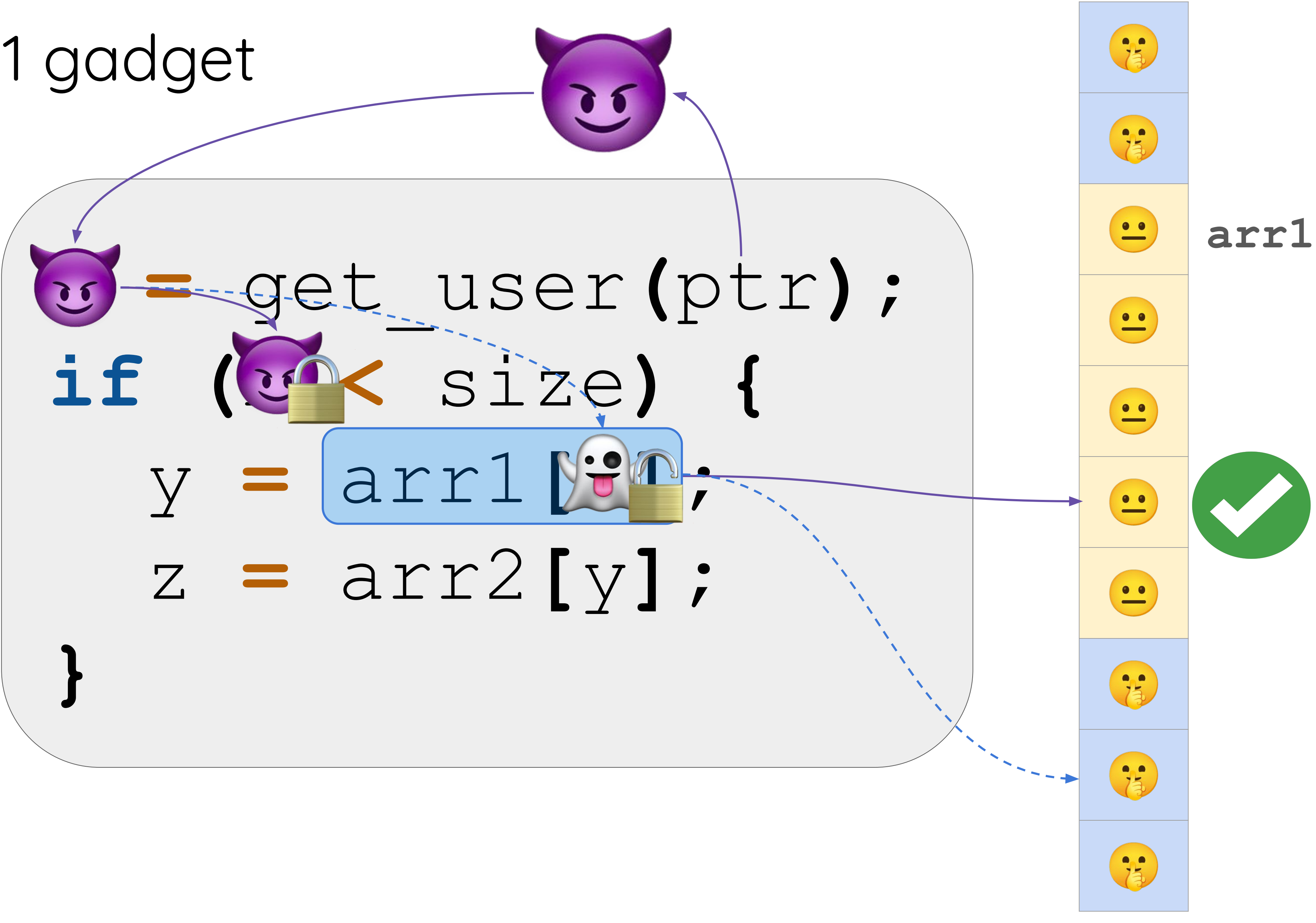

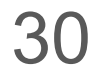

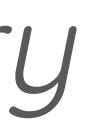

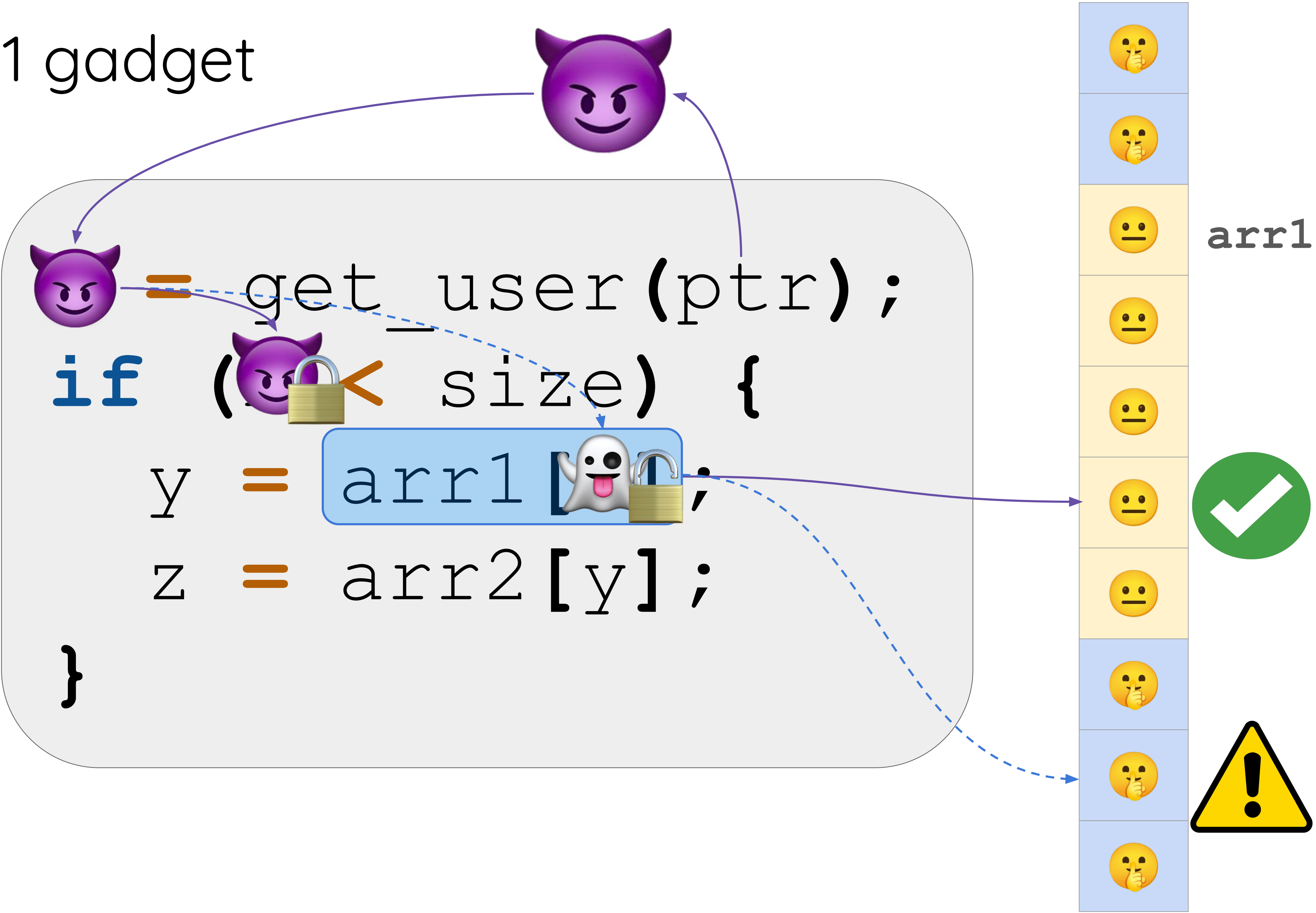

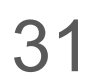

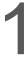

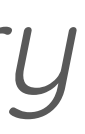

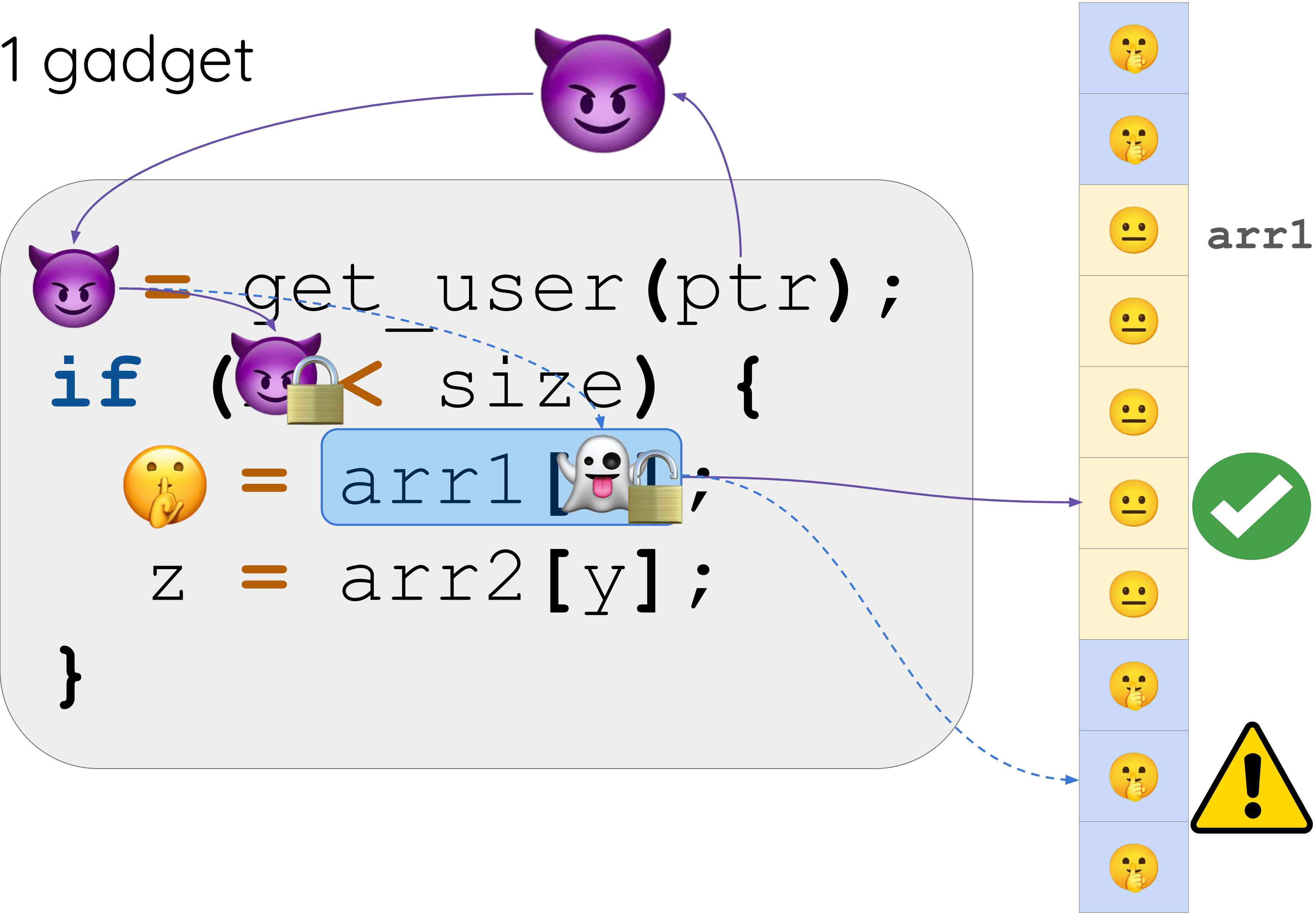

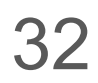

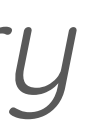

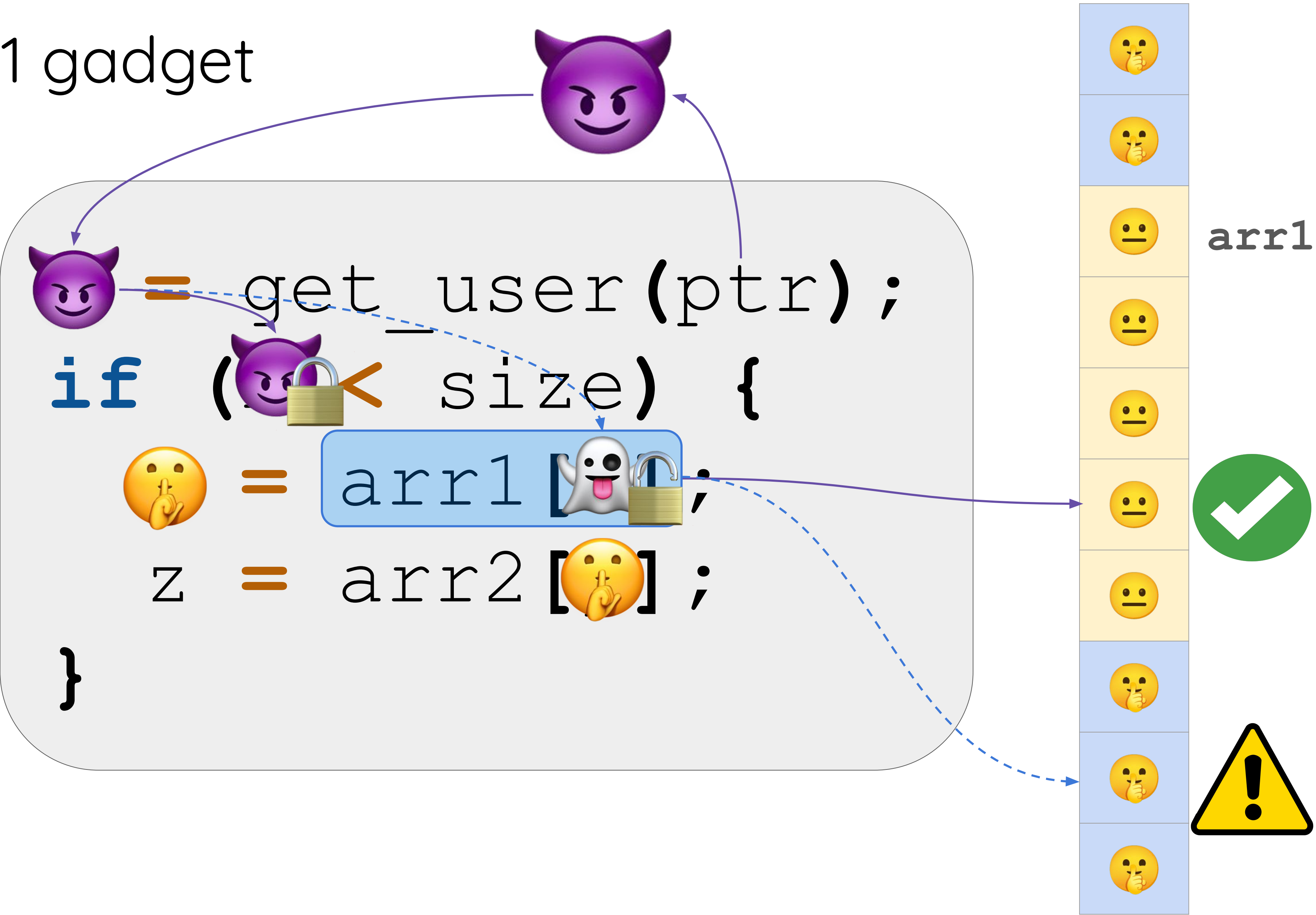

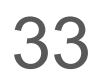

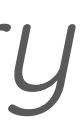

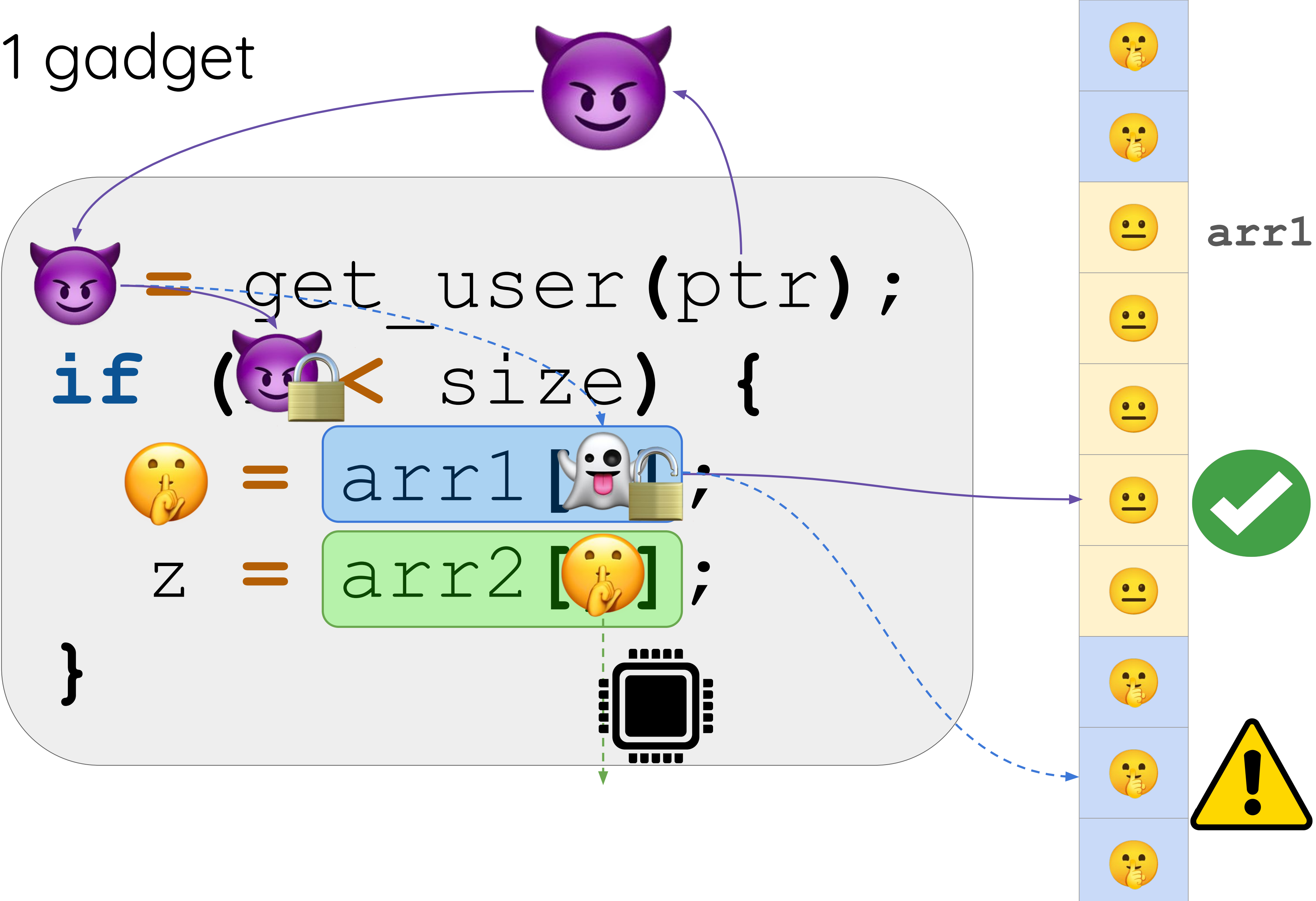

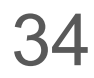

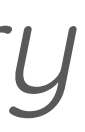

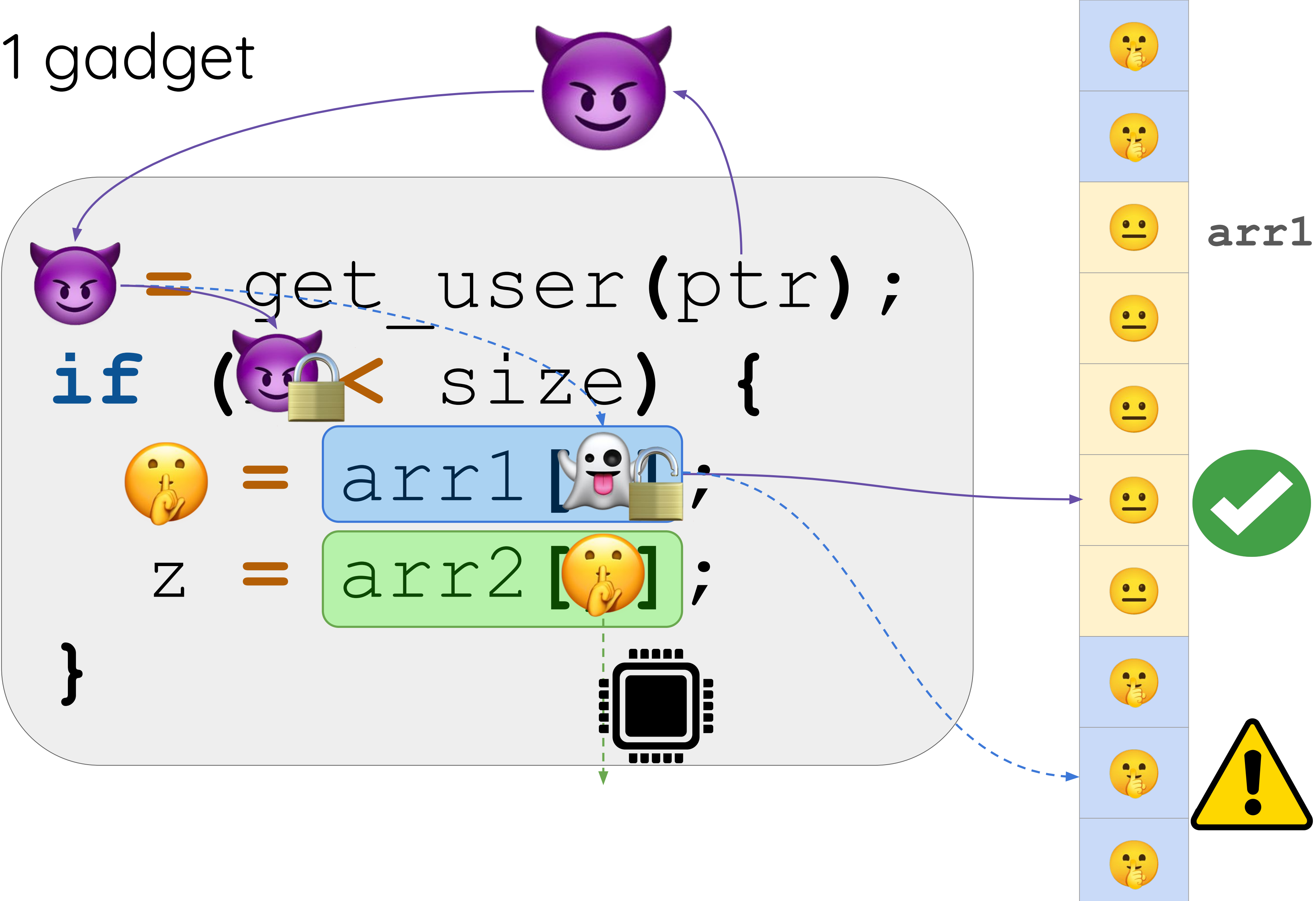

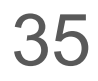

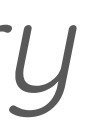

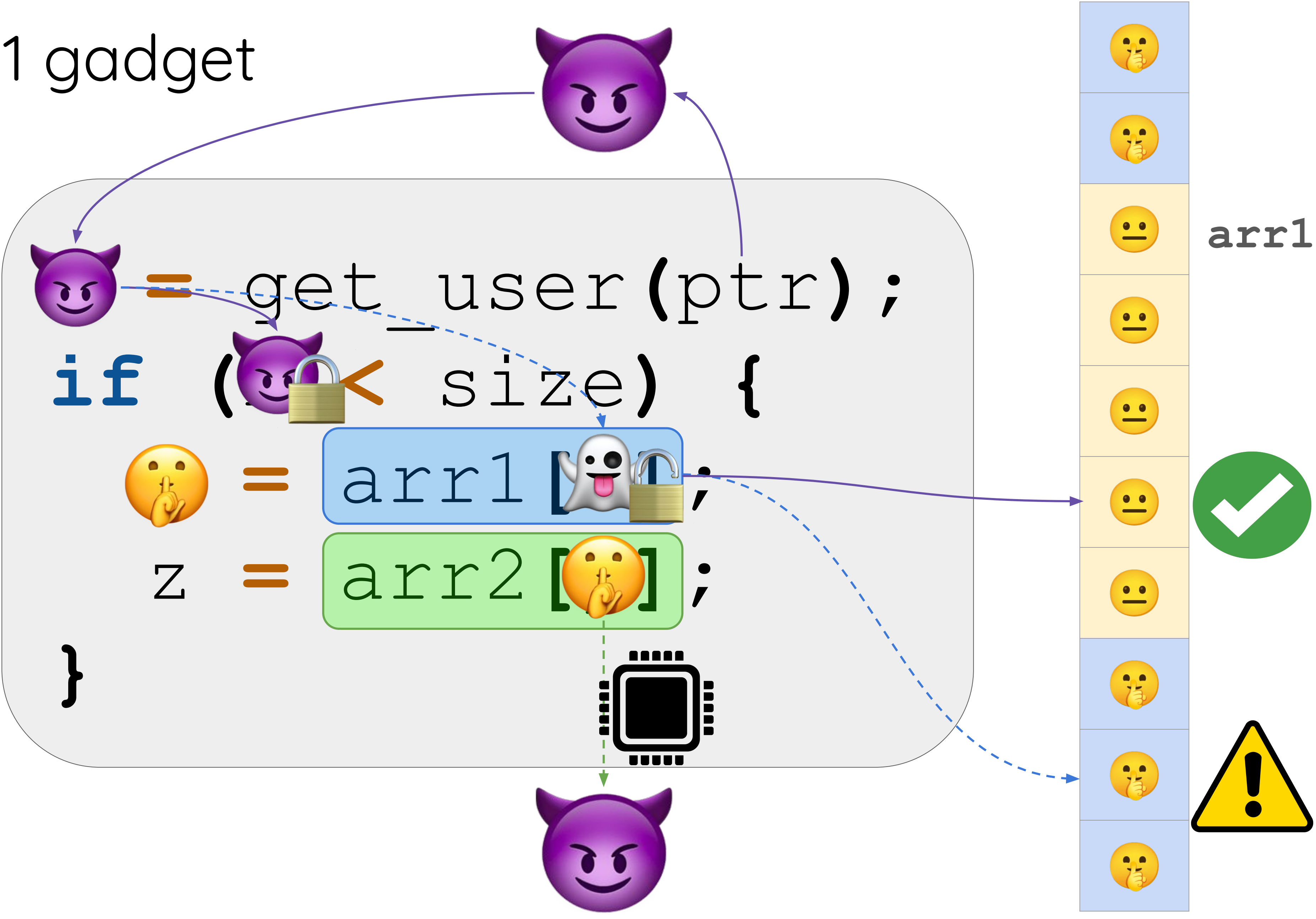

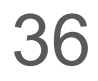

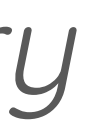
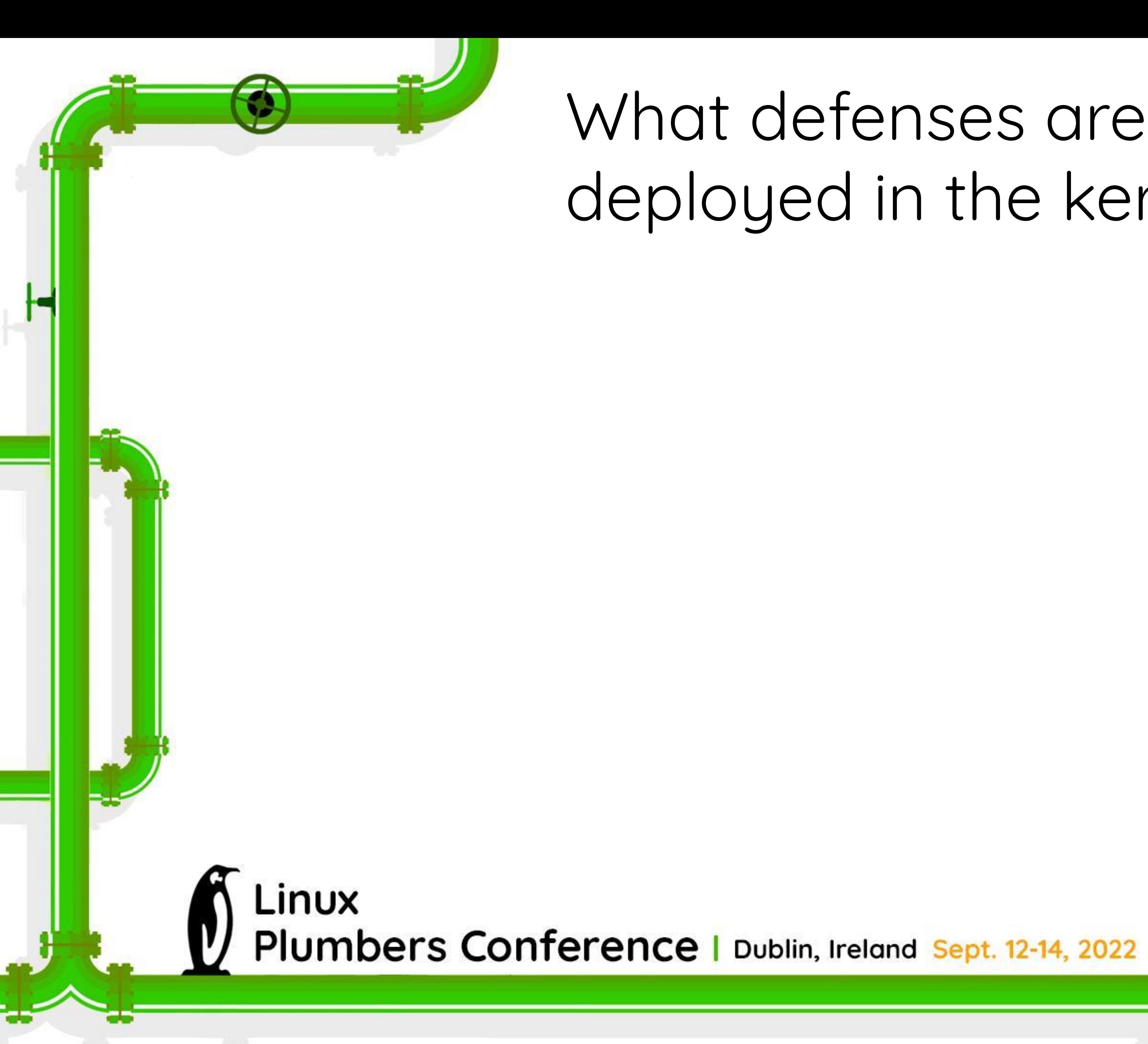

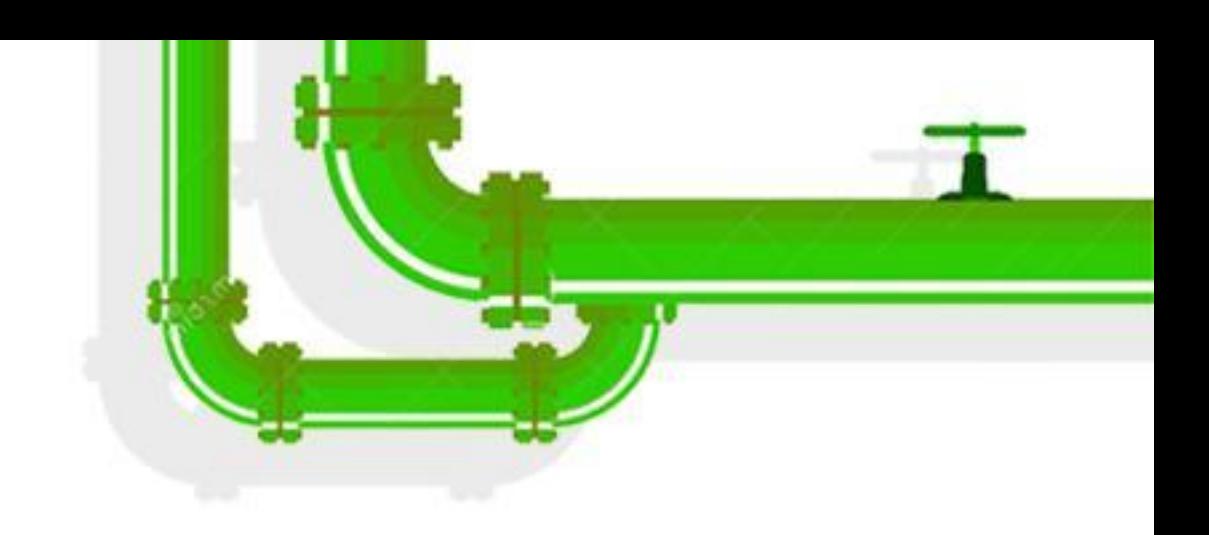

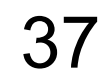

#### static bool user\_access\_begin(const void \_\_user \*ptr, size\_t len)

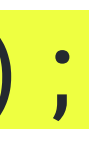

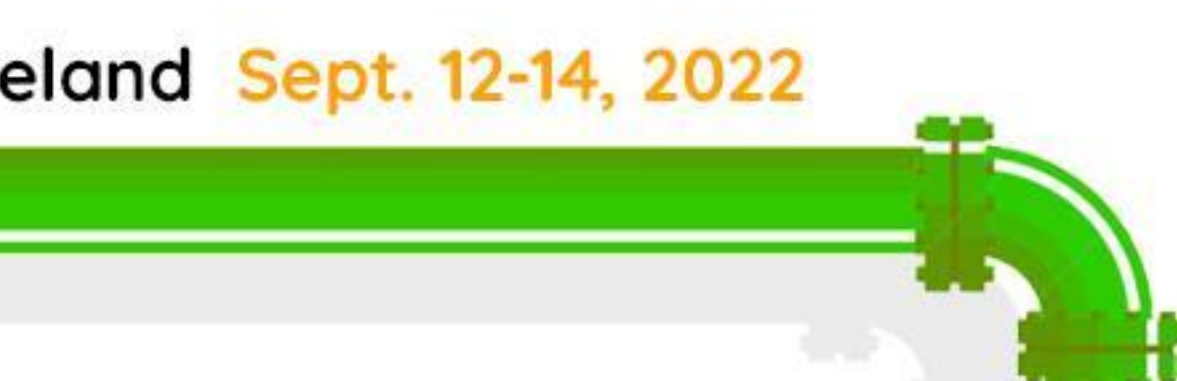

{ if (unlikely(!access\_ok(ptr,len))) return 0; \_\_uaccess\_begin\_nospec(); lfence on copy-from-user:

return 1;

}

LINUX Plumbers Conference | Dublin, Ireland Sept. 12-14, 2022

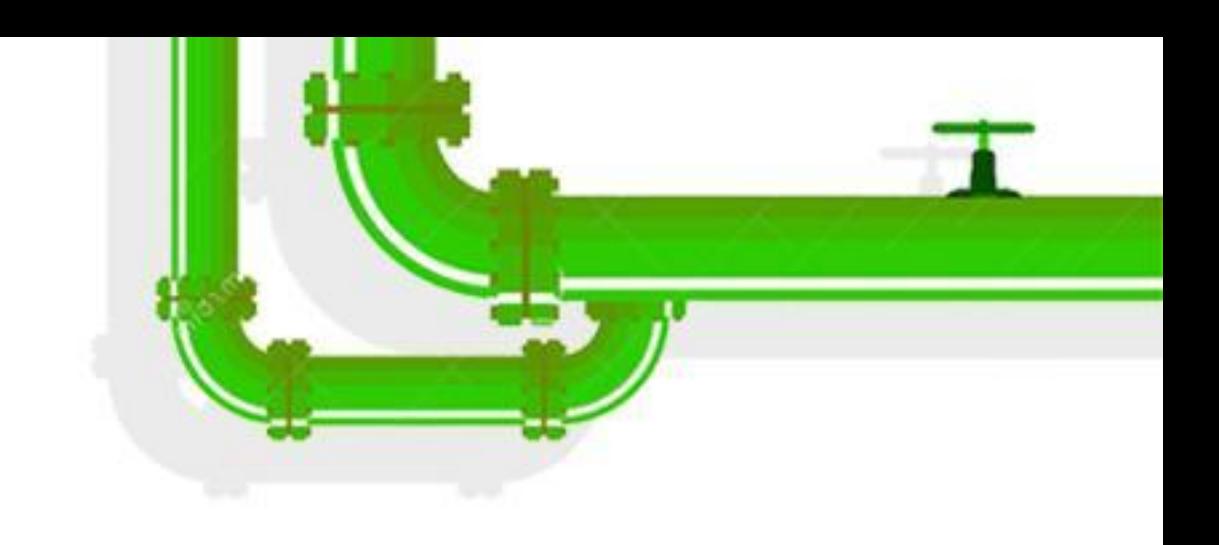

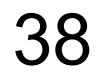

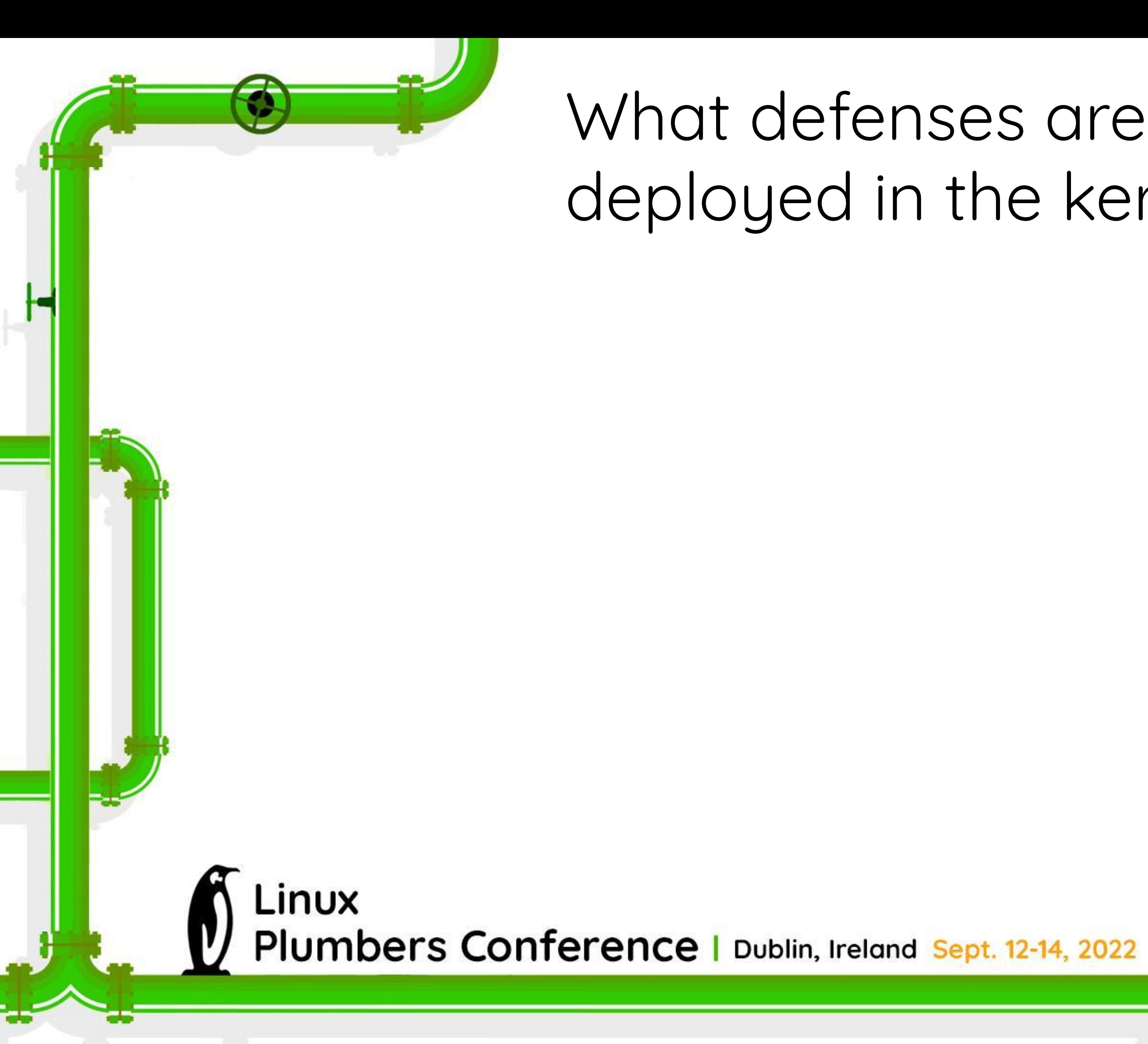

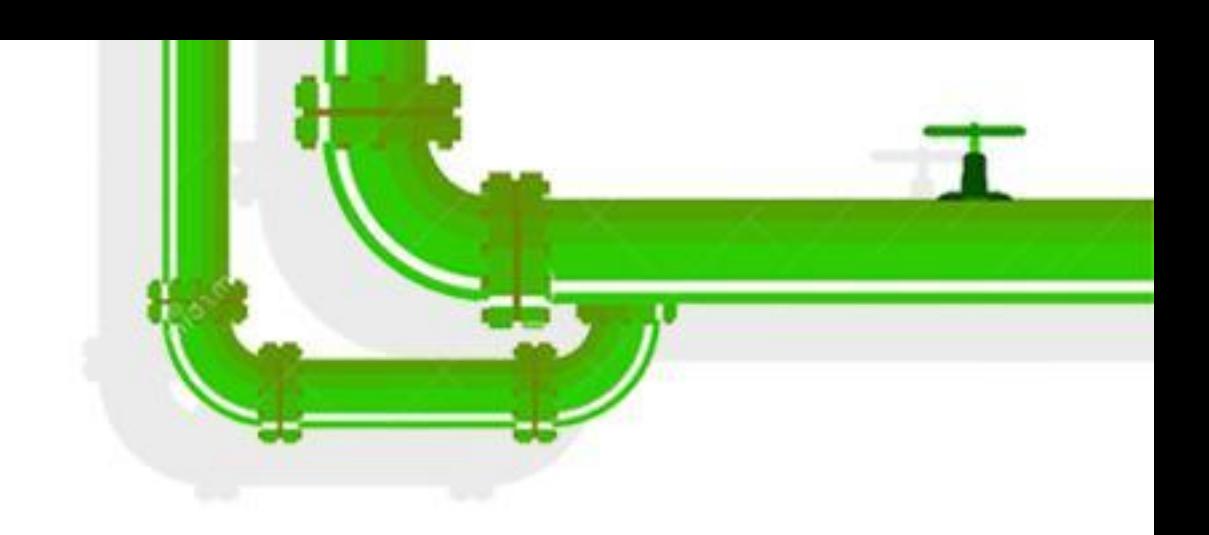

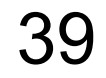

static \_\_always\_inline bool do\_syscall\_x64(struct pt\_regs \*regs, int nr) {

unsigned int unr = nr;

 if (likely(unr < NR\_syscalls)) { unr = array\_index\_nospec(unr, NR\_syscalls);

regs->ax = sys\_call\_table[unr](regs);

return true;

}

return false;

}

LINUX Plumbers Conference | Dublin, Ireland Sept. 12-14, 2022

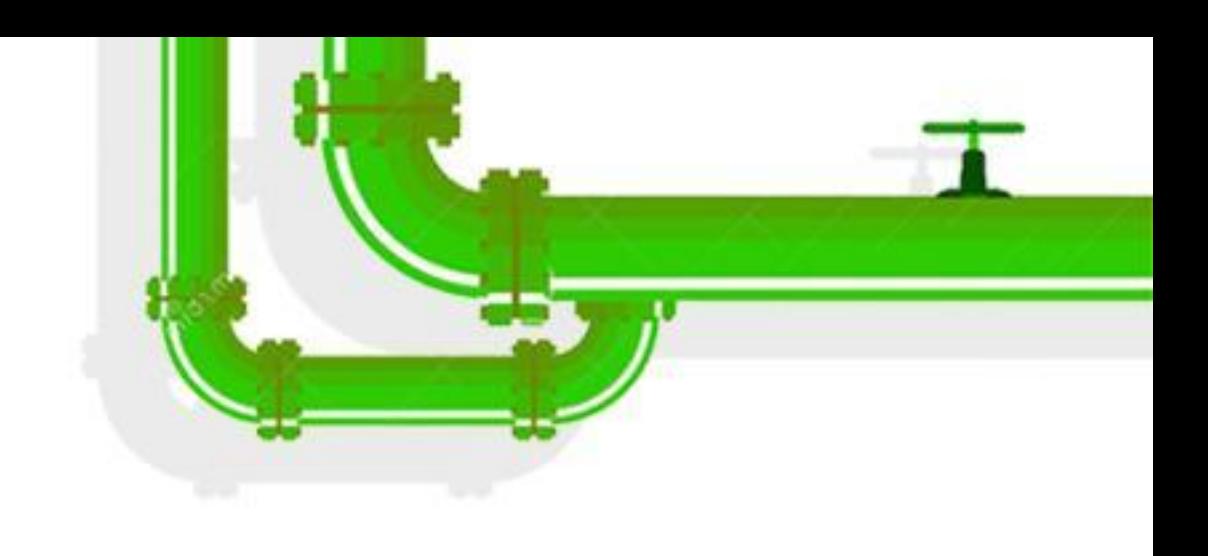

40

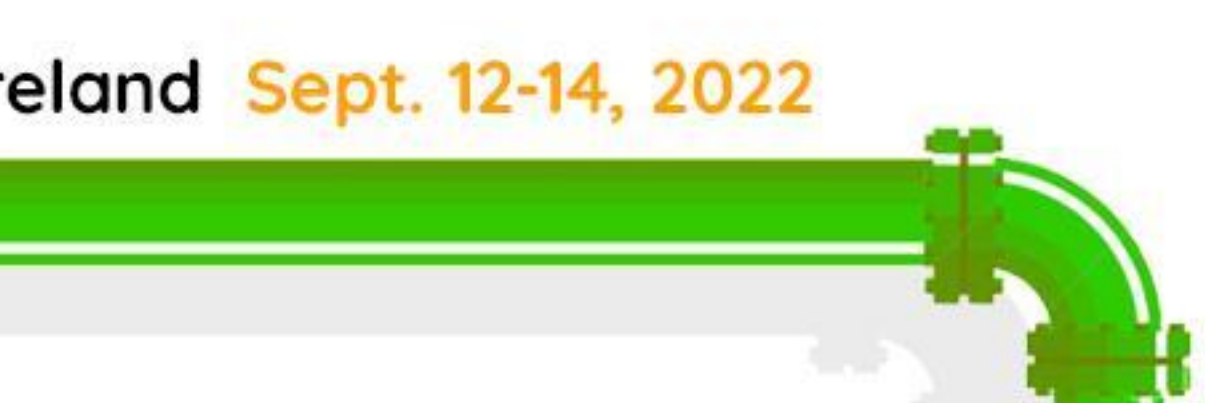

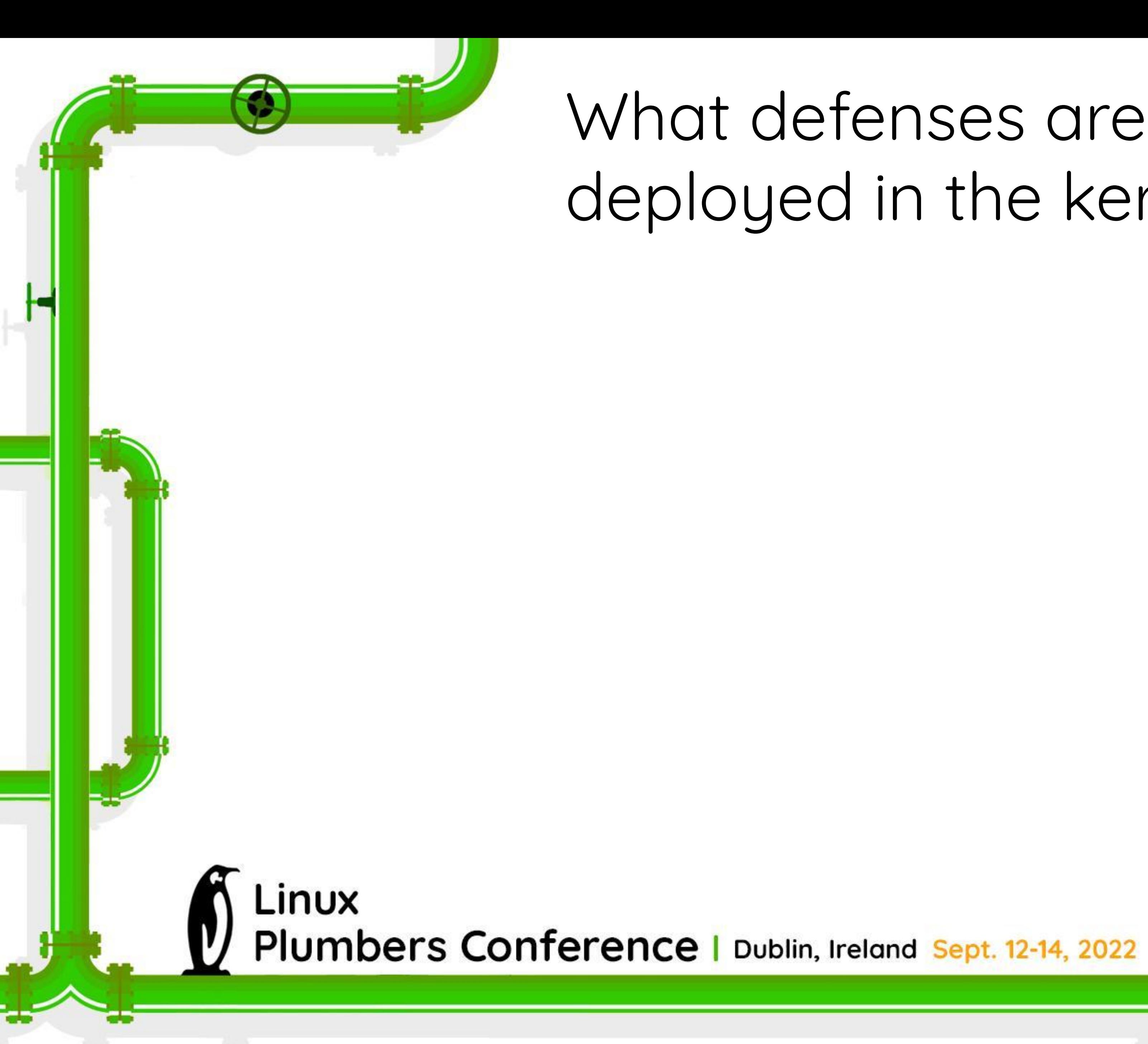

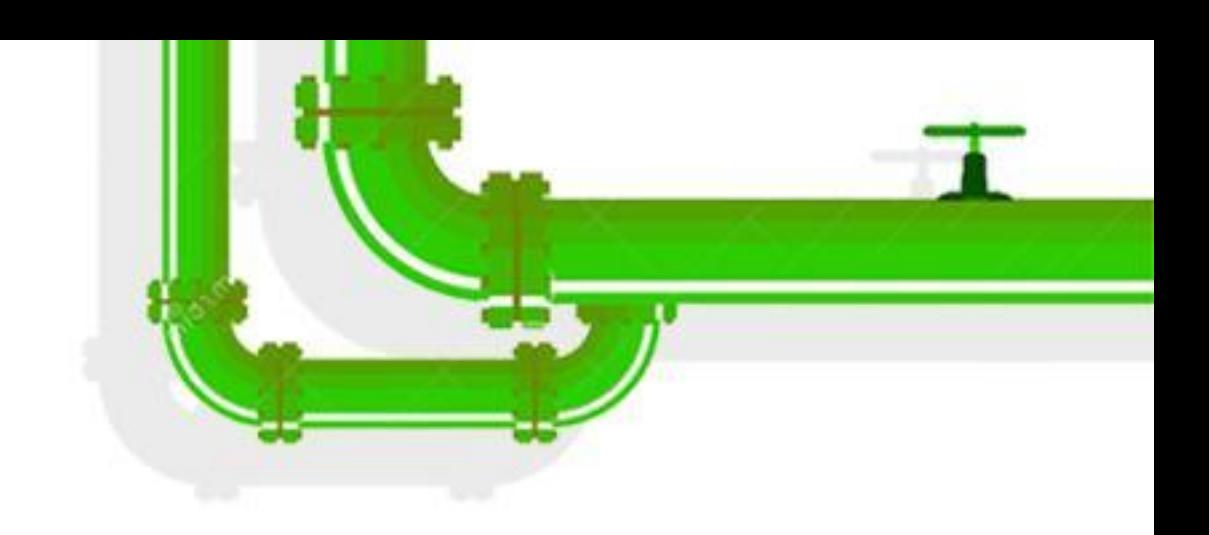

41

For the Spectre variant 1, vulnerable kernel code (as determined by code audit or scanning tools) is annotated on a case by case basis to use nospec accessor macros for bounds clipping to avoid any usable disclosure gadgets.

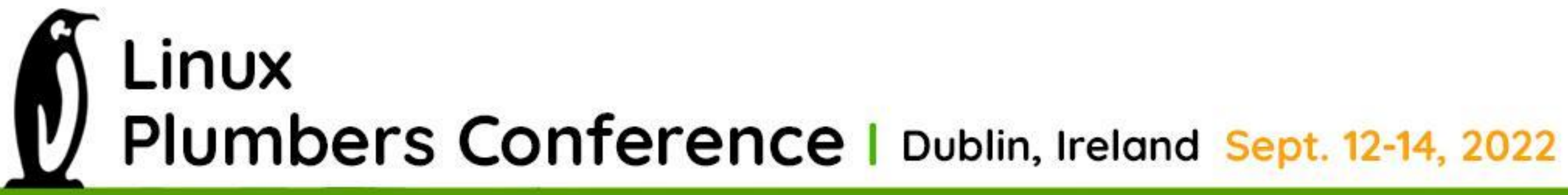

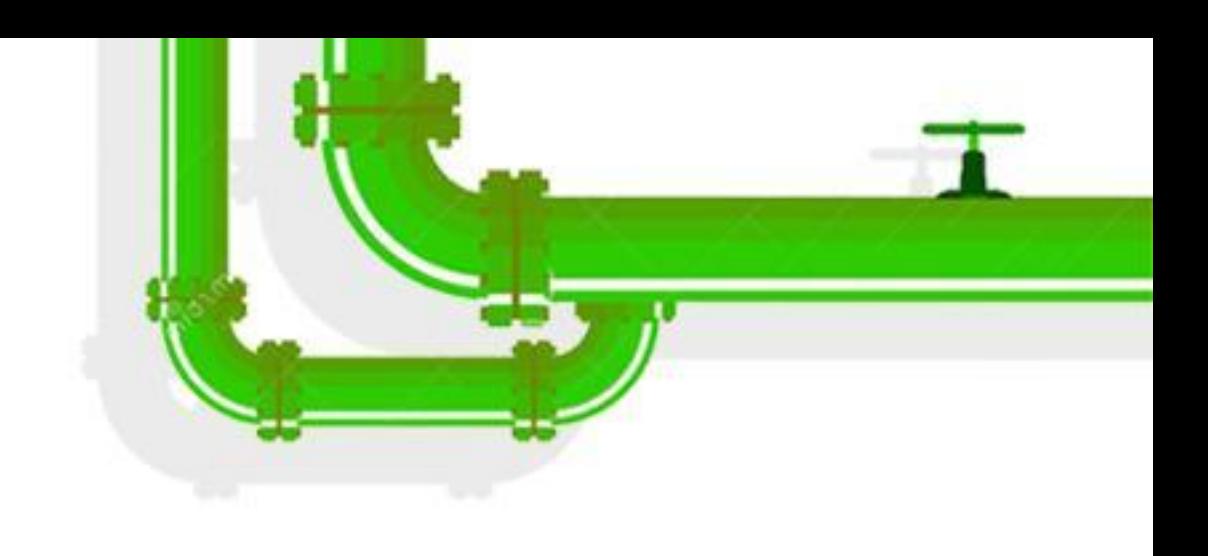

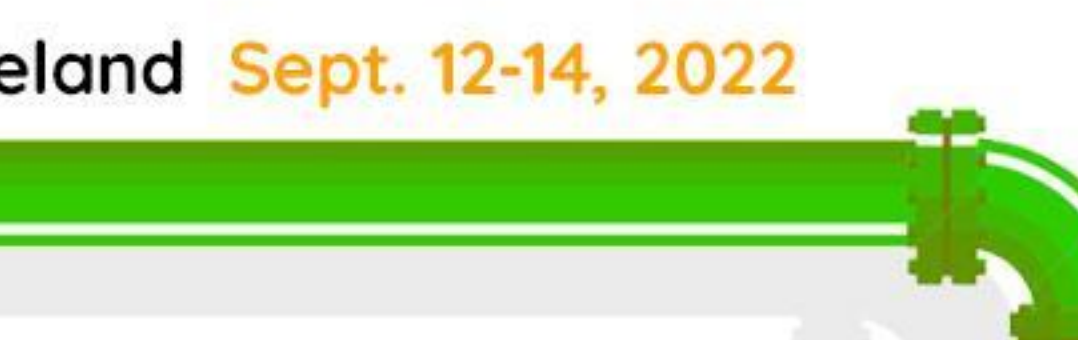

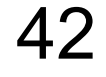

For the Spectre variant 1, vulnerable kernel code (as determined by code audit or scanning tools) is annotated on a case by case basis to use nospec accessor macros for bounds clipping to avoid any usable disclosure gadgets. However, it may not cover all attack vectors for Spectre variant 1.

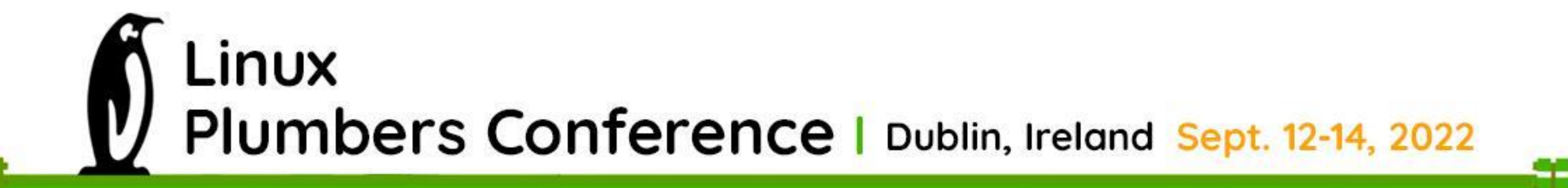

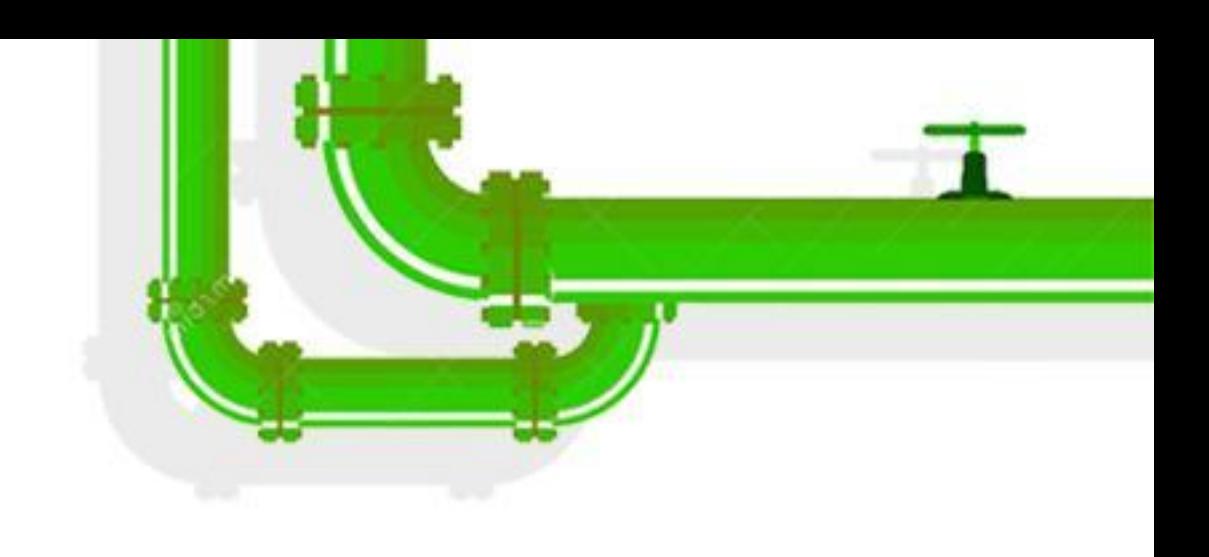

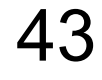

## We can do **better**.

So Brian Johannesmeyer and I **approach** in 2019.

Linux Plumbers Conference | Dublin, Ireland Sept. 12-14, 2022

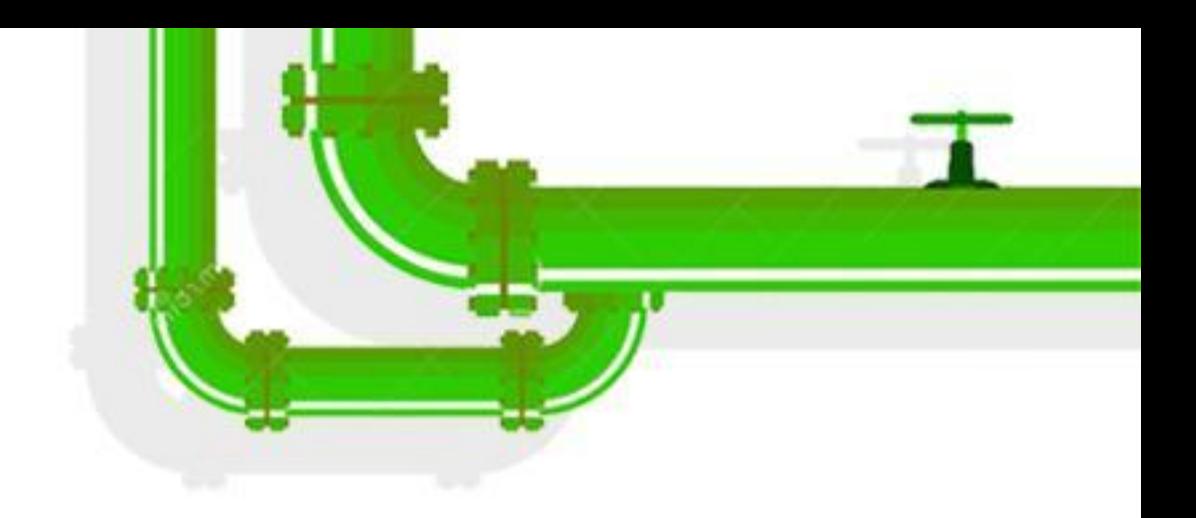

# started with a **dynamic analysis**

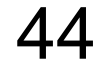

## We're using something called **Dynamic Taint Analysis**, but what is it?

LINUX Plumbers Conference | Dublin, Ireland Sept. 12-14, 2022

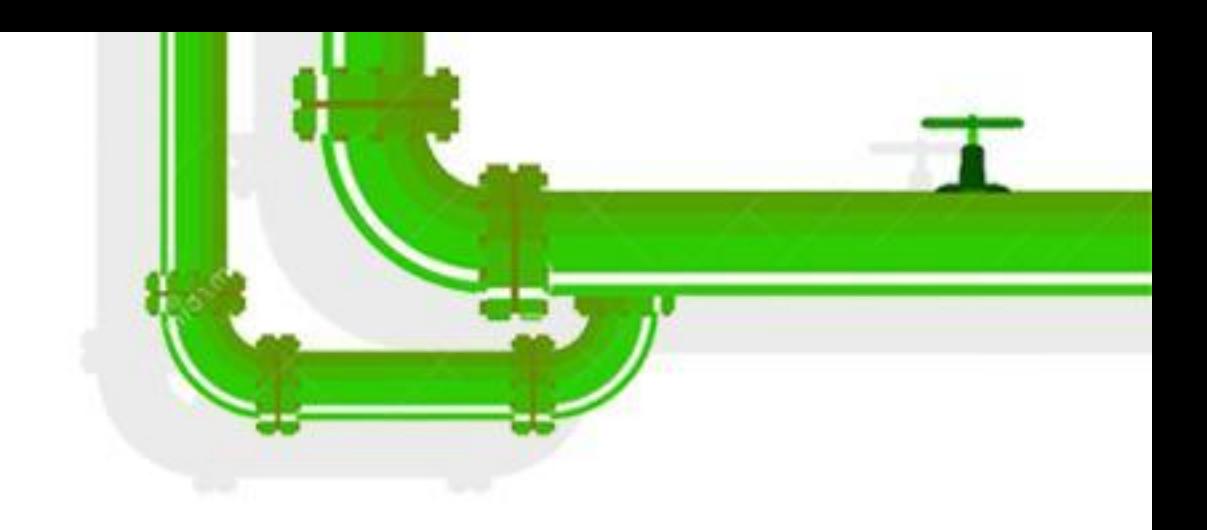

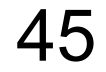

```
int main(int argc, char *argv[]) {
char *prog = malloc(100);
       (char * []) \{prog, 0\},
```
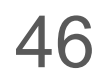

strcpy(prog, argv[1]);

 execve(prog, environ);

}

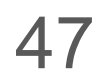

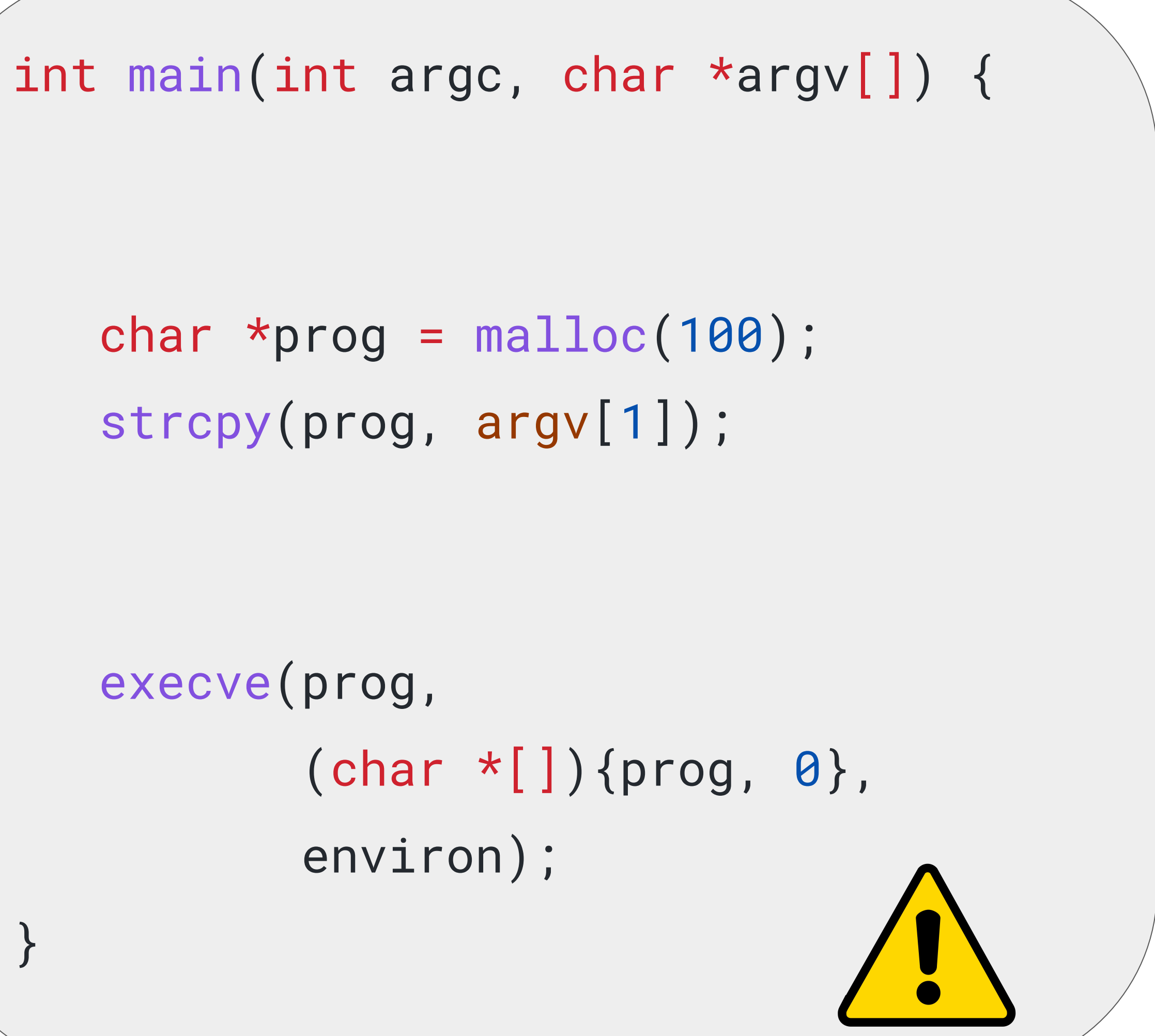

strcpy(prog, argv[1]);

 execve(prog, environ);

}

```
int main(int argc, char *argv[]) {
dfsan_add_label(user, argv[1],
       (char * []) \{prog, 0\},
```
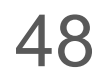

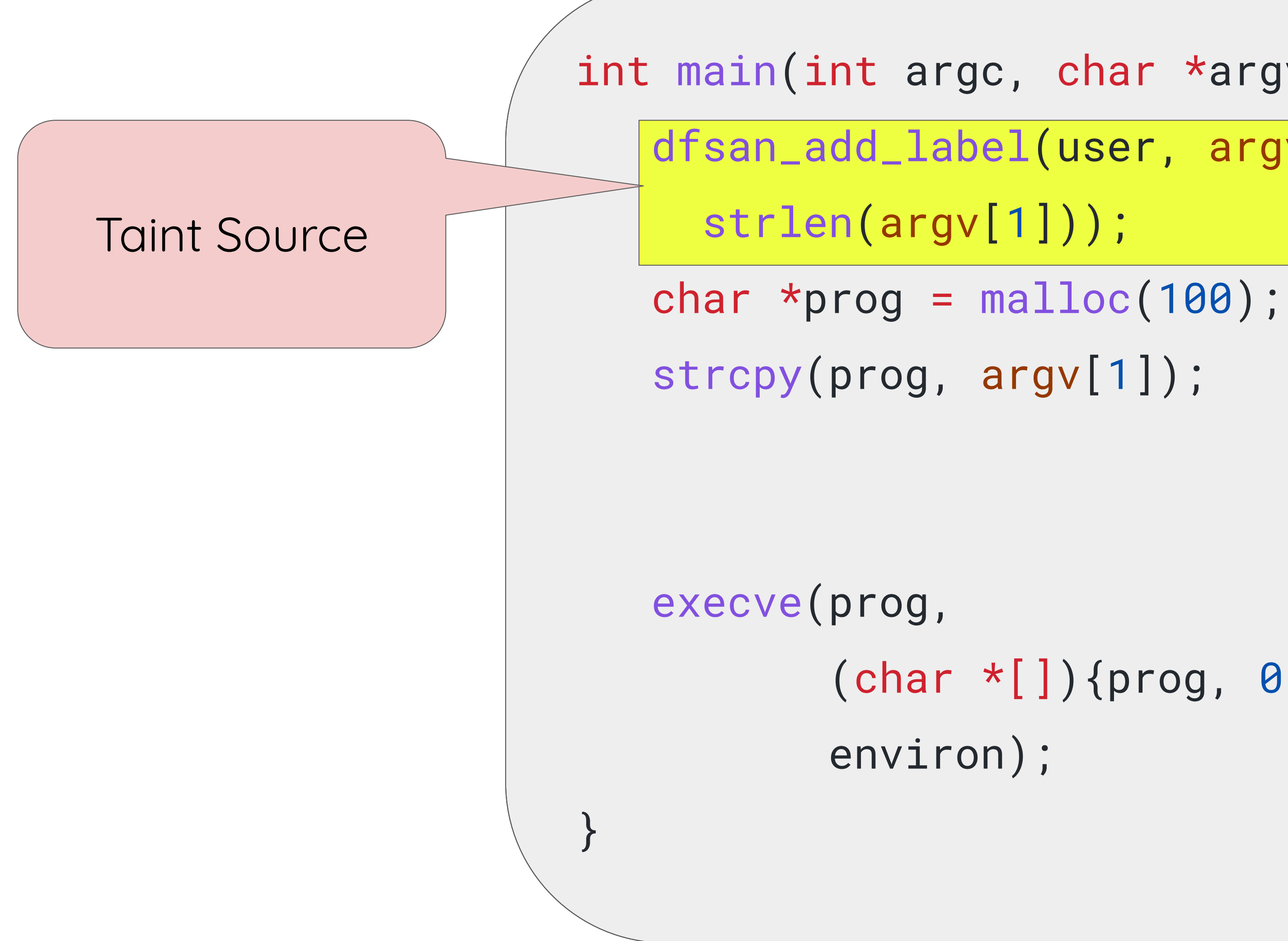

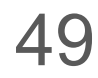

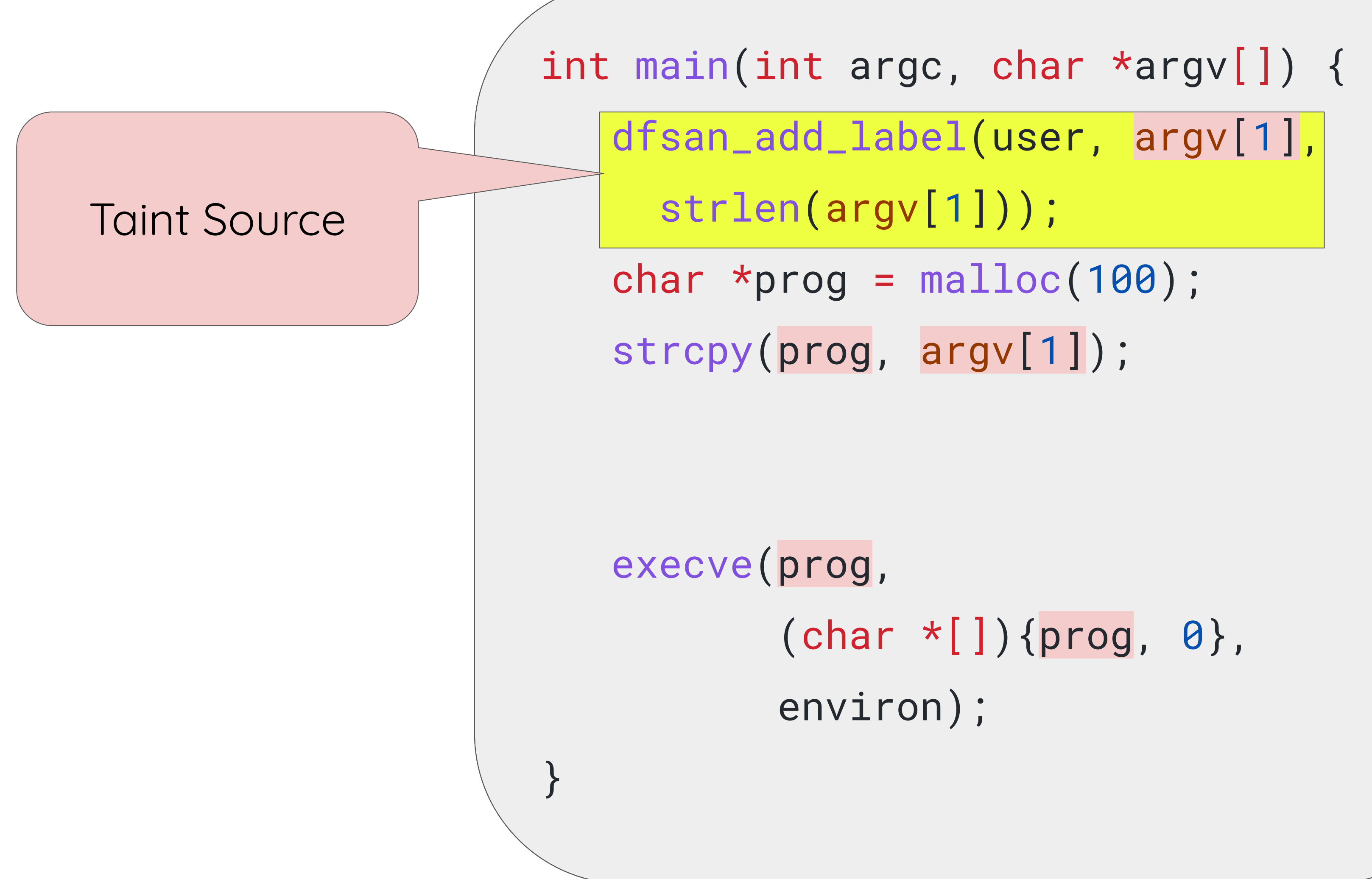

#### Taint Propagation

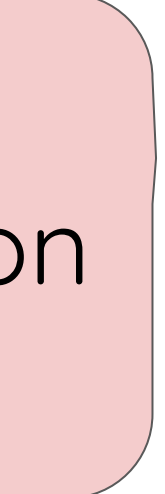

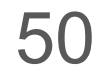

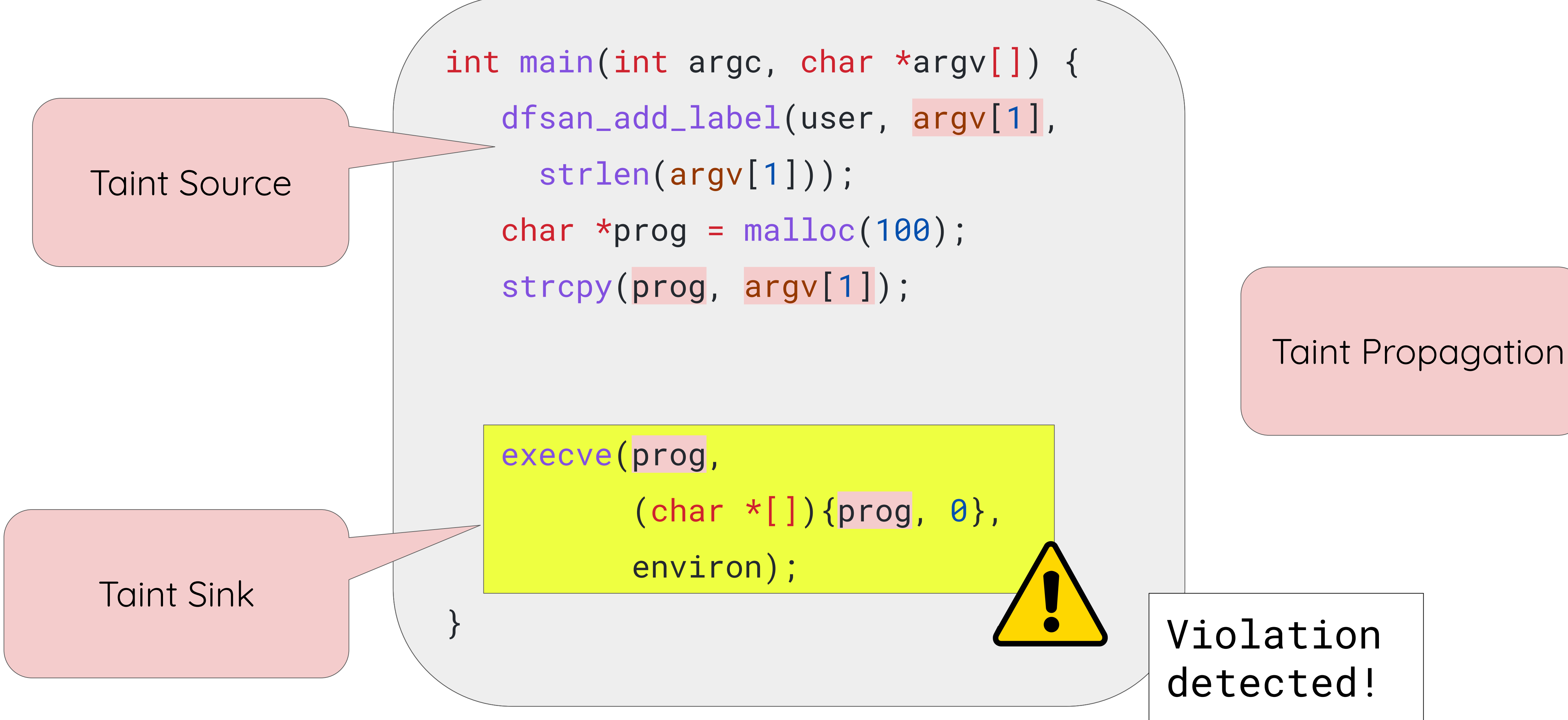

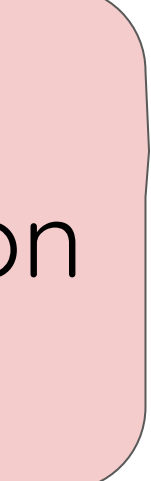

## Compiler-based dynamic taint analysis in the kernel?

Linux Plumbers Conference | Dublin, Ireland Sept. 12-14, 2022

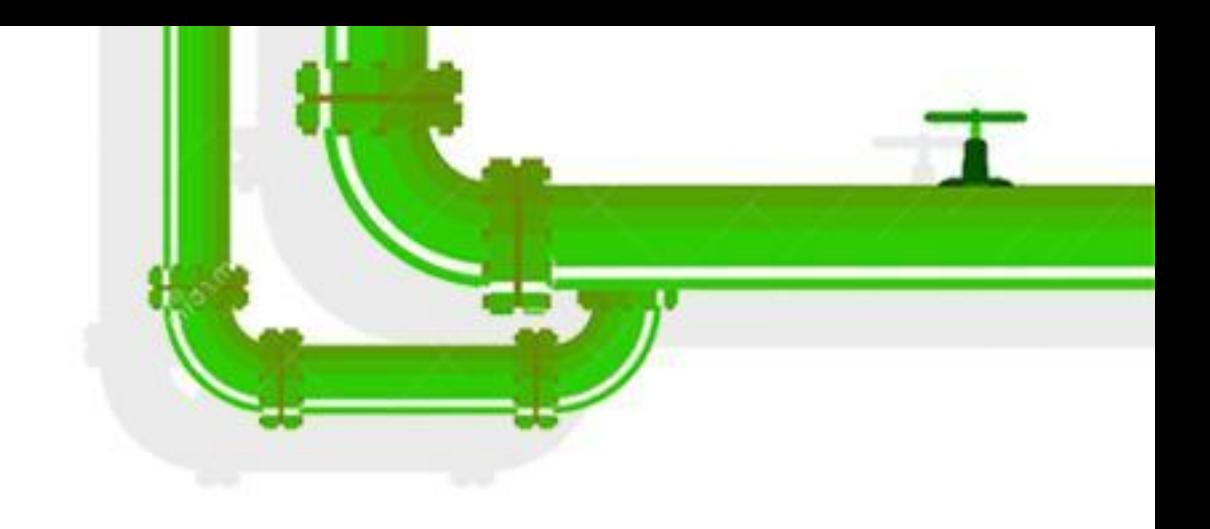

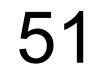

## Compiler-based dynamic taint analysis in the kernel?

# We've built **KDFSAN** for this project!

LINUX Plumbers Conference | Dublin, Ireland Sept. 12-14, 2022

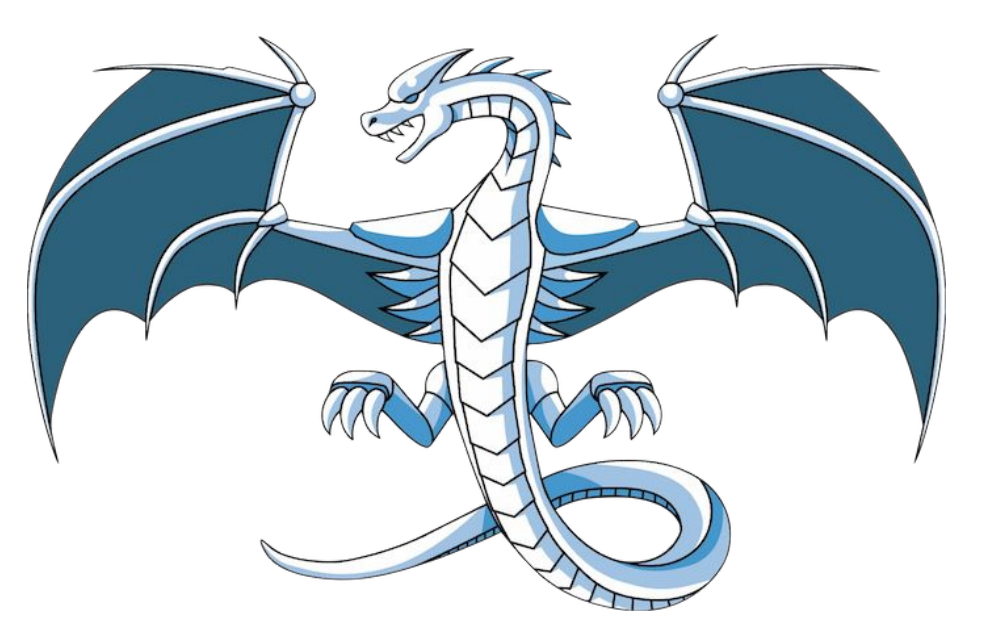

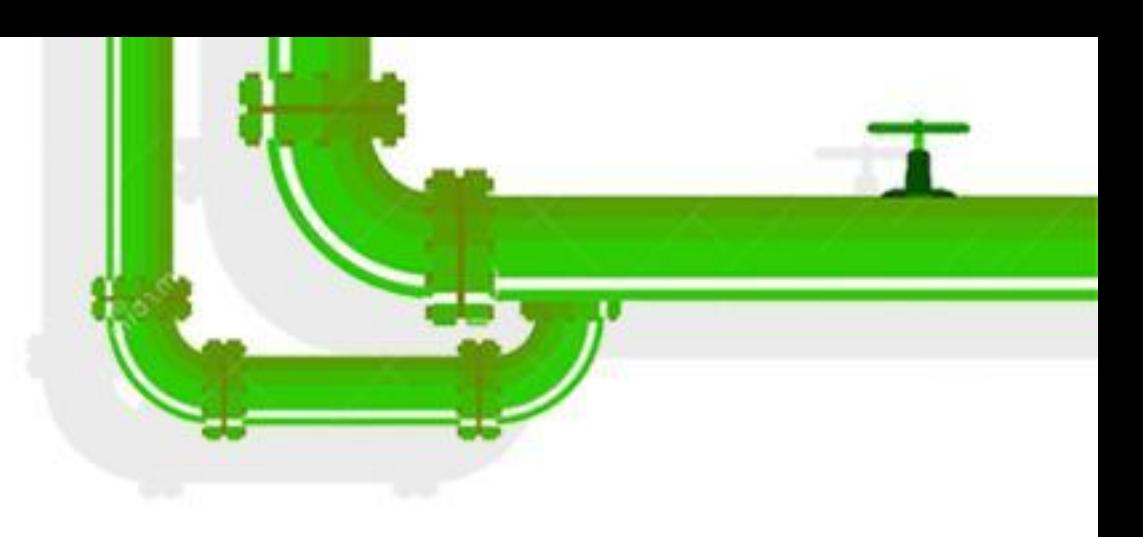

https://github.com/vusec/kdfsan-linux/tree/kdfsan-linux-v5.13.7

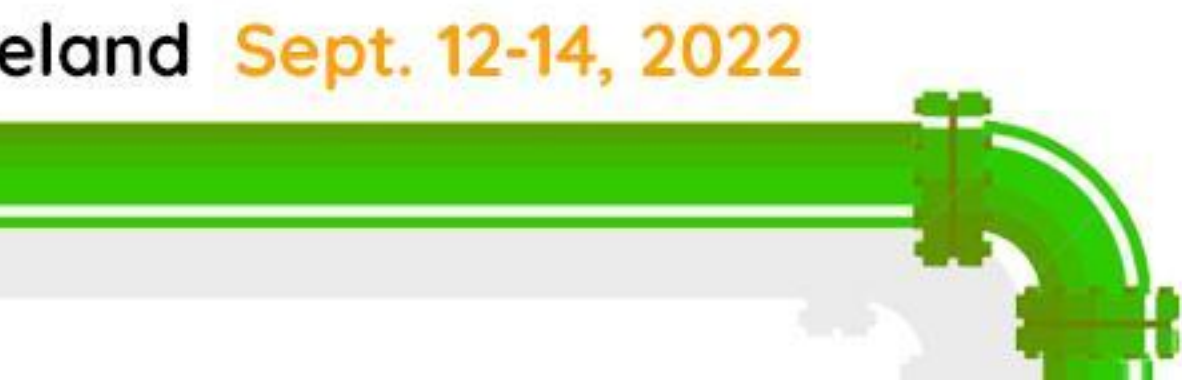

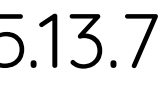

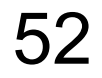

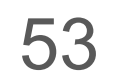

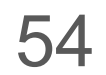

#### **void** syscall\_handler**(int** x**) {** ... **if (**x **<** size**) {** y **=** arr1**[**x**];** z **=** arr2**[**y**]; } }**

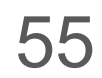

# **void** syscall\_handler**(int** x**) {**

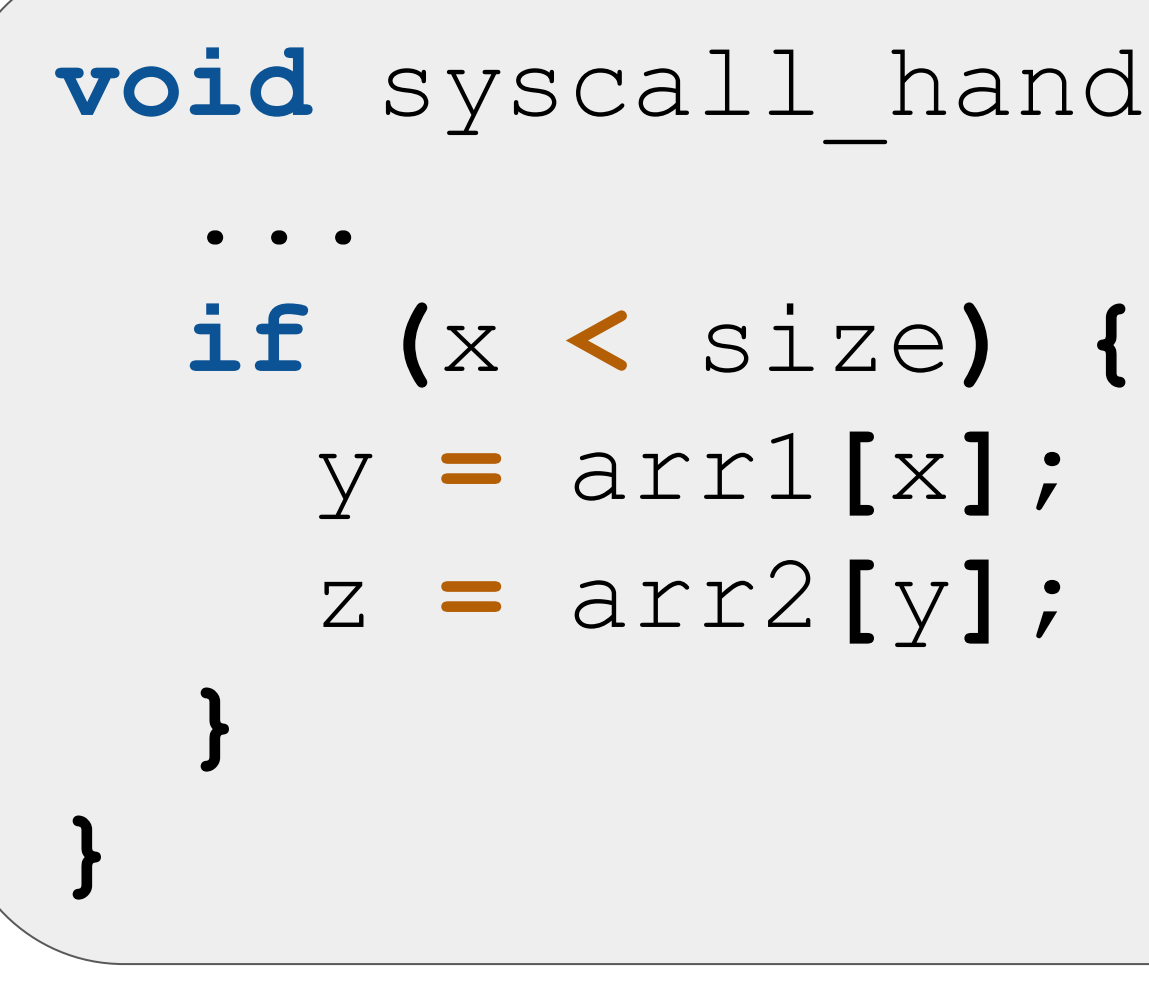

1. **Fuzz** the syscall interface

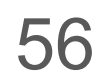

1. **Fuzz** the syscall interface

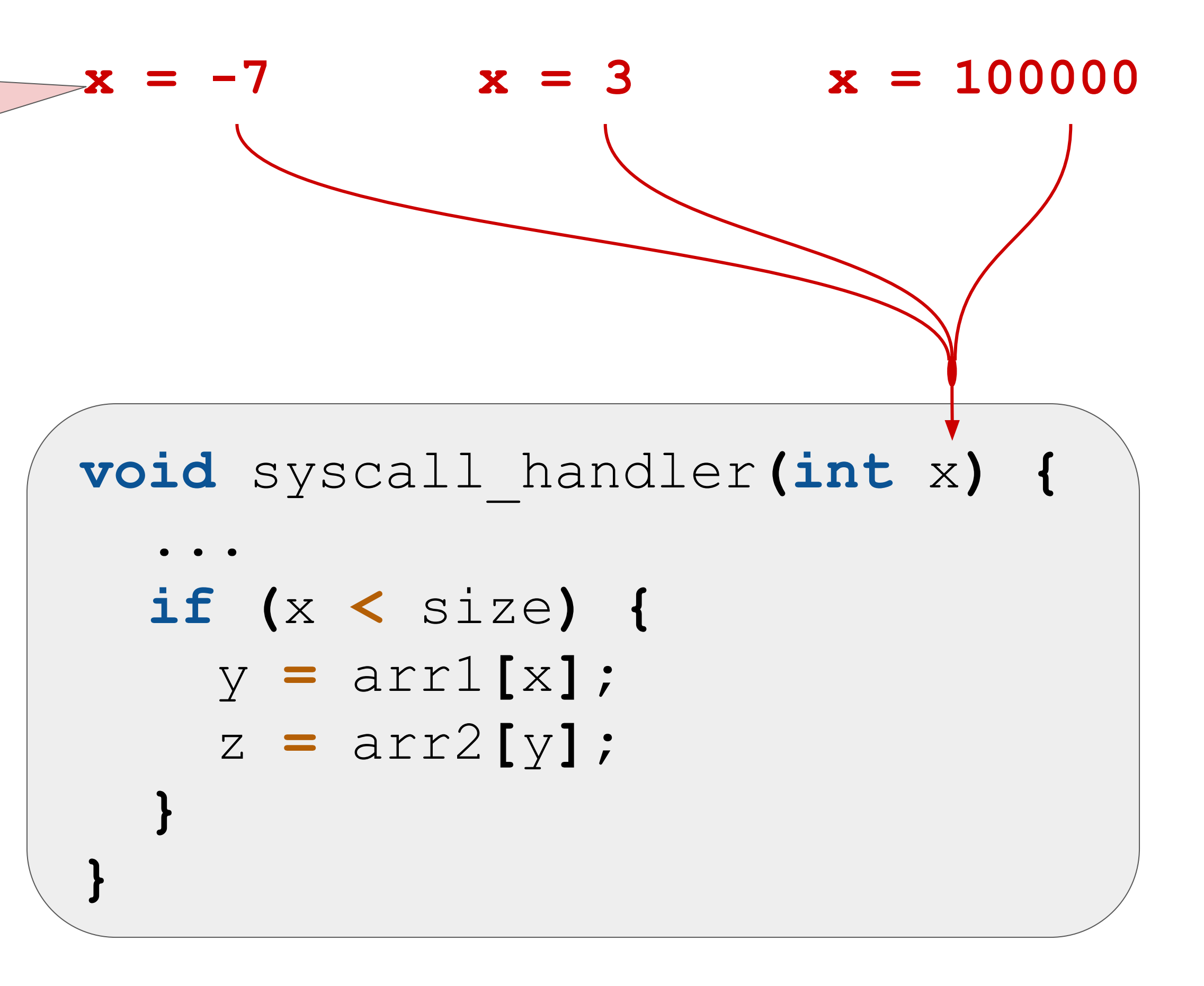

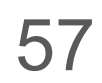

1. **Fuzz** the syscall interface

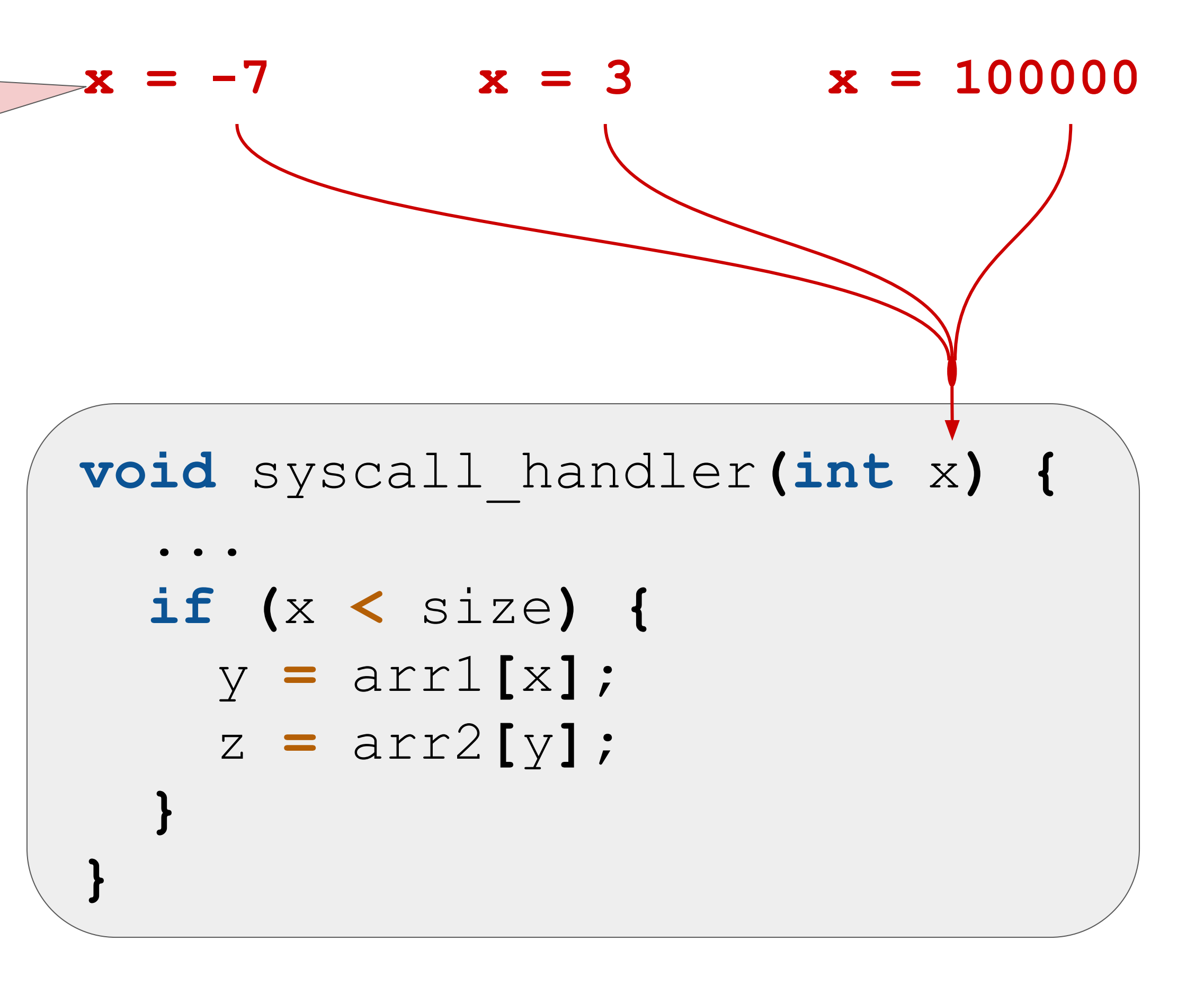

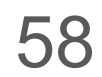

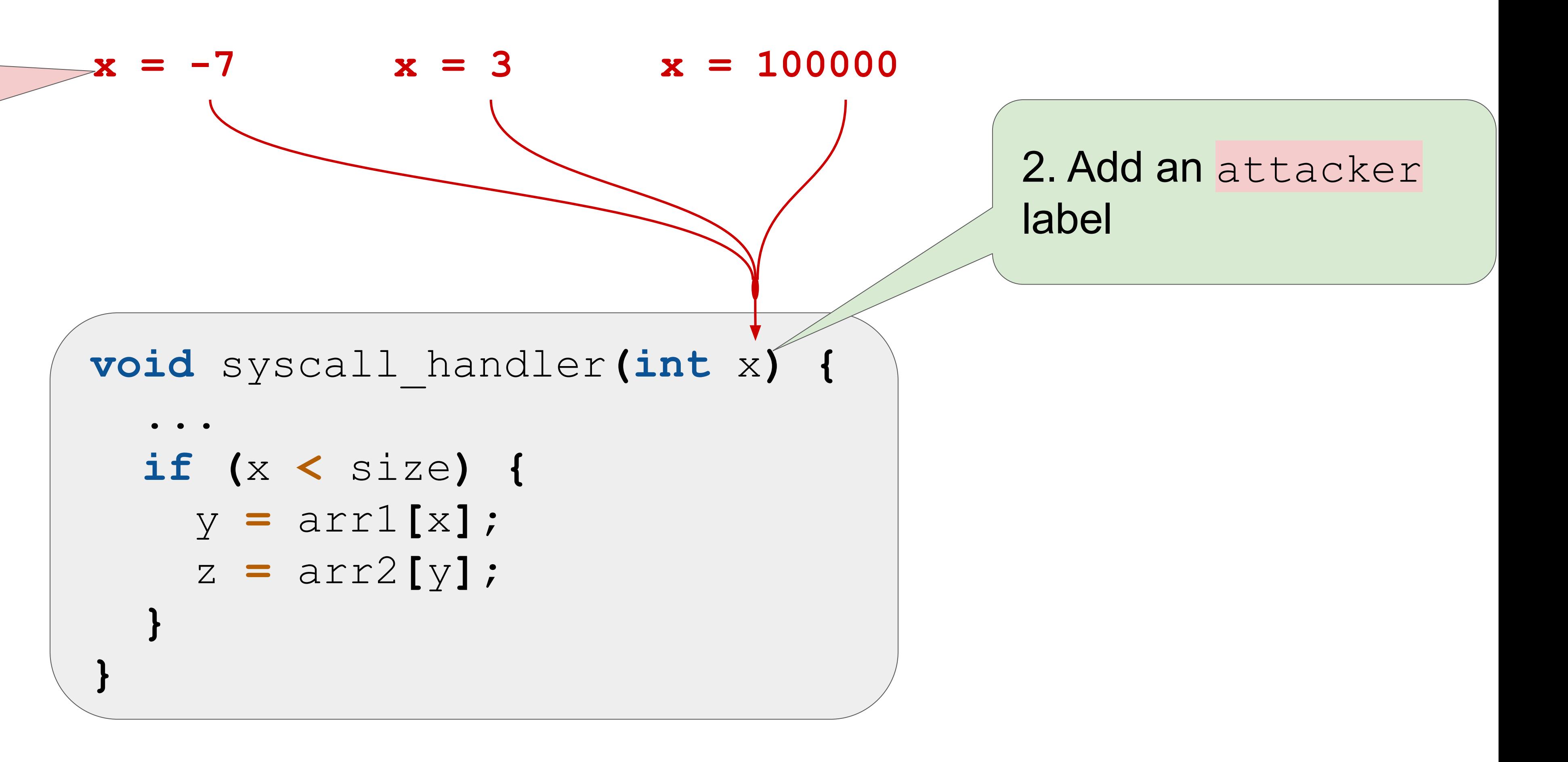

1. **Fuzz** the syscall interface

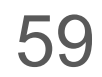

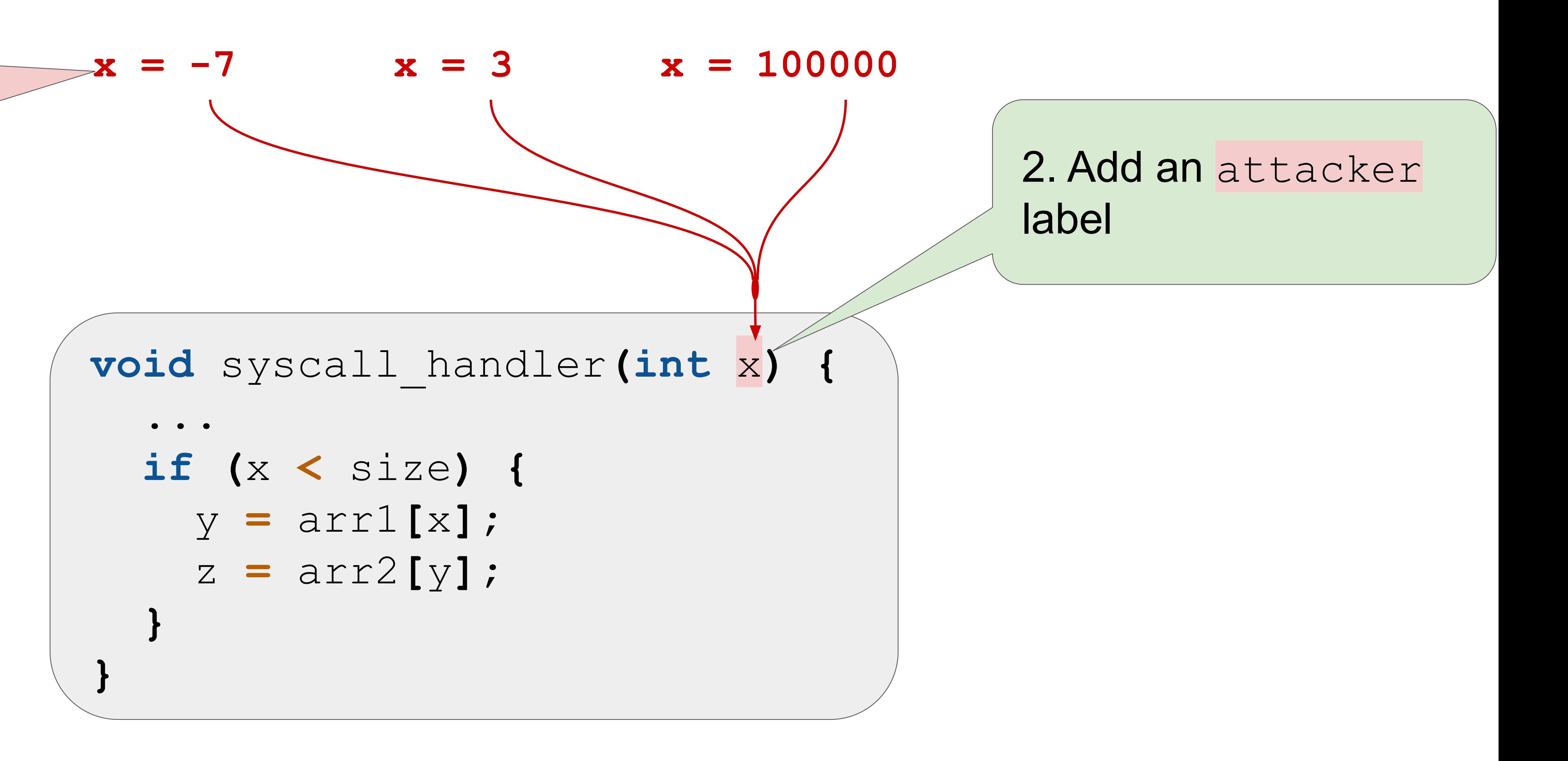

1. **Fuzz** the syscall interface

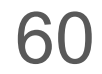

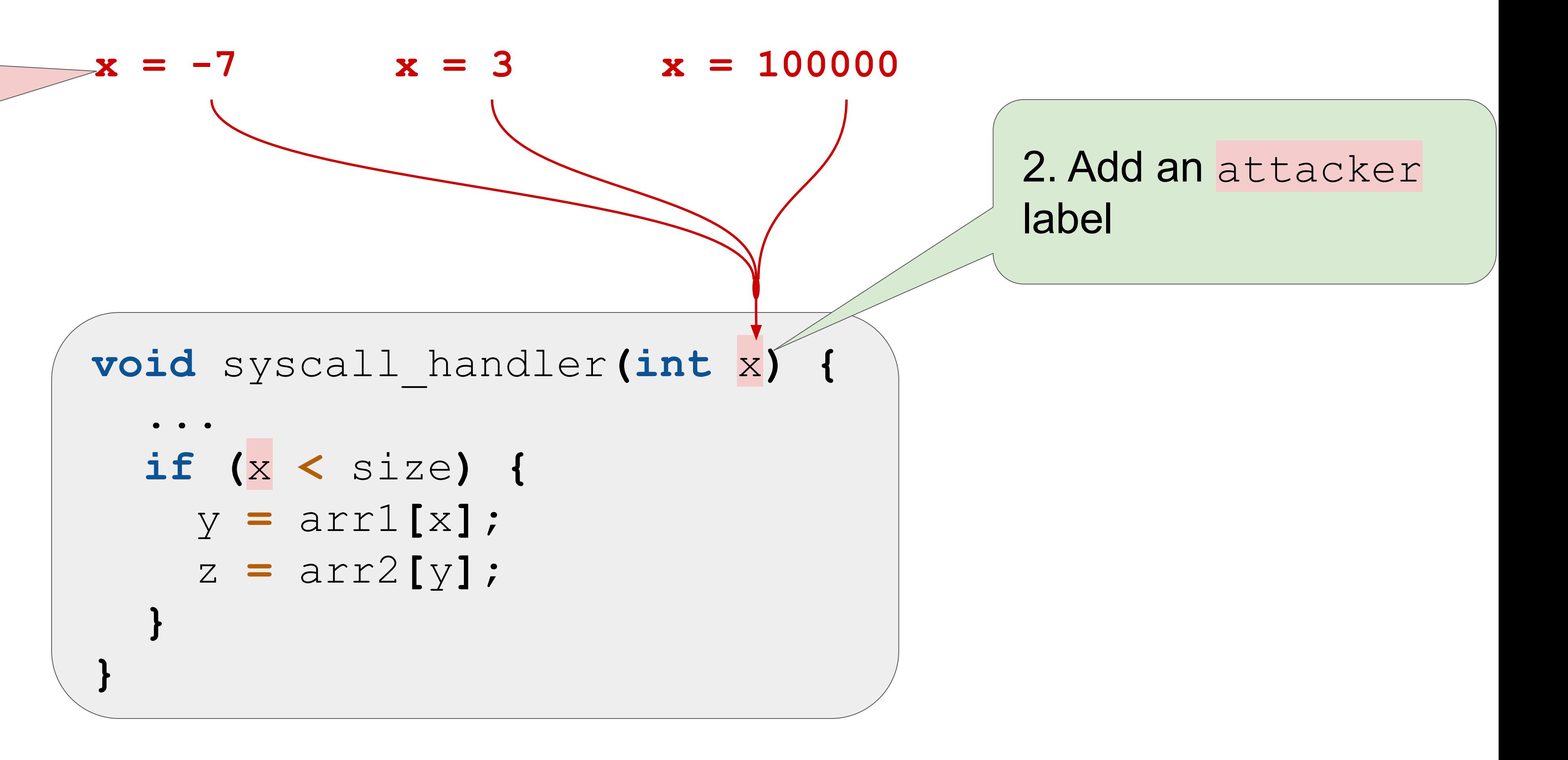

1. **Fuzz** the syscall interface

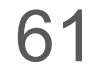

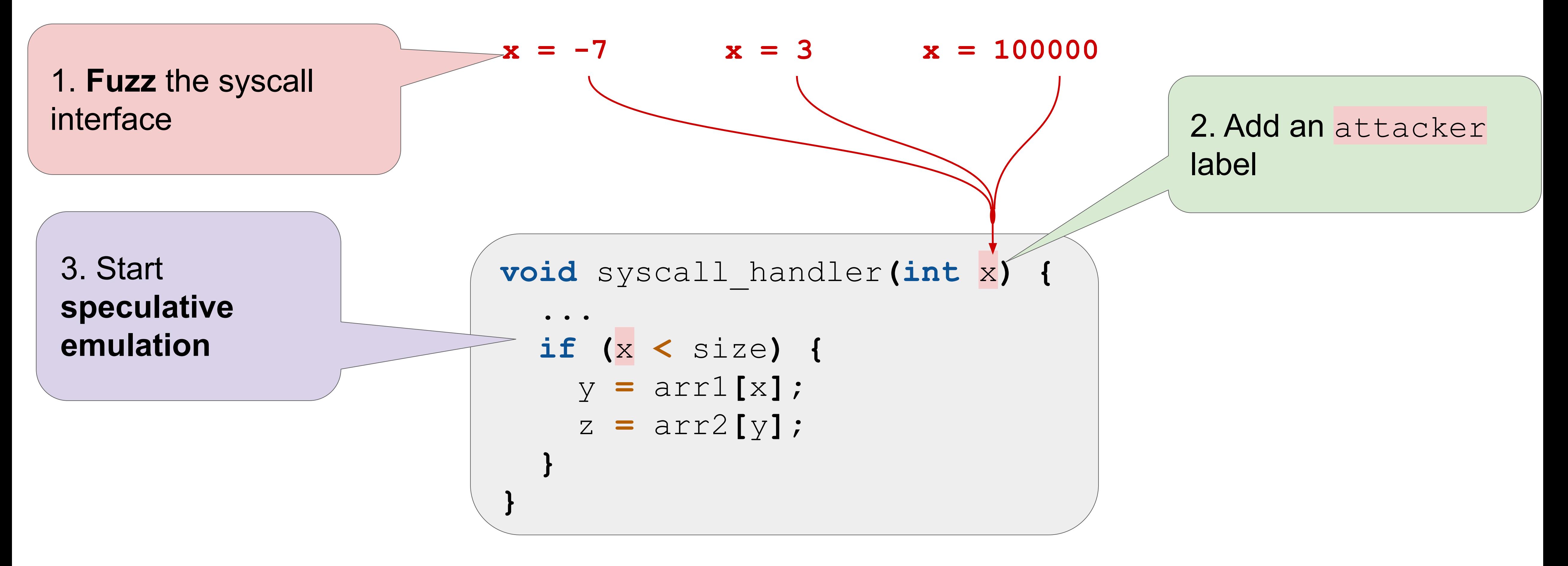

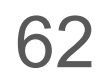

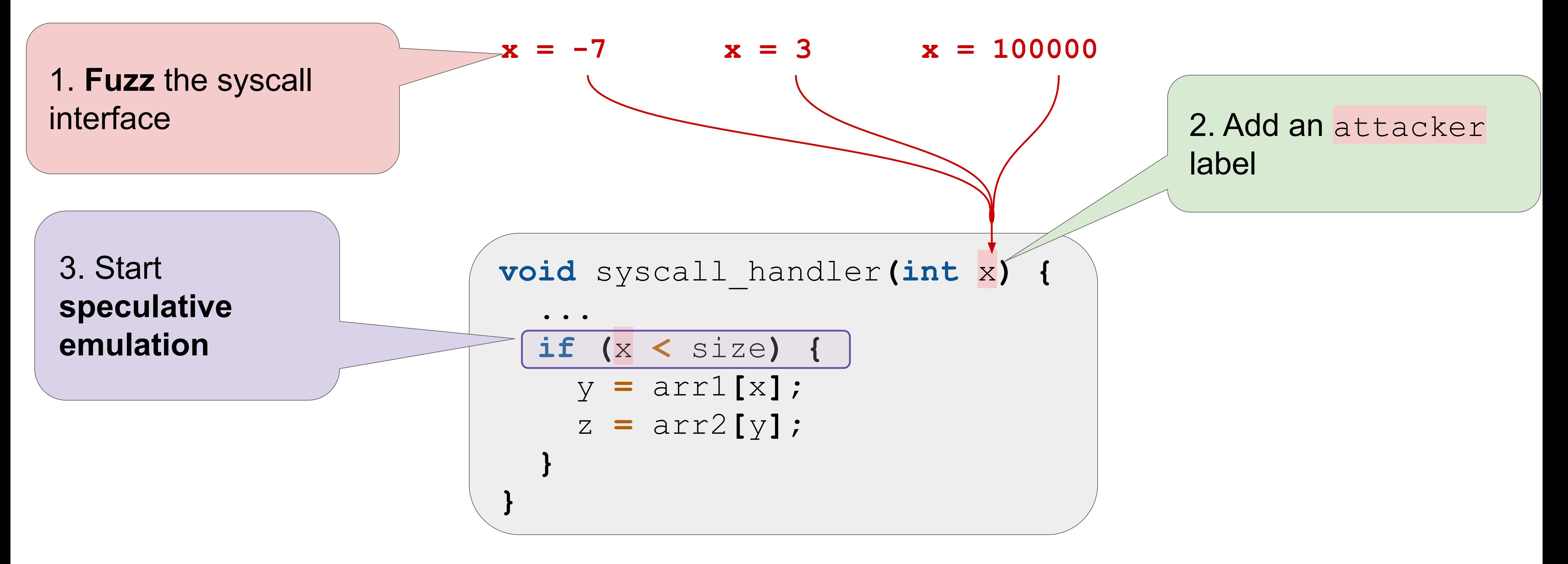

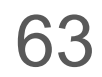

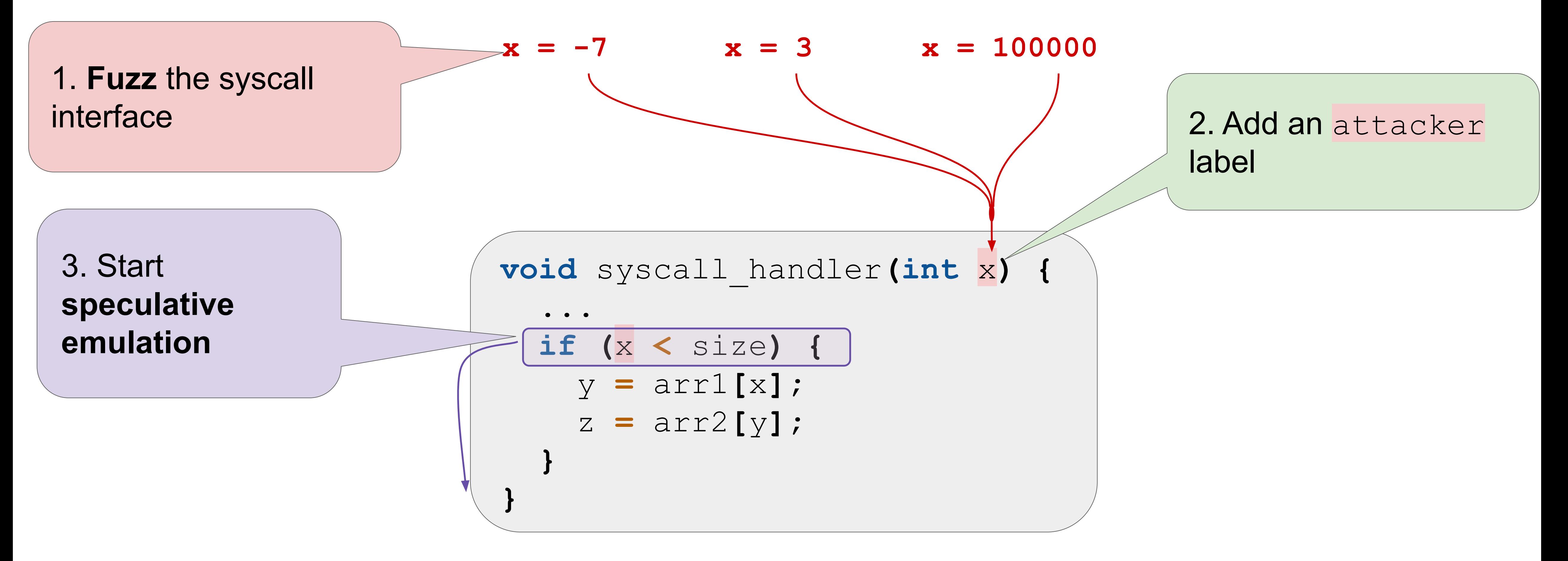

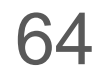

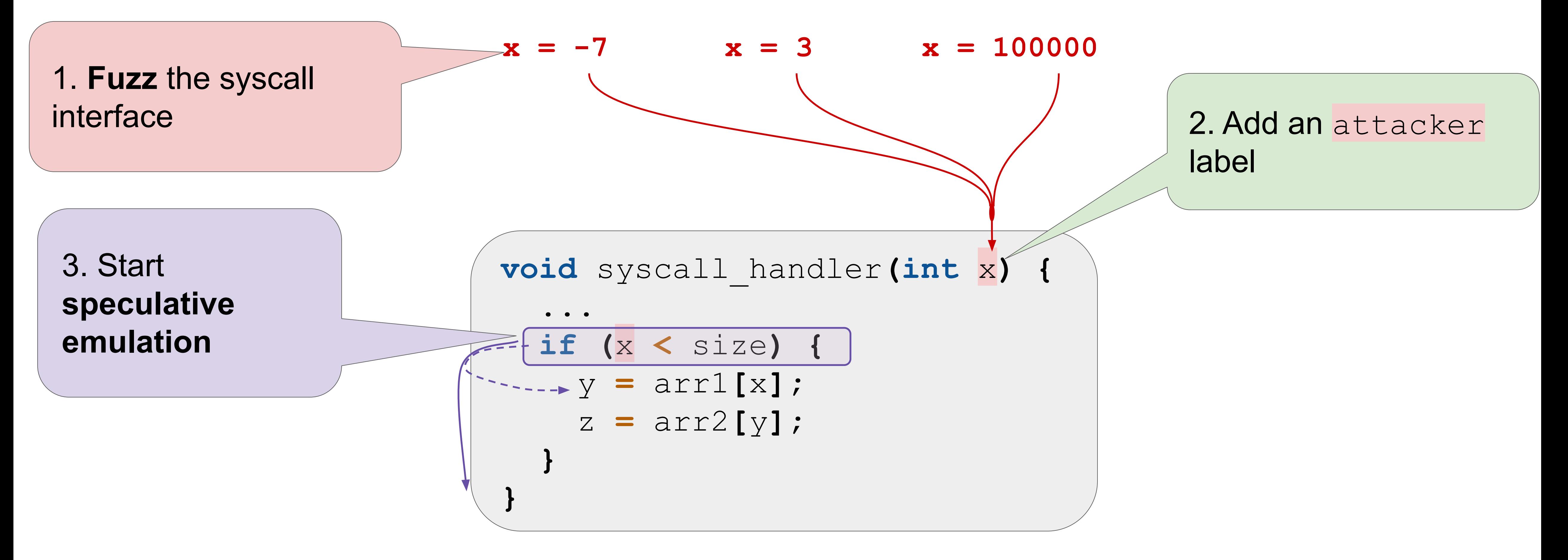

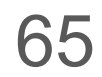

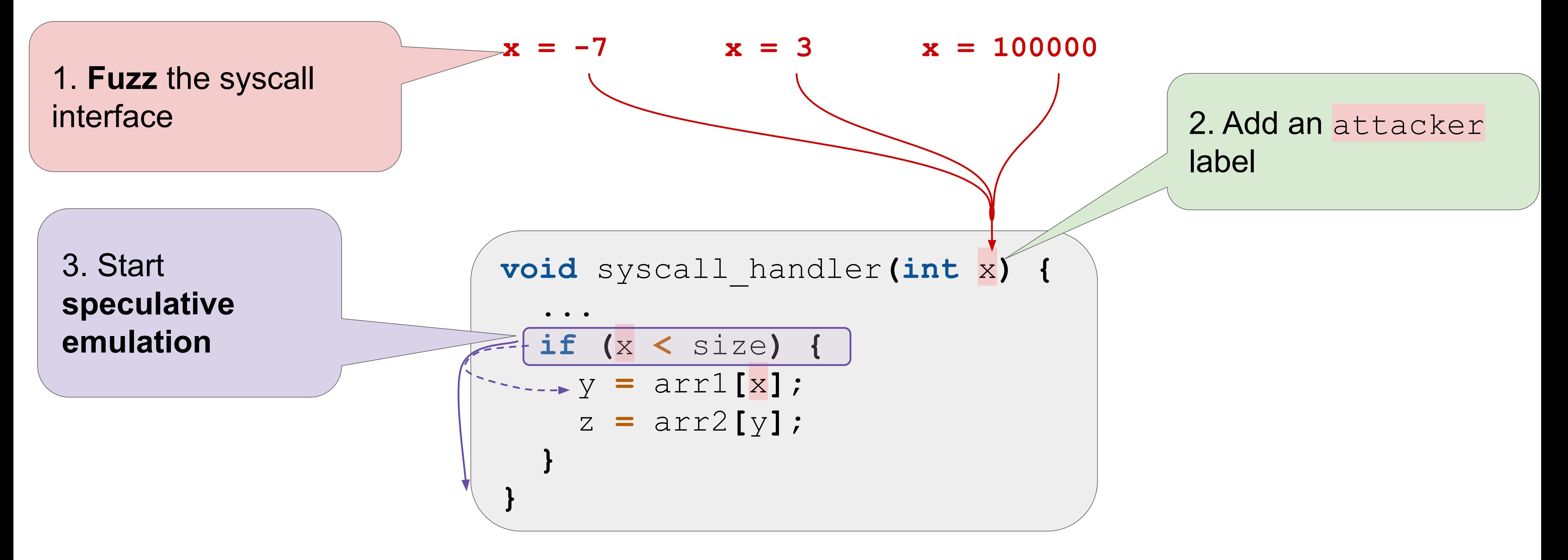

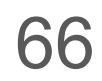

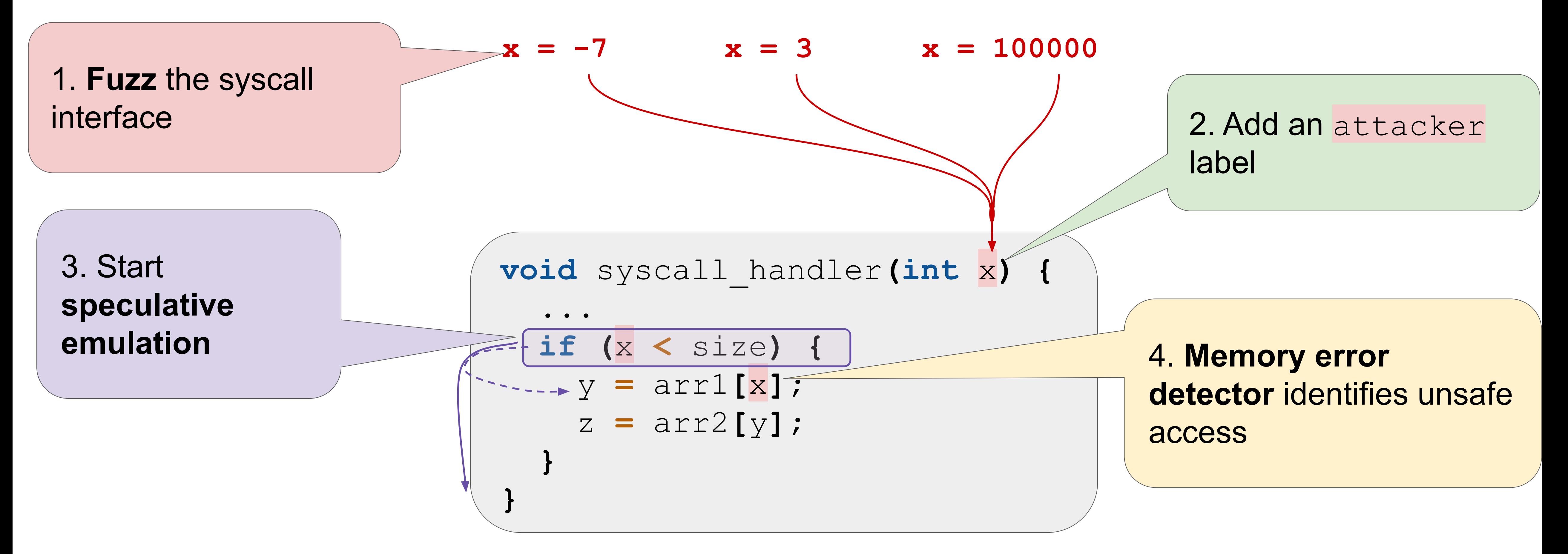

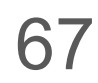

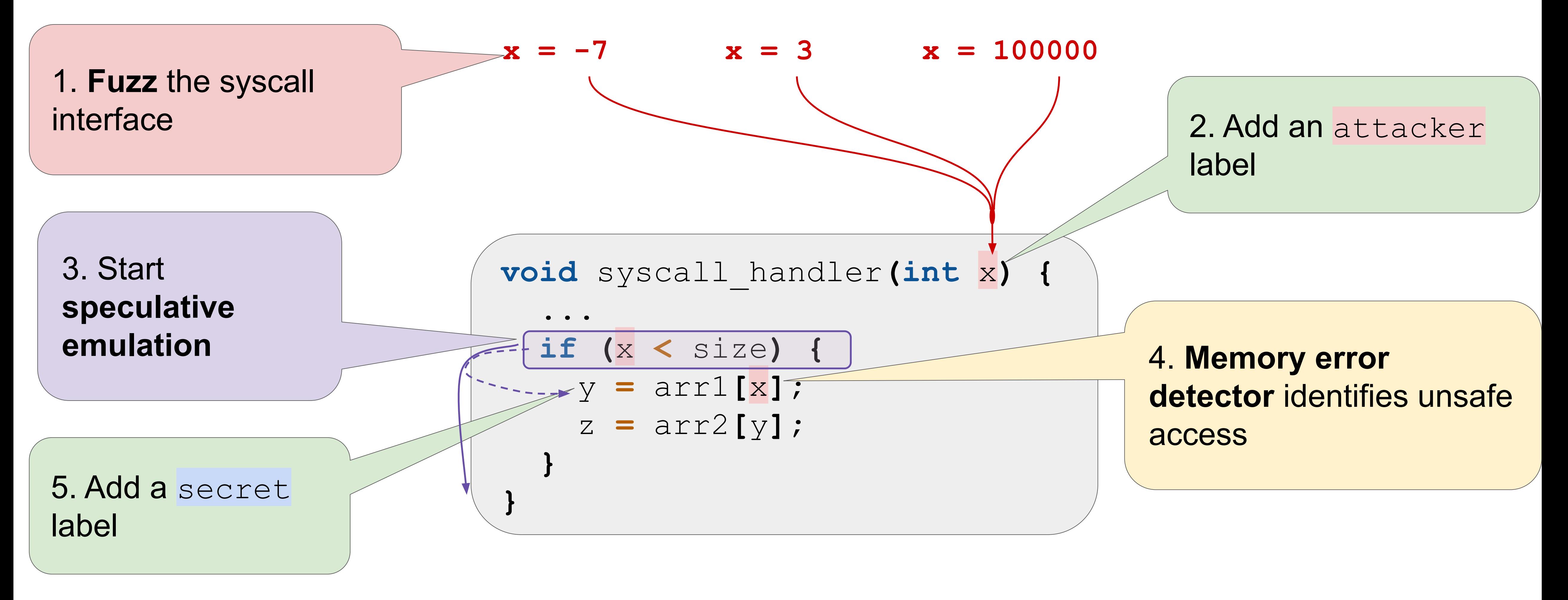

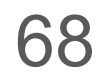

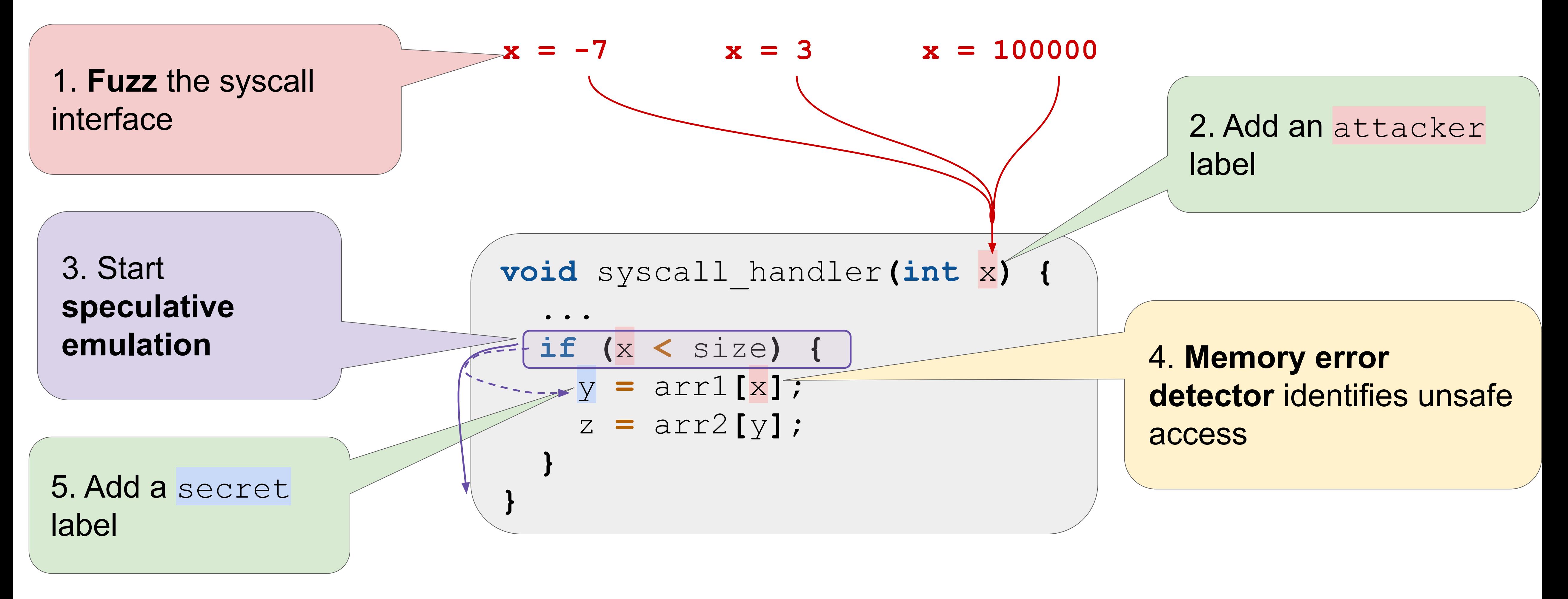

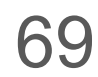

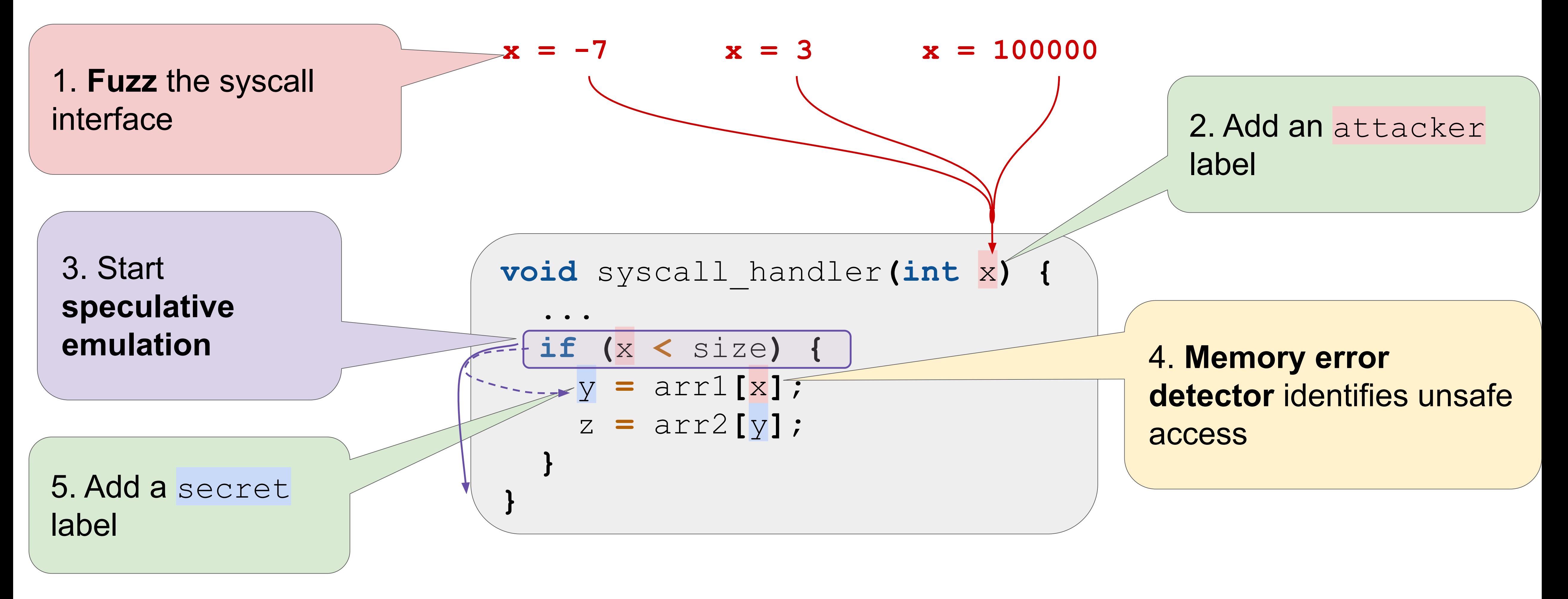

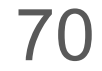

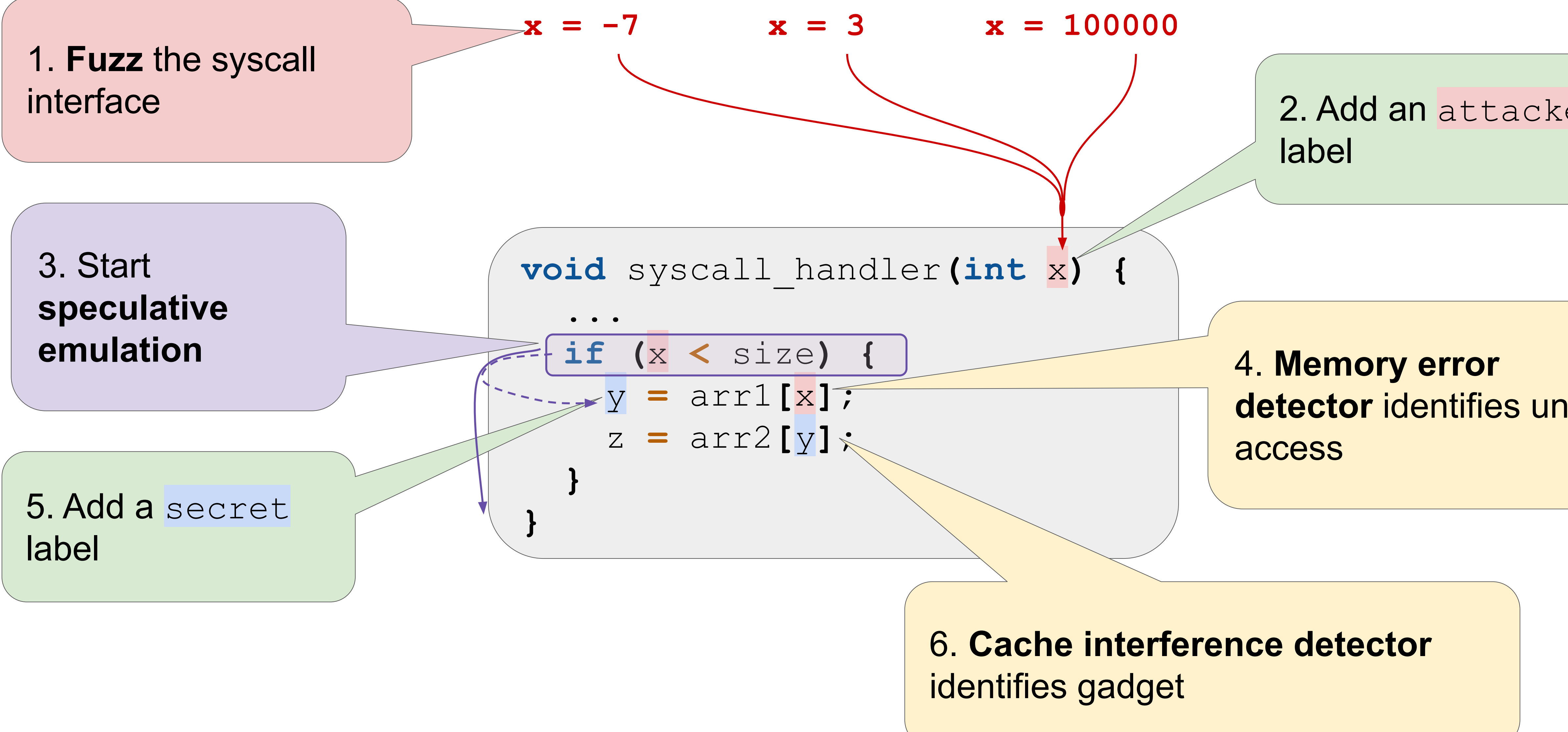

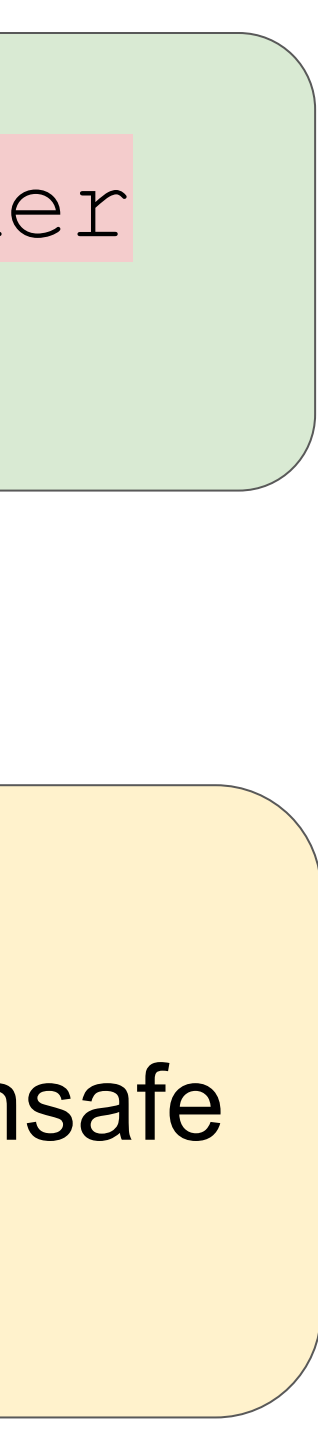

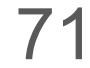

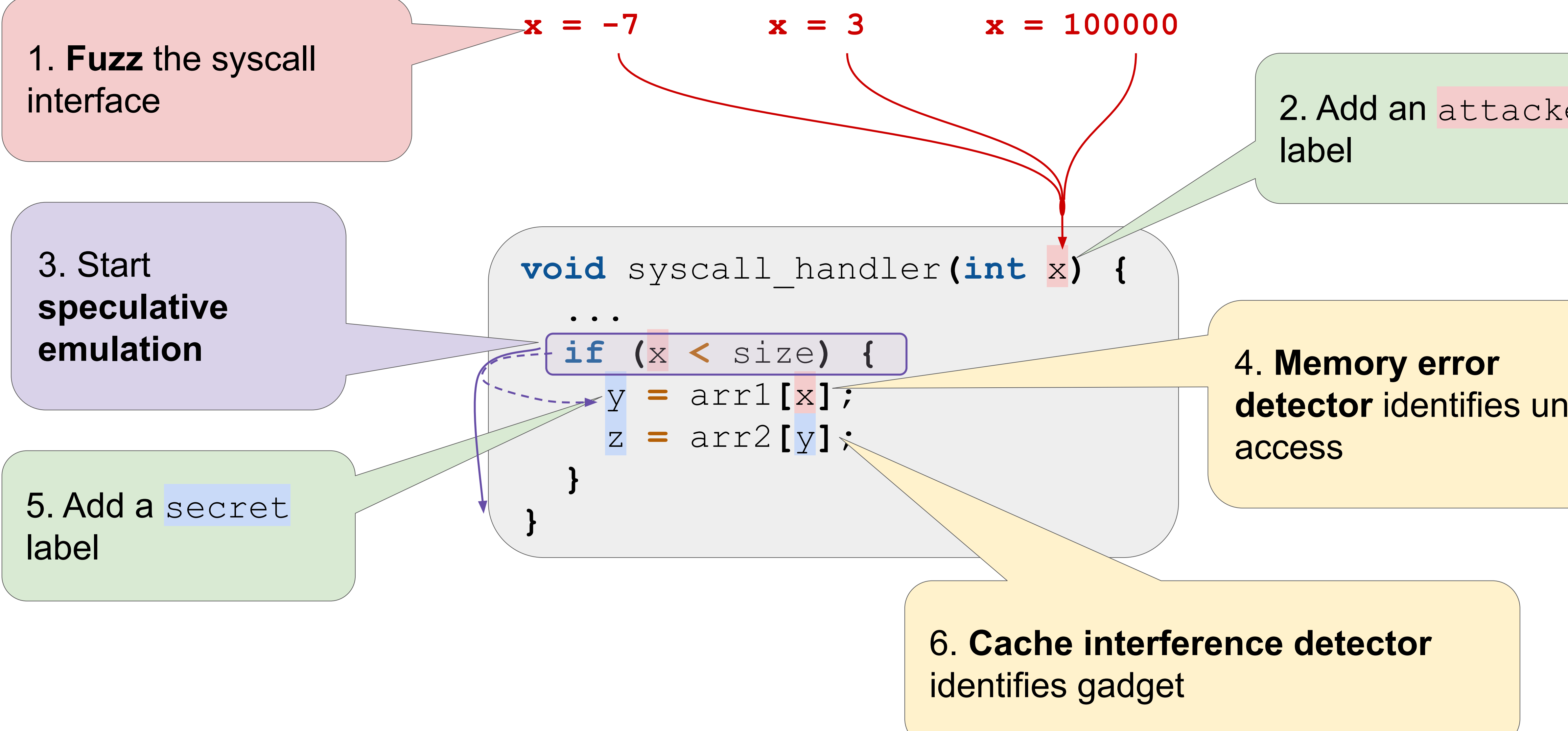

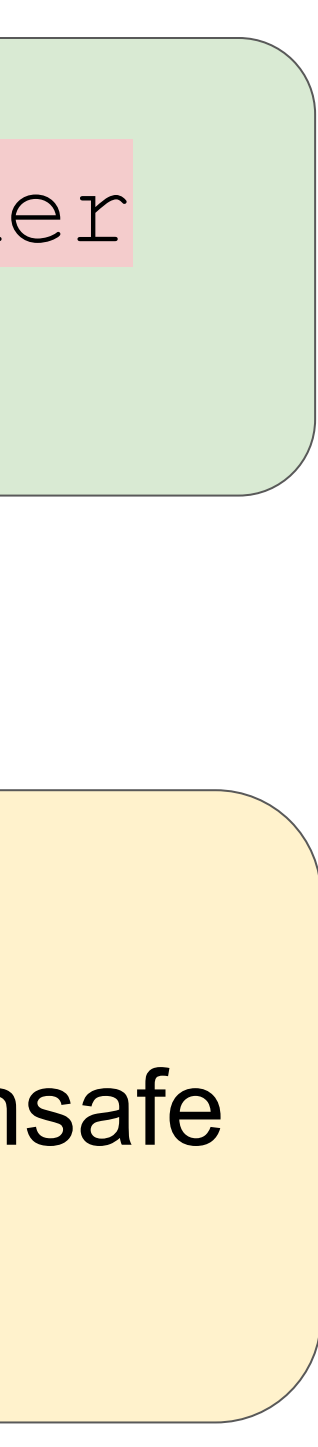

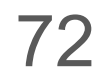

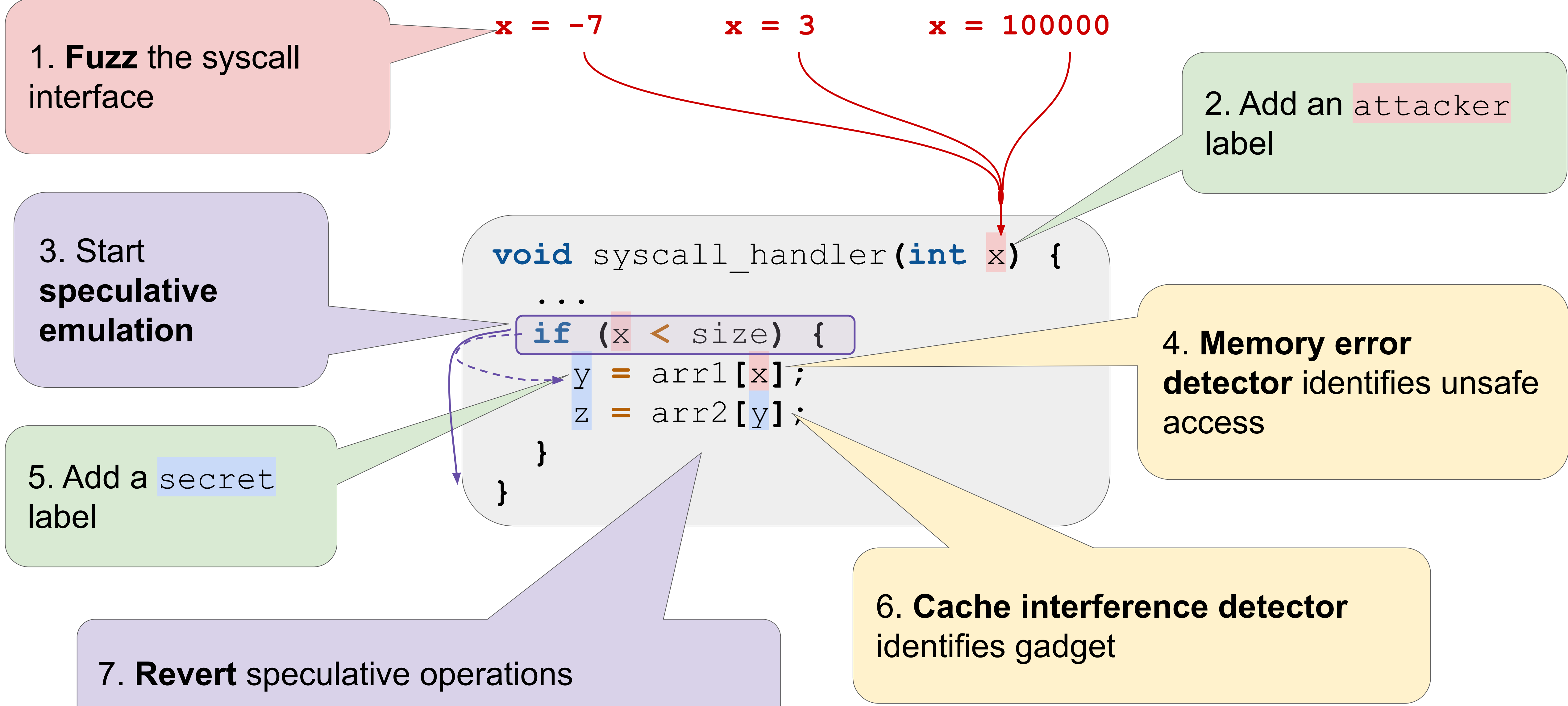
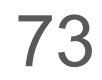

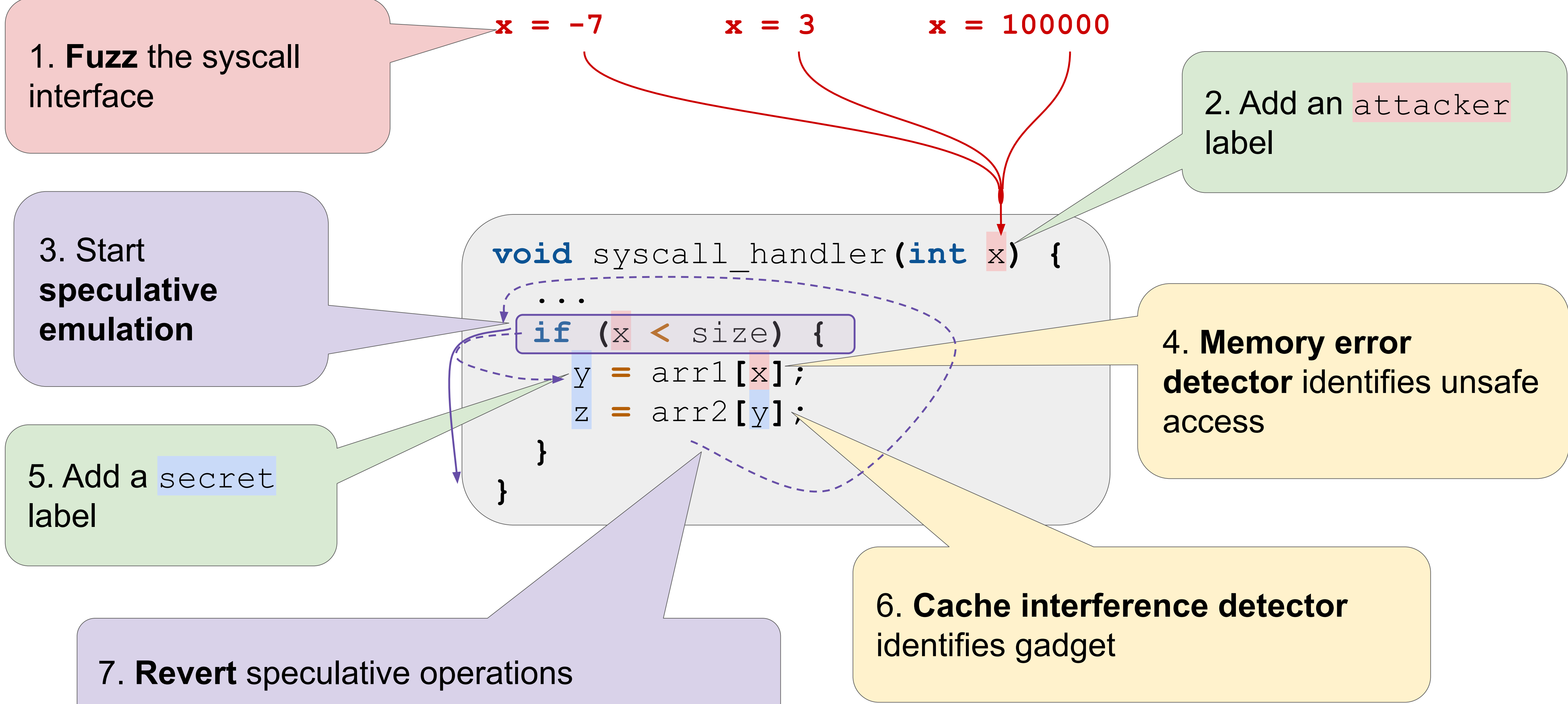

### Our approach:

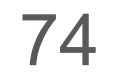

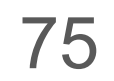

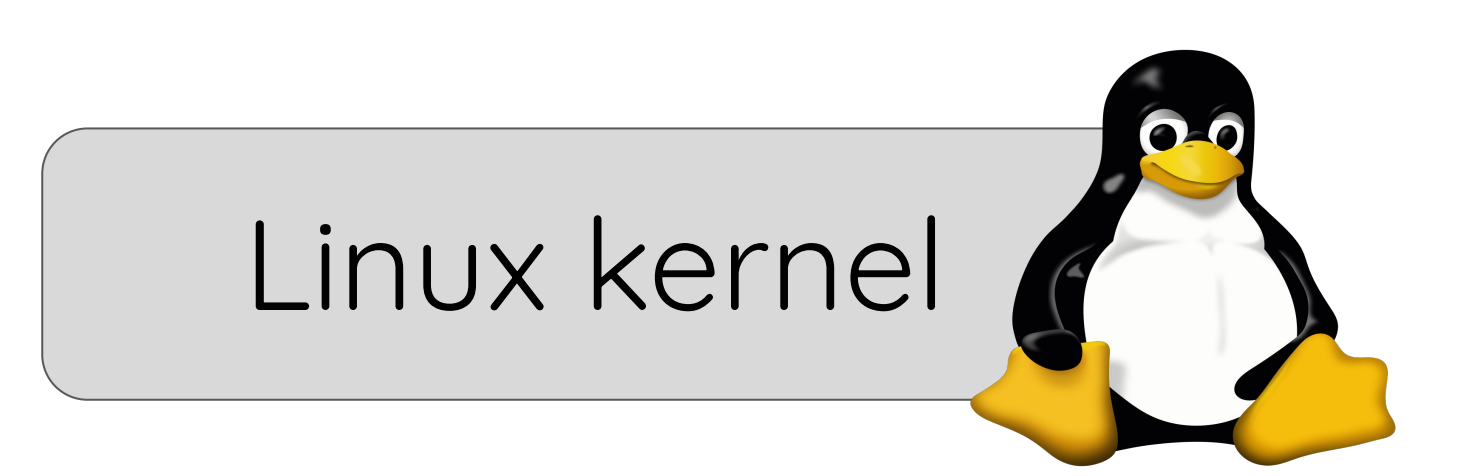

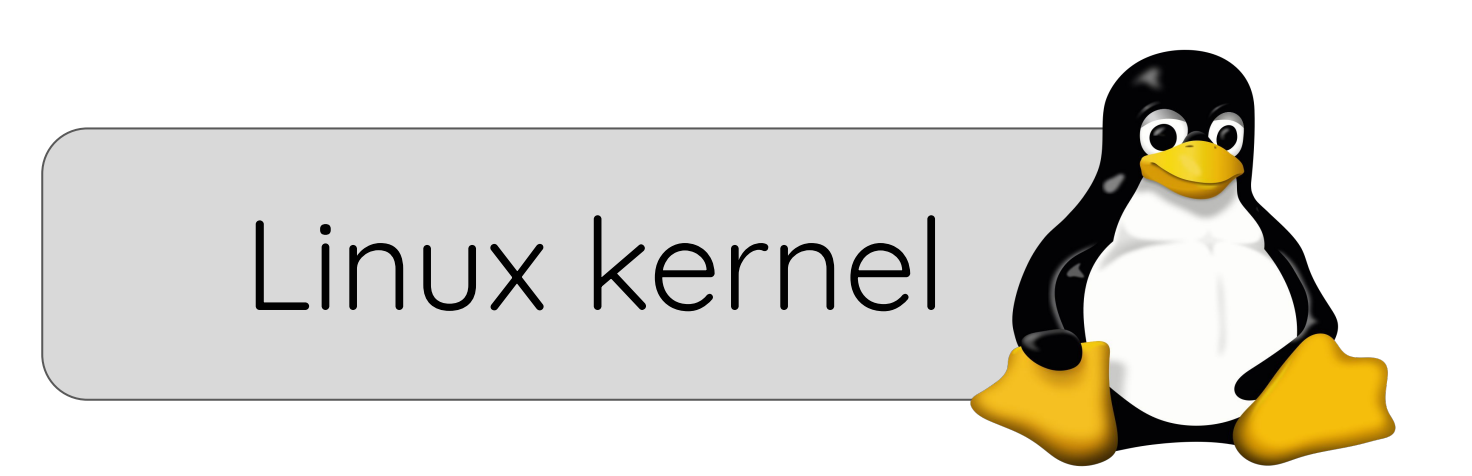

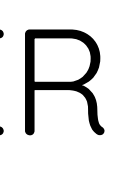

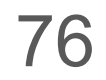

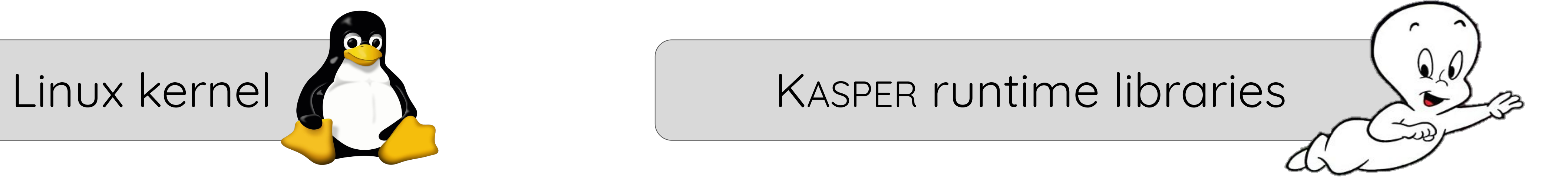

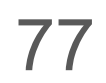

### **Build the kernel** with KASPER's LLVM passes

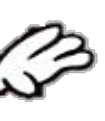

 $\mathbf{Q}_{\mathbf{A}}$ 

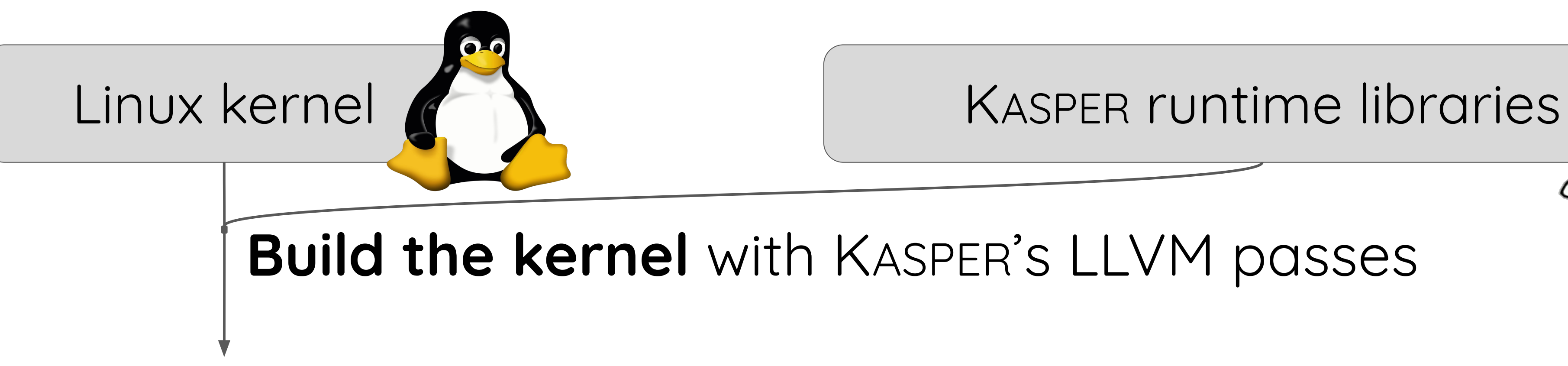

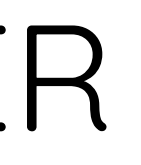

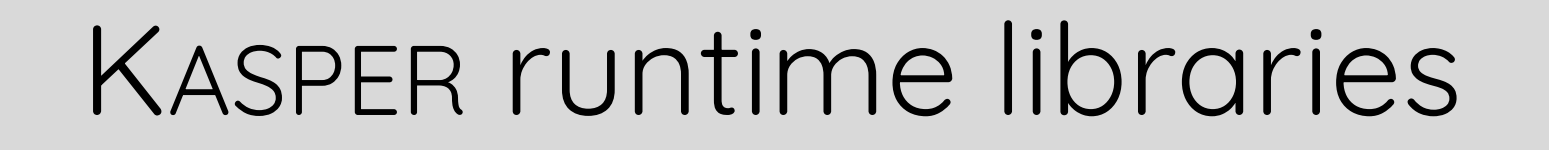

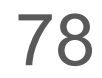

### **Build the kernel** with KASPER's LLVM passes

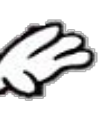

 $Q_{\ell}$ 

#### KASPER runtime libraries

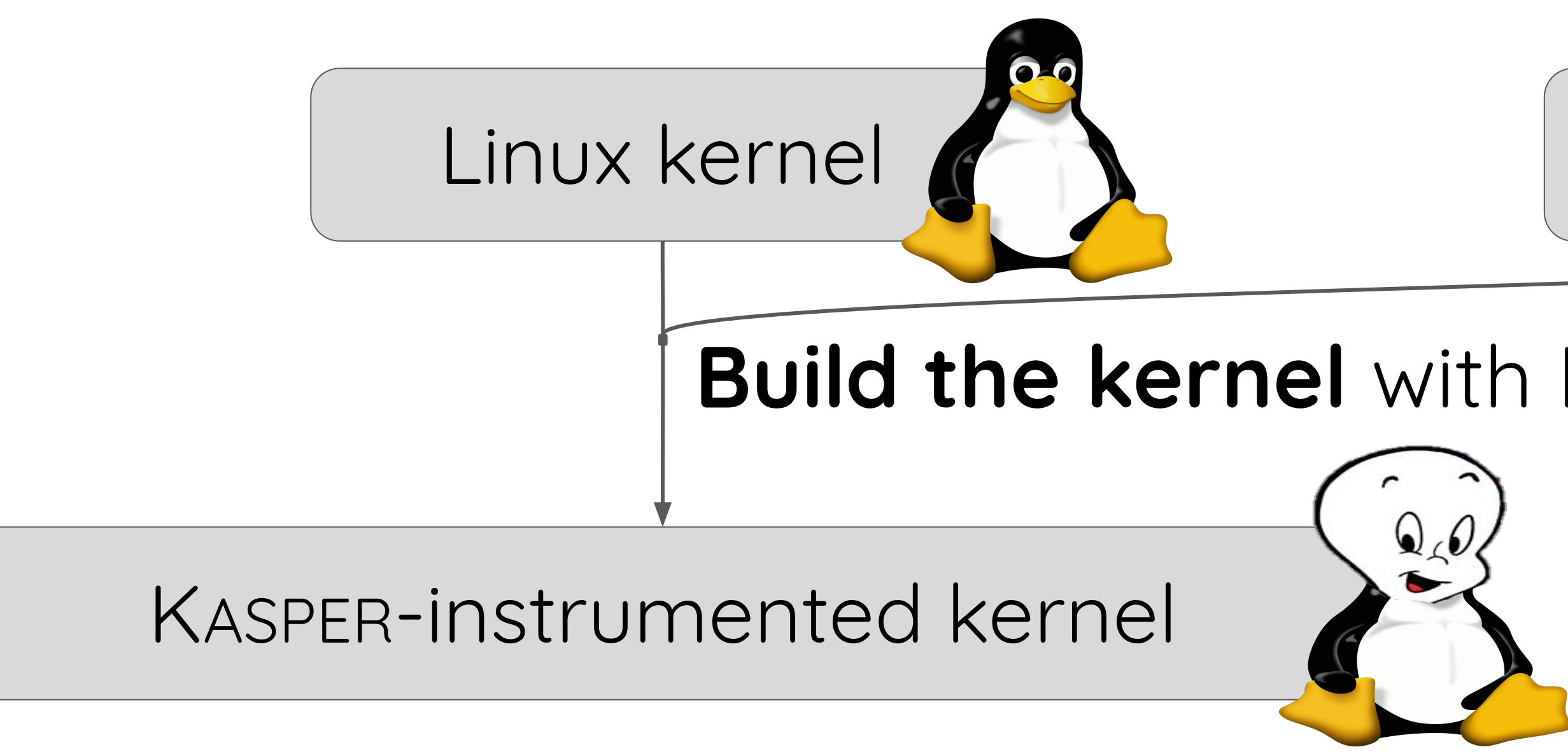

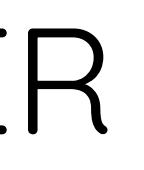

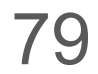

#### **Build the kernel** with KASPER's LLVM passes

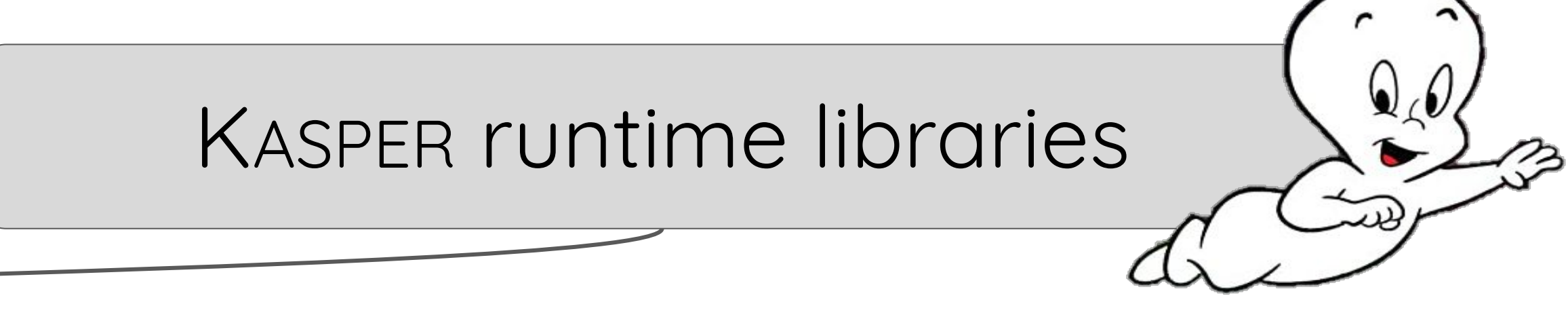

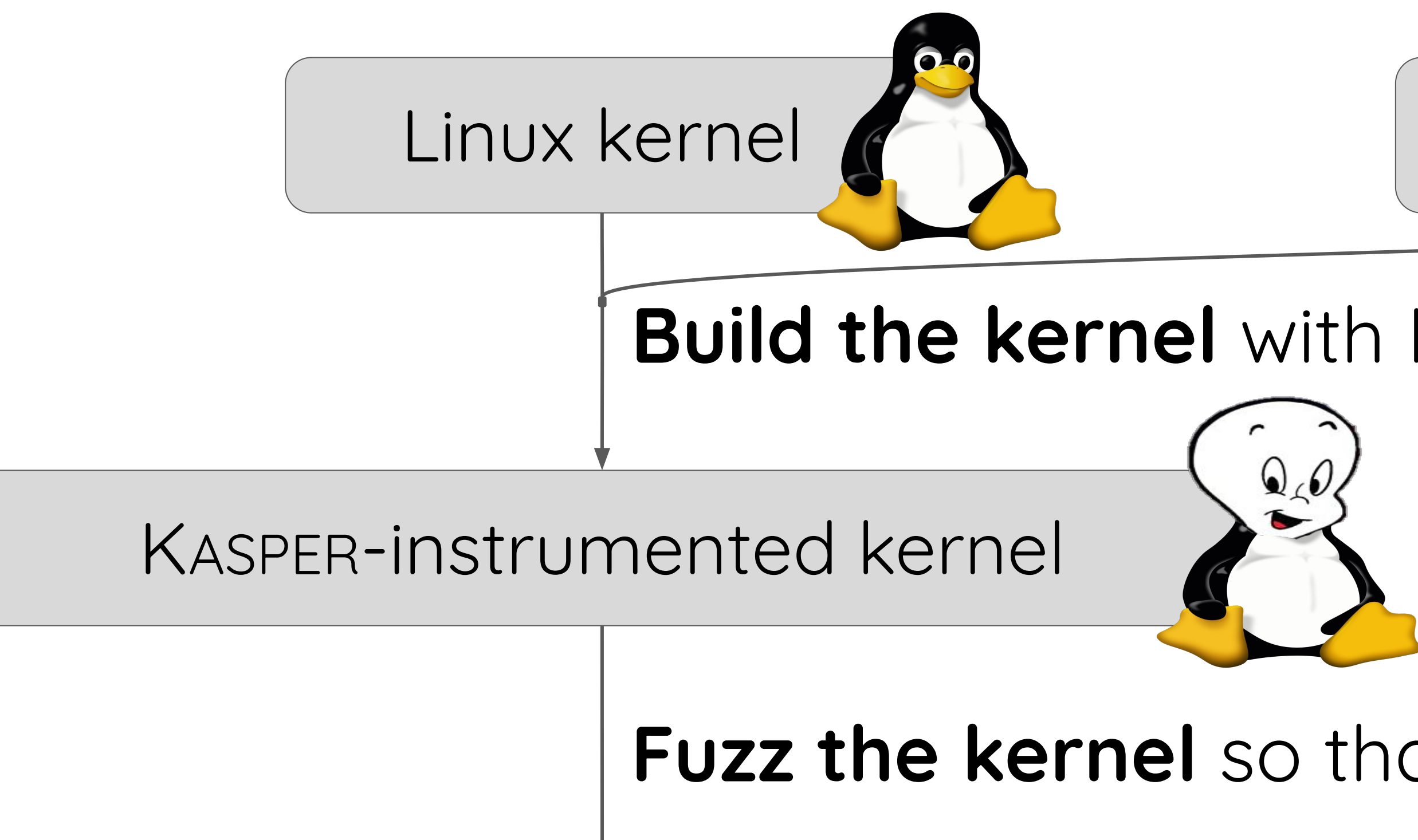

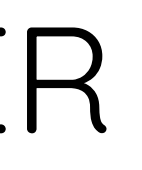

### **Fuzz the kernel** so that **KASPER reports gadgets at runtime**

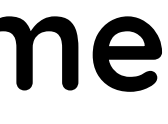

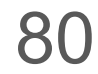

#### **Build the kernel** with KASPER's LLVM passes

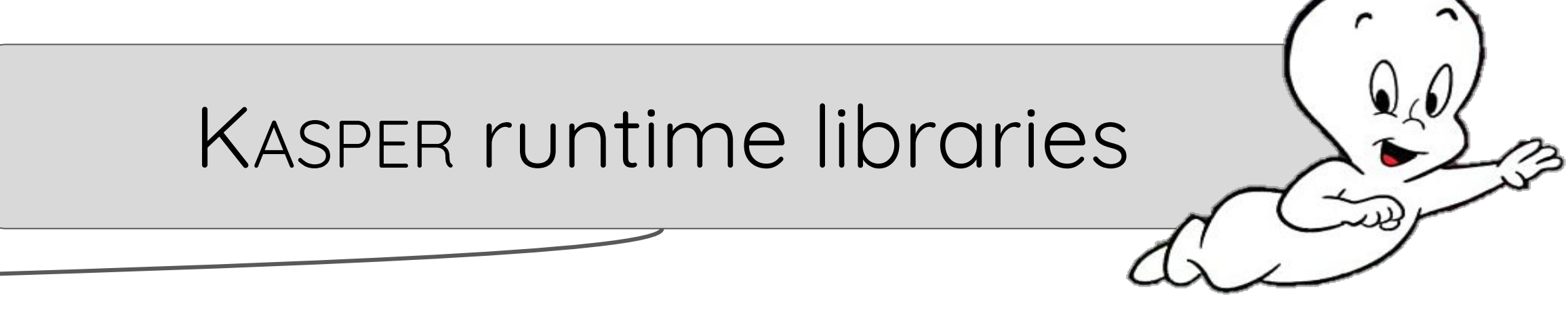

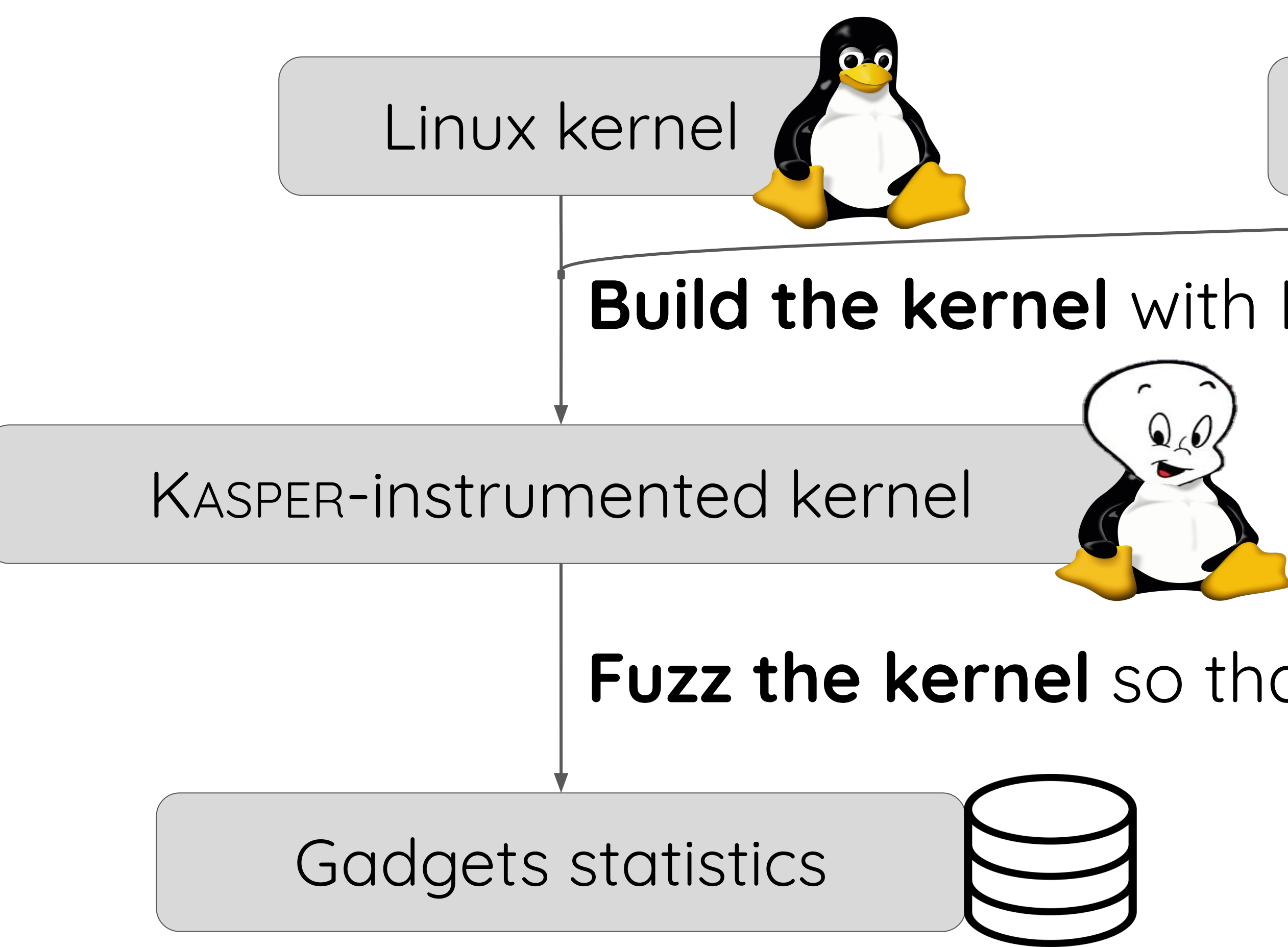

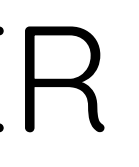

### **Fuzz the kernel** so that **KASPER reports gadgets at runtime**

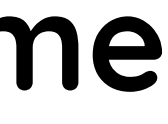

# As a result, Kasper discovered **1,379 previously unknown gadgets** in the Linux kernel.

LINUX Plumbers Conference | Dublin, Ireland Sept. 12-14, 2022

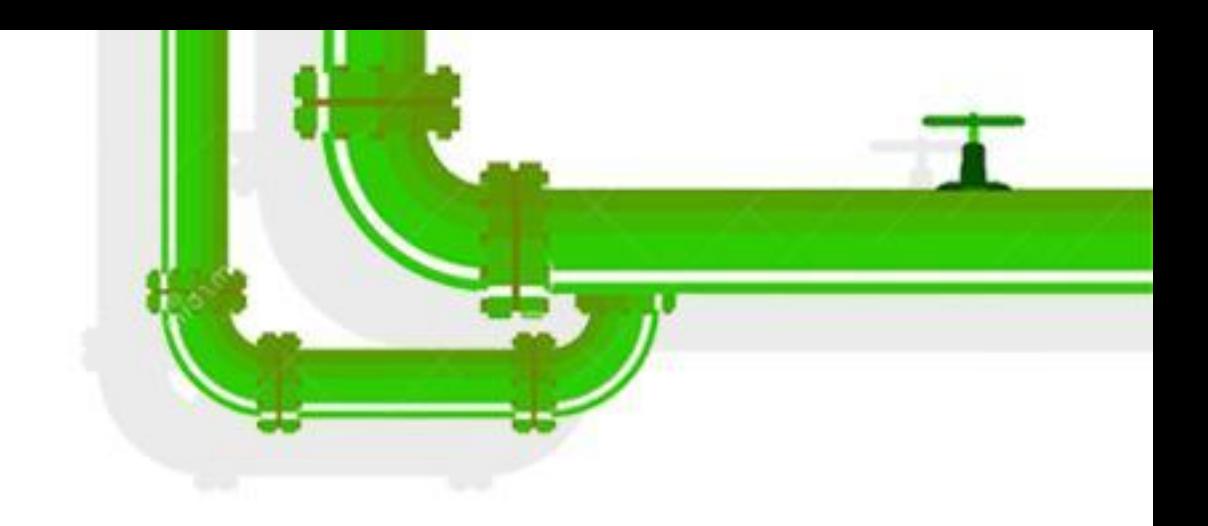

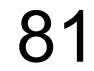

# Let's look at a case study.

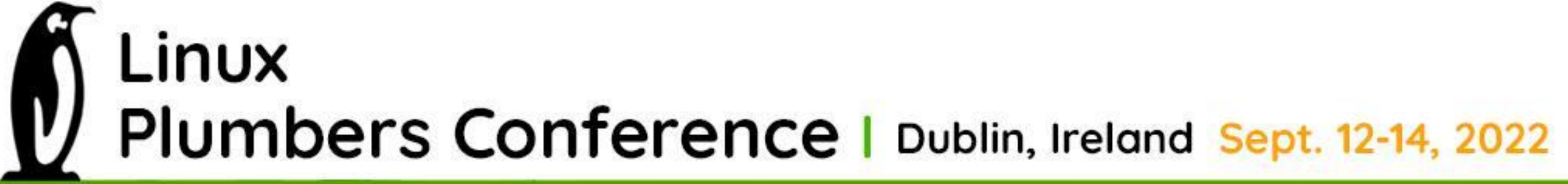

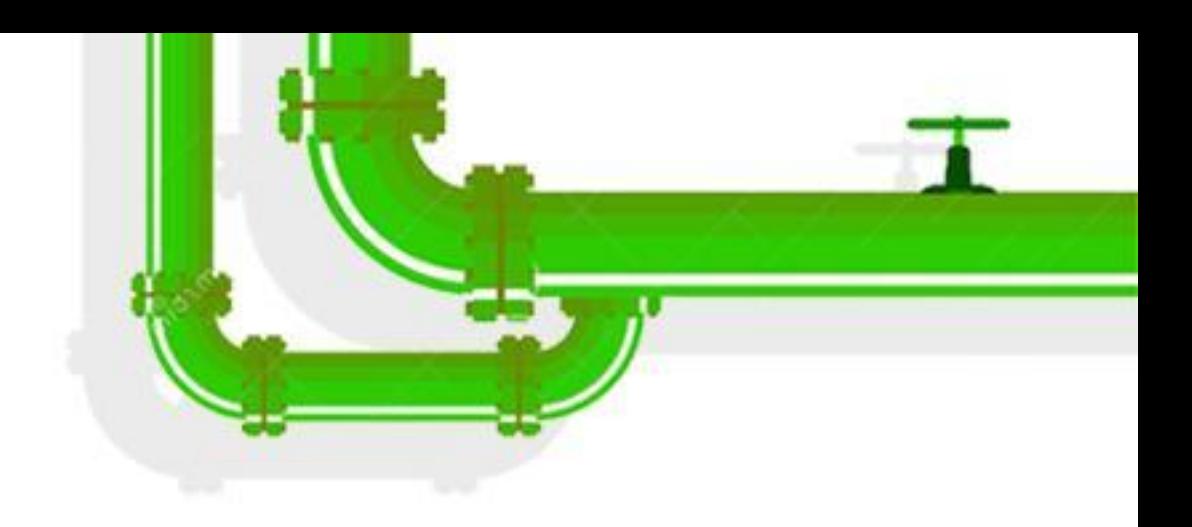

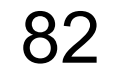

### Background: the list iterator

- #define list\_for\_each\_entry(pos, head, member)
	- for (pos = list\_first\_entry(head, typeof(\*pos), member);
		- !list\_entry\_is\_head(pos, head, member);
		- pos = list\_next\_entry(pos, member))

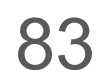

### Background: the list iterator

- #define list\_for\_each\_entry(pos, head, member)
	- for (pos = list\_first\_entry(head, typeof(\*pos), member);
		- !list\_entry\_is\_head(pos, head, member);
		- pos = list\_next\_entry(pos, member))

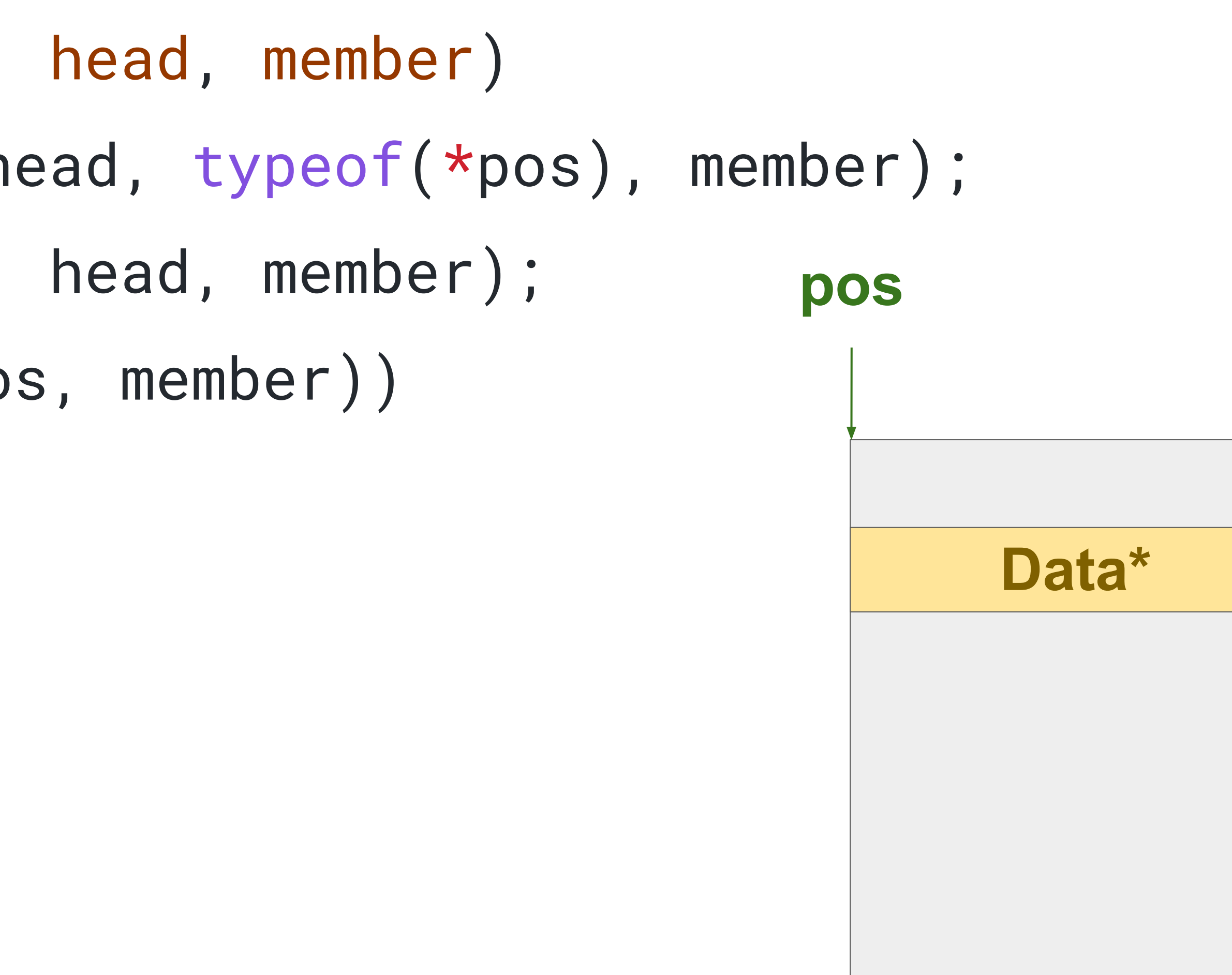

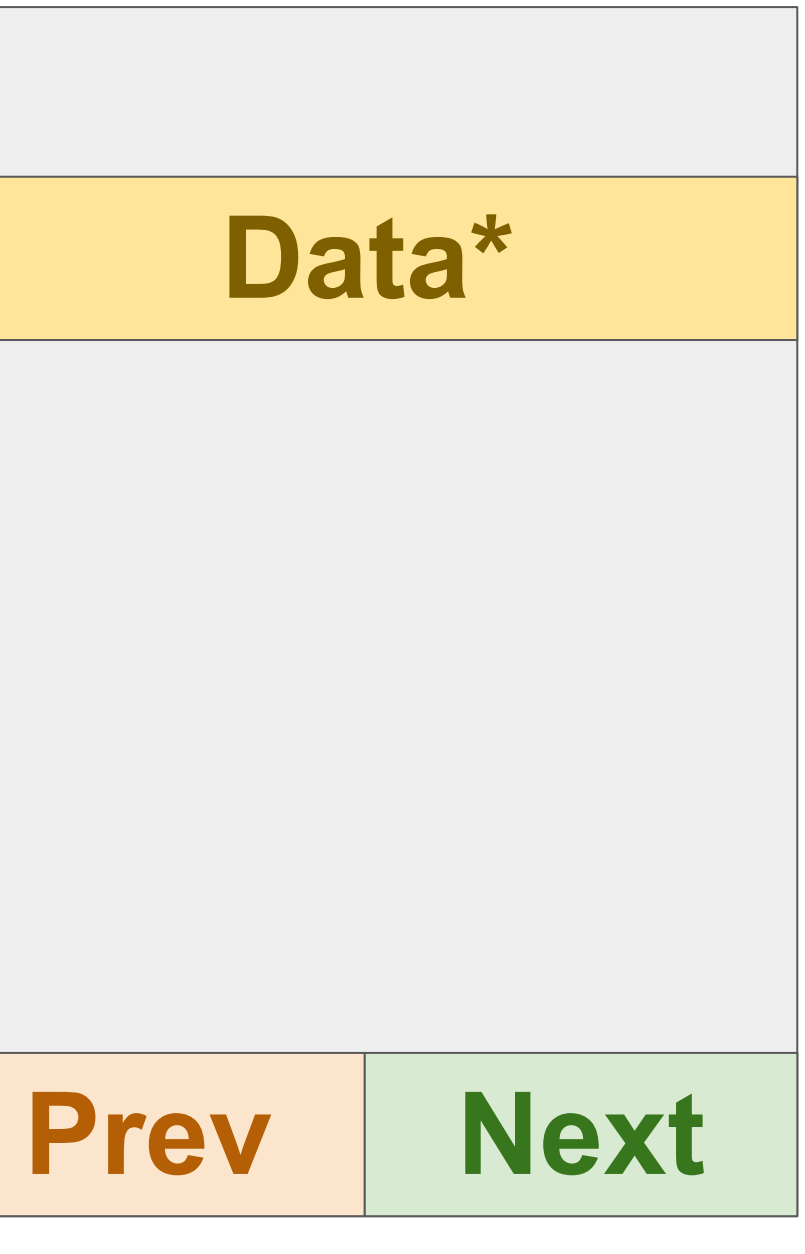

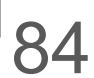

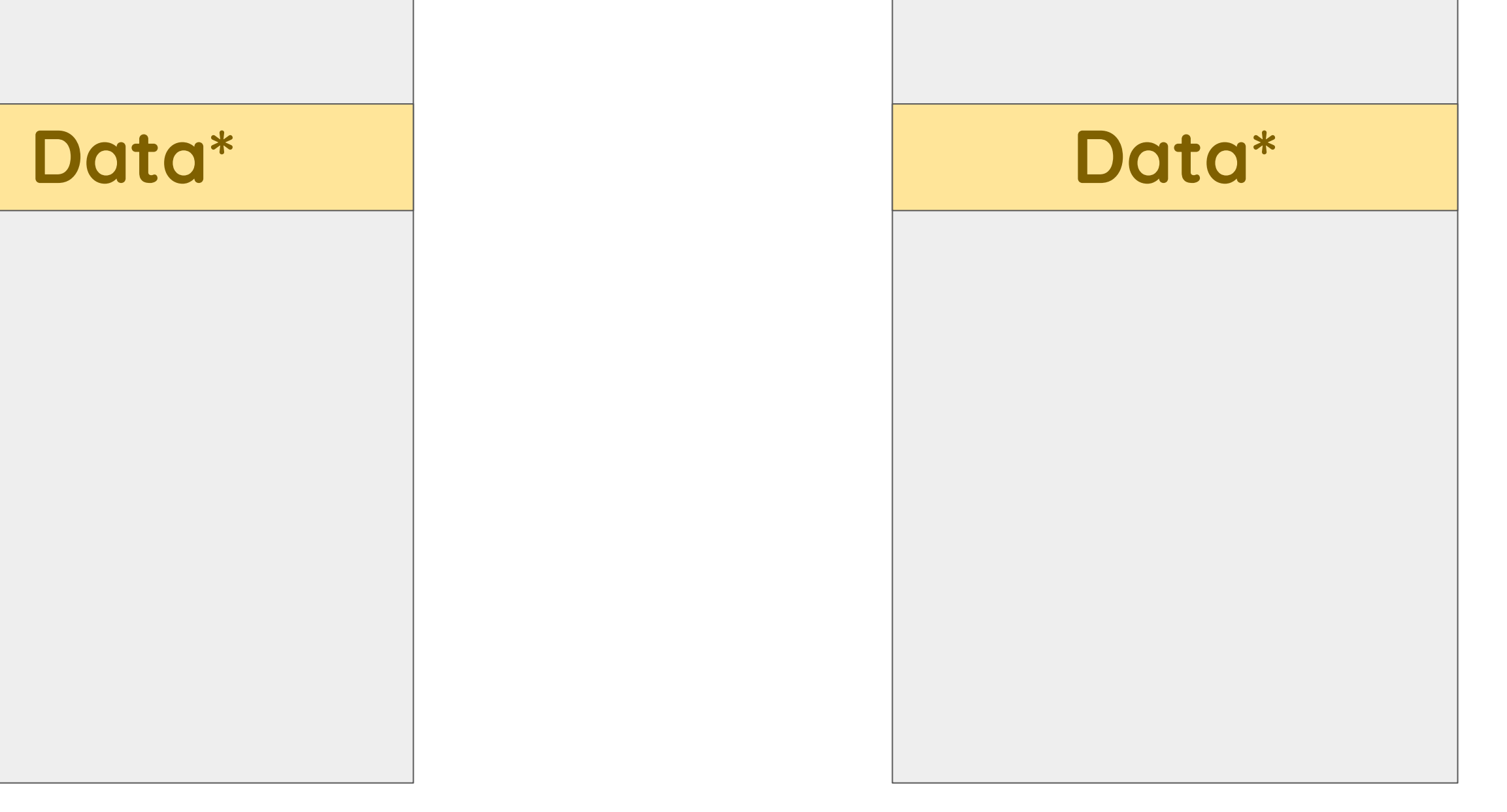

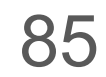

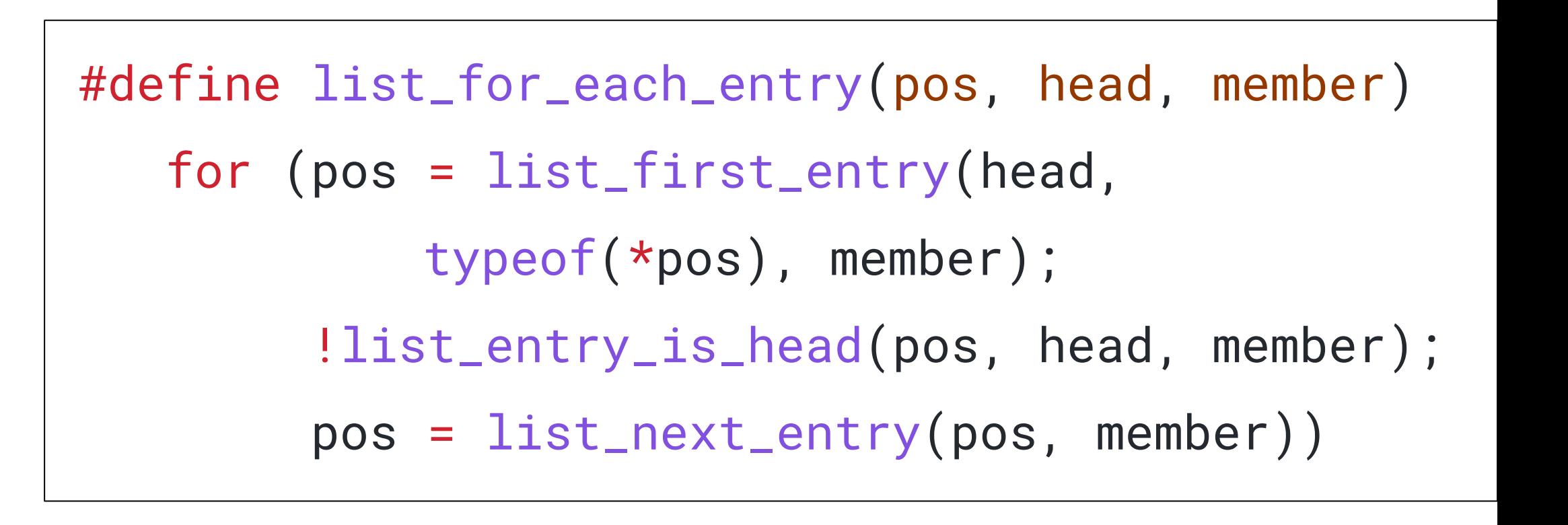

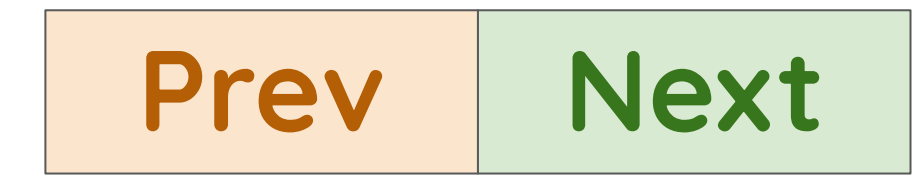

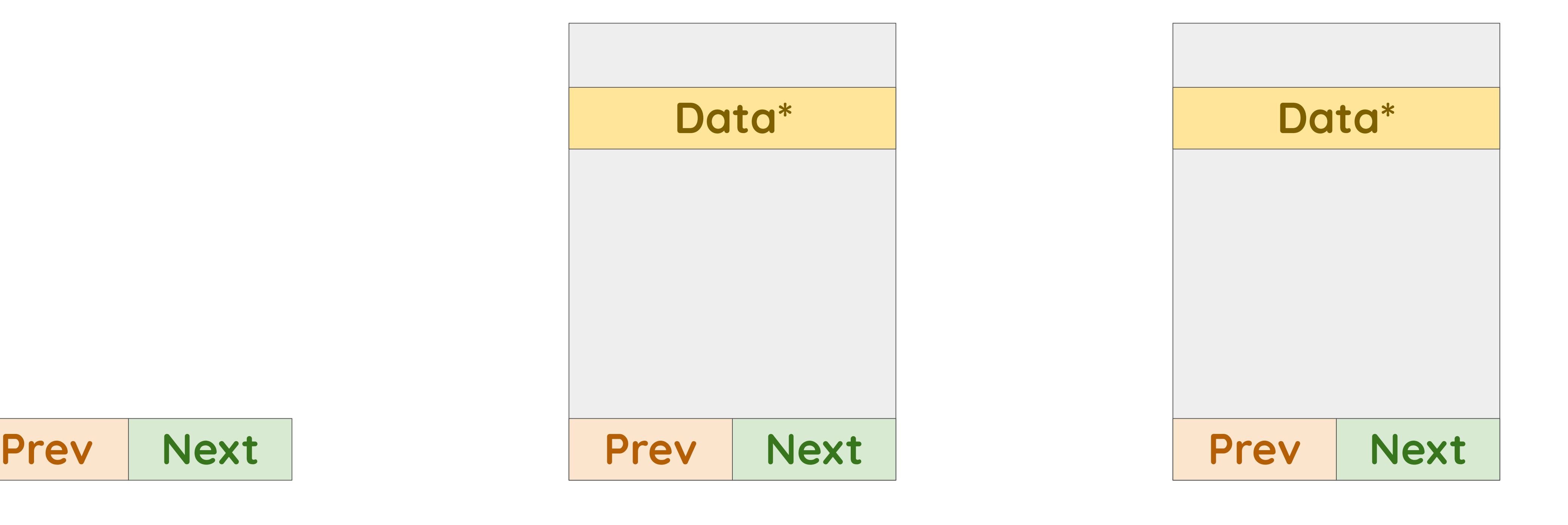

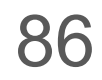

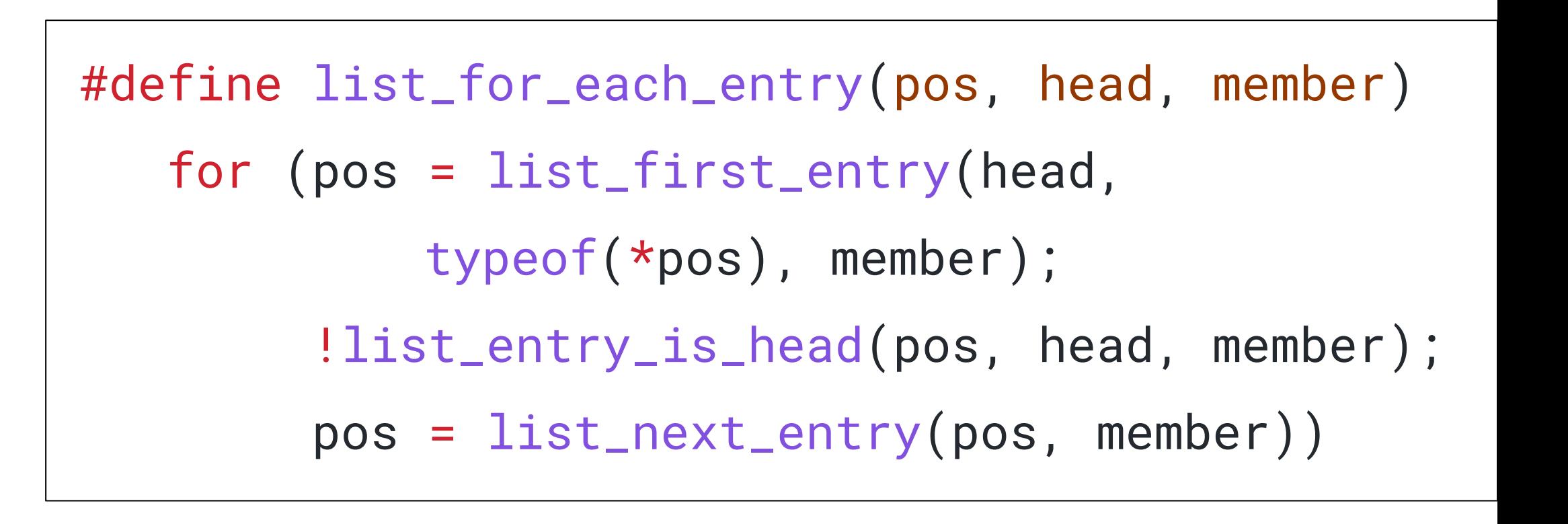

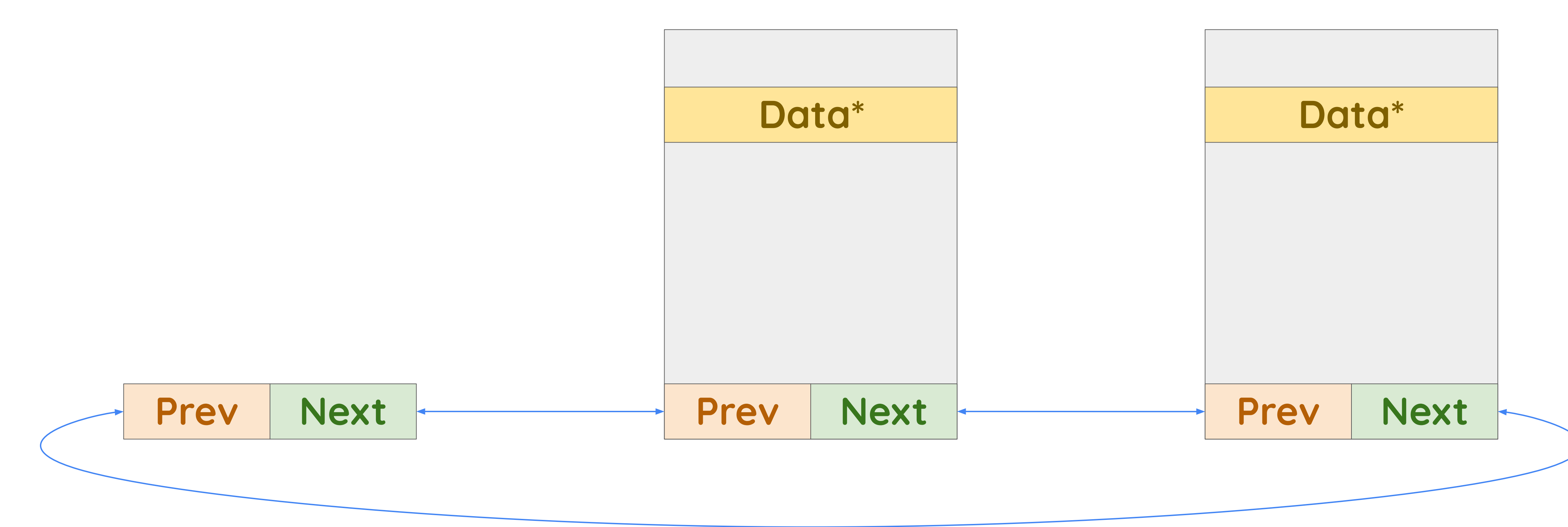

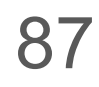

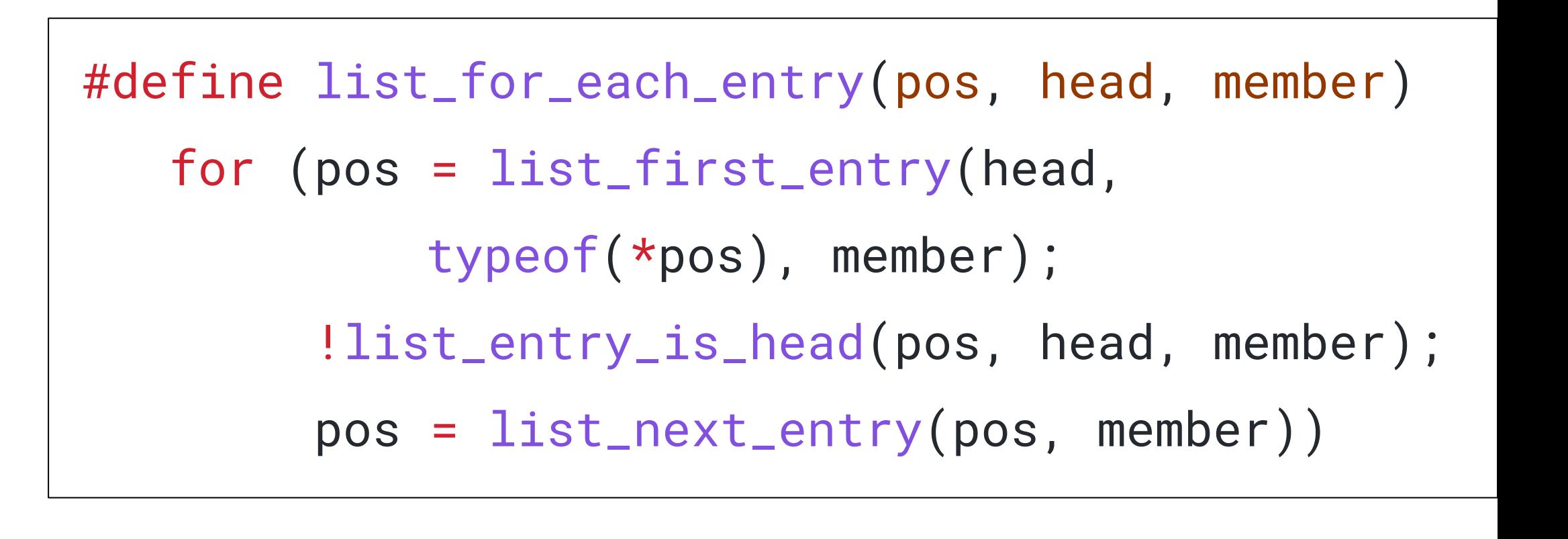

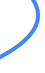

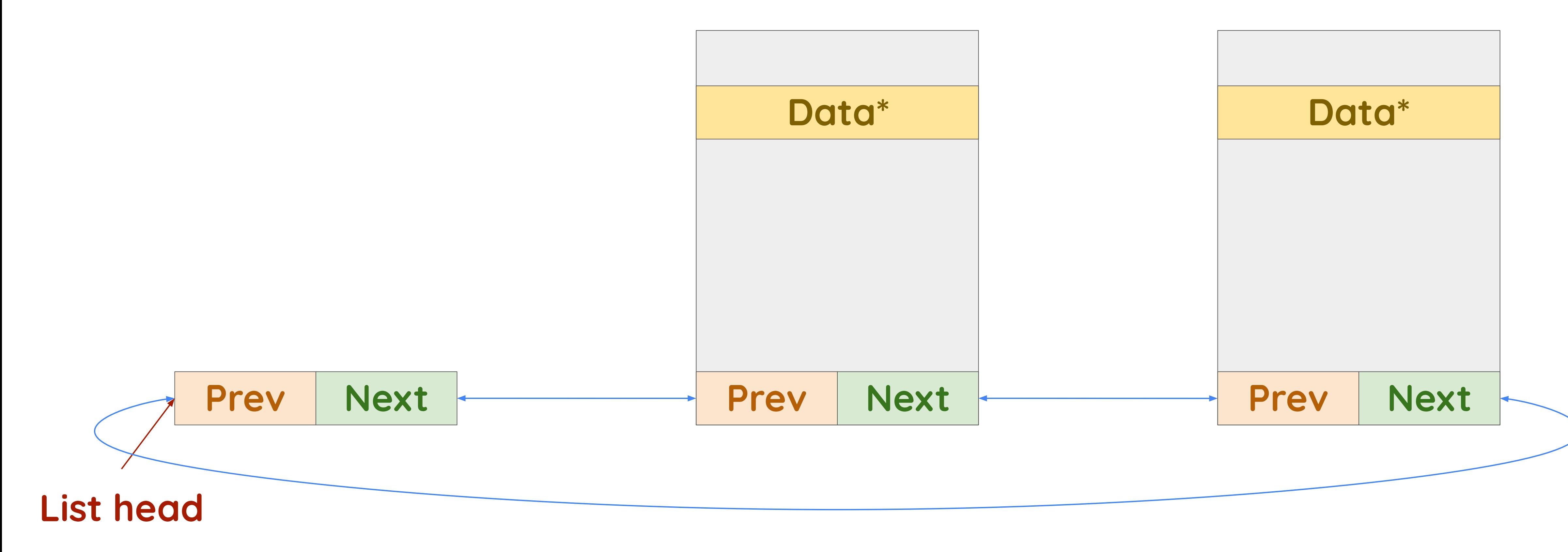

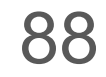

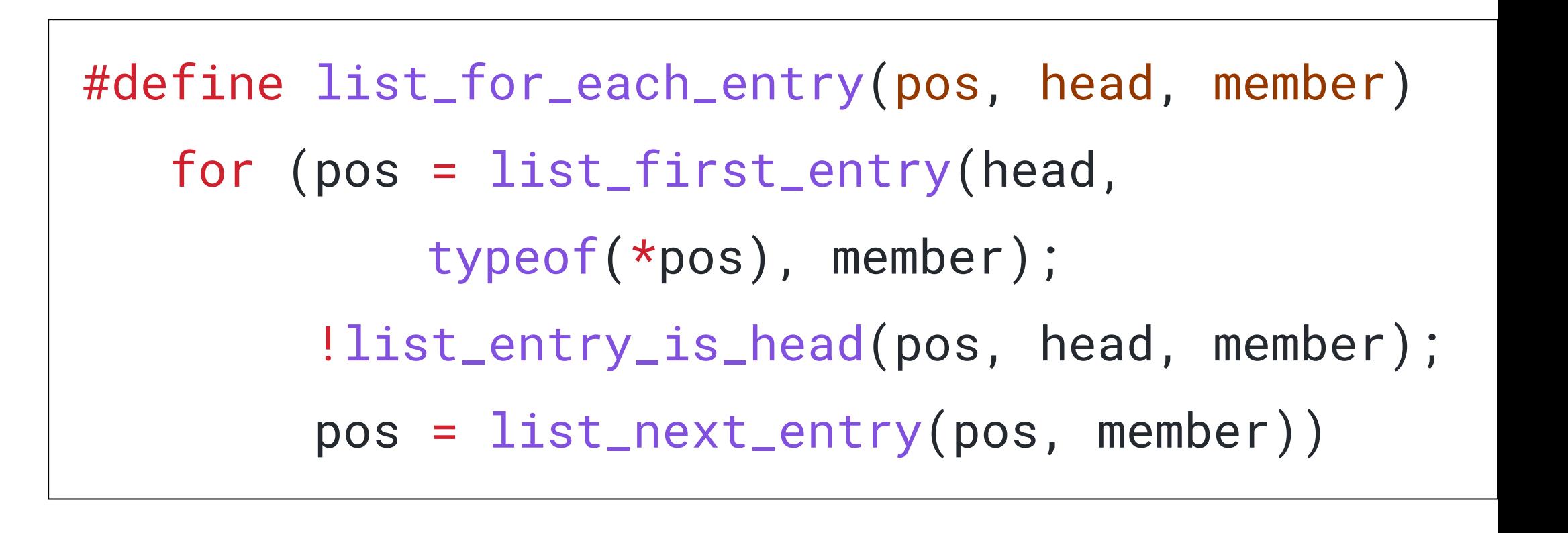

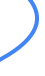

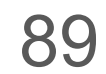

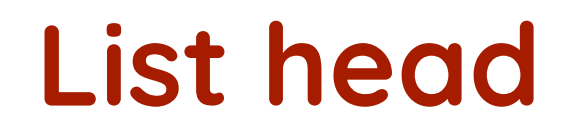

Iteration 1

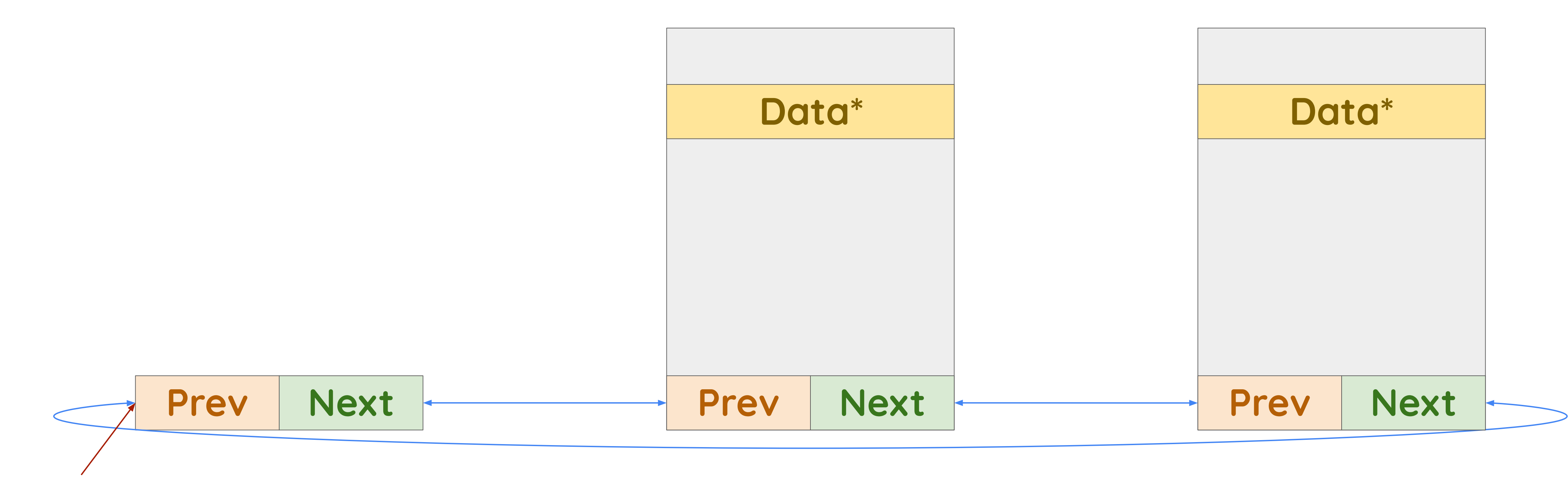

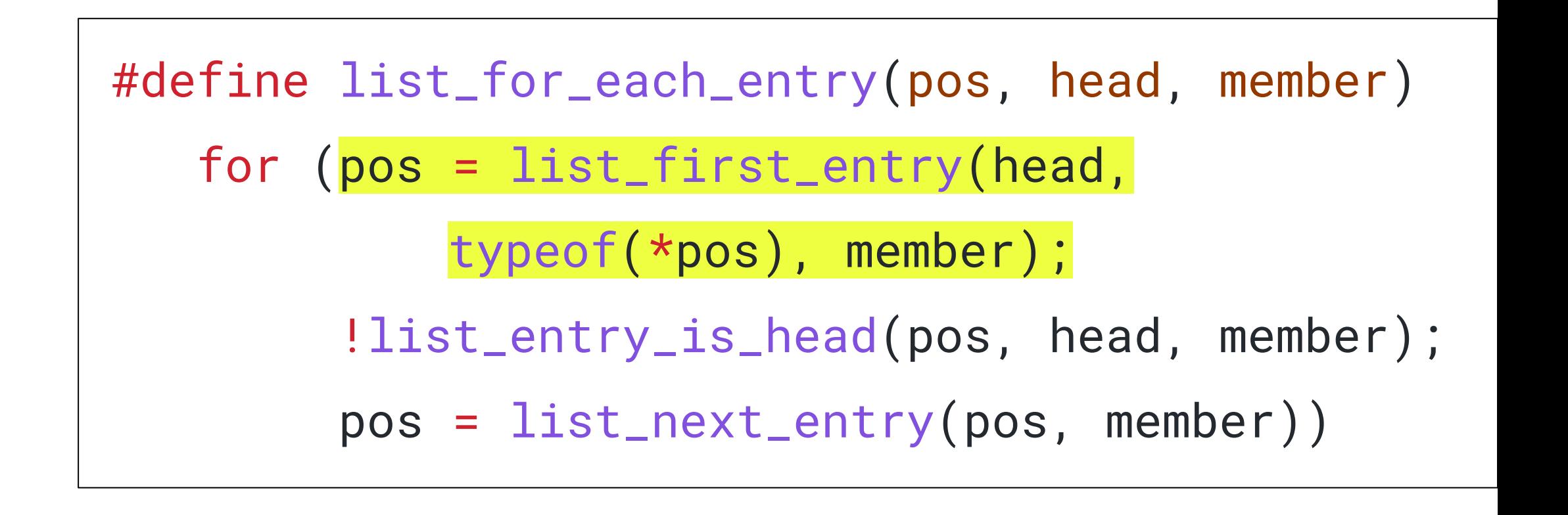

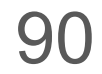

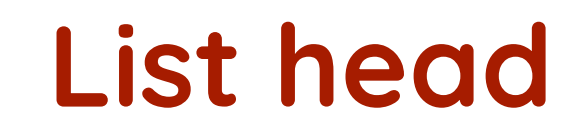

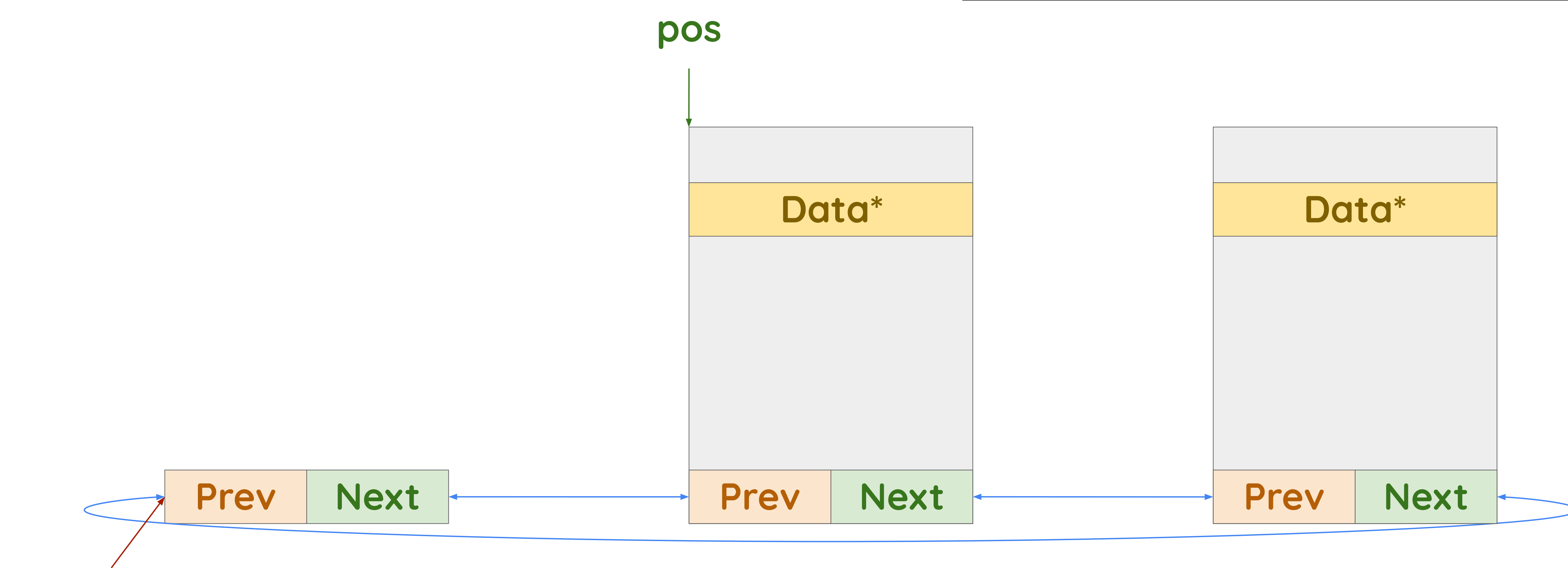

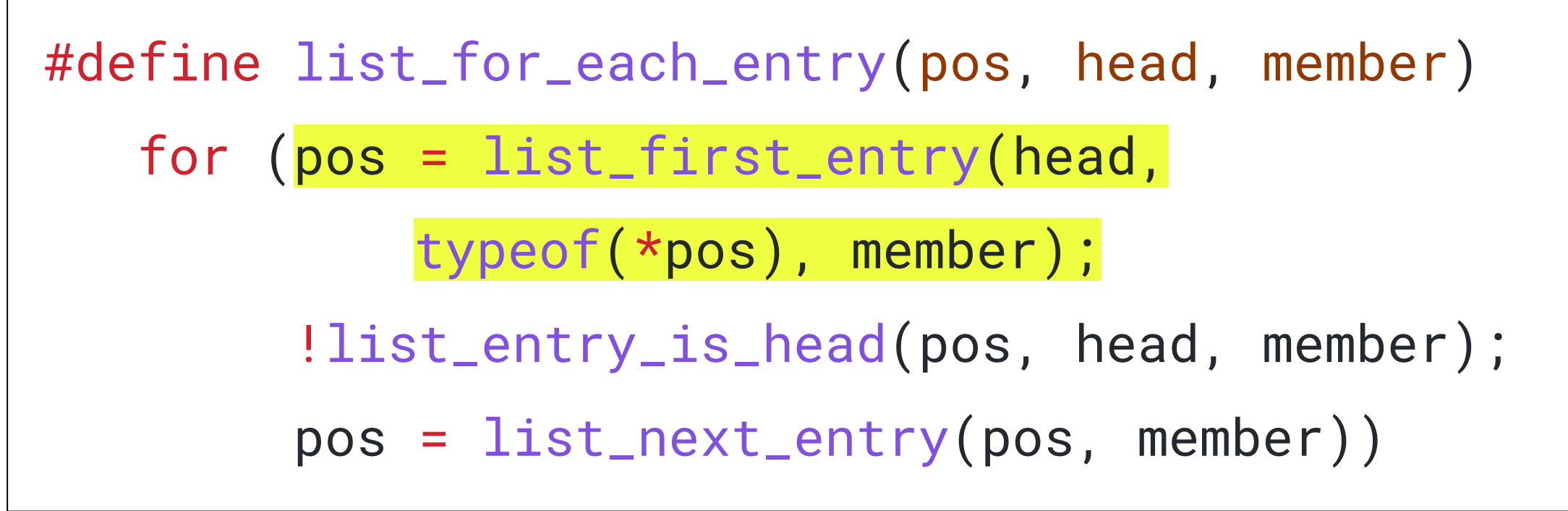

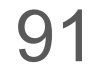

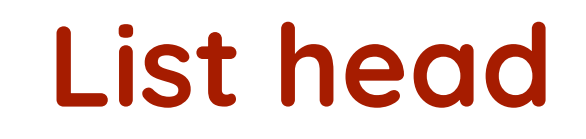

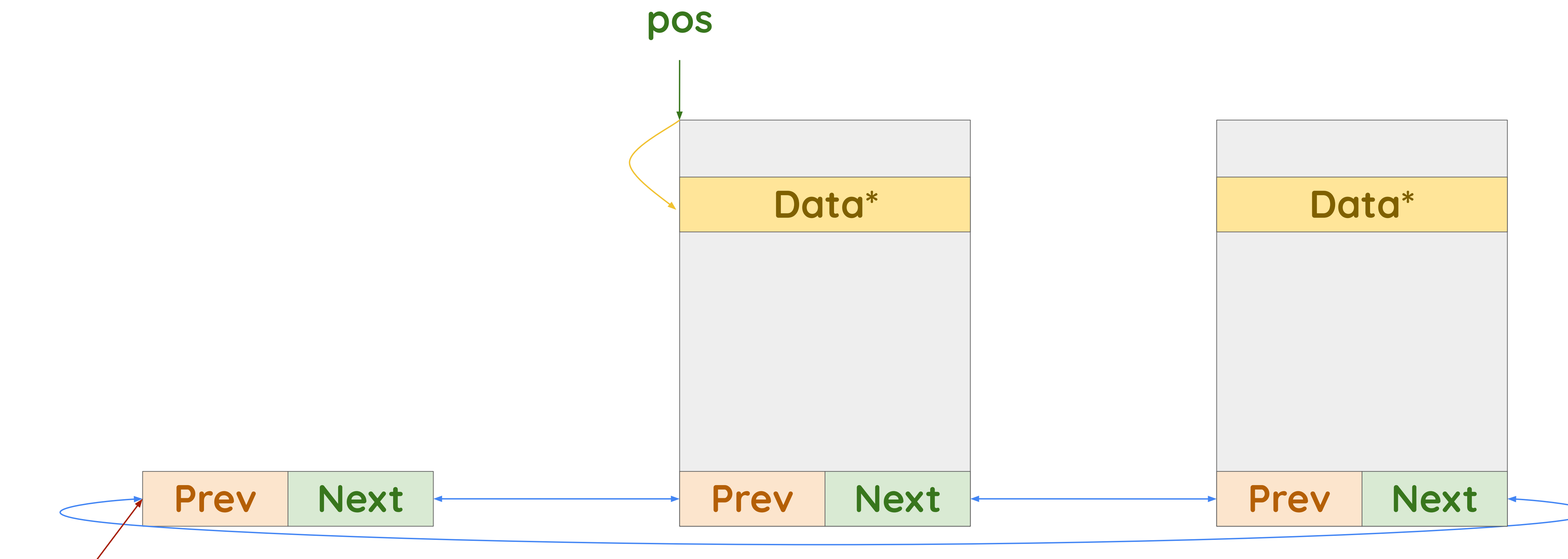

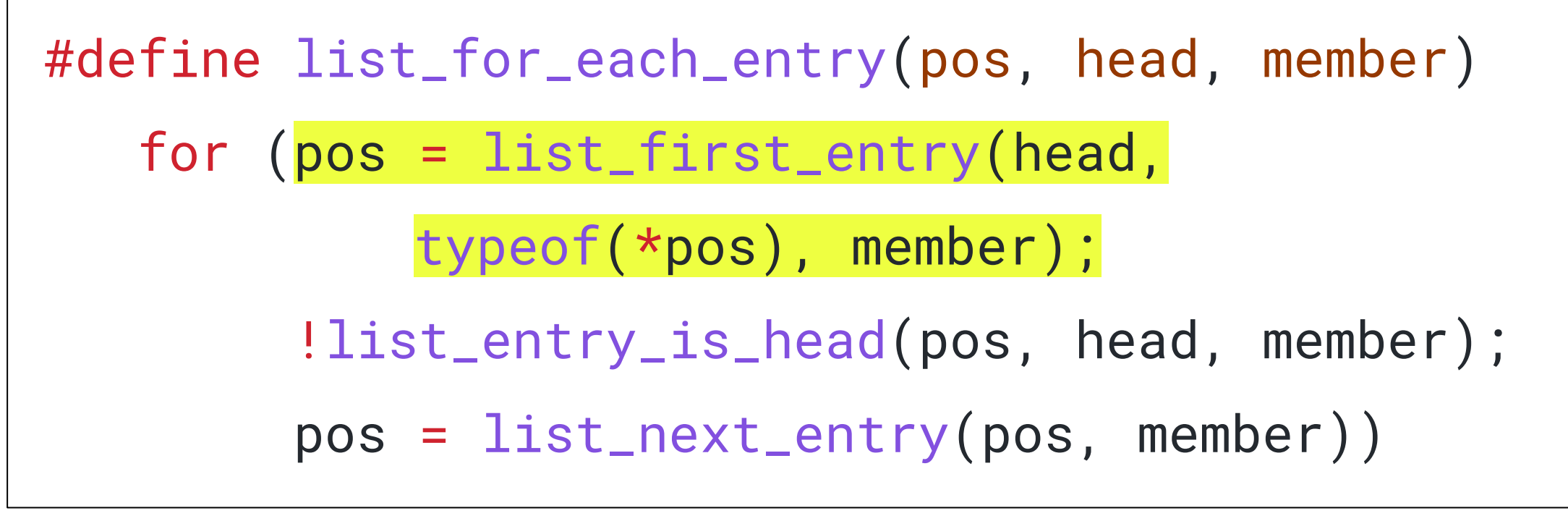

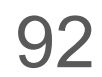

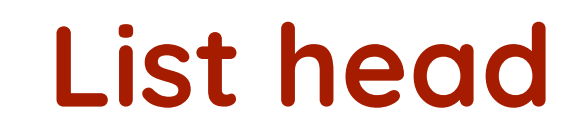

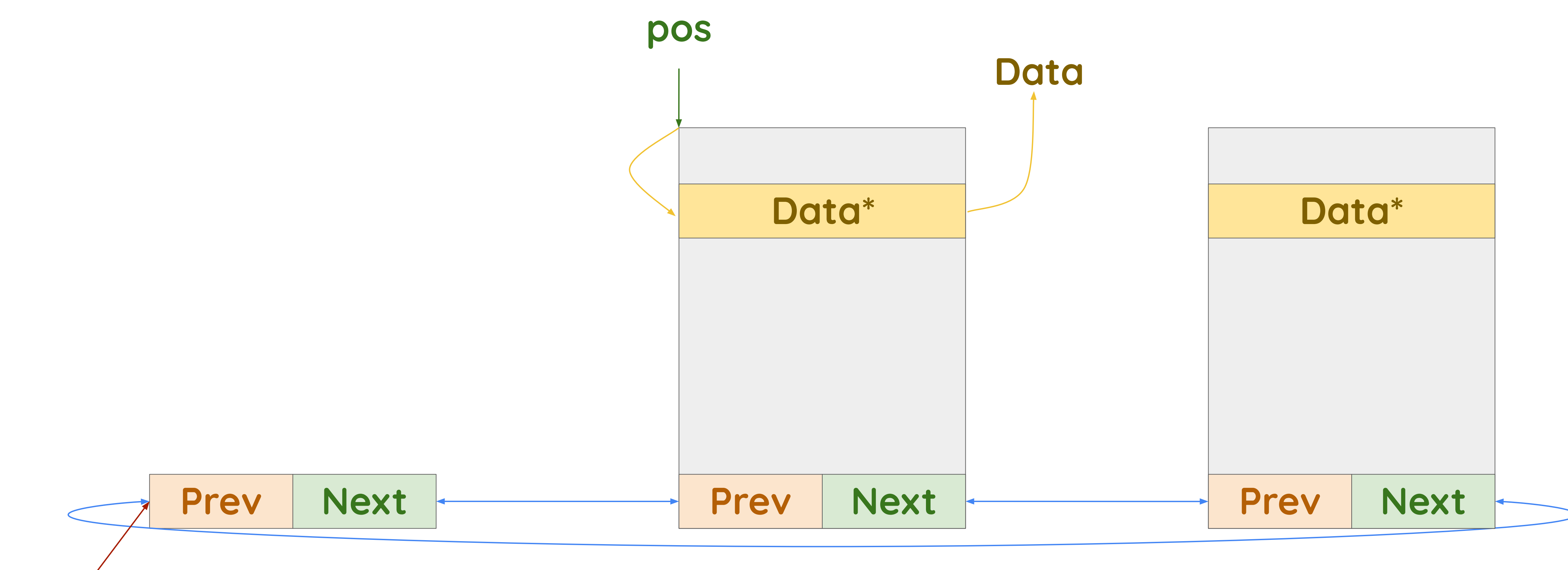

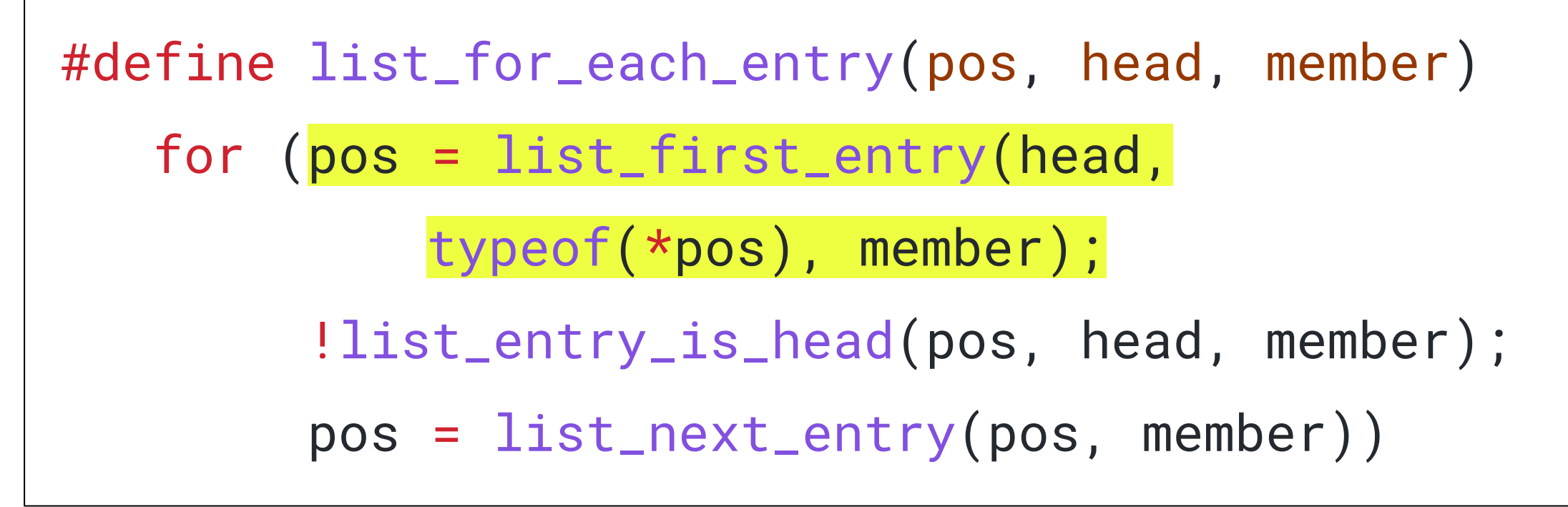

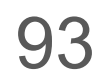

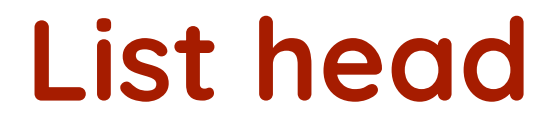

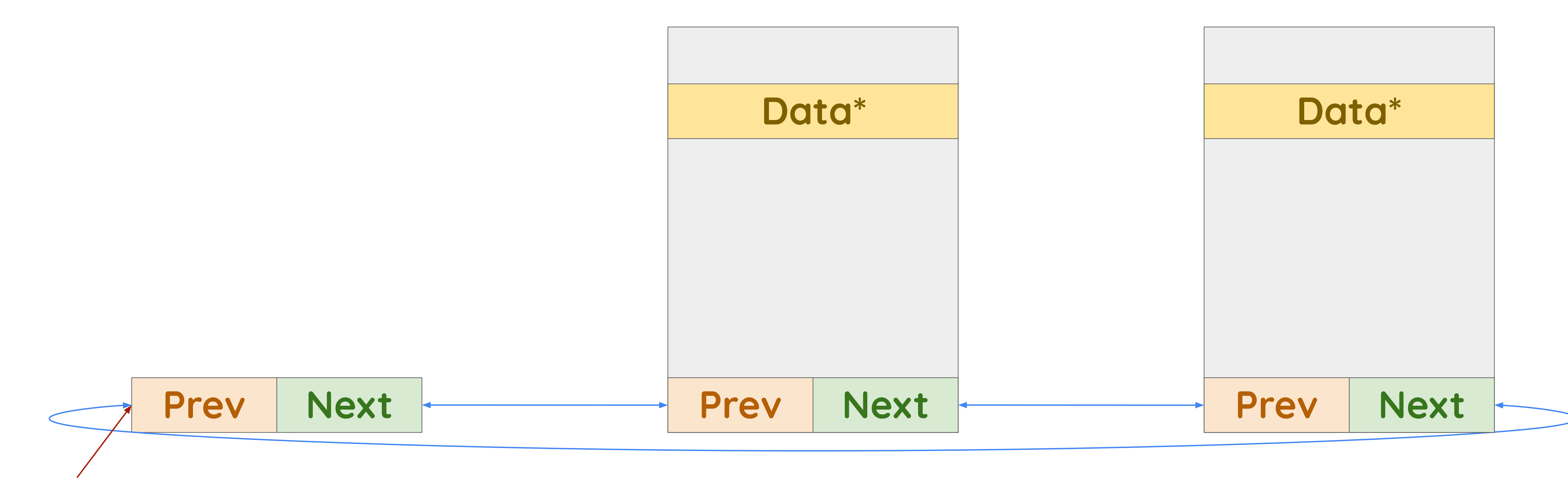

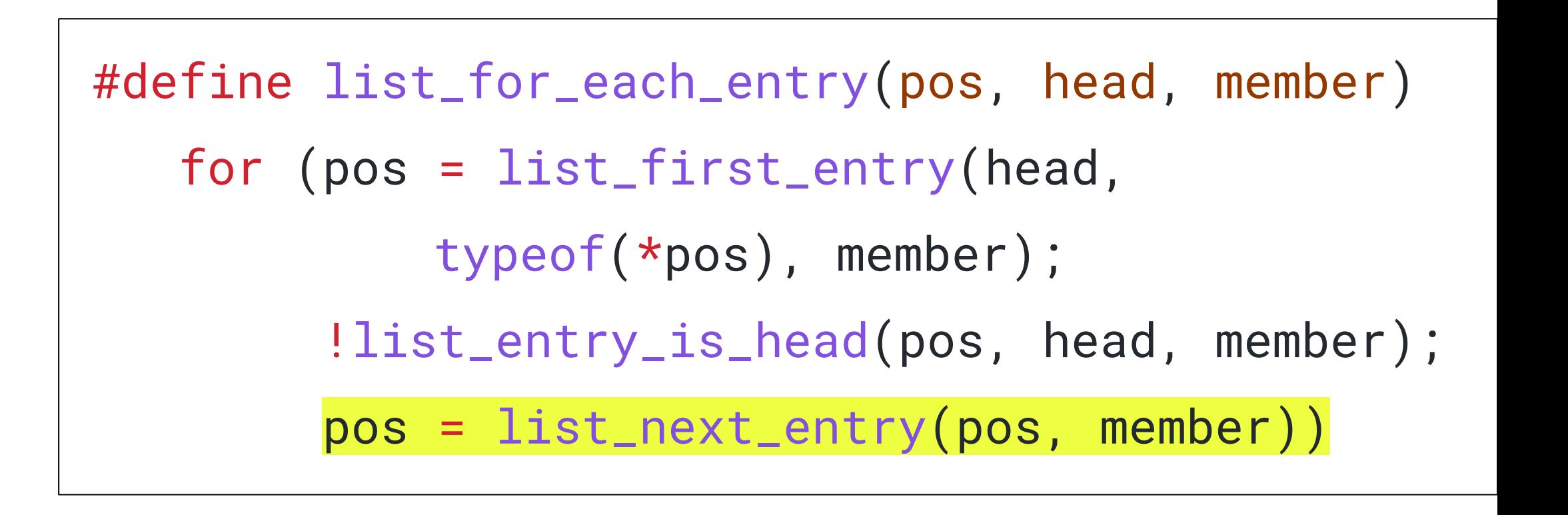

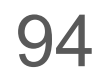

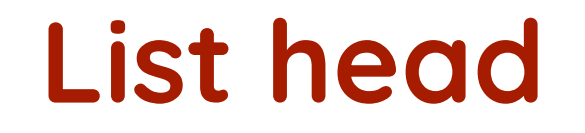

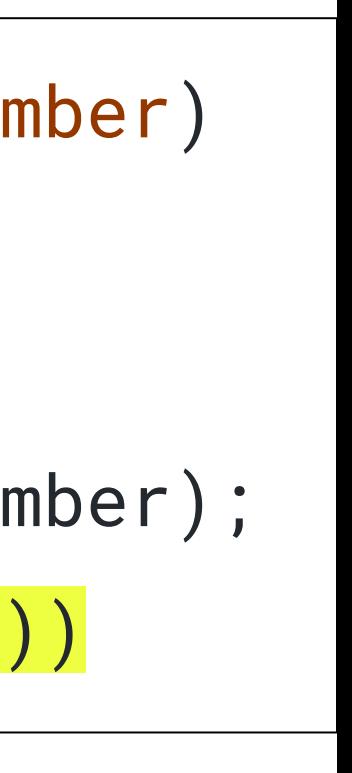

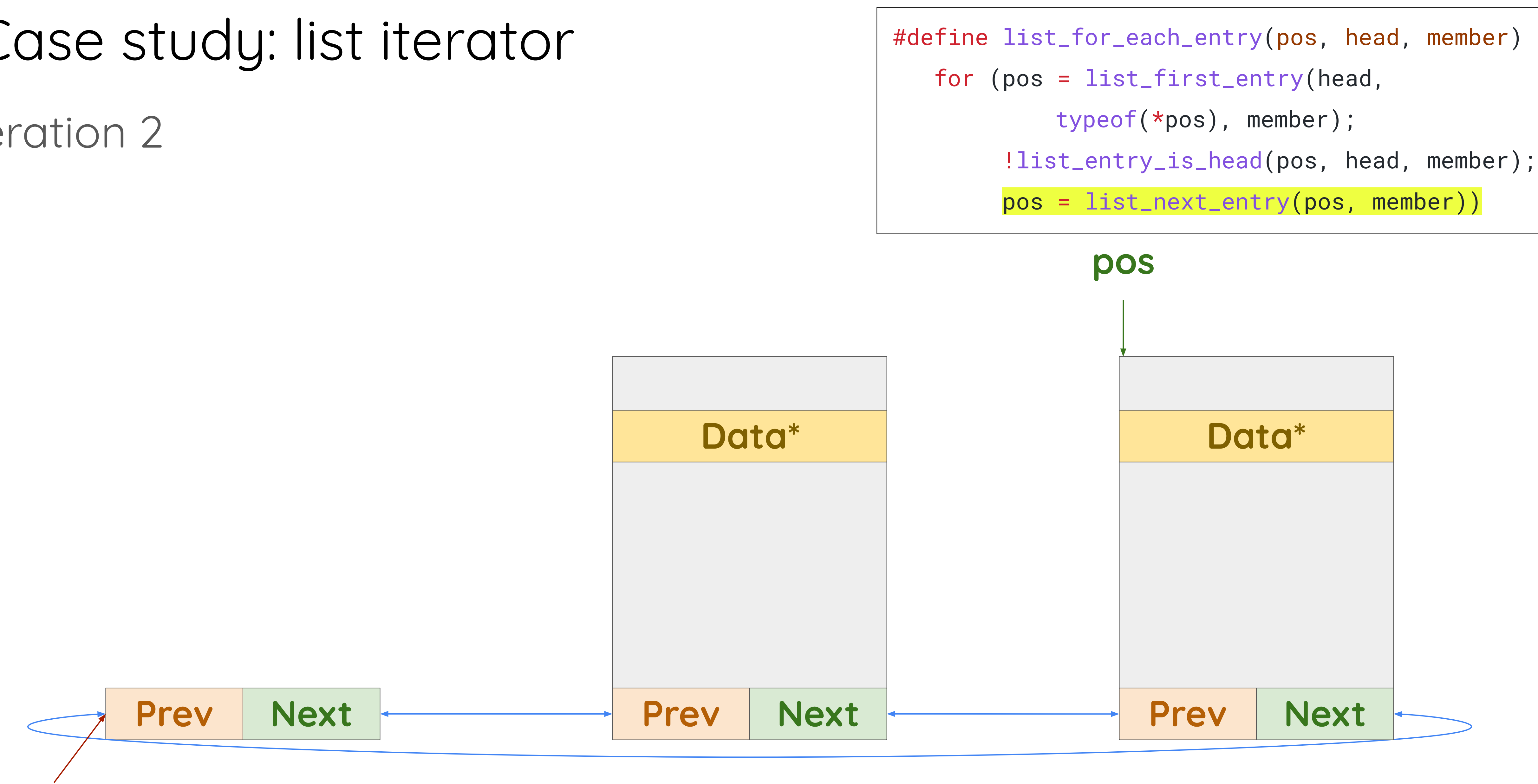

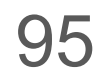

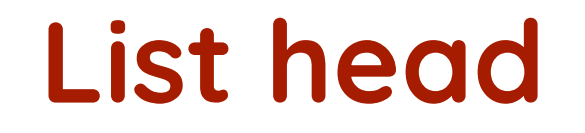

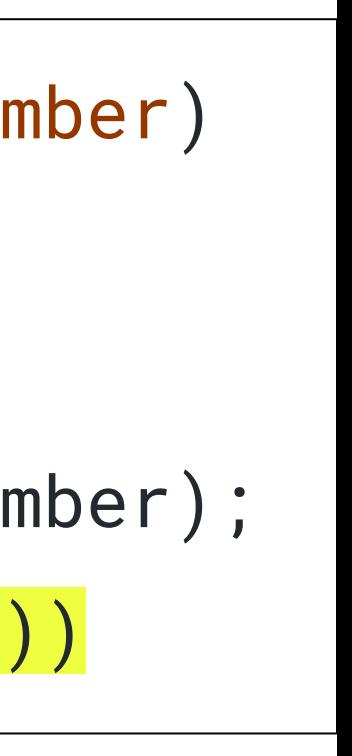

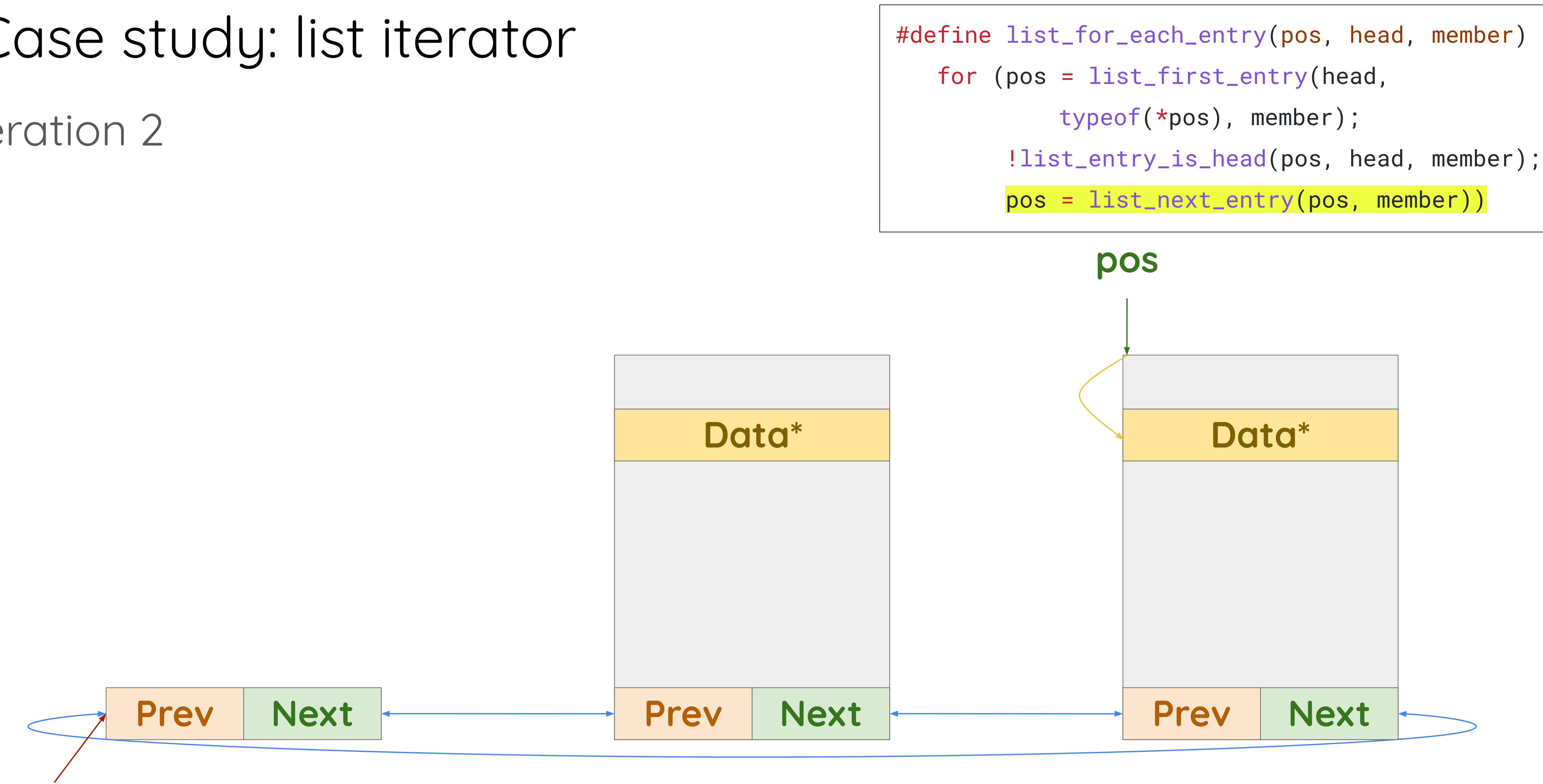

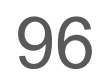

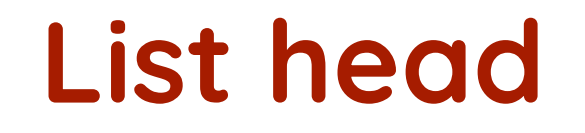

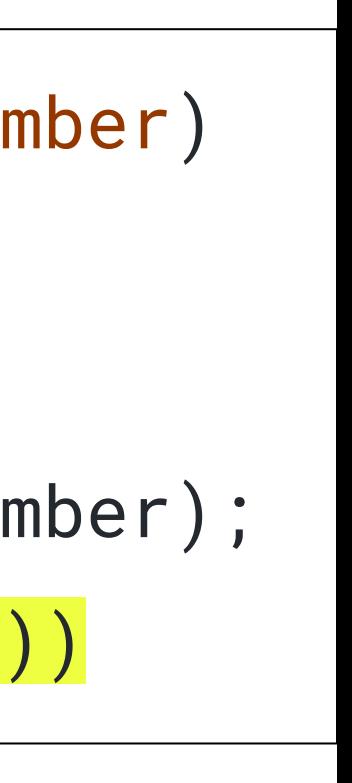

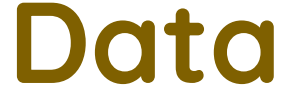

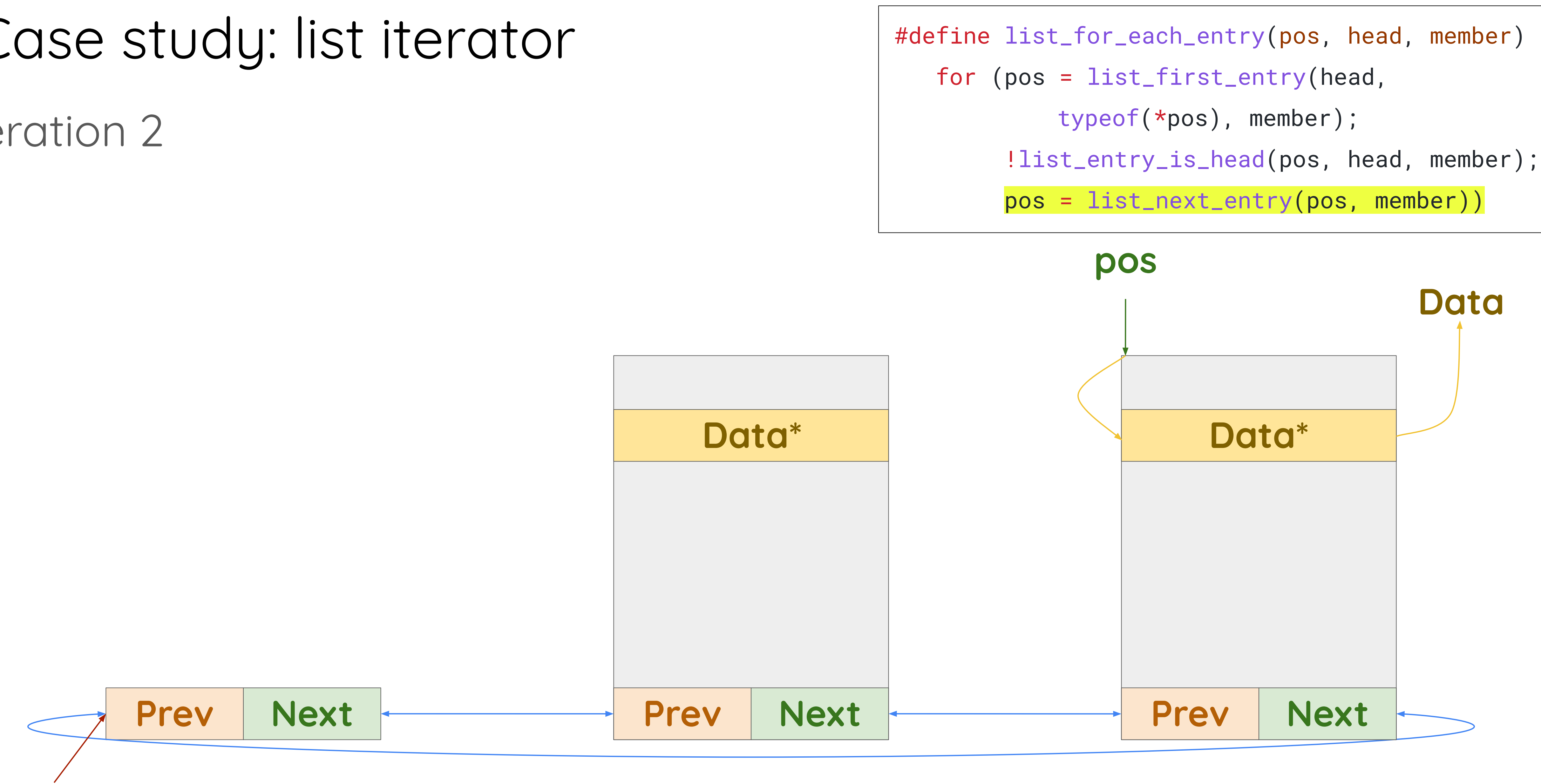

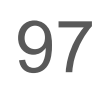

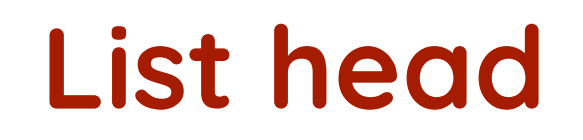

### Case study: list iterator Iteration 3 (termination)

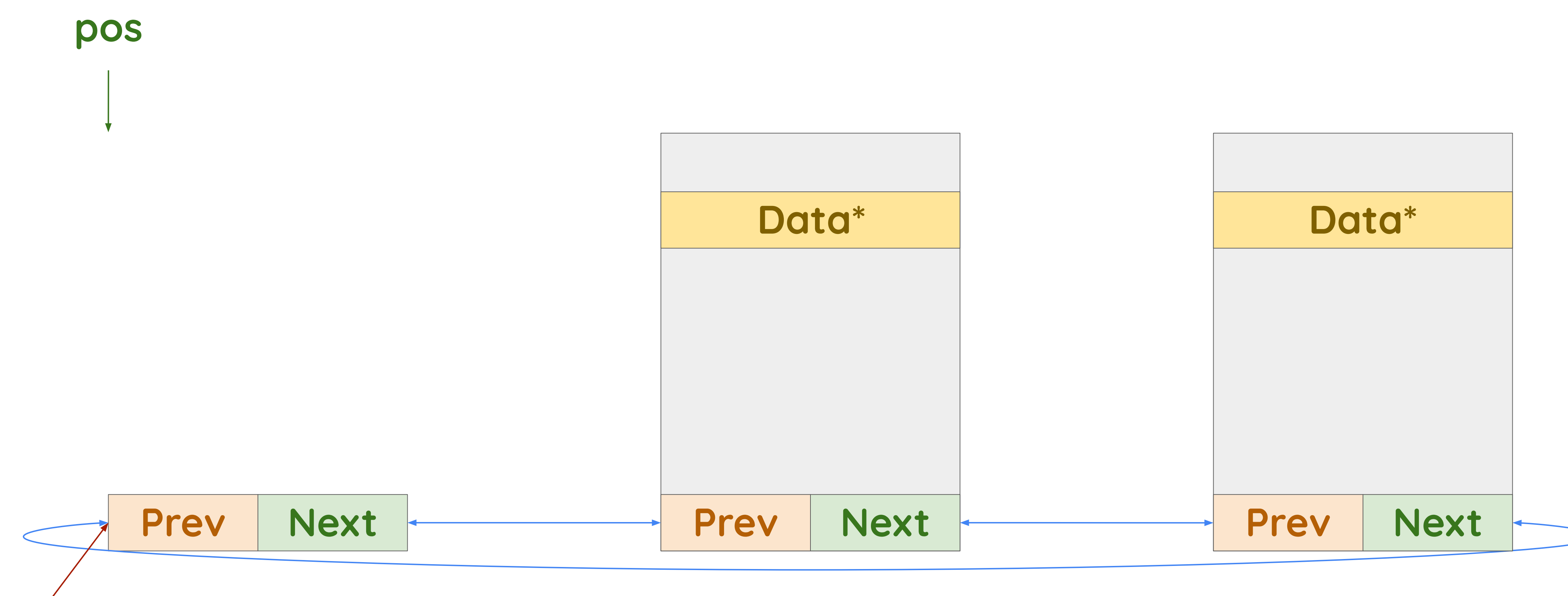

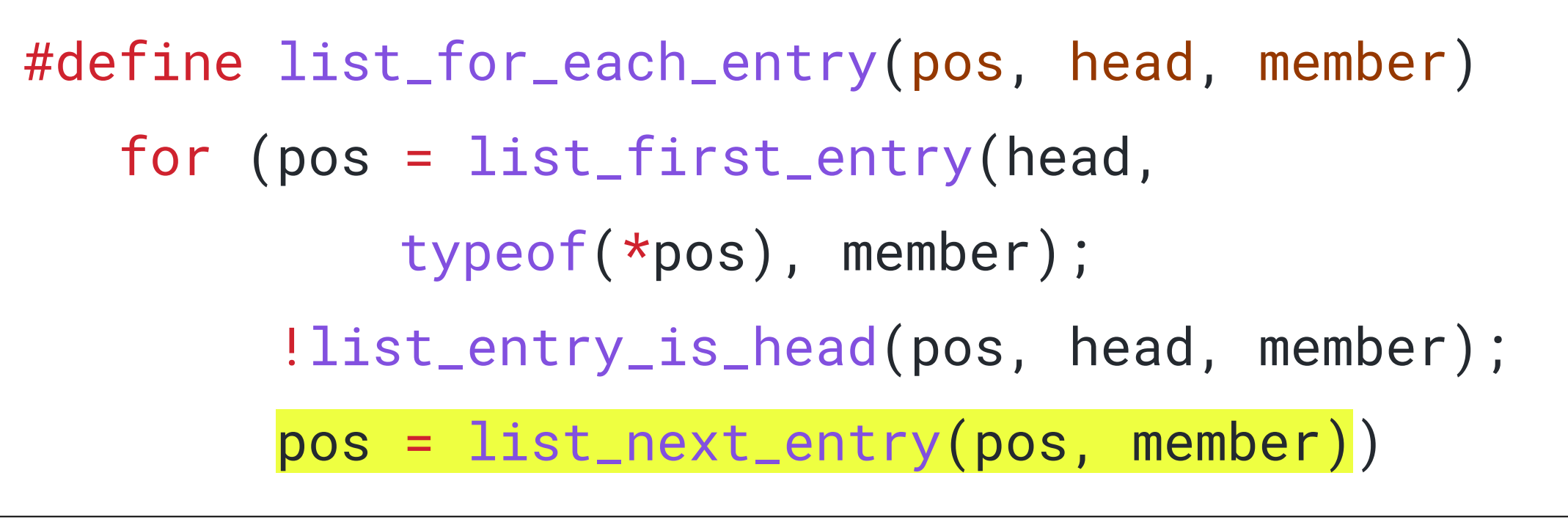

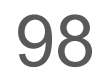

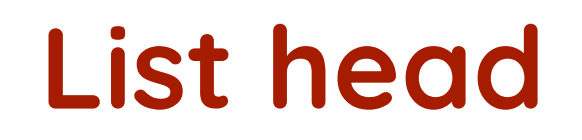

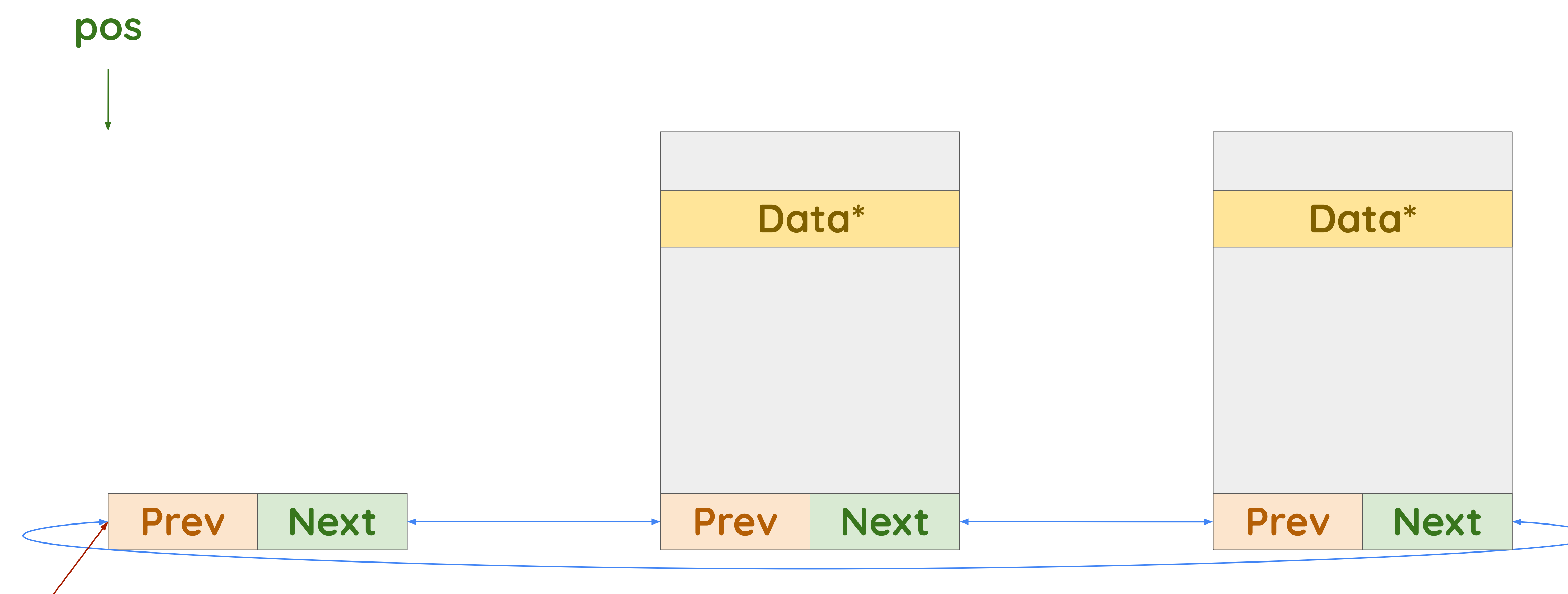

### Iteration 3 (misprediction) Case study: list iterator

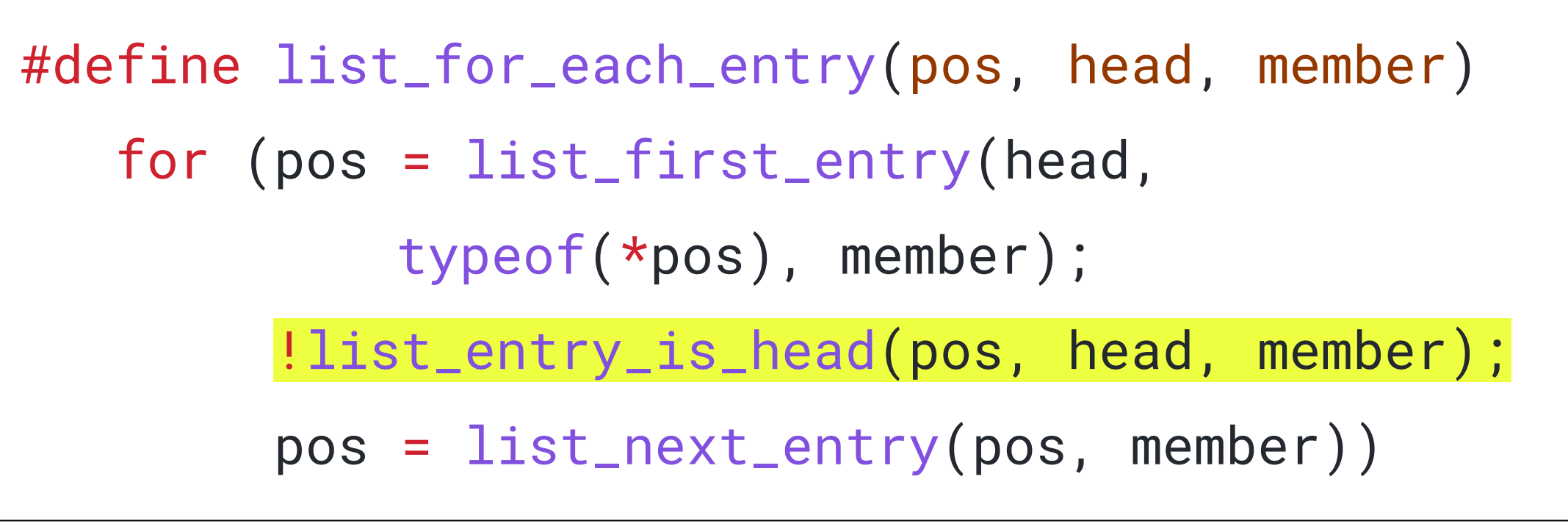

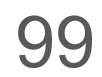

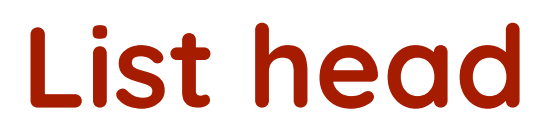

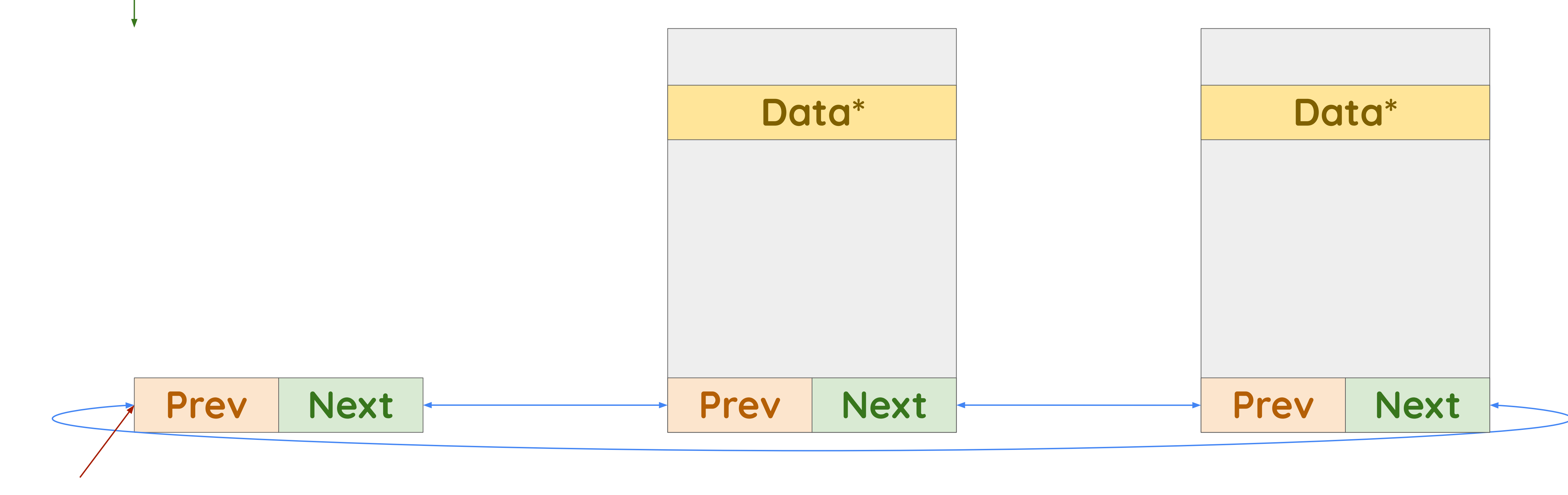

Iteration 3 (misprediction)

**pos**

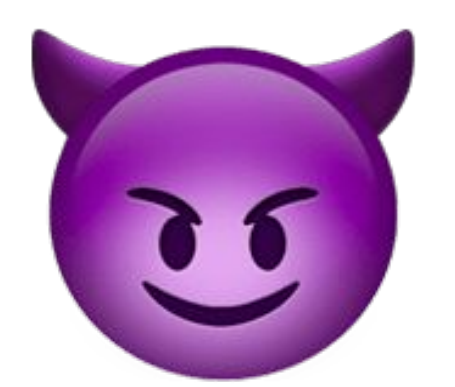

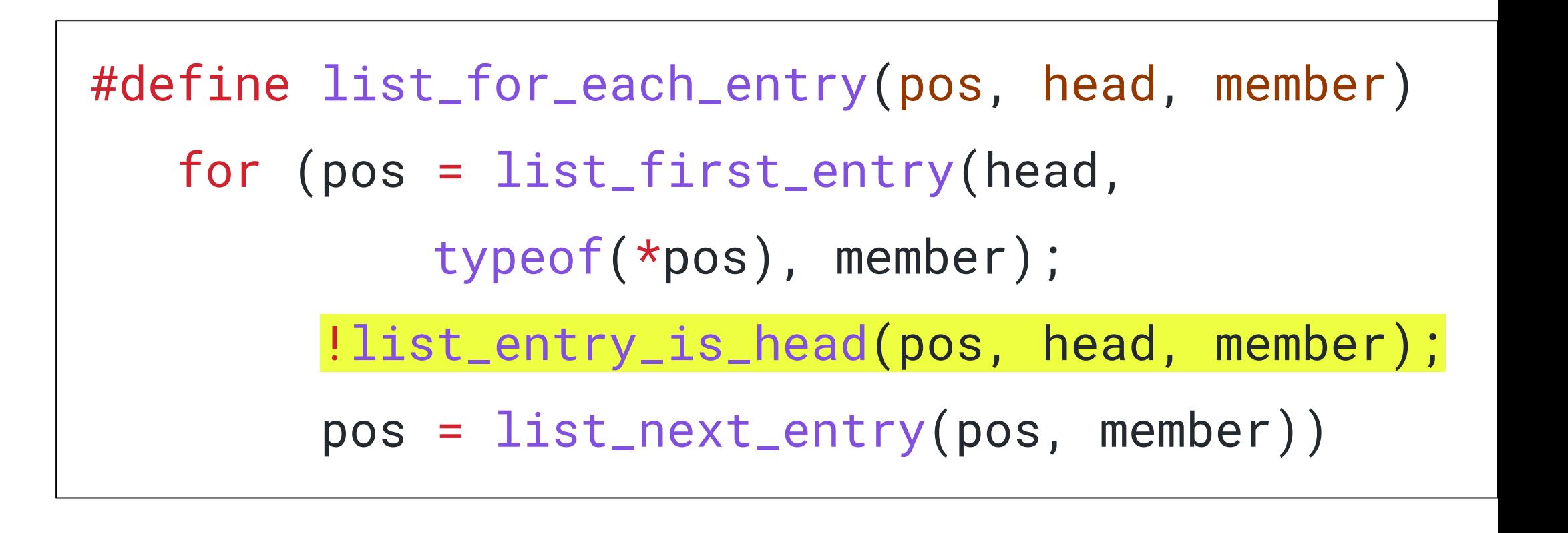

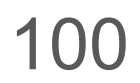

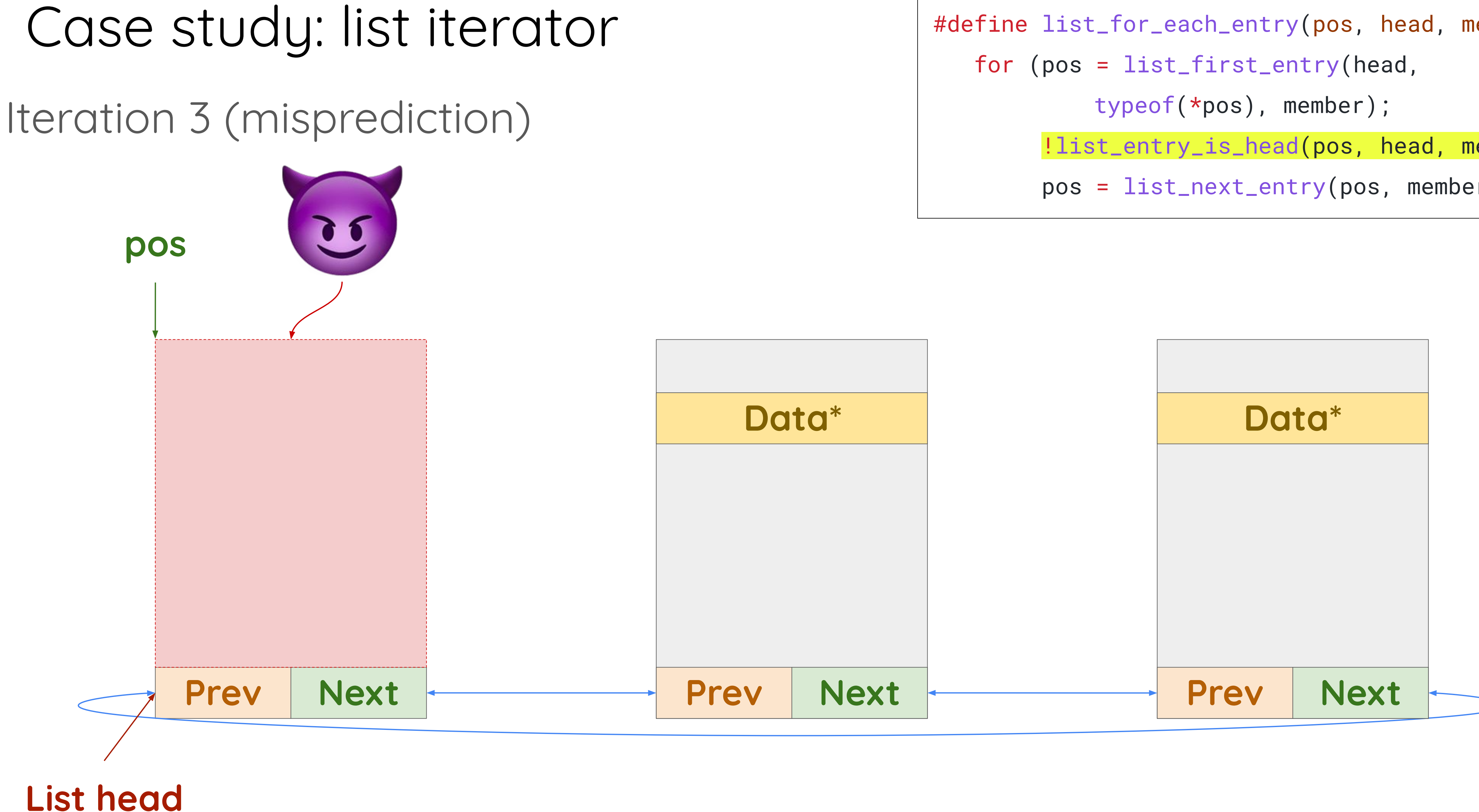

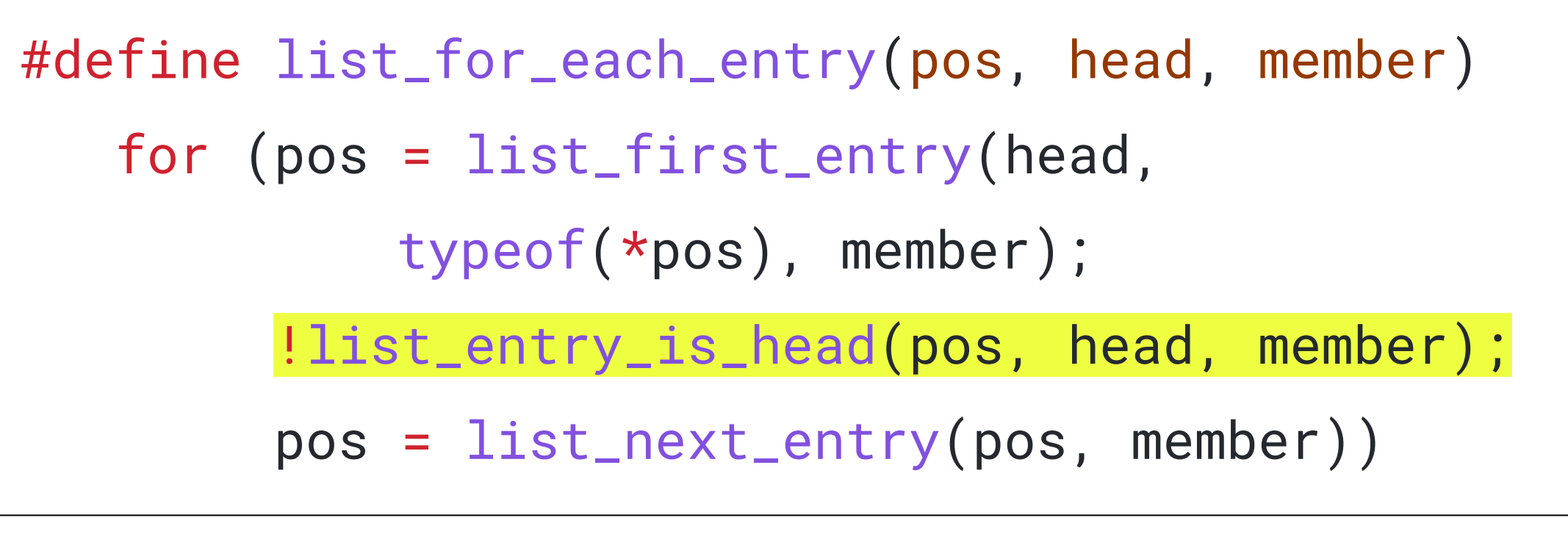

101

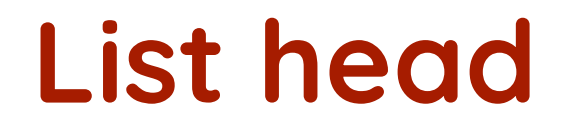

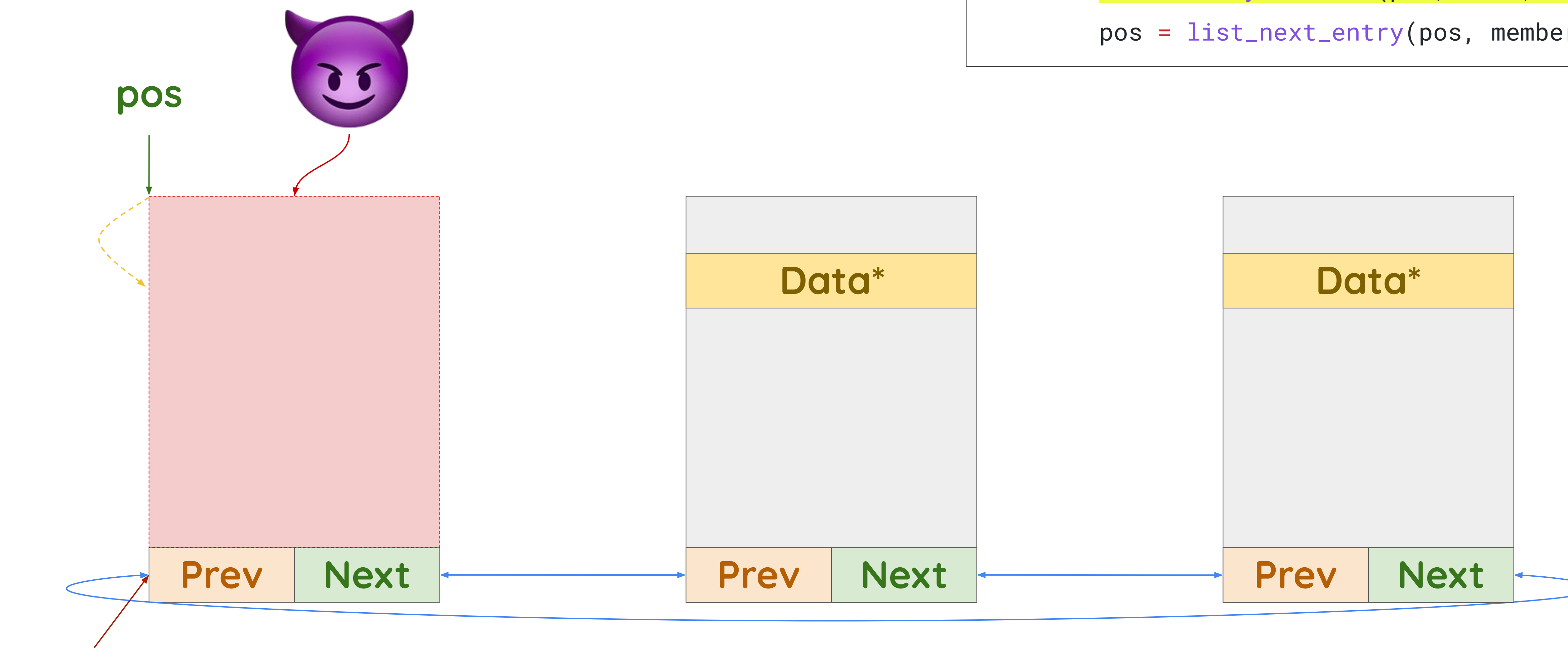

Iteration 3 (misprediction)

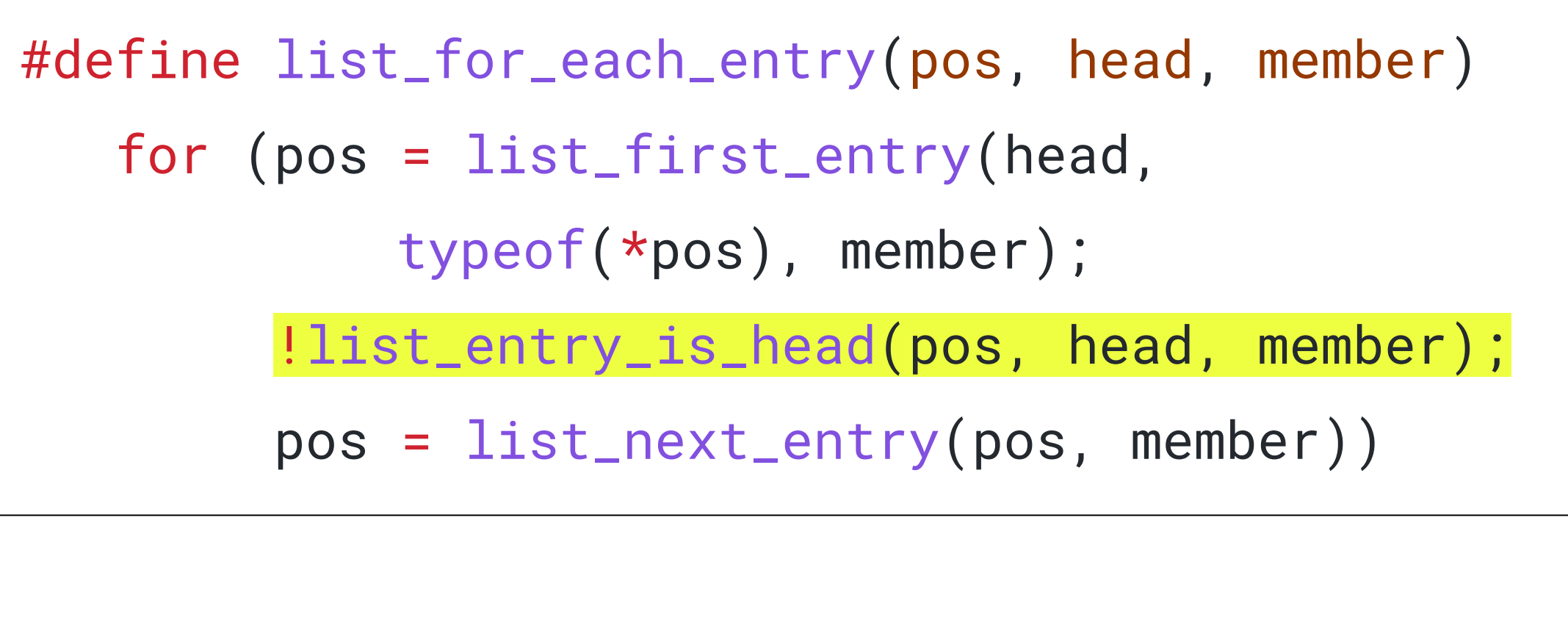

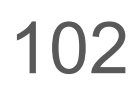

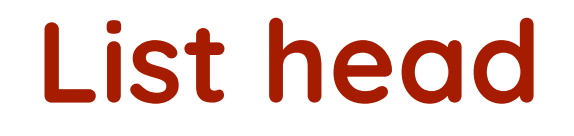

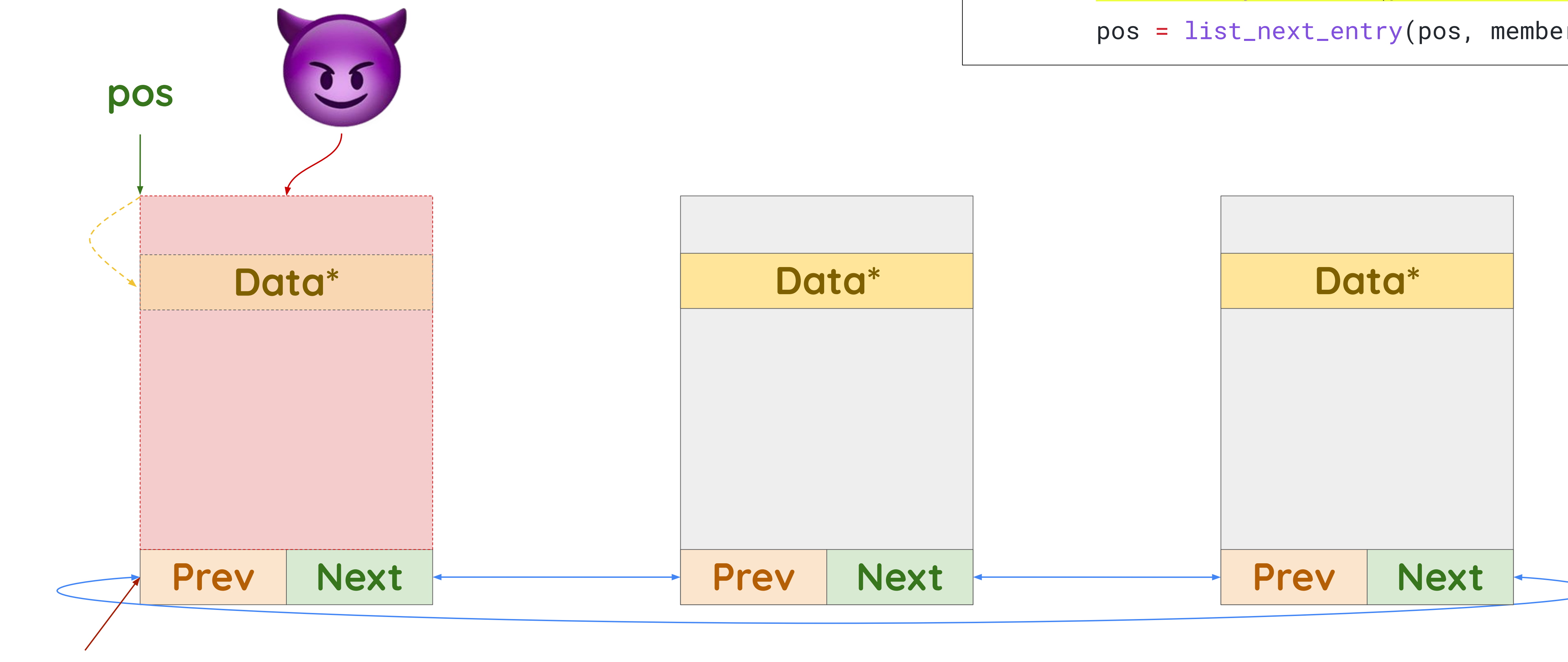

Iteration 3 (misprediction)

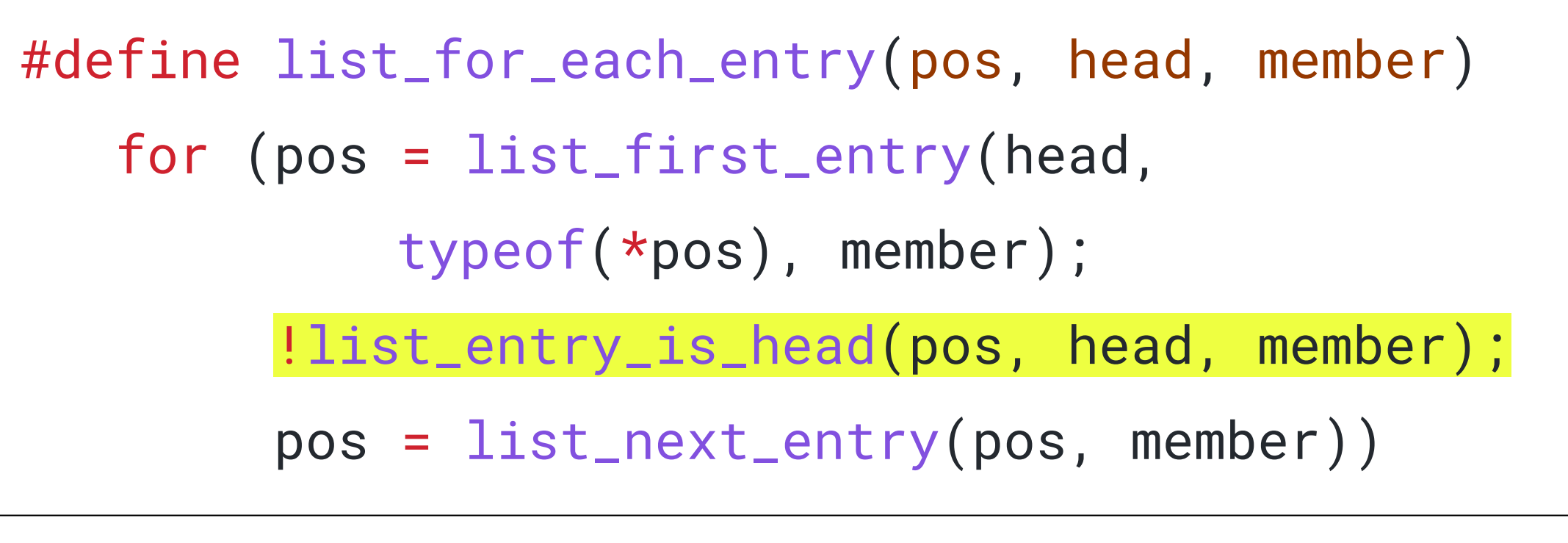

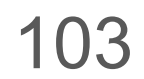

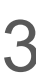

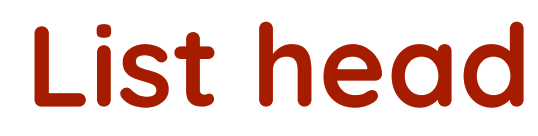

Iteration 3 (misprediction)

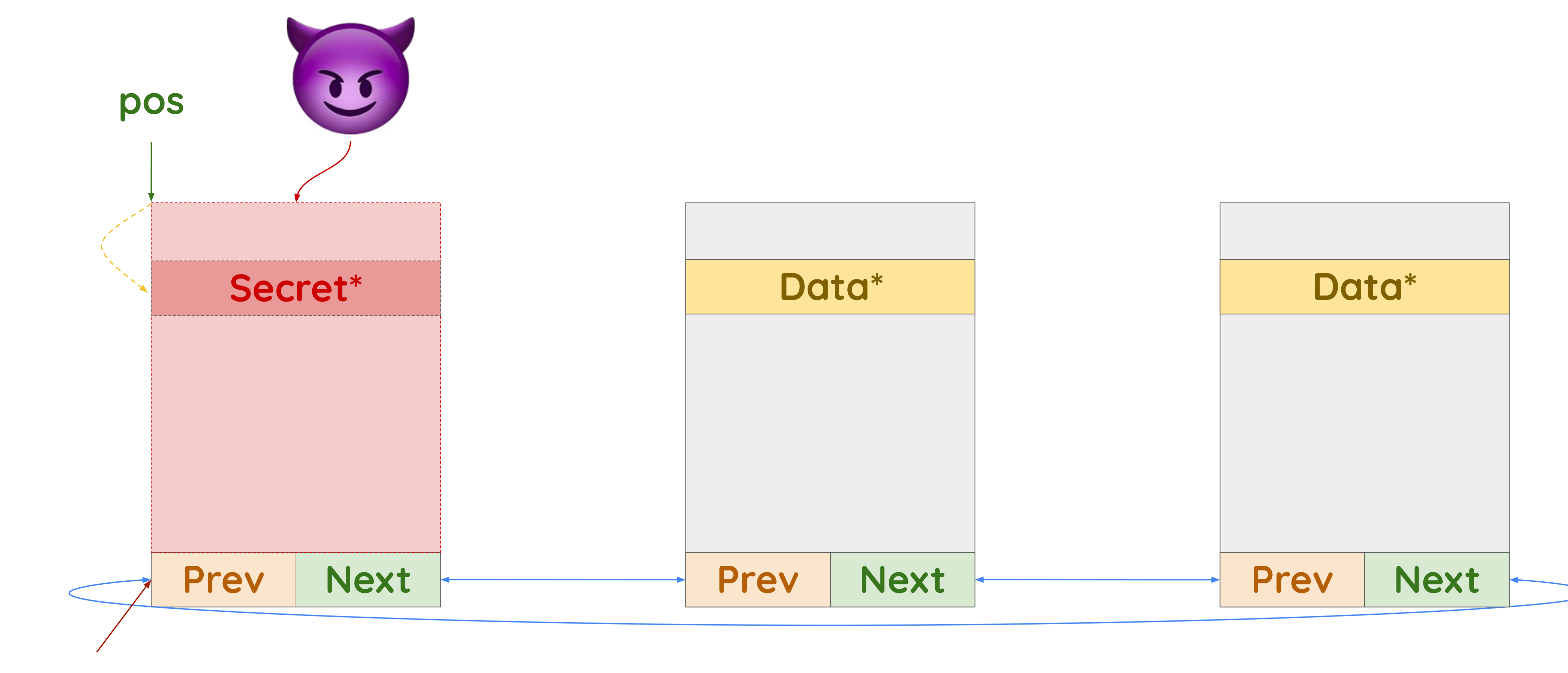

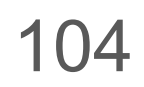

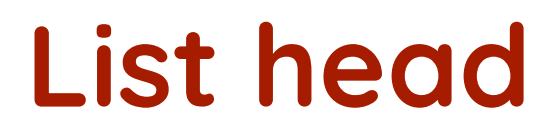

Iteration 3 (misprediction)

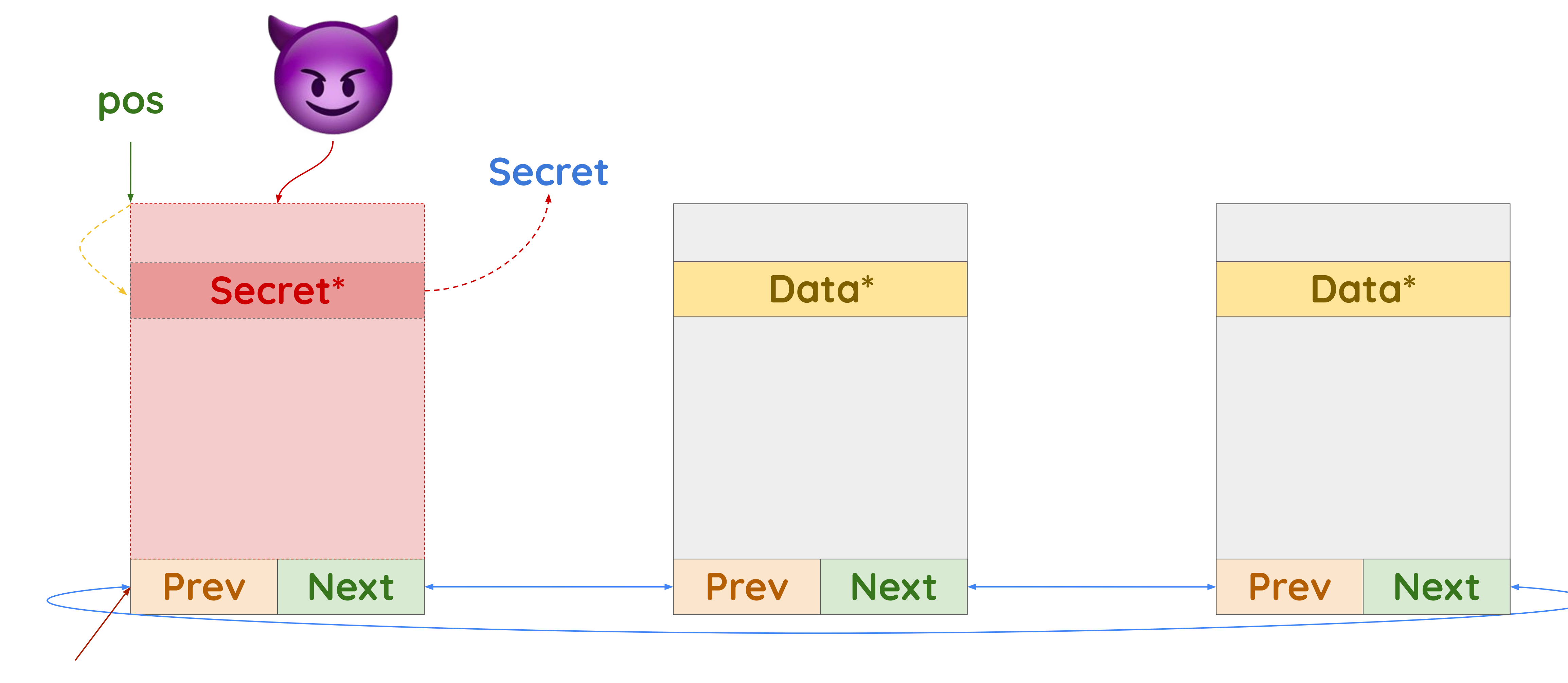

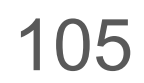

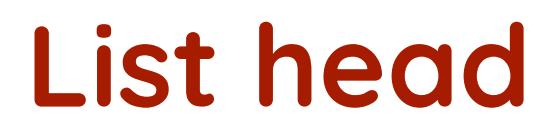

Iteration 3 (misprediction)

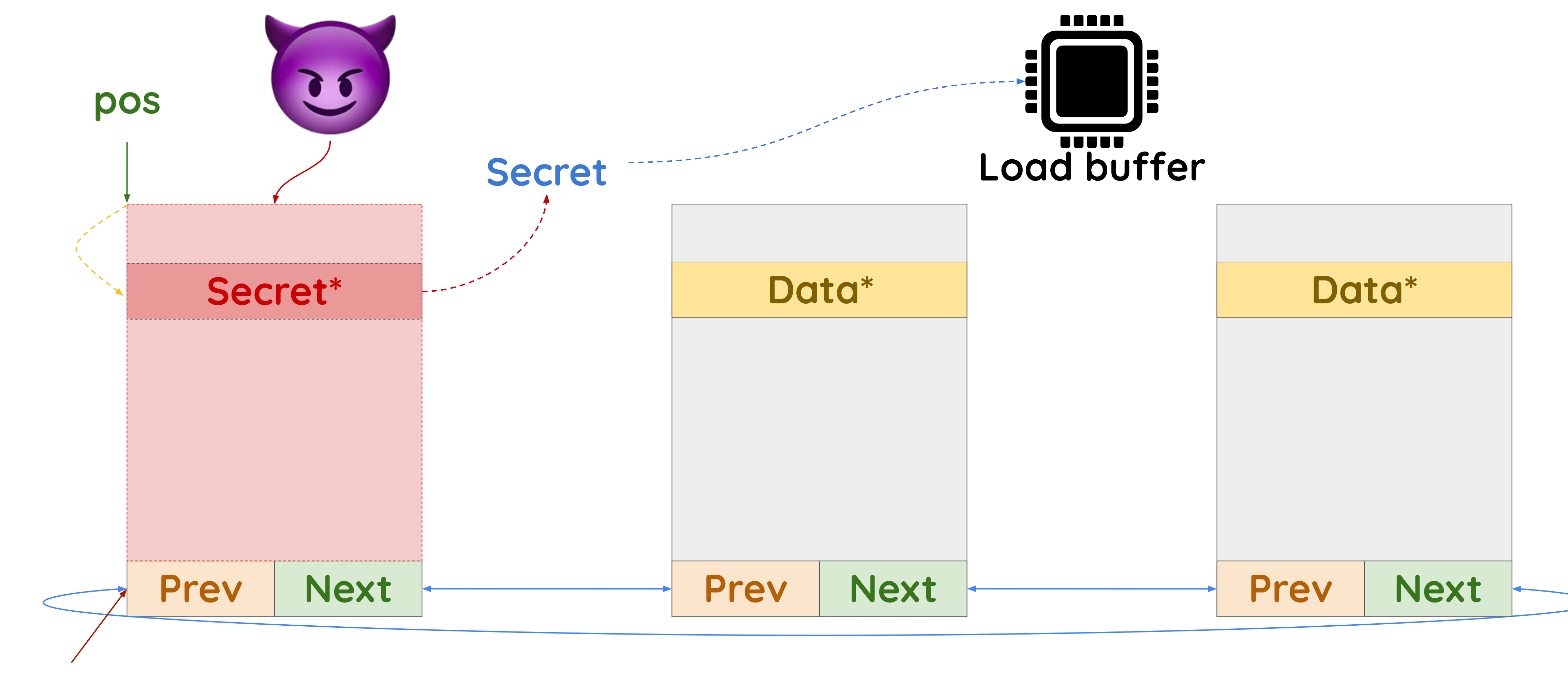

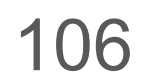

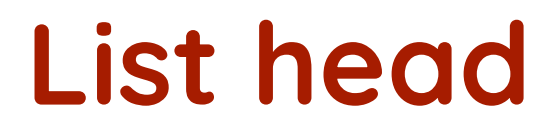

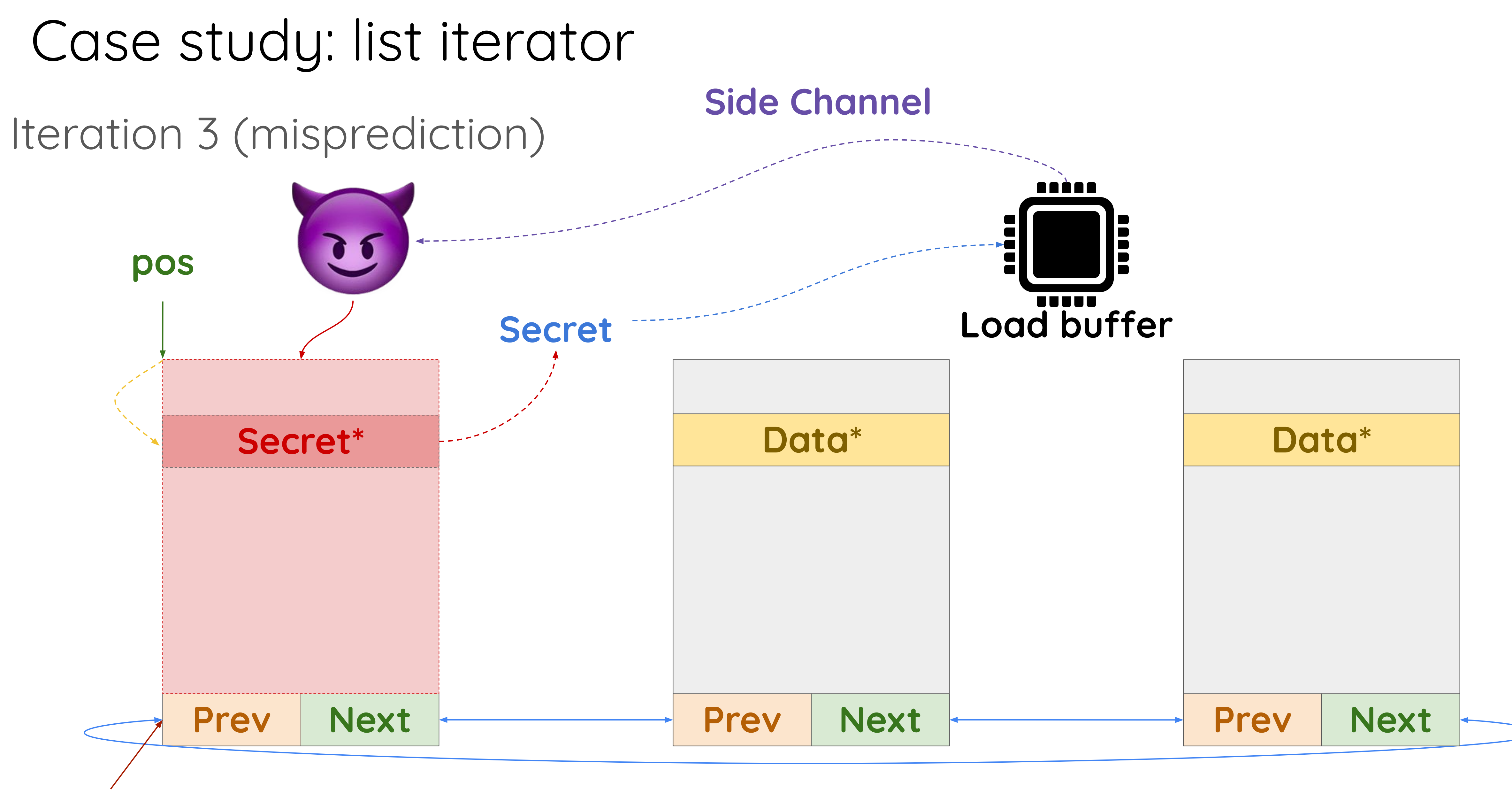

# Finally, we implemented a **proof-of-concept exploit** of an instance of this gadget.

# But that's just the **beginning of the story**…

Linux Plumbers Conference | Dublin, Ireland Sept. 12-14, 2022

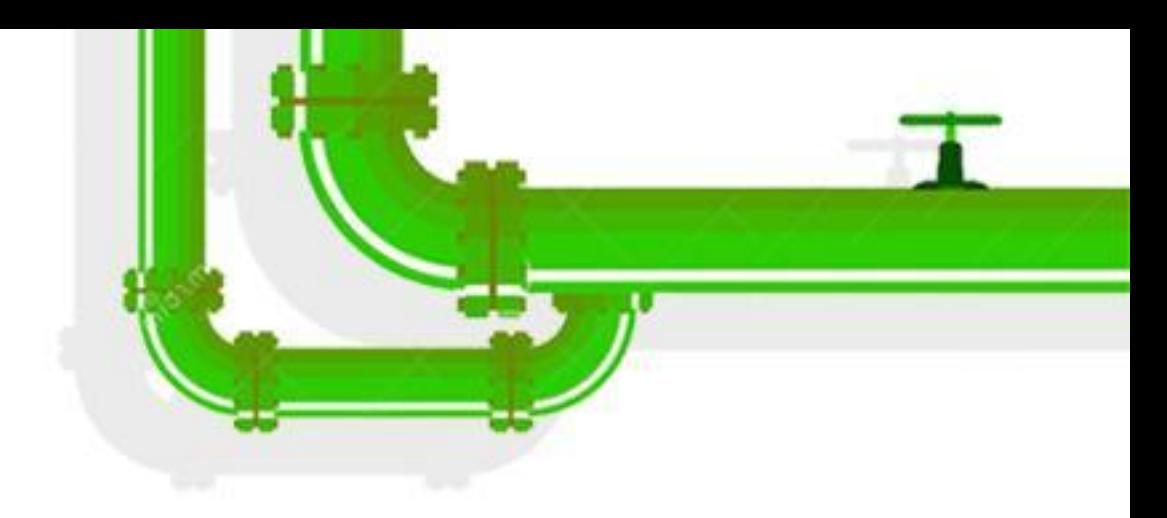

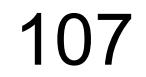

# The issue **cannot** be **solved** with a simple array\_index\_nospec()

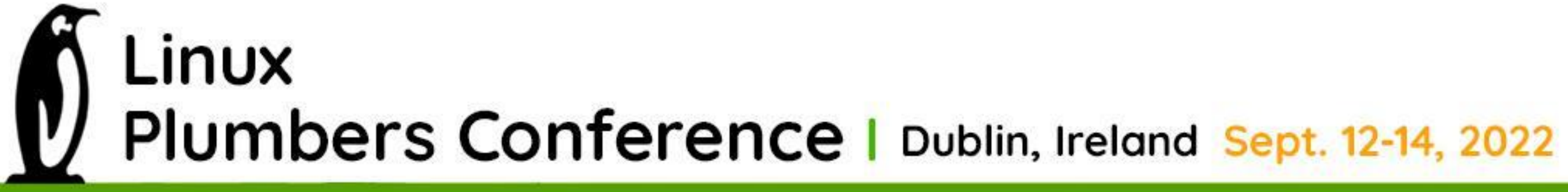

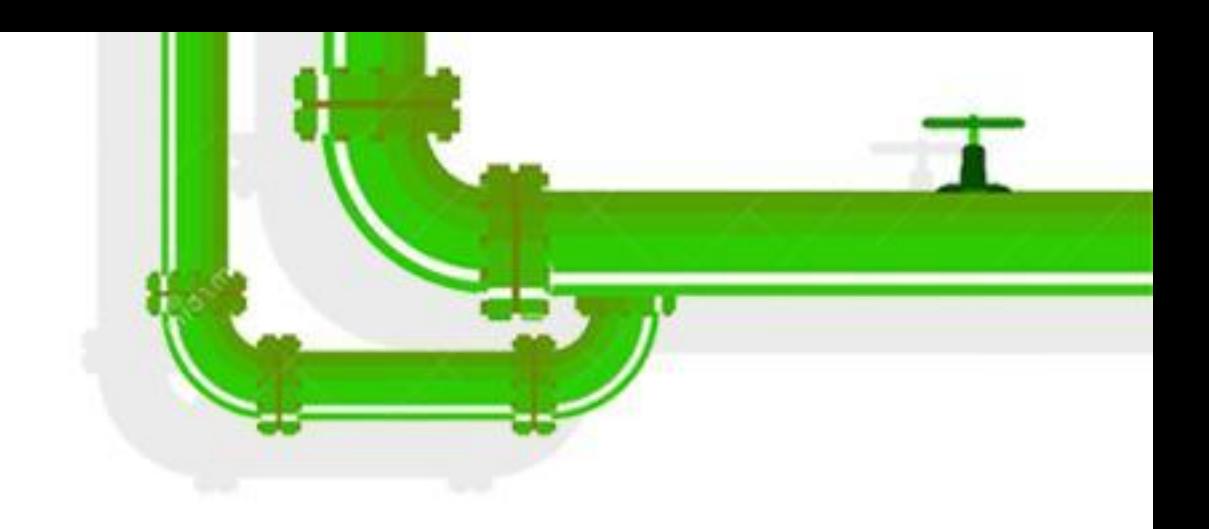

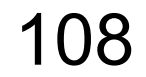
#### How can we fix this?

# #define list\_for\_each\_entry(pos, head, member)

- 
- for (pos = list\_first\_entry(head, typeof(\*pos), member);
	- ({ bool \_cond = !list\_entry\_is\_head(pos, head, member);

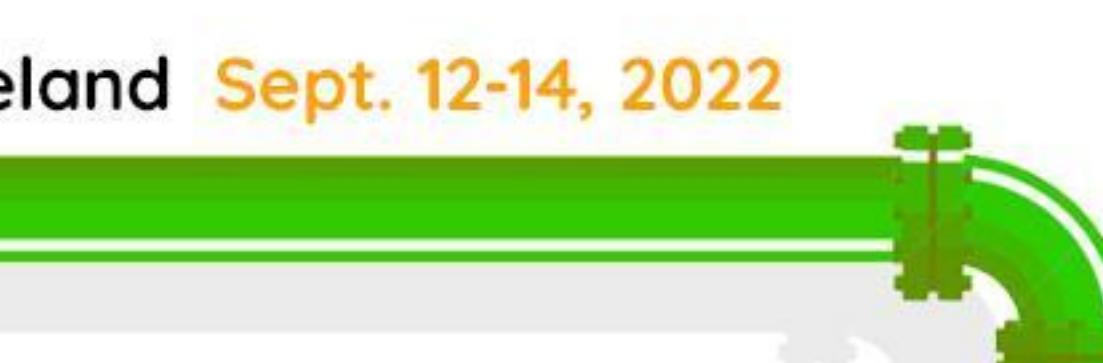

- 
- pos = select\_nospec(\_cond, pos, NULL); \_cond; });
- pos = list\_next\_entry(pos, member))

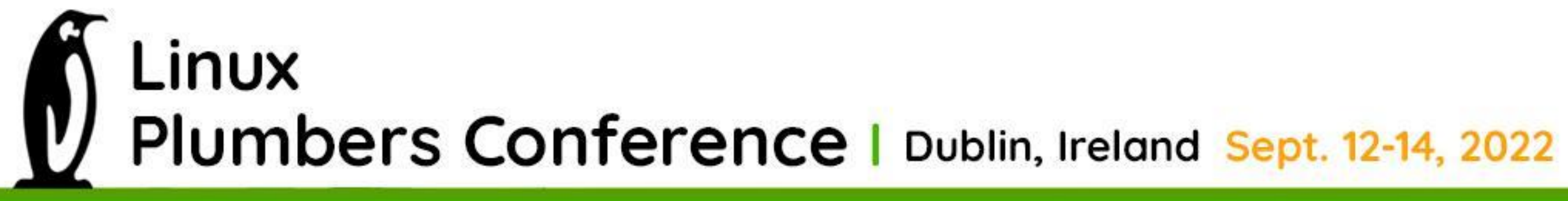

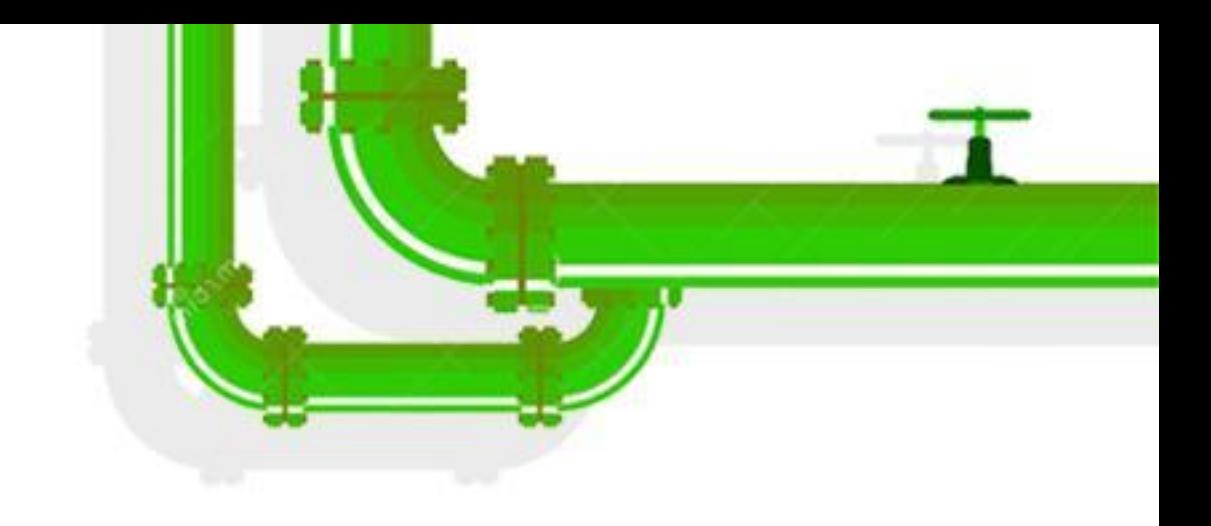

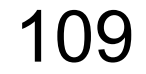

## The iterator variable is **invalidated at the end of the loop**.

loop. LINUX

Plumbers Conference | Dublin, Ireland Sept. 12-14, 2022

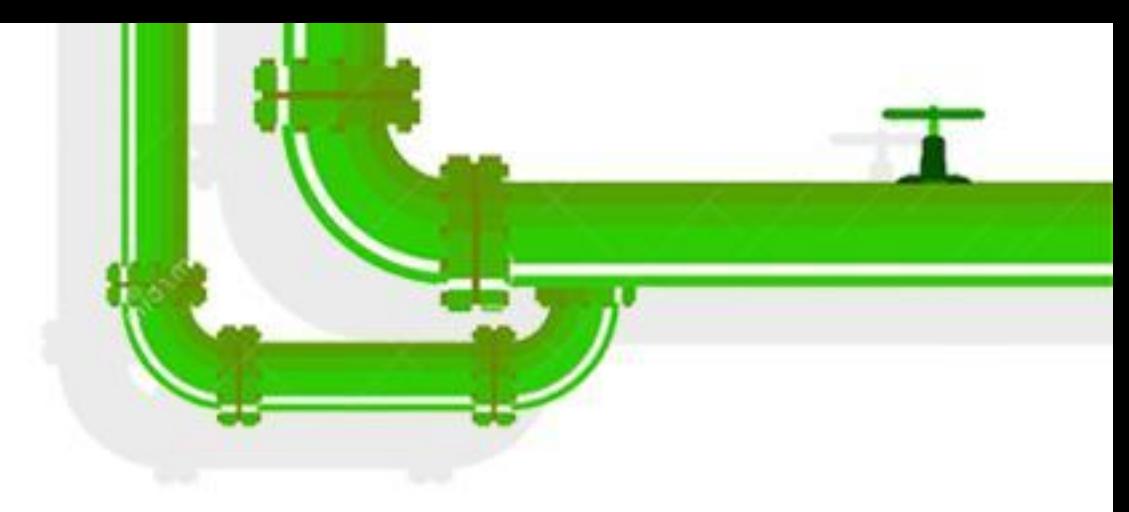

## But 450+ locations use it after the

## But 450+ locations use it after the loop.

\$ make coccicheck COCCI=scripts/coccinelle/iterators/use\_after\_iter.cocci

./arch/arm/mach-mmp/sram.c:54:6-10: ERROR: invalid reference to the index variable of the iterator on line 48 ./arch/arm/plat-pxa/ssp.c:54:6-9: ERROR: invalid reference to the index variable of the iterator on line 44 ./arch/arm/plat-pxa/ssp.c:78:6-9: ERROR: invalid reference to the index variable of the iterator on line 68 ./block/blk-mq.c:4481:11-13: ERROR: invalid reference to the index variable of the iterator on line 4472 ./drivers/block/rbd.c:776:16-27: ERROR: invalid reference to the index variable of the iterator on line 766 ./drivers/dma/at\_xdmac.c:1583:13-17: ERROR: invalid reference to the index variable of the iterator on line 1571

Linux Plumbers Conference | Dublin, Ireland Sept. 12-14, 2022

...

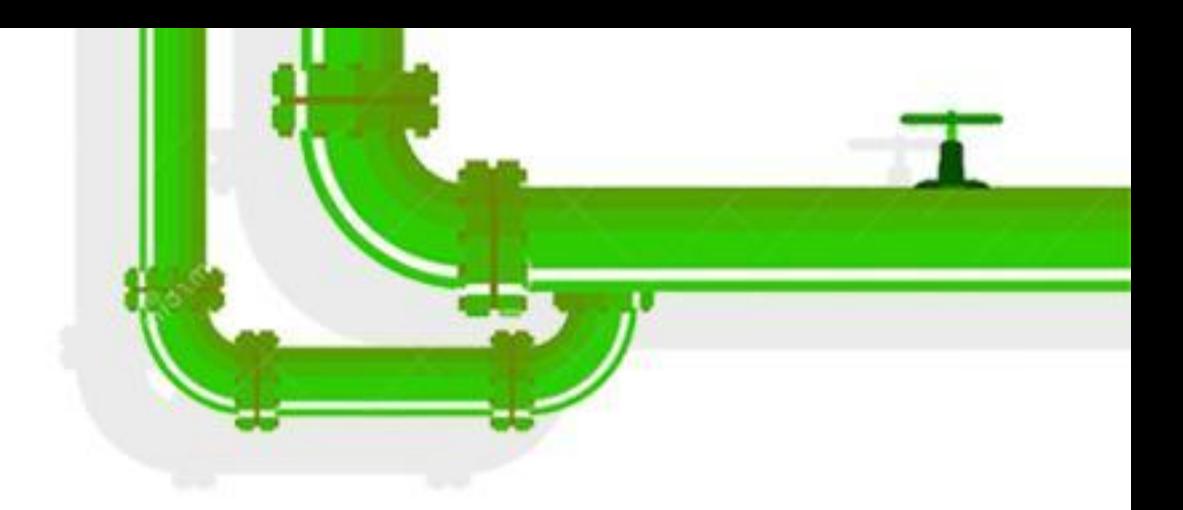

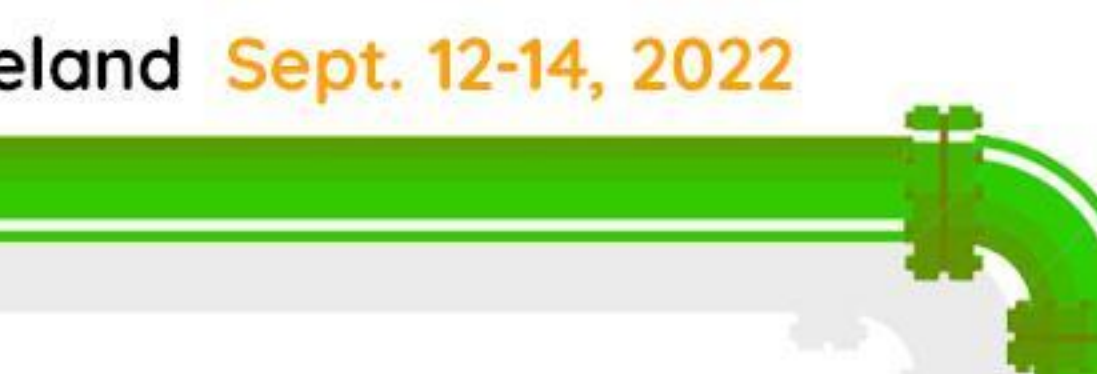

## Turns out some of them are **actual bugs**!

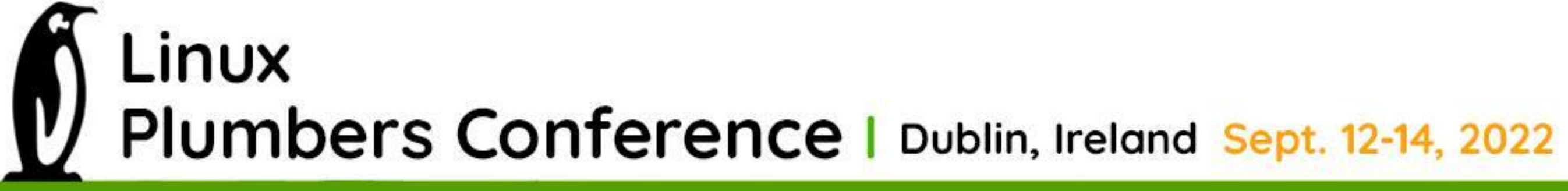

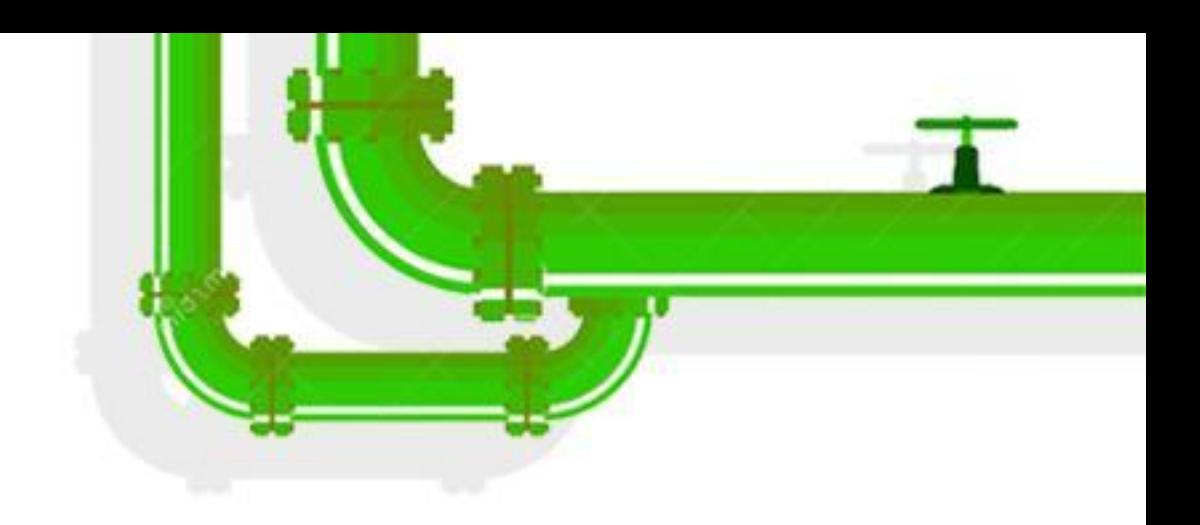

## Let's look at architectural bugs now.

## No speculation beyond this point...

Linux Plumbers Conference | Dublin, Ireland Sept. 12-14, 2022

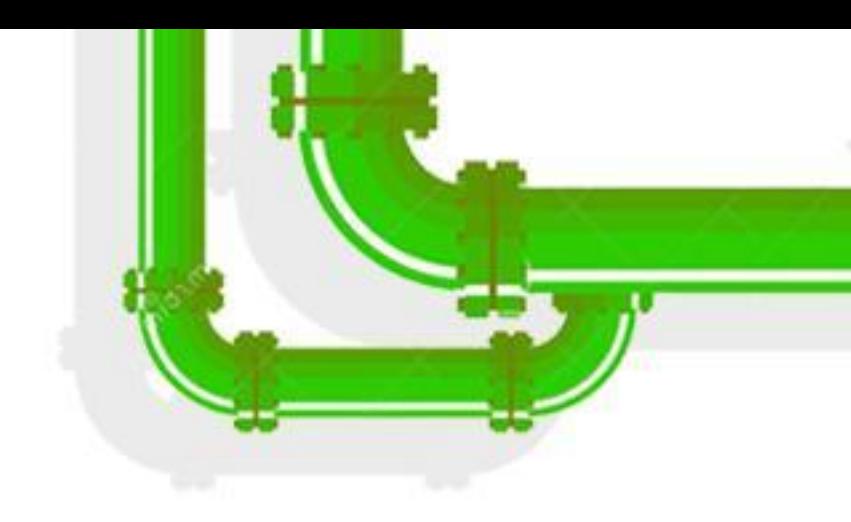

asm("lfence");

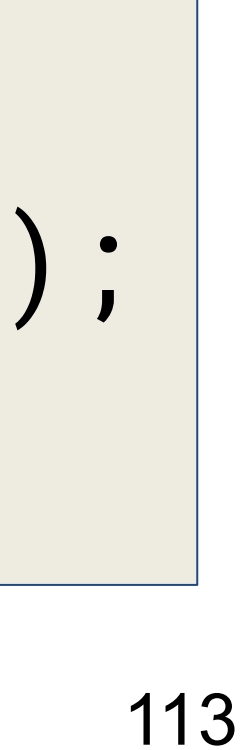

struct goku\_request \*req; list\_for\_each\_entry(req, &ep->queue, queue) { if  $(\&$ req->req ==  $_req)$  break; } if  $(\&$ req->req  $!=$   $\text{req}$   $)$   $\{$  $ret = -EINVAL;$ 

goto out;

}

LINUX Plumbers Conference | Dublin, Ireland Sept. 12-14, 2022

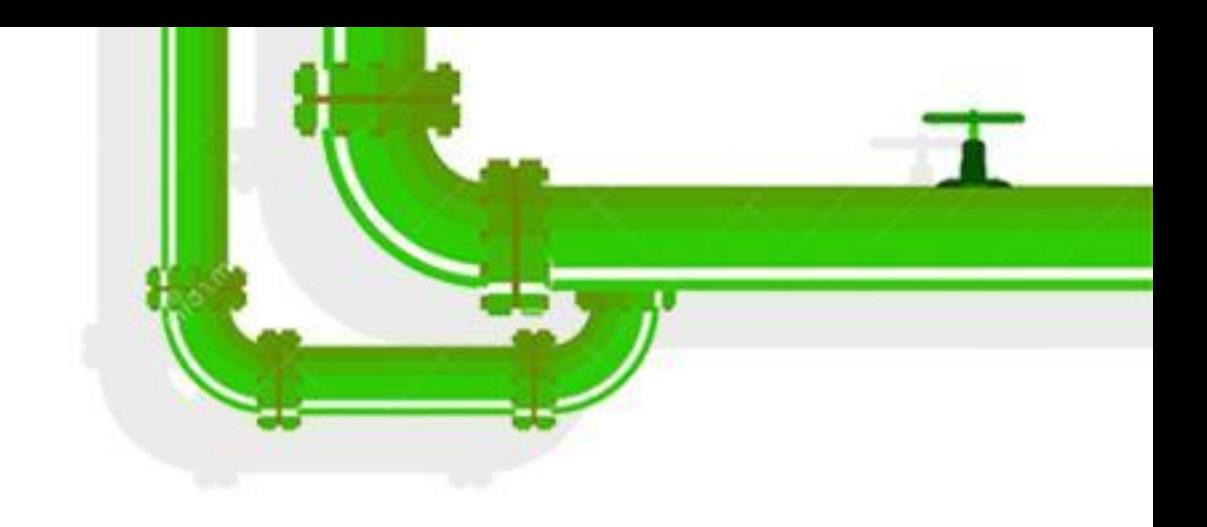

### It **looks** safe, right?

struct goku\_request \*req; list\_for\_each\_entry(req, &ep->queue, queue) { if  $(\&$ req->req ==  $_req)$  break; } if  $(\&$ req->req  $!=$   $\text{req}$   $\{$  $ret = -EINVAL;$ 

goto out;

}

LINUX Plumbers Conference | Dublin, Ireland Sept. 12-14, 2022

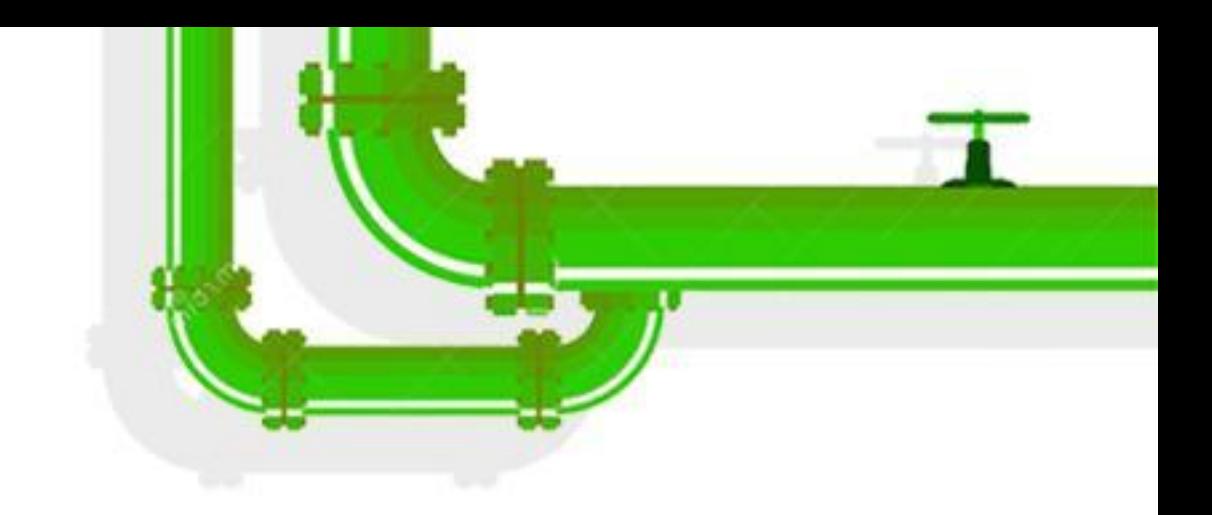

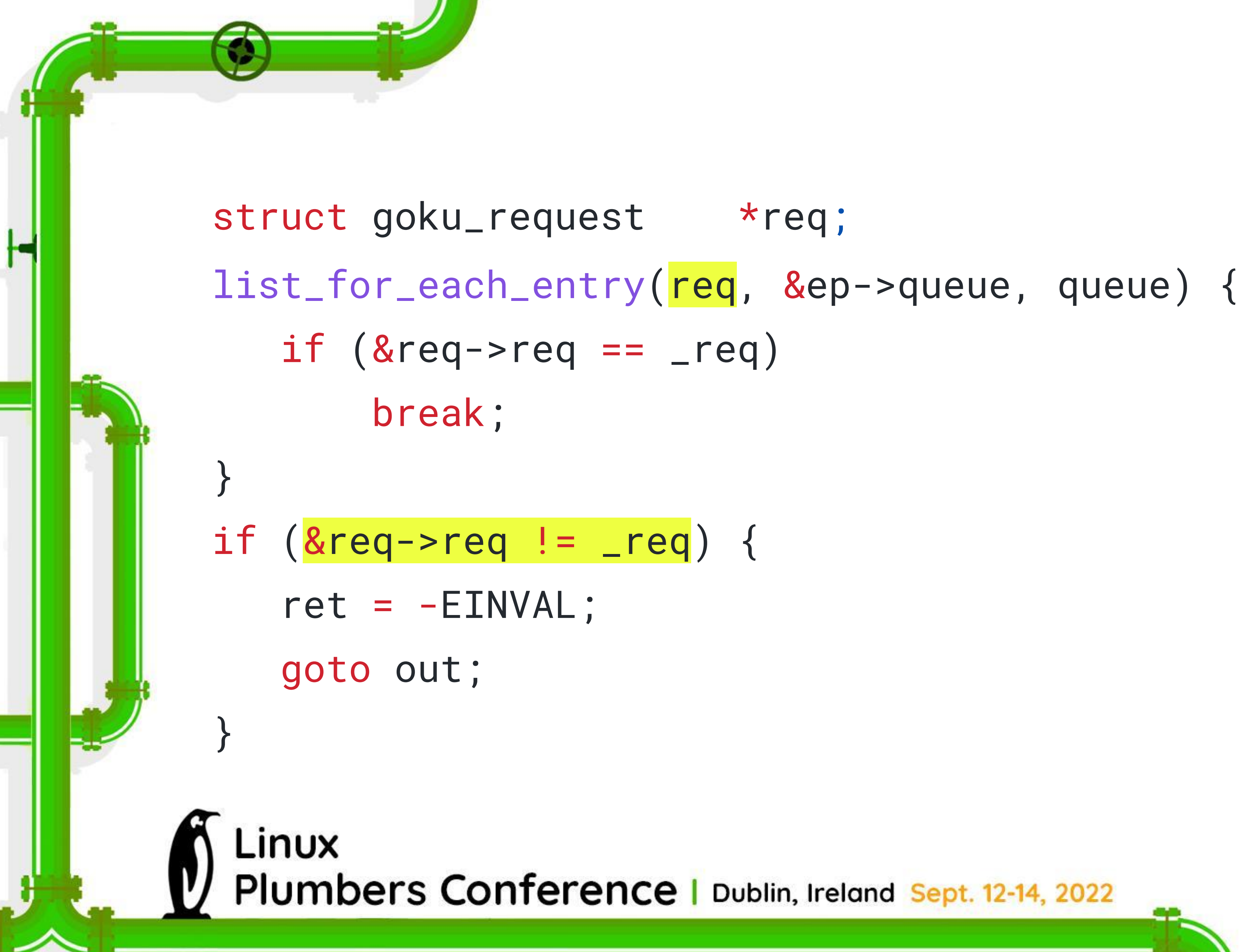

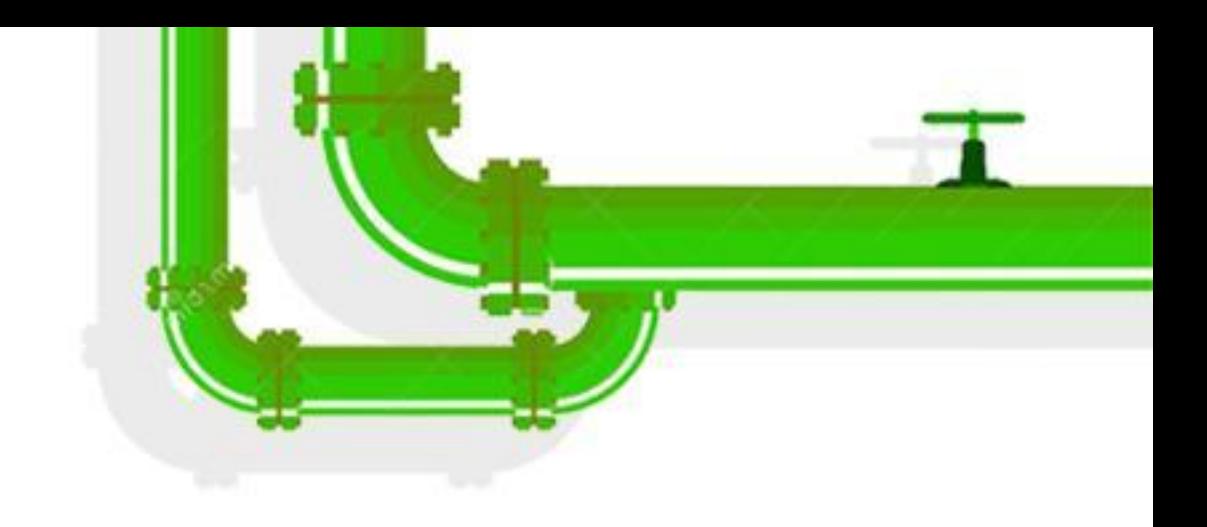

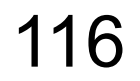

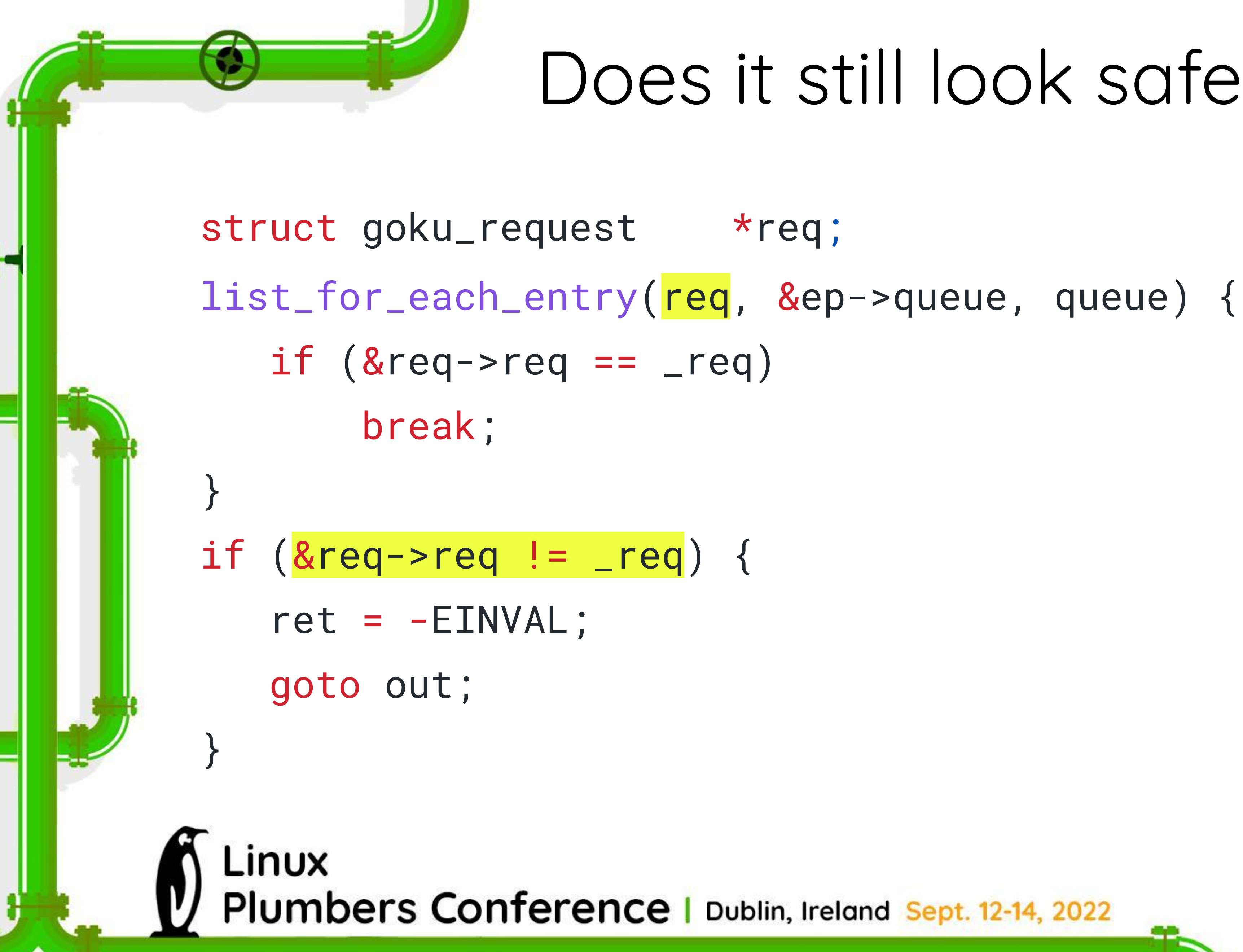

#### Does it still look safe?

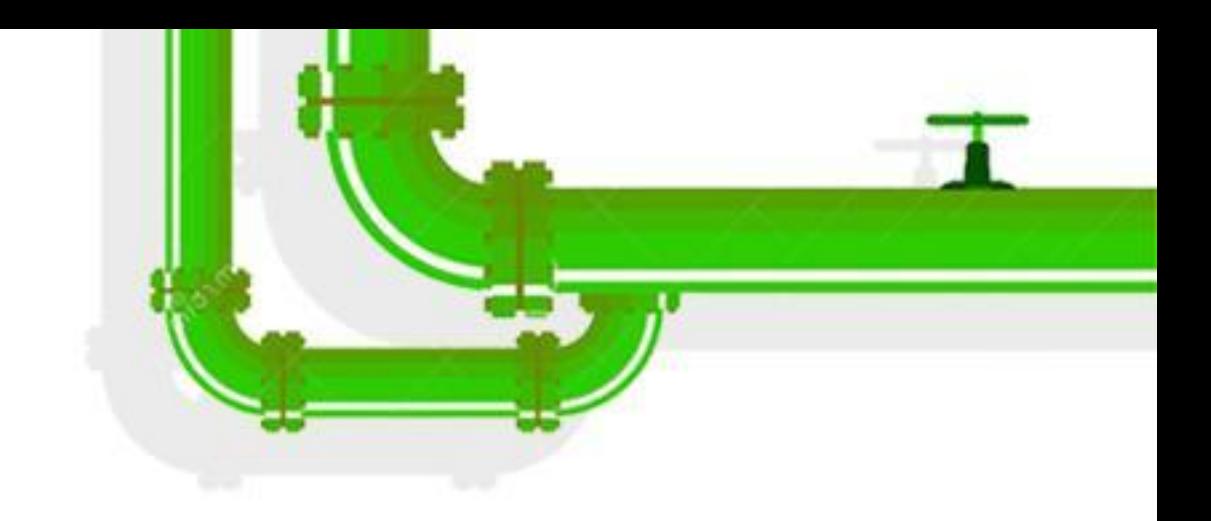

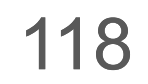

#### Case study

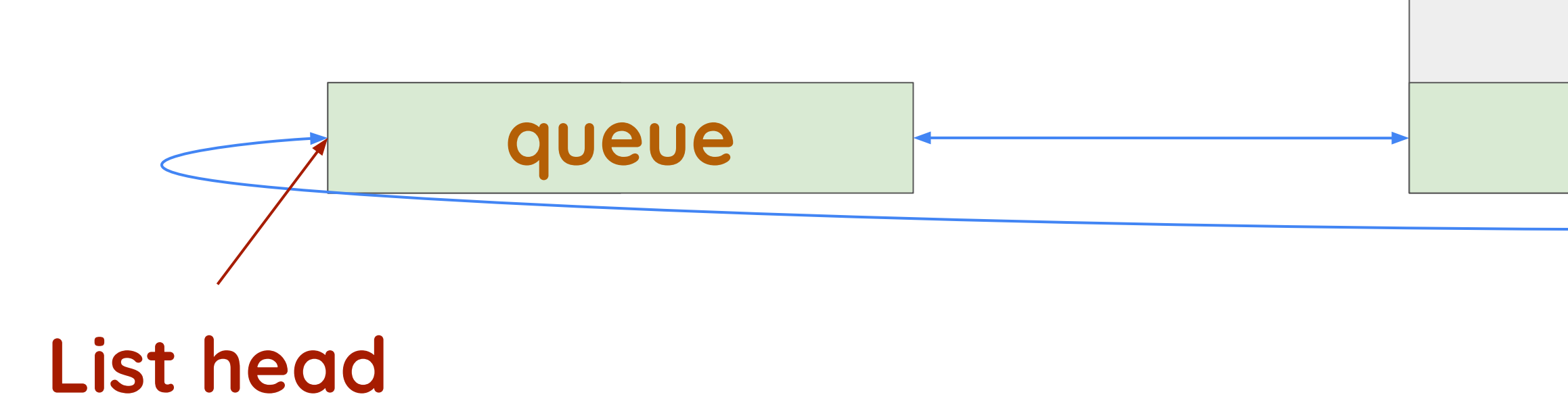

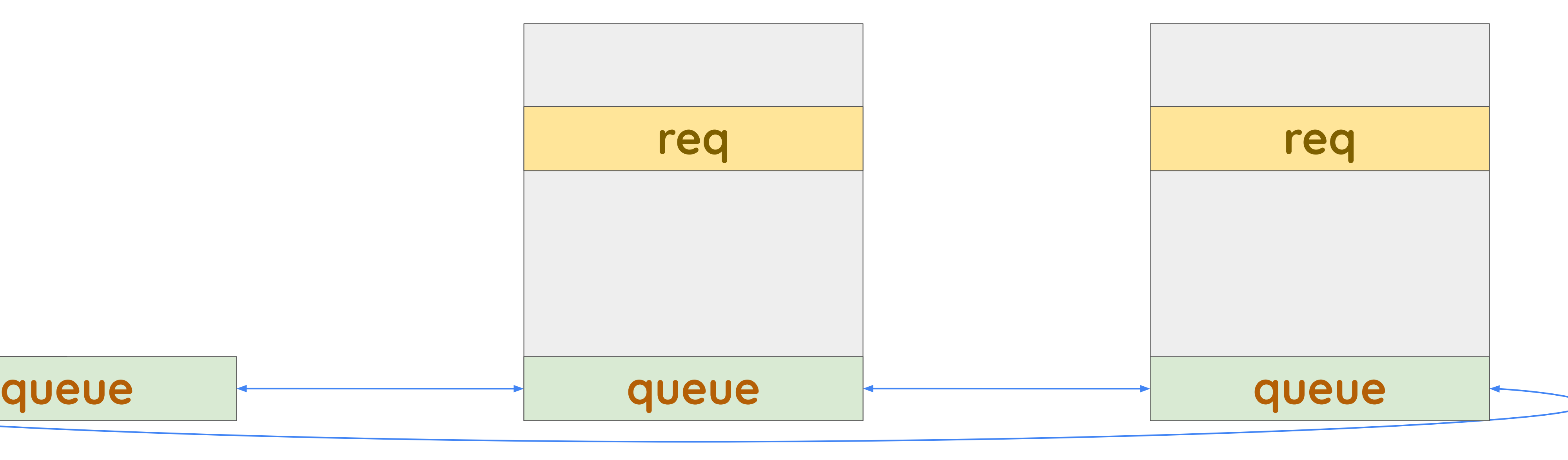

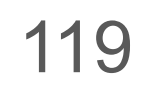

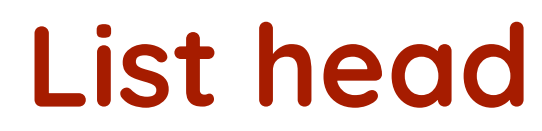

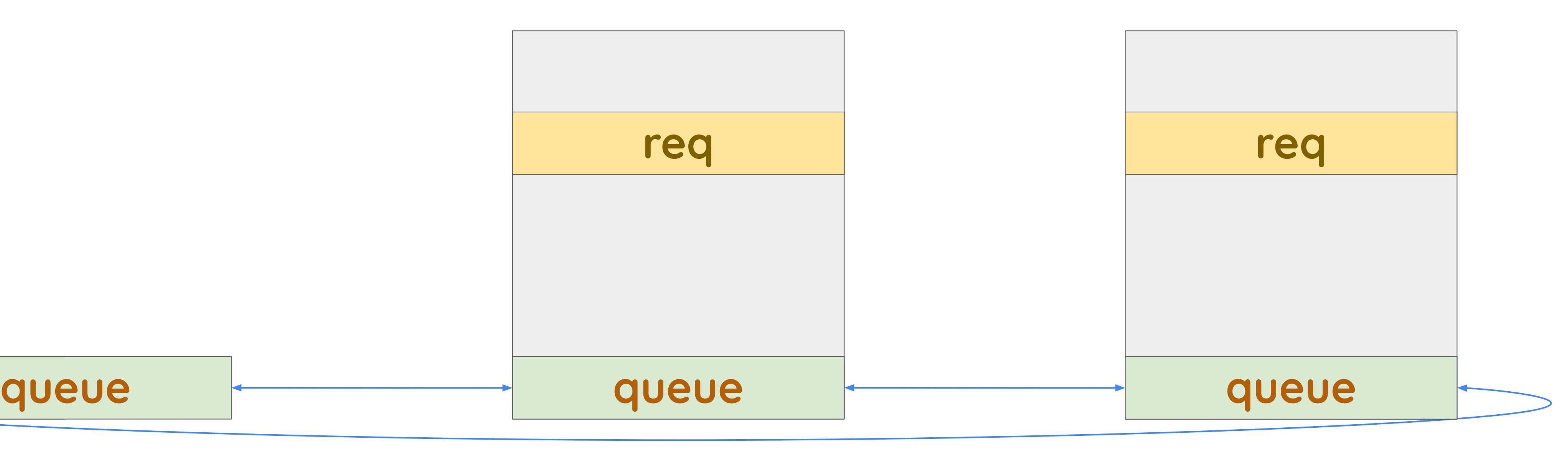

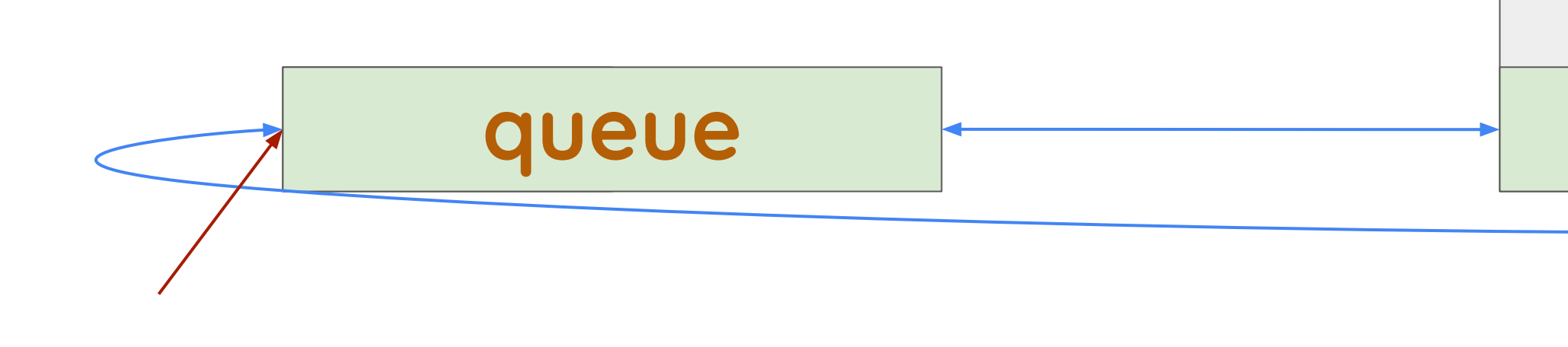

```
list_for_each_entry(req, &ep->queue, queue) {
     if (&req->req == _req)
         break;
}
if (8req - >req != -req) {
     ...
}
```
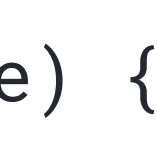

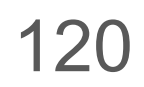

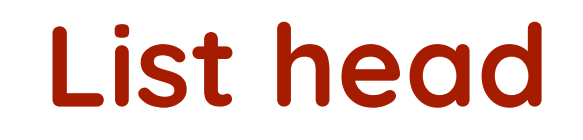

**req**

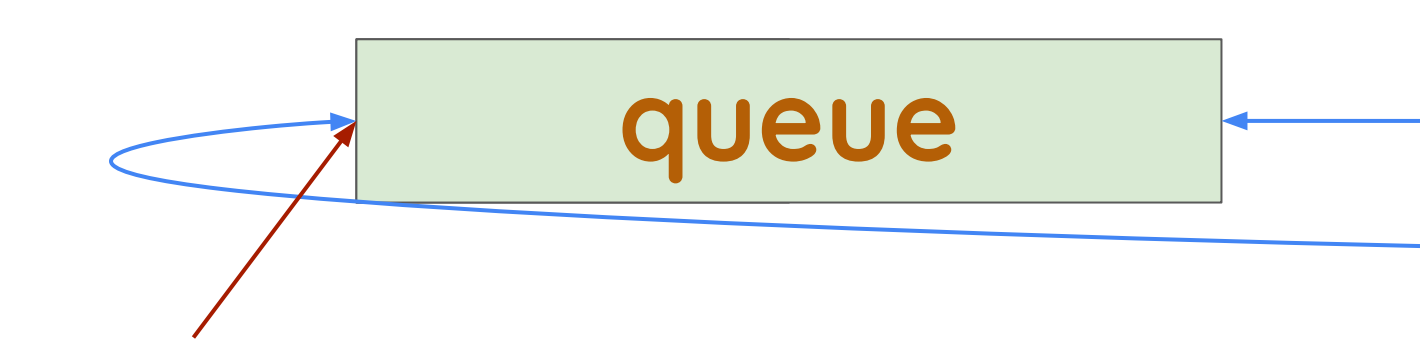

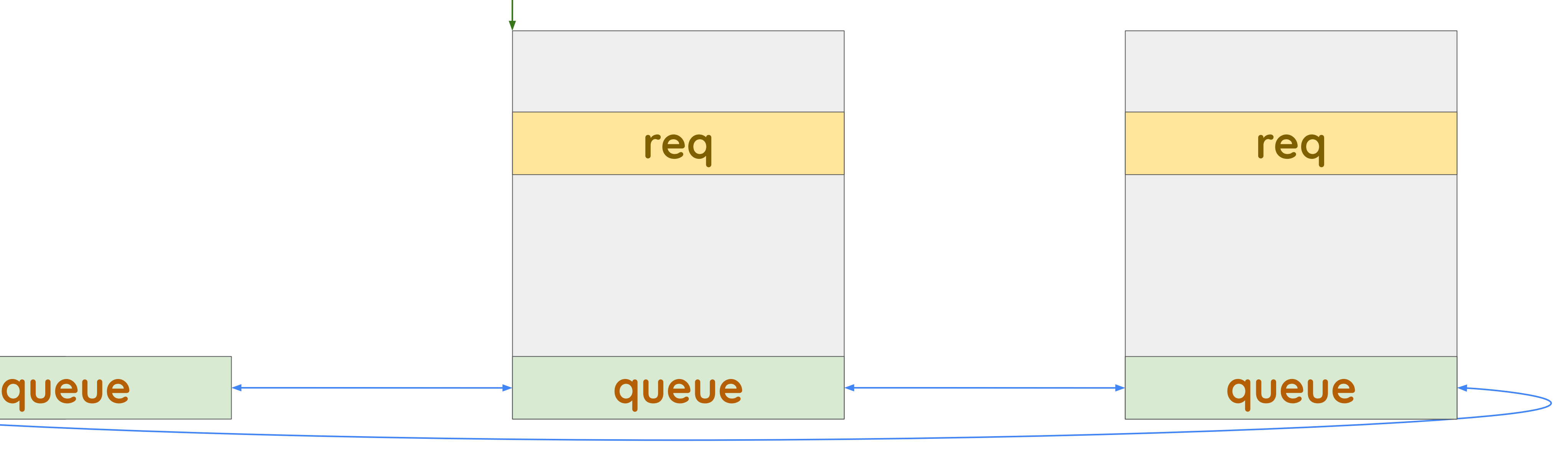

```
list_for_each_entry(req, &ep->queue, queue) {
     if (&req->req == _req)
          break;
}
if (\&req->req != _{\text{req}}) {
      ...
}
```
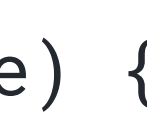

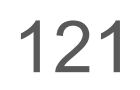

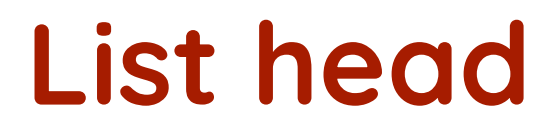

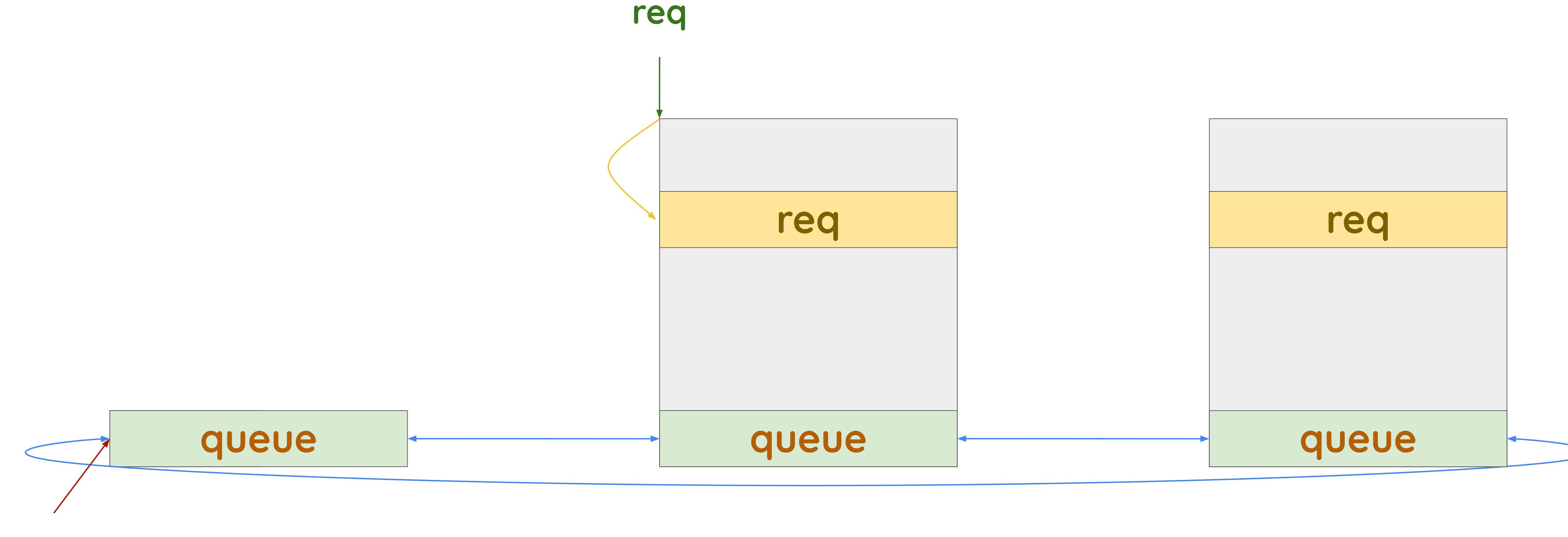

```
list_for_each_entry(req, &ep->queue, queue) {
     if (&req->req == _req)
         break;
}
if (8req->req != -req) {
     ...
}
```
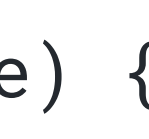

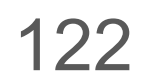

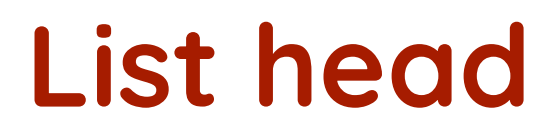

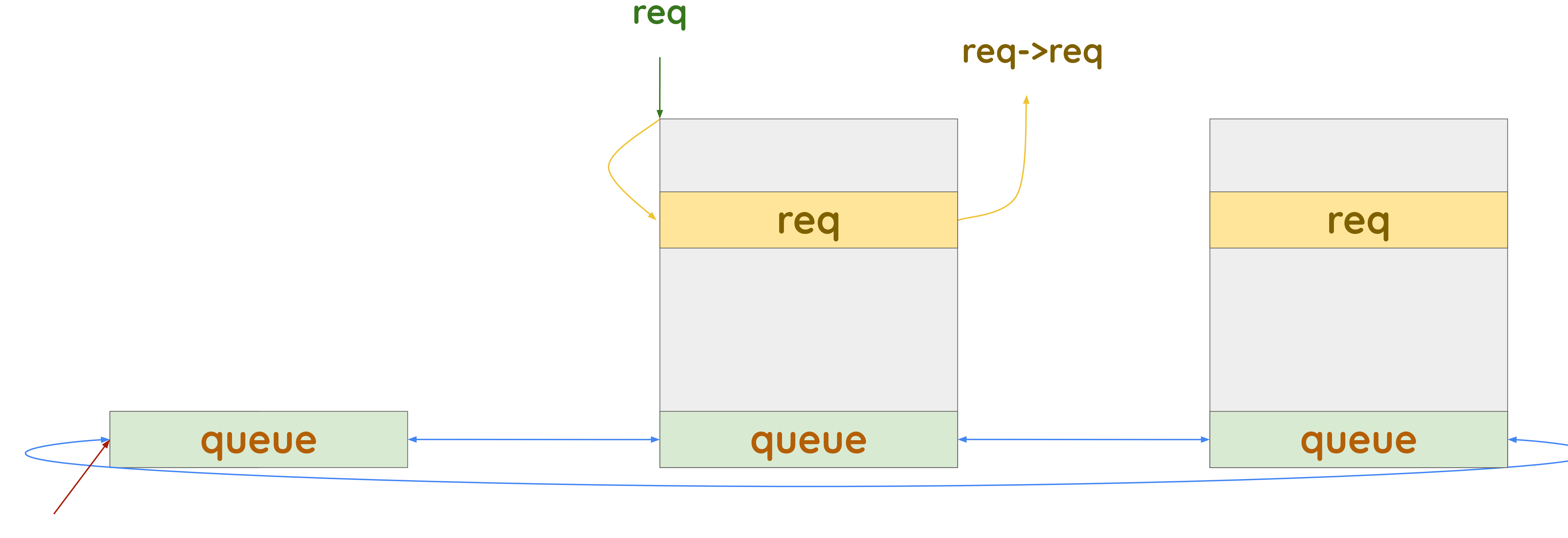

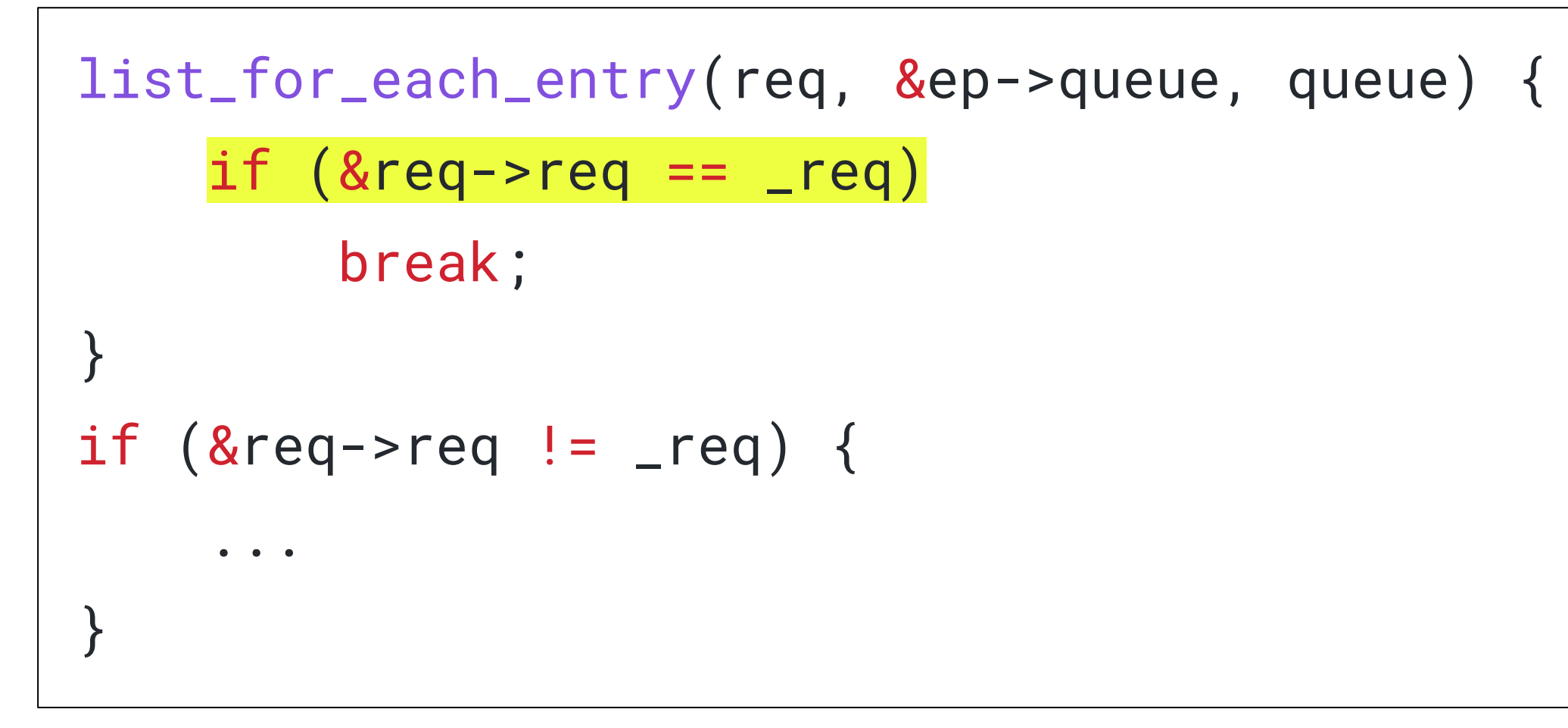

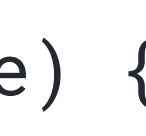

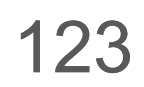

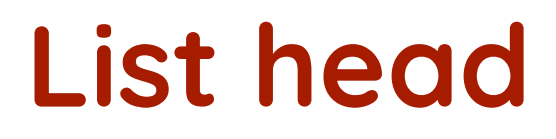

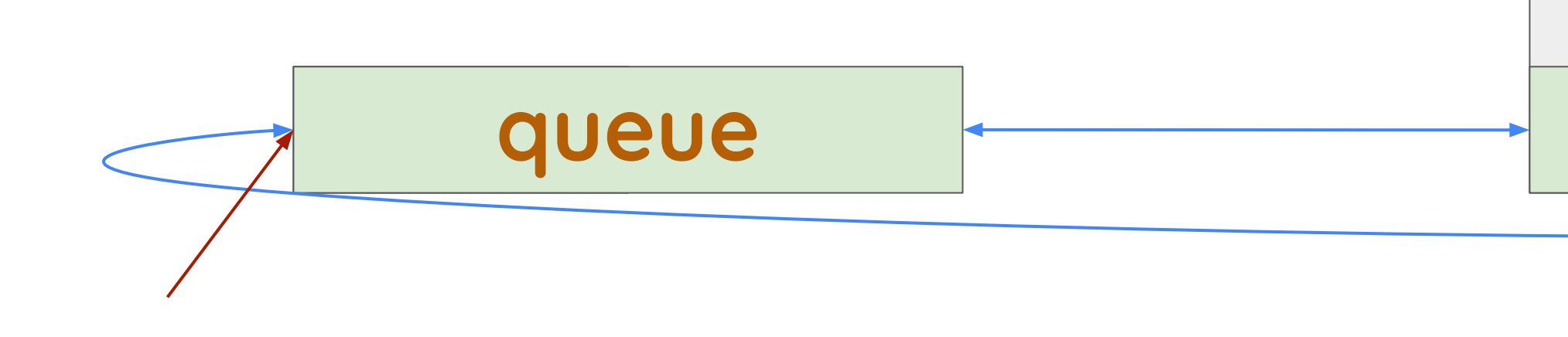

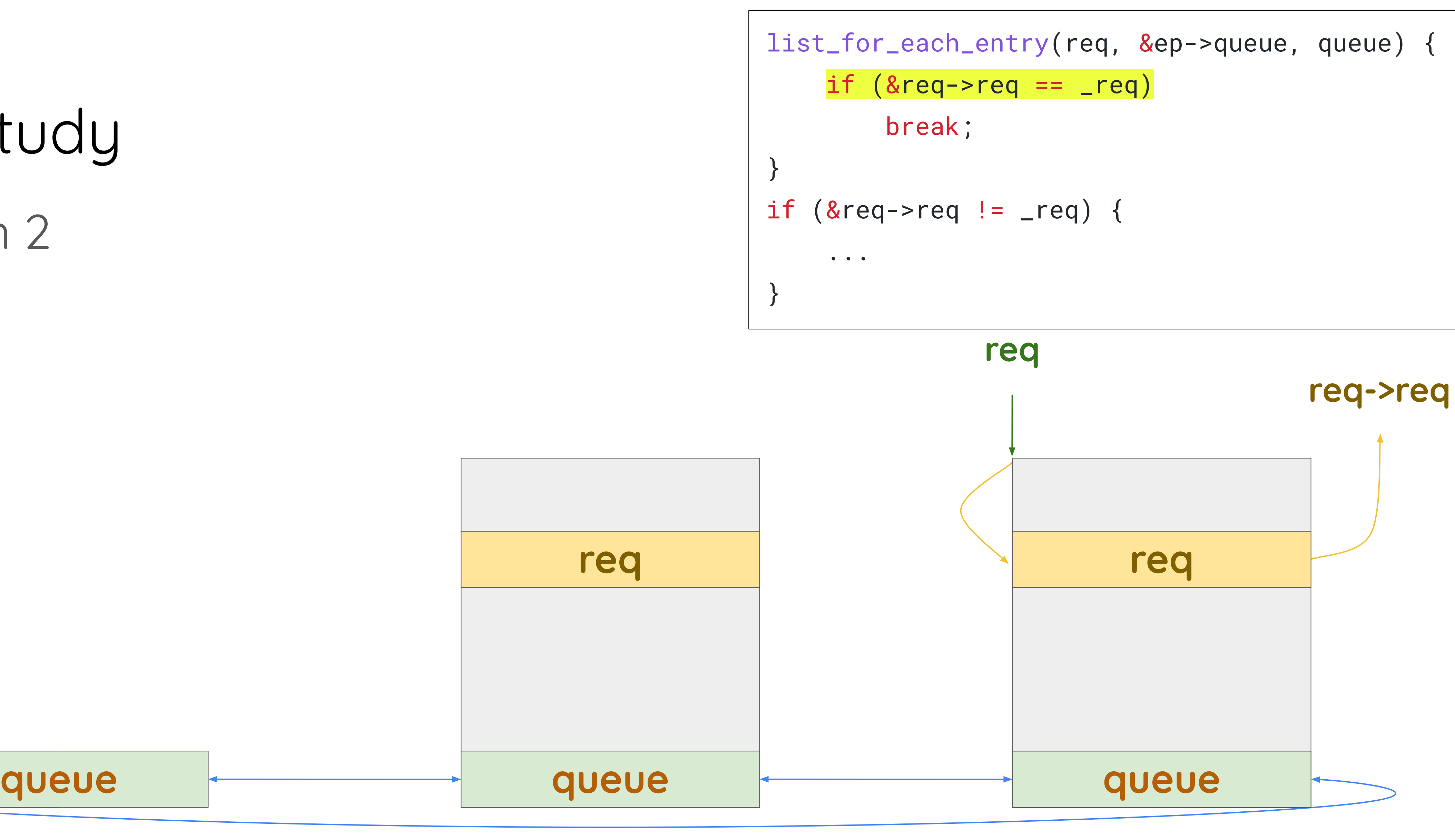

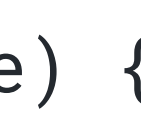

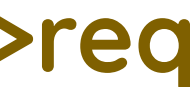

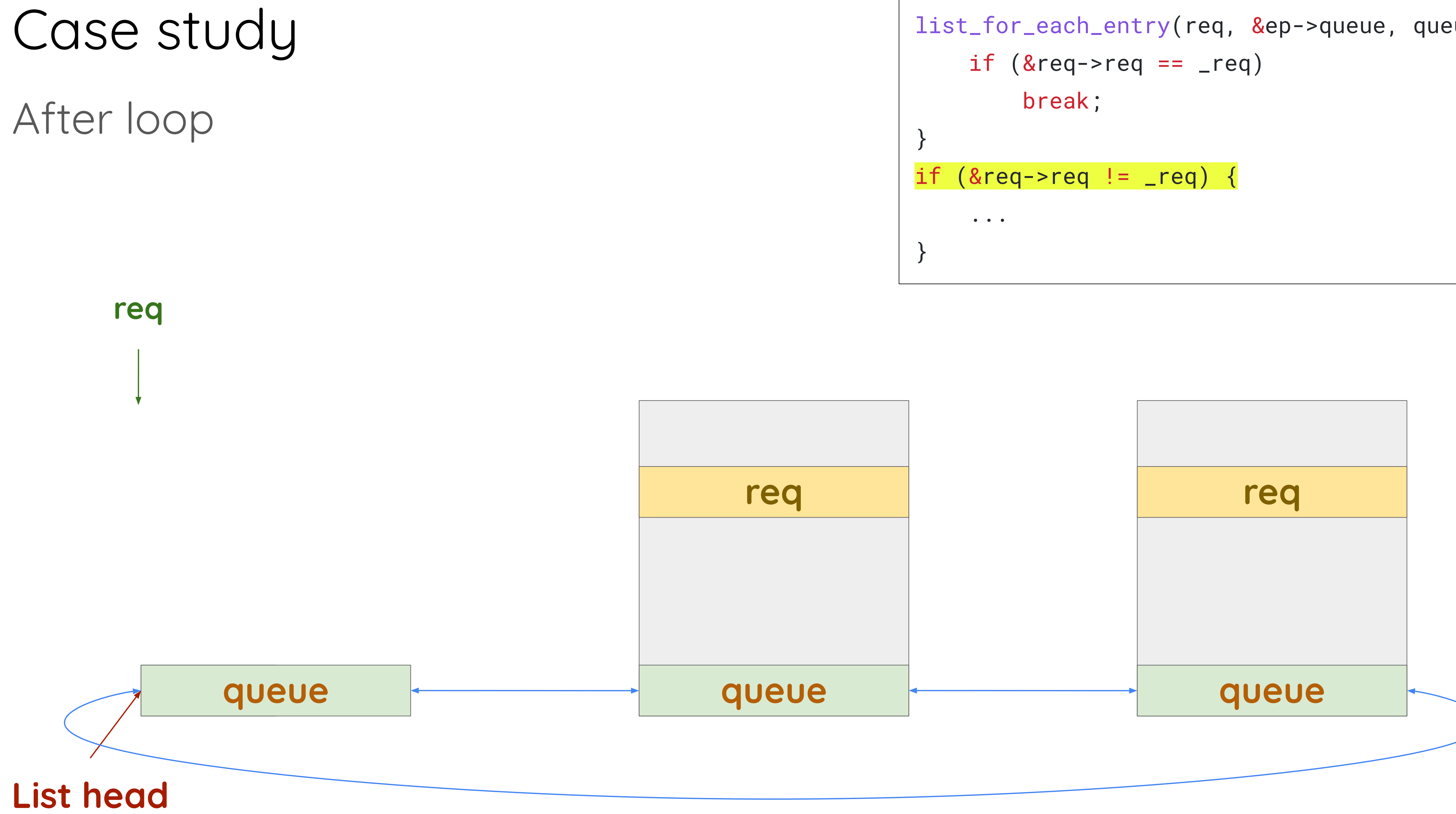

```
list_for_each_entry(req, &ep->queue, queue) {
```
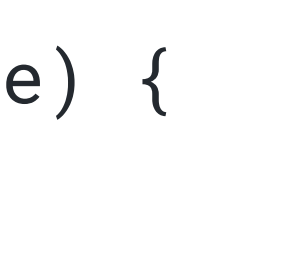

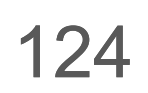

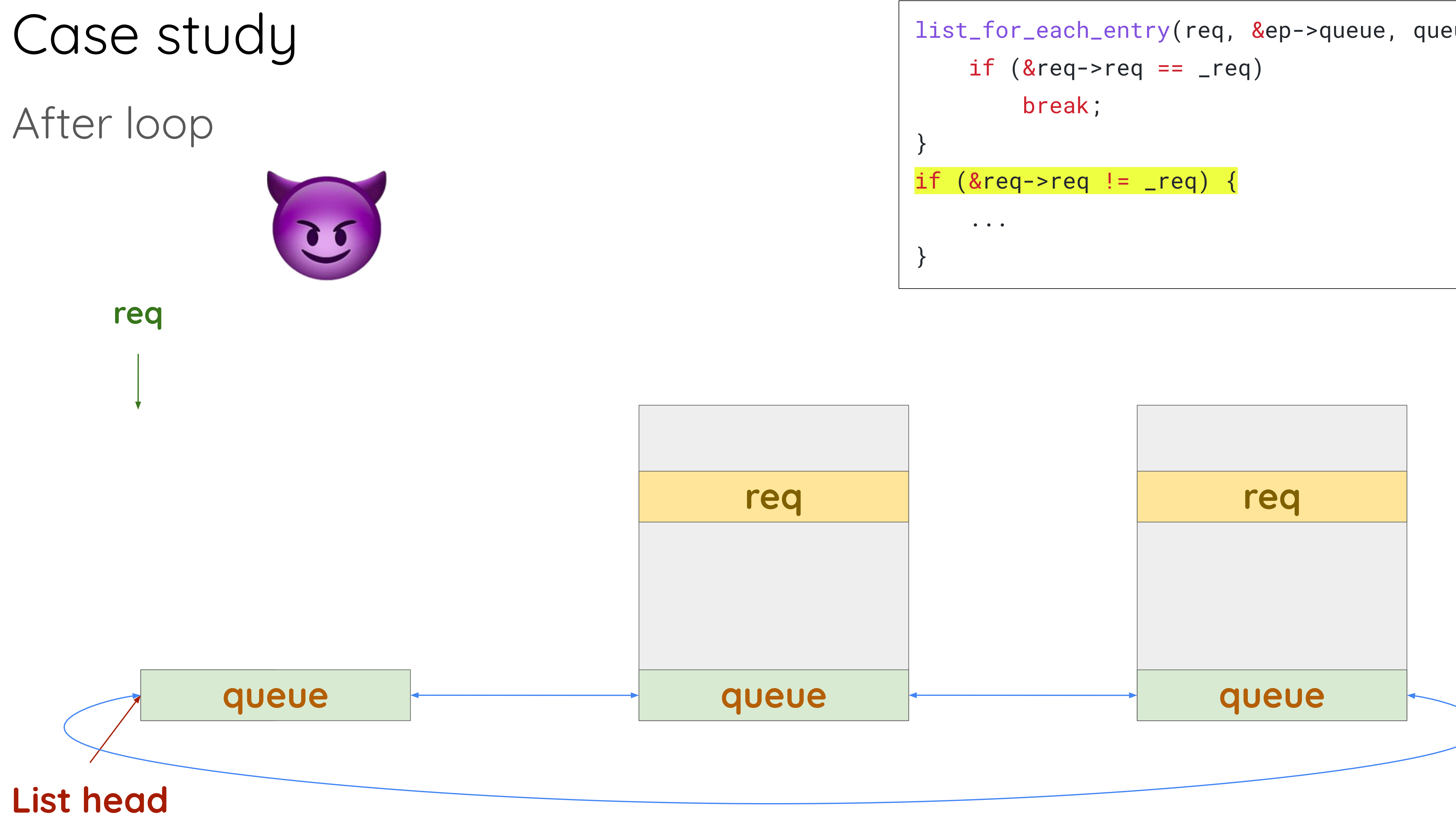

```
list_for_each_entry(req, &ep->queue, queue) {
```
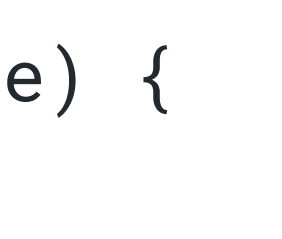

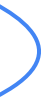

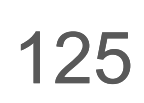

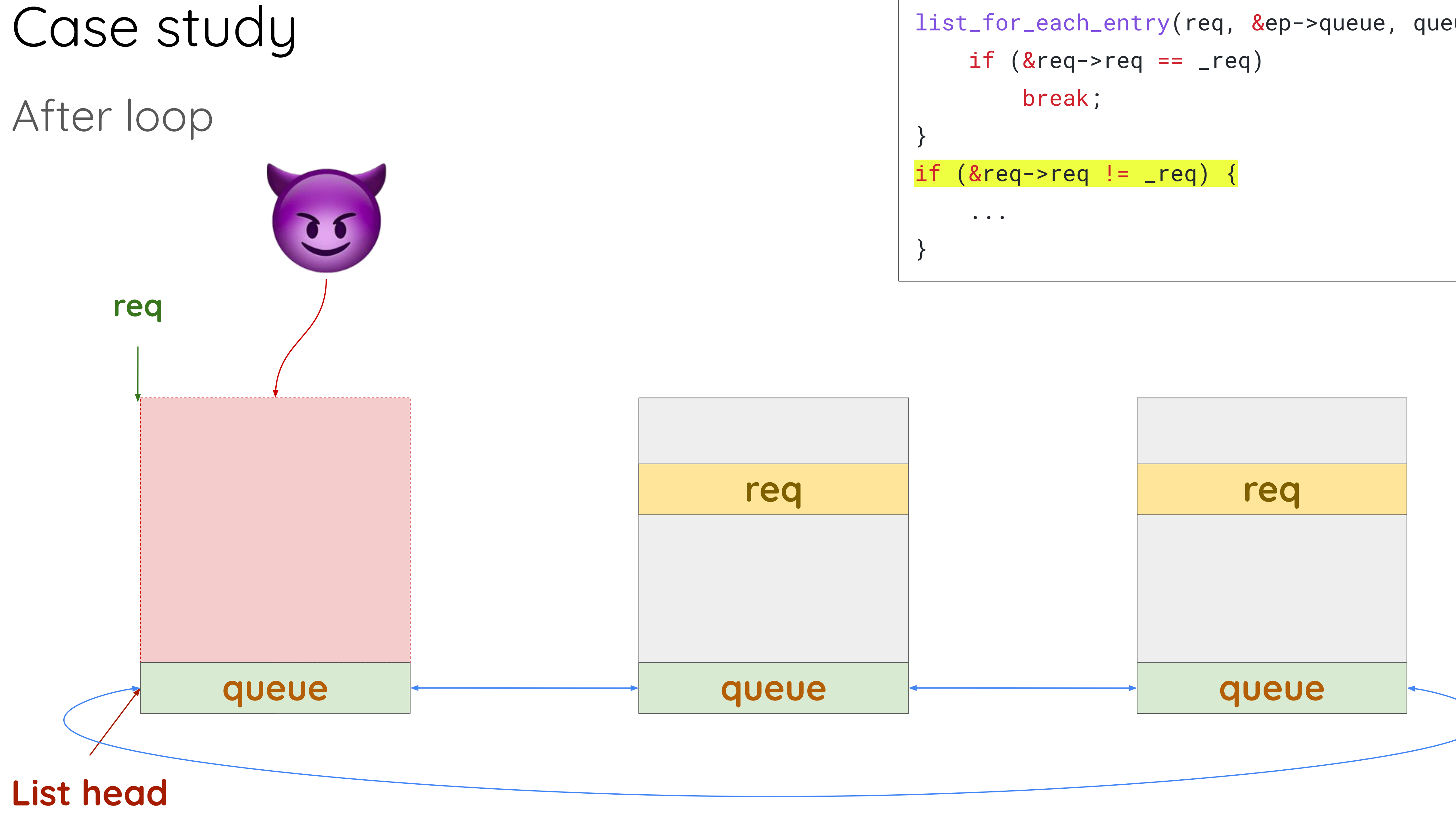

```
list_for_each_entry(req, &ep->queue, queue) {
```
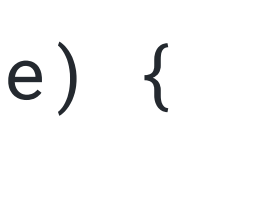

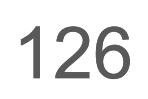

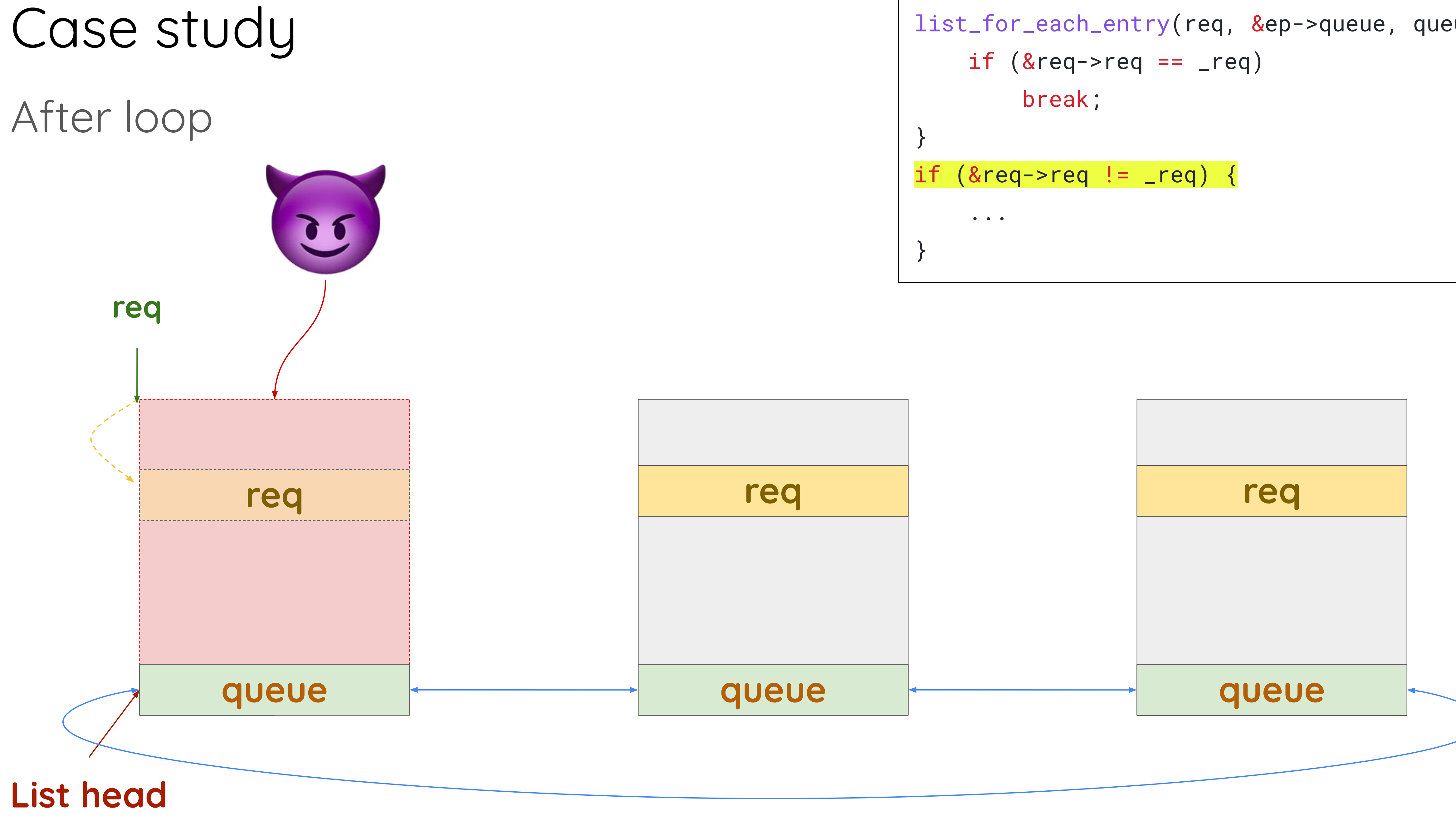

```
list_for_each_entry(req, &ep->queue, queue) {
```
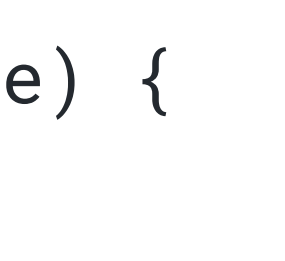

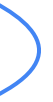

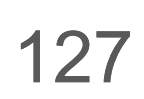

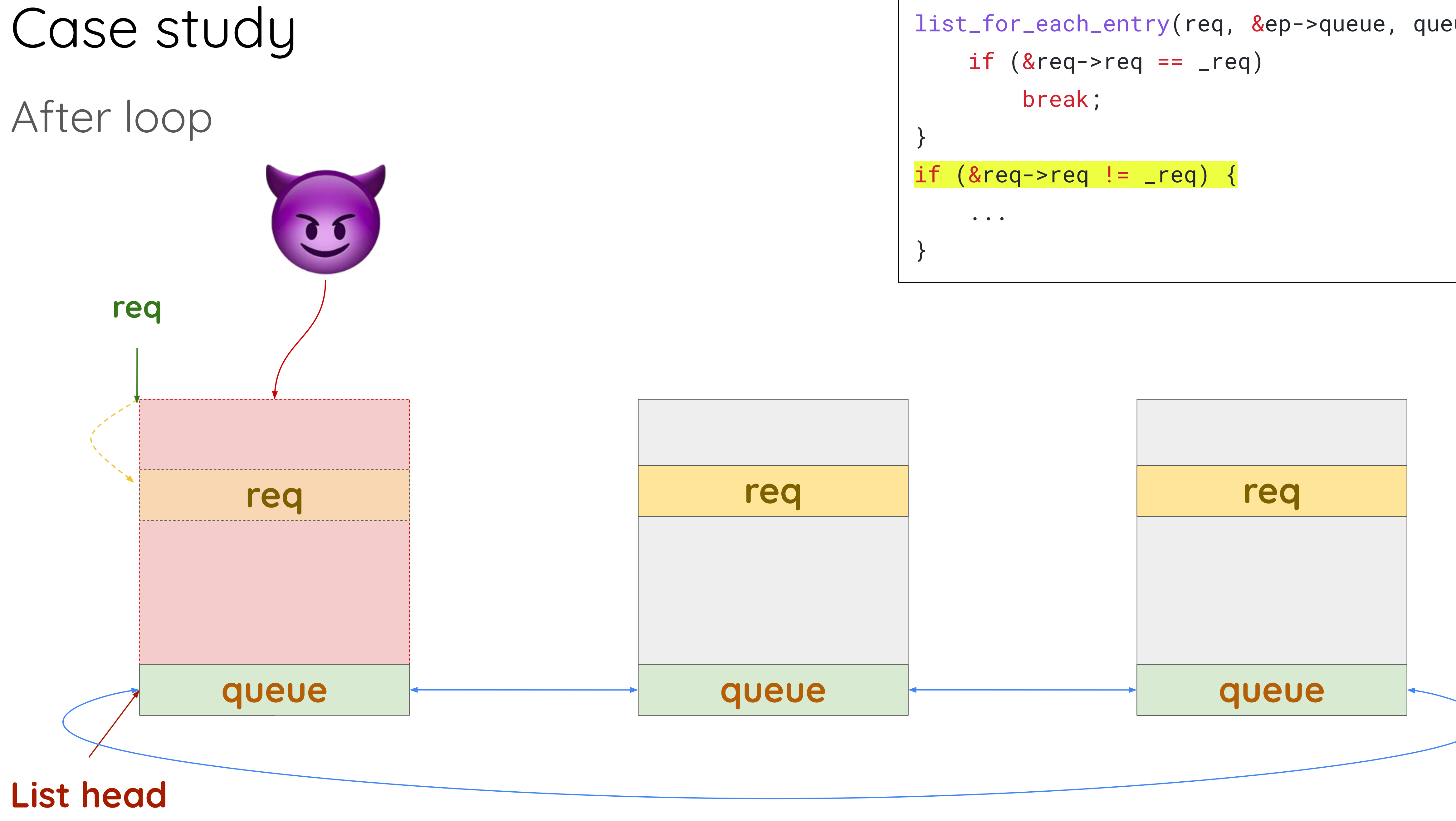

```
list_for_each_entry(req, &ep->queue, queue) {
```
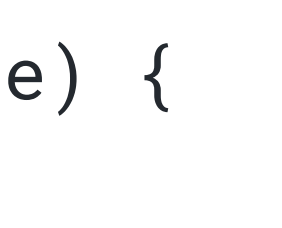

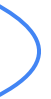

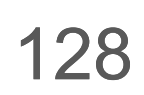

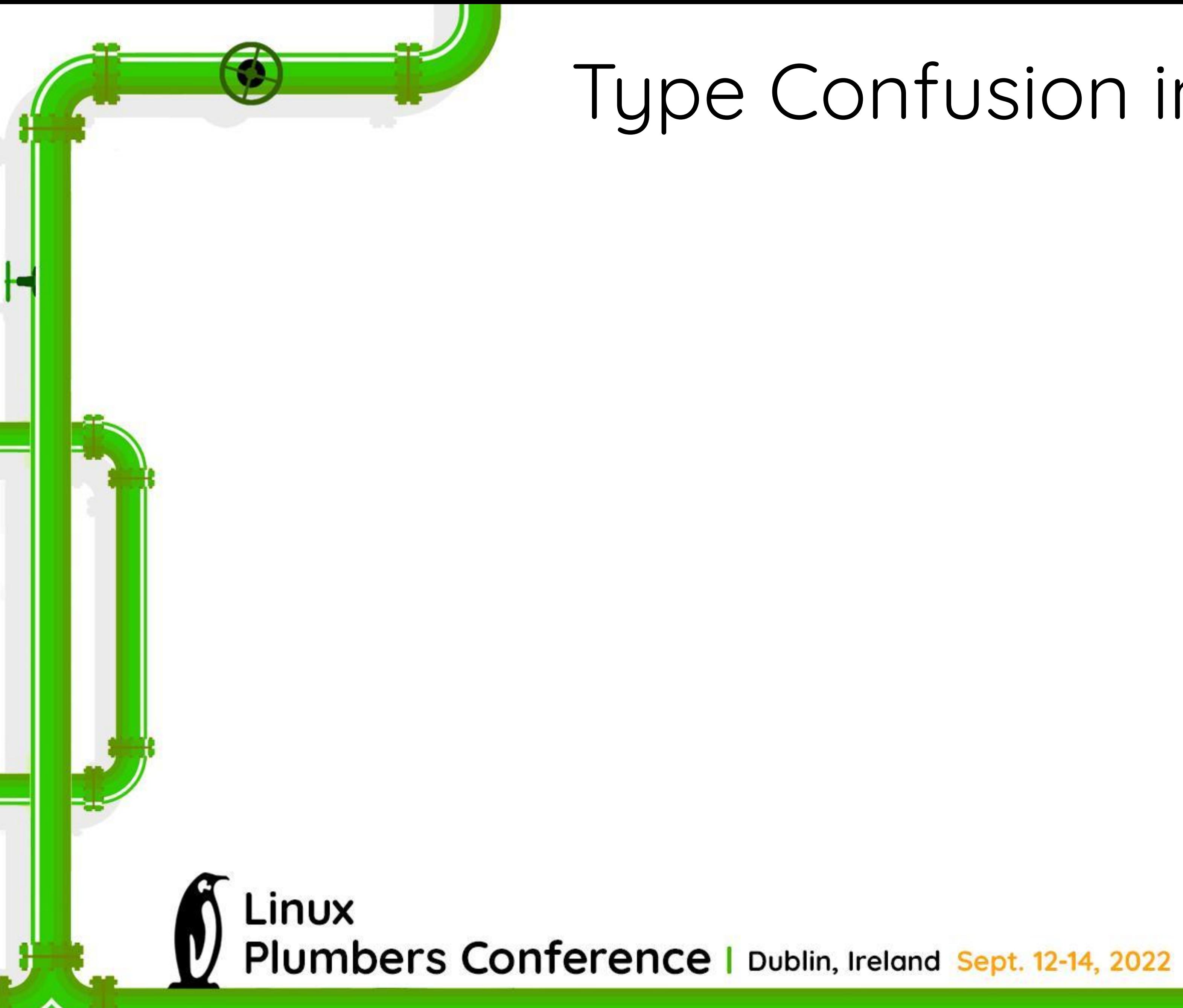

توليز

#### Type Confusion in C

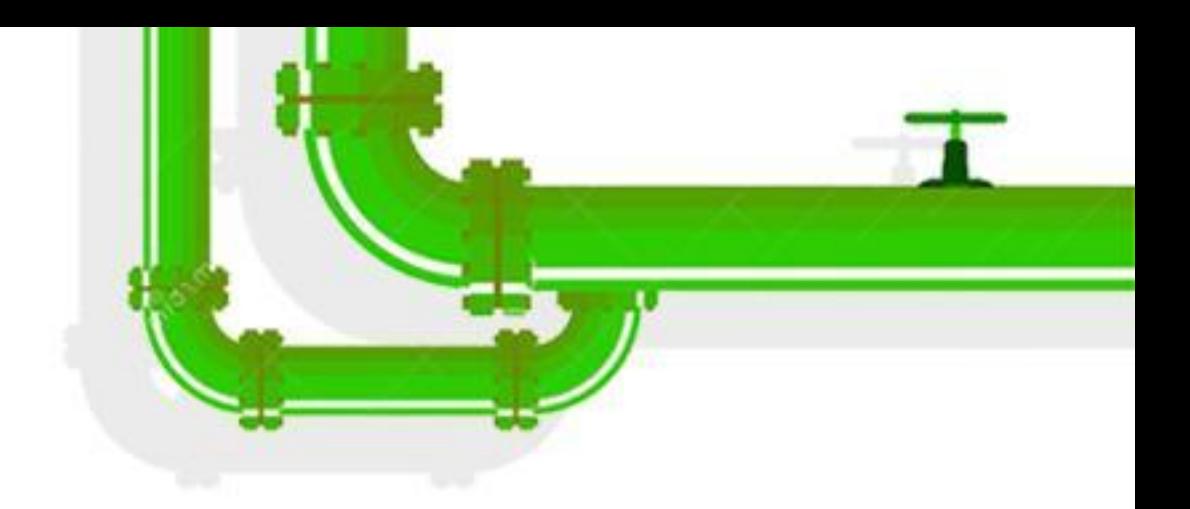

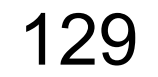

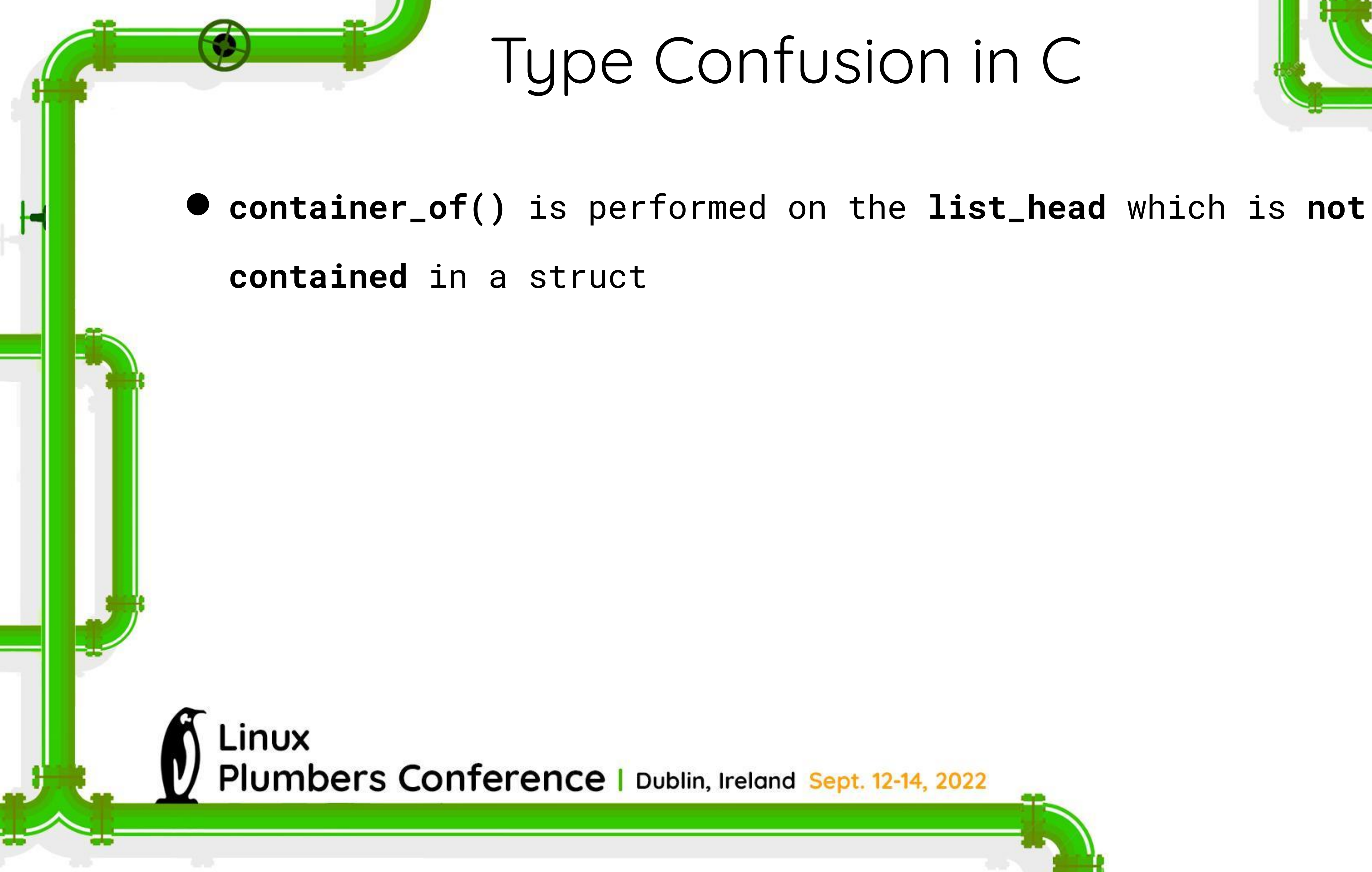

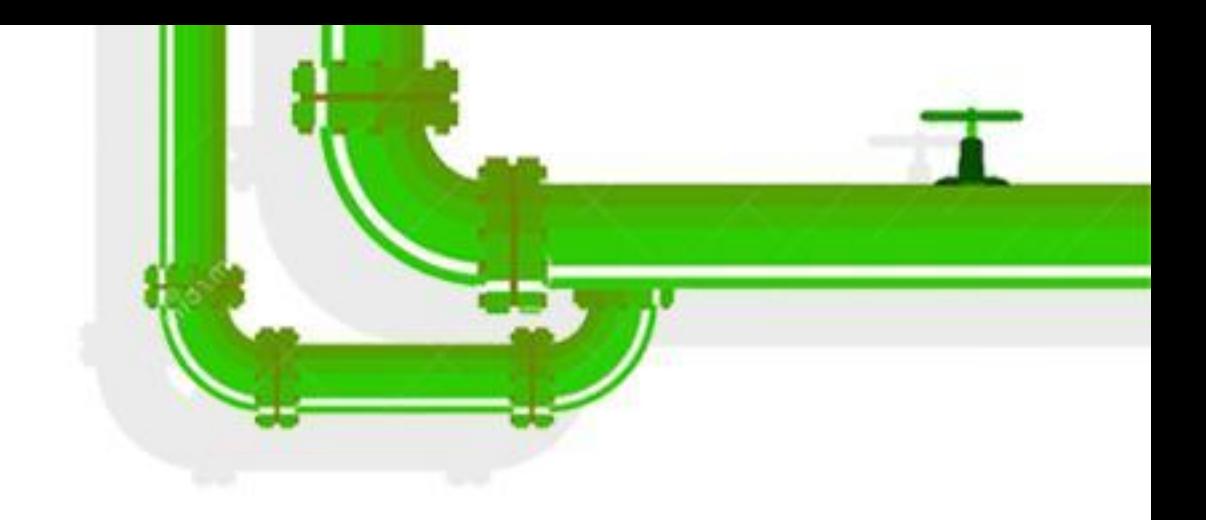

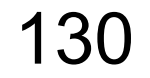

#### Type Confusion in C

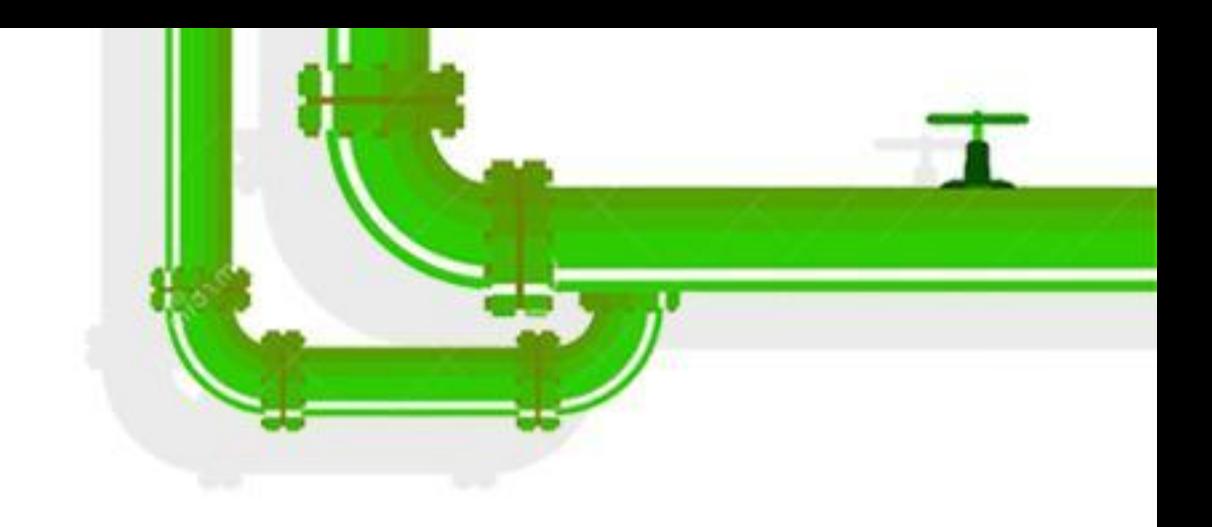

#### ● **container\_of()** is performed on the **list\_head** which is **not**

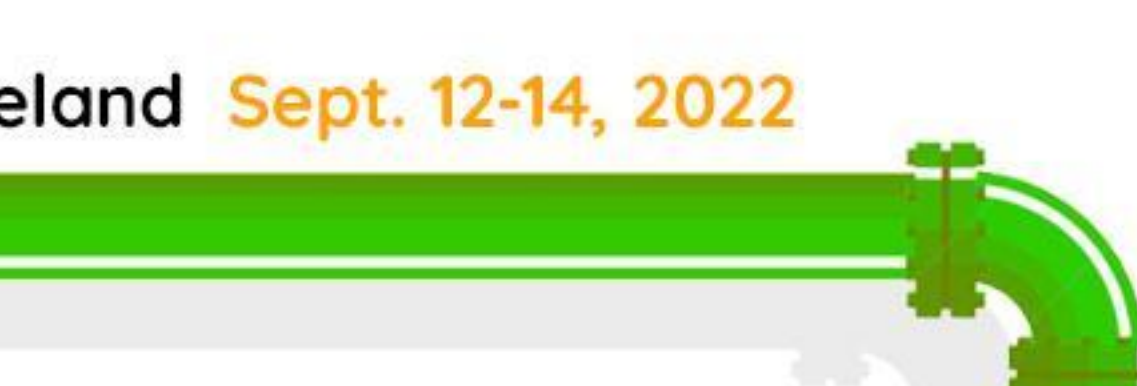

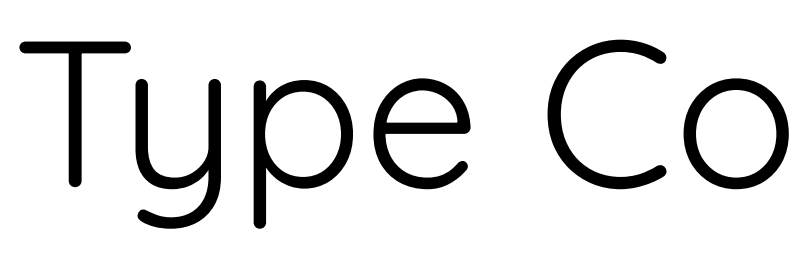

**contained** in a struct

● it resembles an **invalid downcast** in object oriented programming

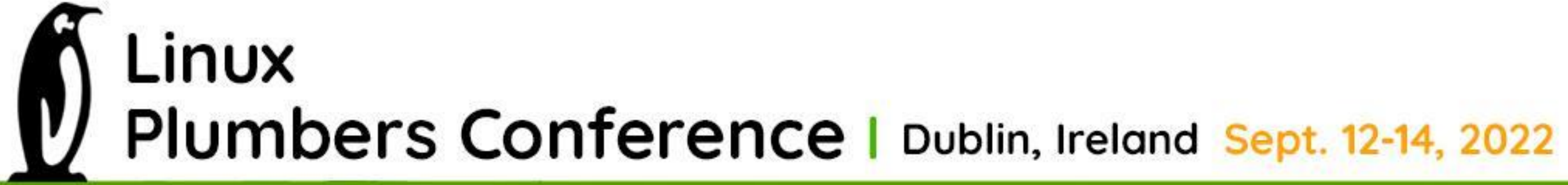

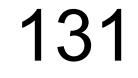

### Type Confusion in C

#### ● **container\_of()** is performed on the **list\_head** which is **not**

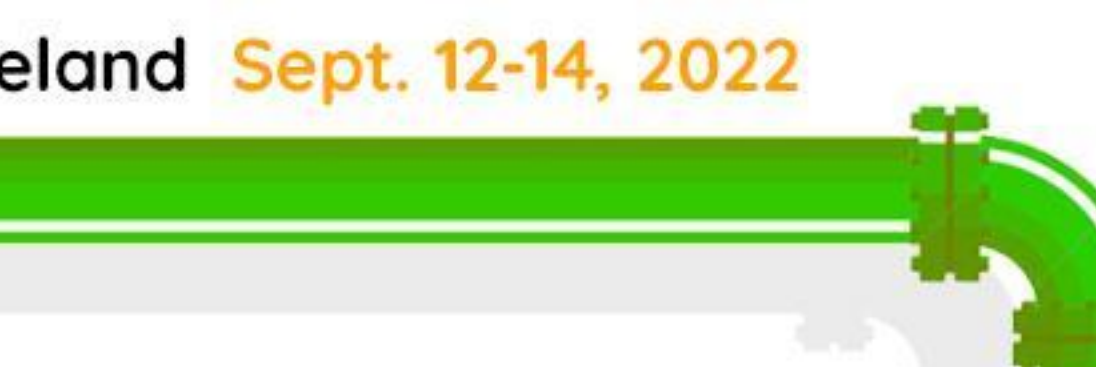

**contained** in a struct

● it resembles an **invalid downcast** in object oriented programming

● that's why we call it a **type confusion**

LINUX Plumbers Conference | Dublin, Ireland Sept. 12-14, 2022

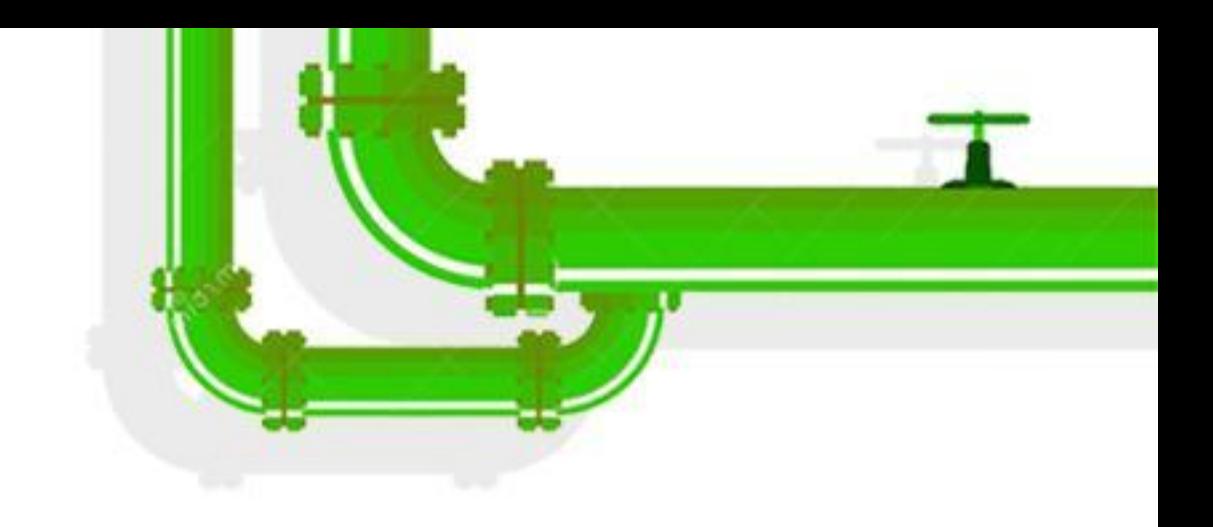

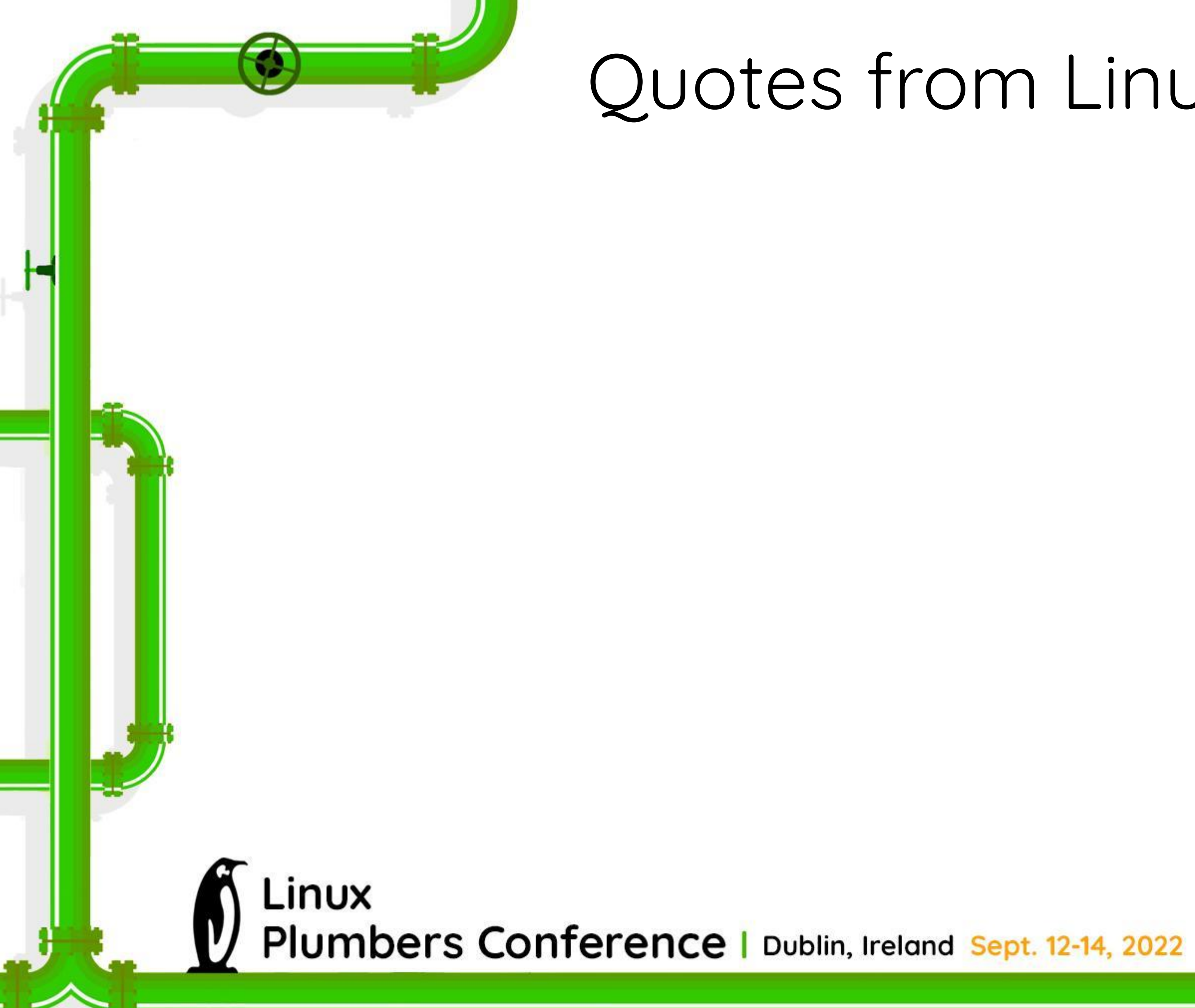

توارية

#### Quotes from Linus

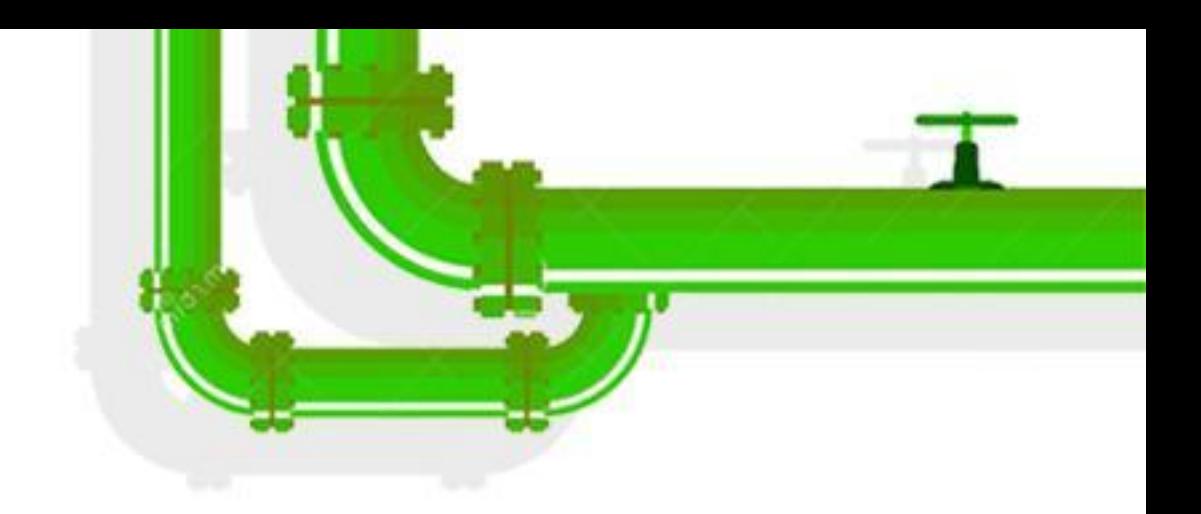

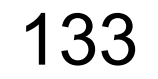

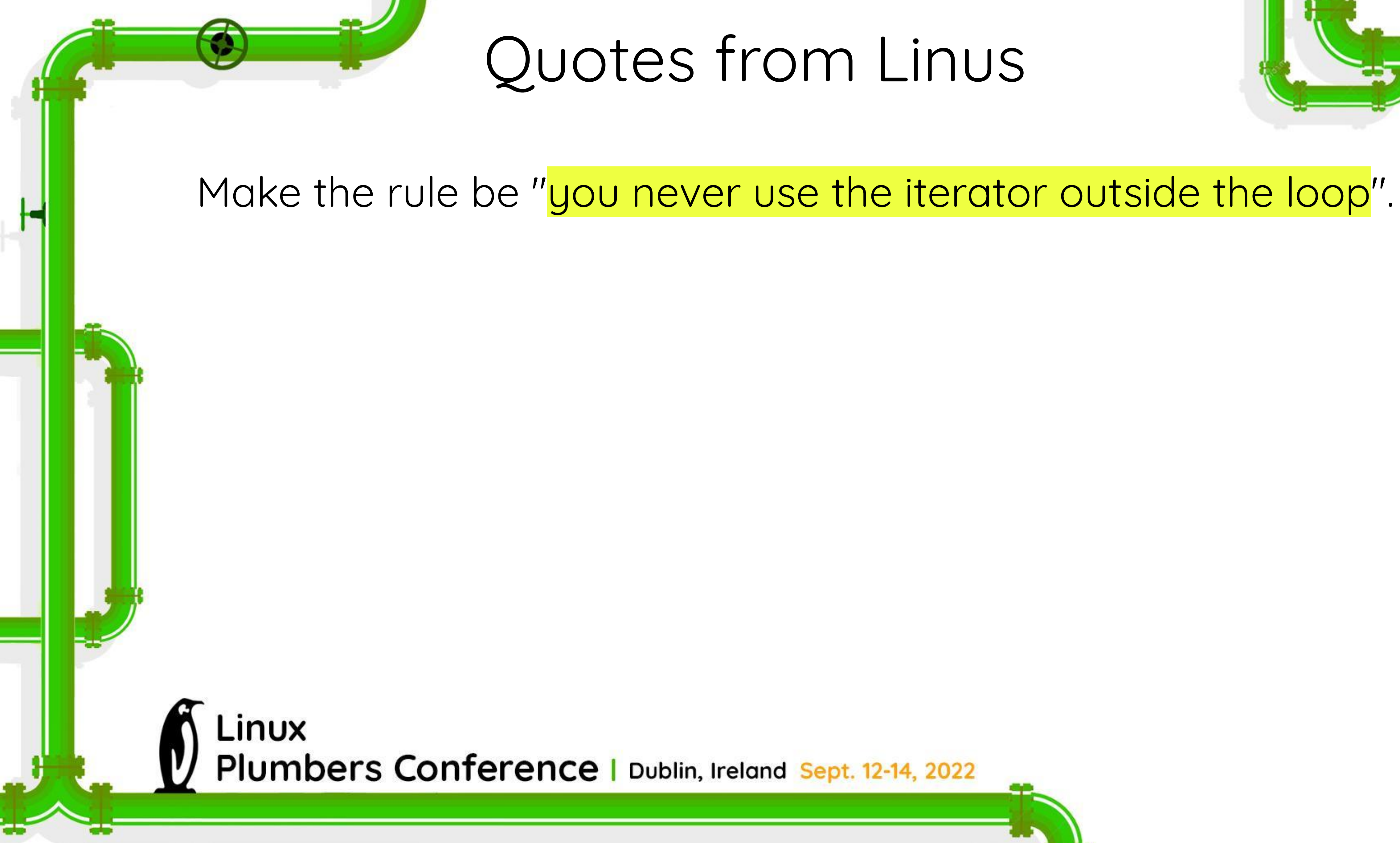

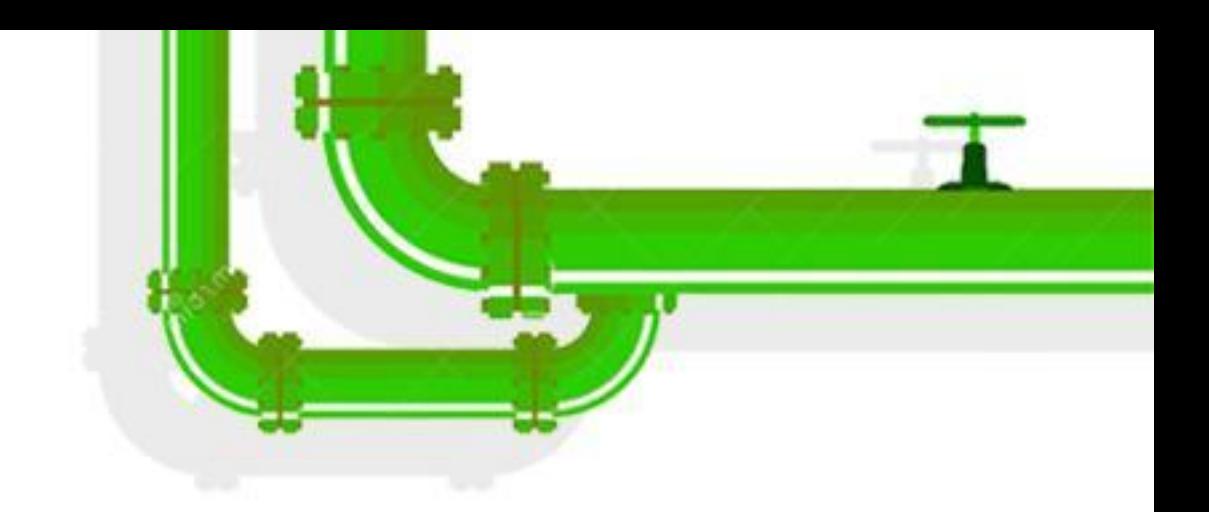

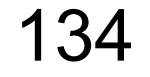

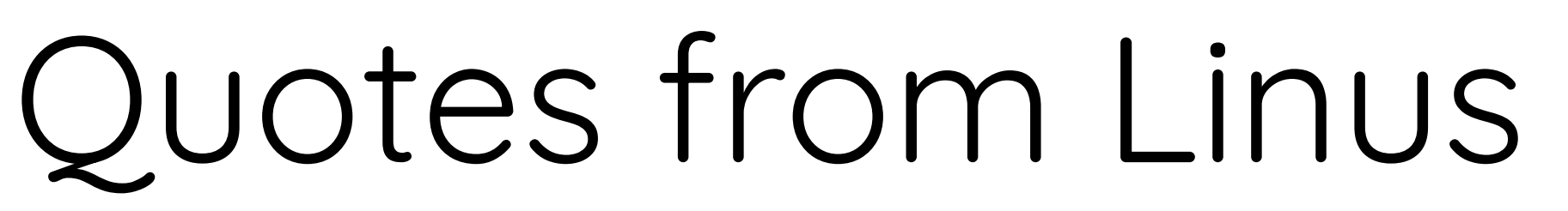

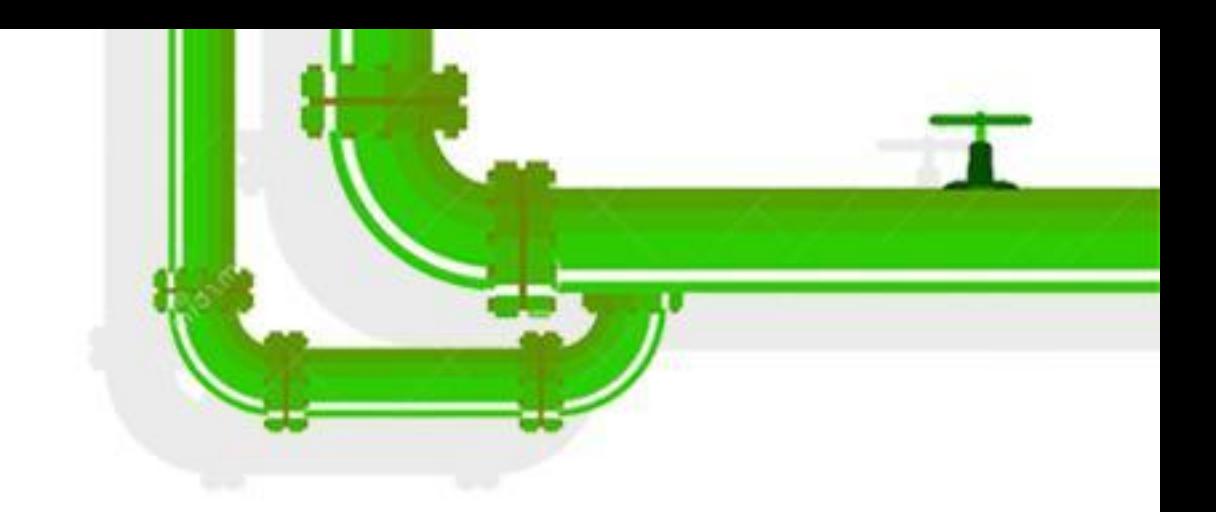

# The whole reason this [...] bug can happen is that we [...] didn't

Make the rule be "you never use the iterator outside the loop".

have C99-style "declare variables in loops".

LINUX Plumbers Conference | Dublin, Ireland Sept. 12-14, 2022

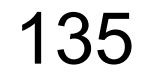

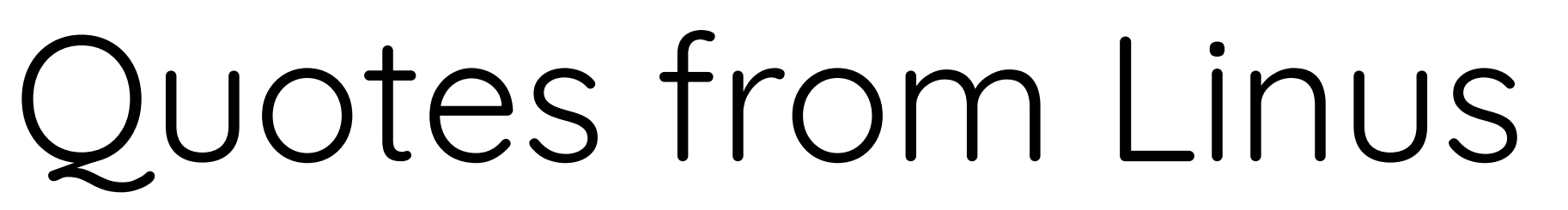

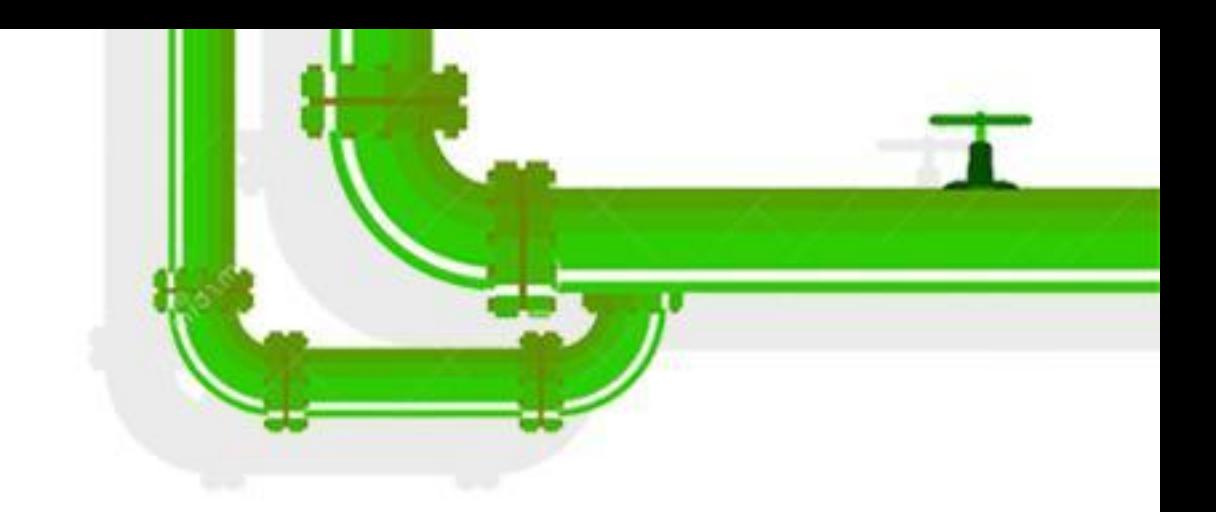

# The whole reason this [...] bug can happen is that we [...] didn't

Make the rule be "you never use the iterator outside the loop".

have C99-style "declare variables in loops".

"we could finally start using variable declarations in for-statements"

LINUX Plumbers Conference | Dublin, Ireland Sept. 12-14, 2022

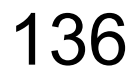

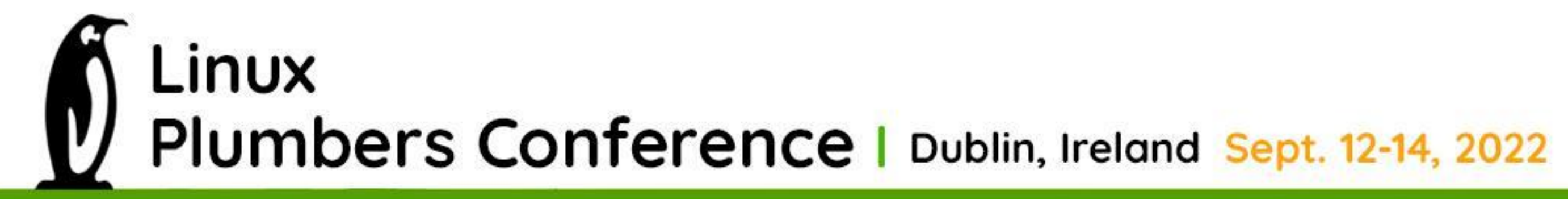

توليز

#### The correct way

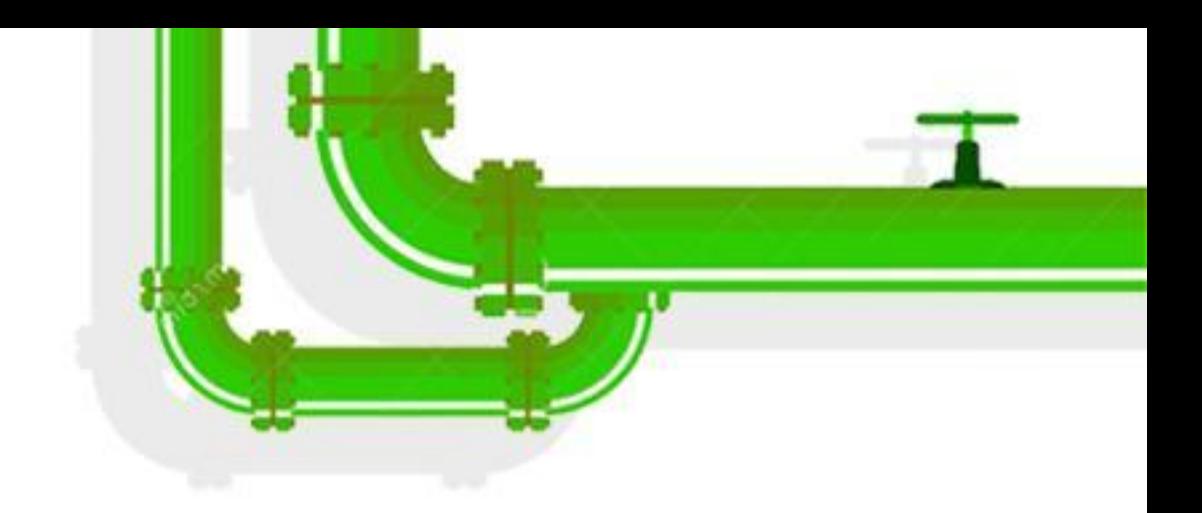

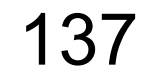

#### The correct way struct goku\_request \*req = NULL, \*iter; list\_for\_each\_entry(iter, &ep->queue, queue) { if  $(\&$ iter->req ==  $_{\text{reg}}$  { req = iter; break; } } if (!req) {  $ret = -EINVAL;$  goto out; } Linux Plumbers Conference | Dublin, Ireland Sept. 12-14, 2022

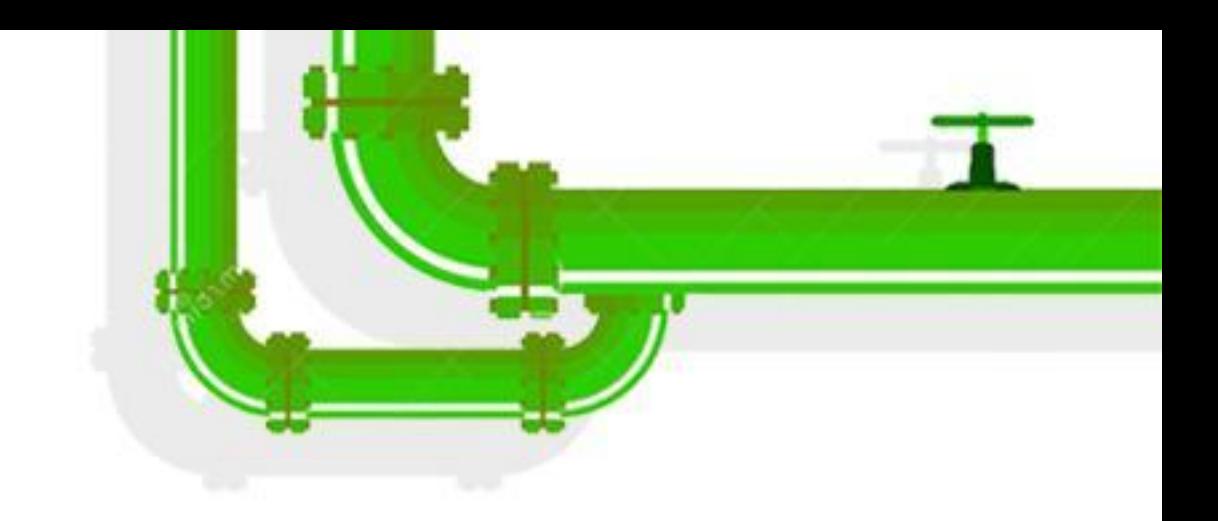

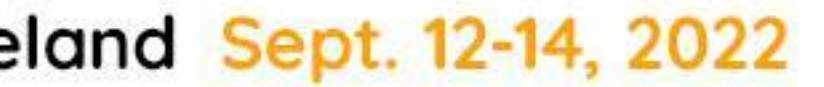

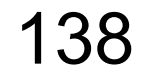

#### Moving the kernel to modern C

Despite its generally fast-moving nature, the kernel project relies on a number of old **By Jonathan Corbet** tools. While critics like to focus on the community's extensive use of email, a possibly February 24, 2022 more significant anachronism is the use of the 1989 version of the C language standard for kernel code  $-$  a standard that was codified before the kernel project even began over 30 years ago. It is looking like that longstanding practice could be coming to an end as soon as the 5.18 kernel, which can be expected in May of this year.

#### **Linked-list concerns**

The discussion started with this patch series from Jakob Koschel, who is trying to prevent speculative-execution

Linux Plumbers Conference | Dublin, Ireland Sept. 12-14, 2022

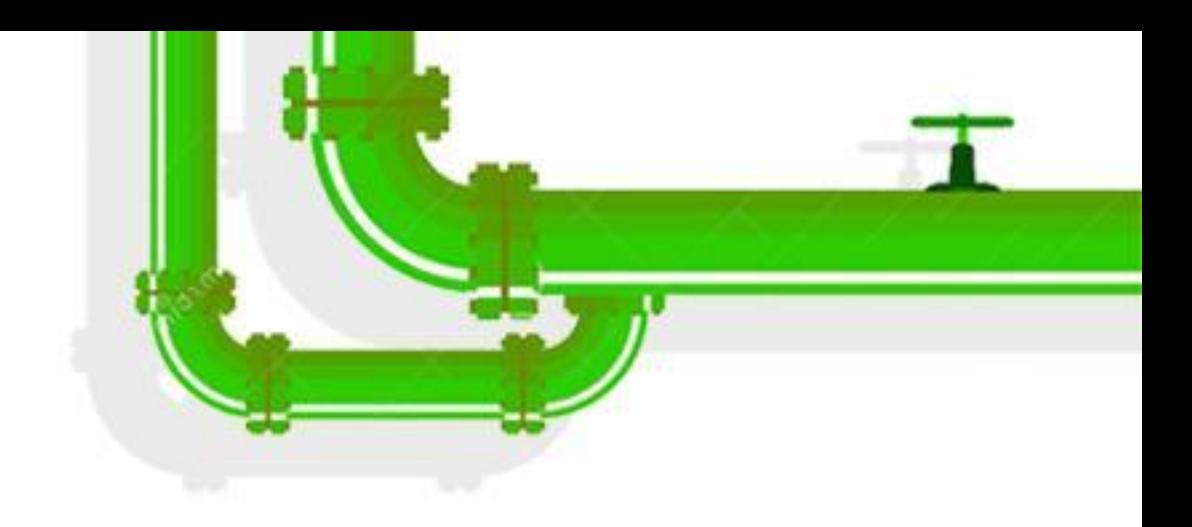

https://lwn.net/Articles/885941/

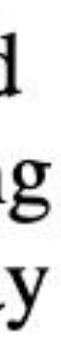

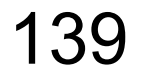

### Submitting patches is **fun but very time intensive**.

### Around 80 patches have been merged so far.

Linux Plumbers Conference | Dublin, Ireland Sept. 12-14, 2022

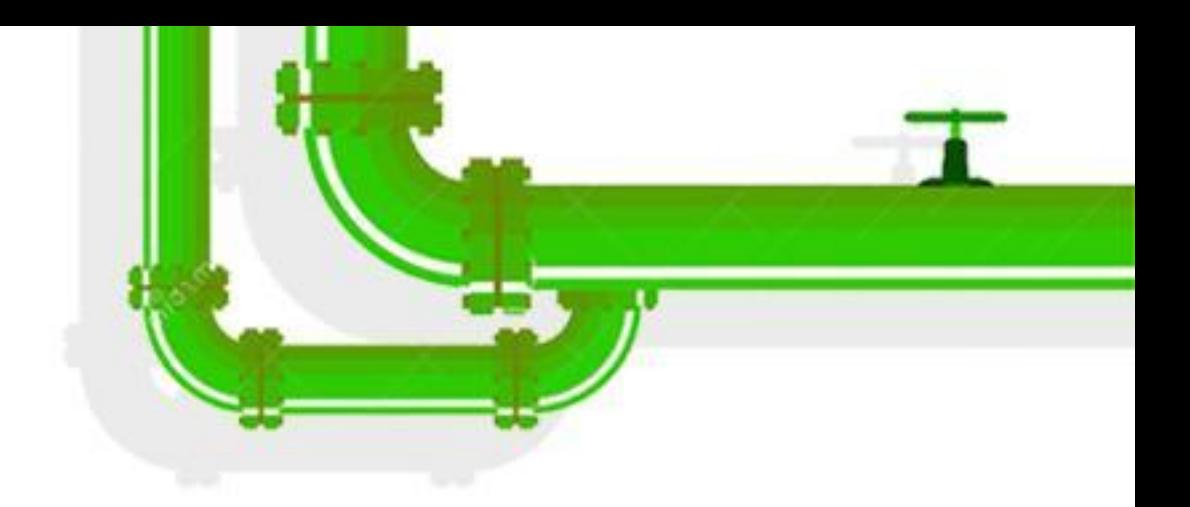

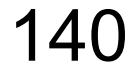

## ~300 locations still use the list iterator **after the loop**!

### Patching has to be done **one by one**.

Linux Plumbers Conference | Dublin, Ireland Sept. 12-14, 2022

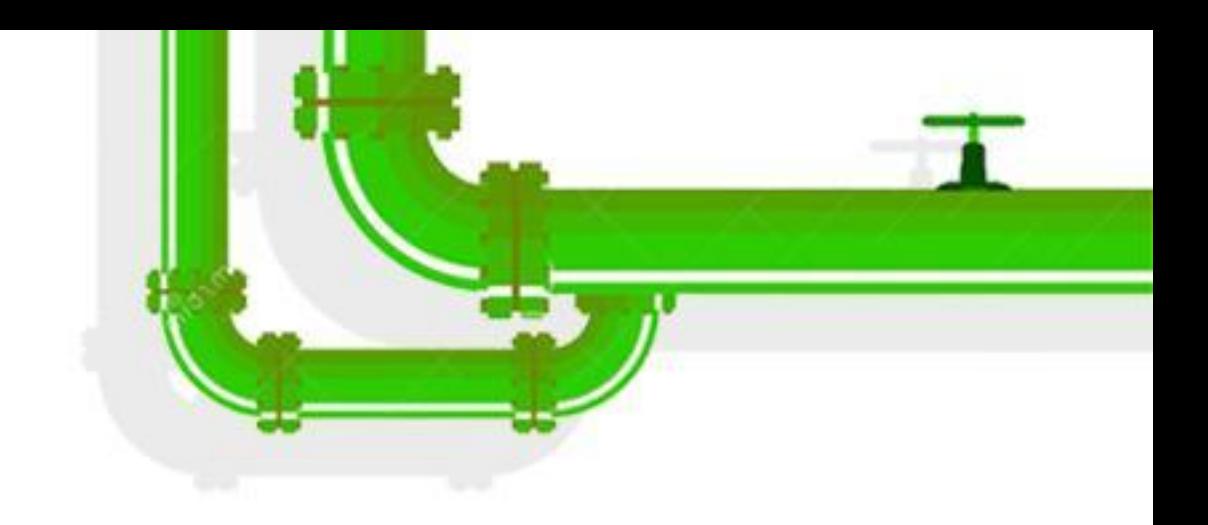

### Without fixing them there is **no real benefit** of moving to C11.

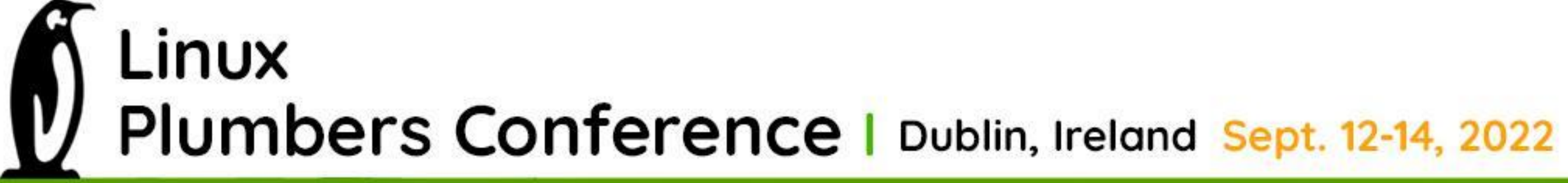

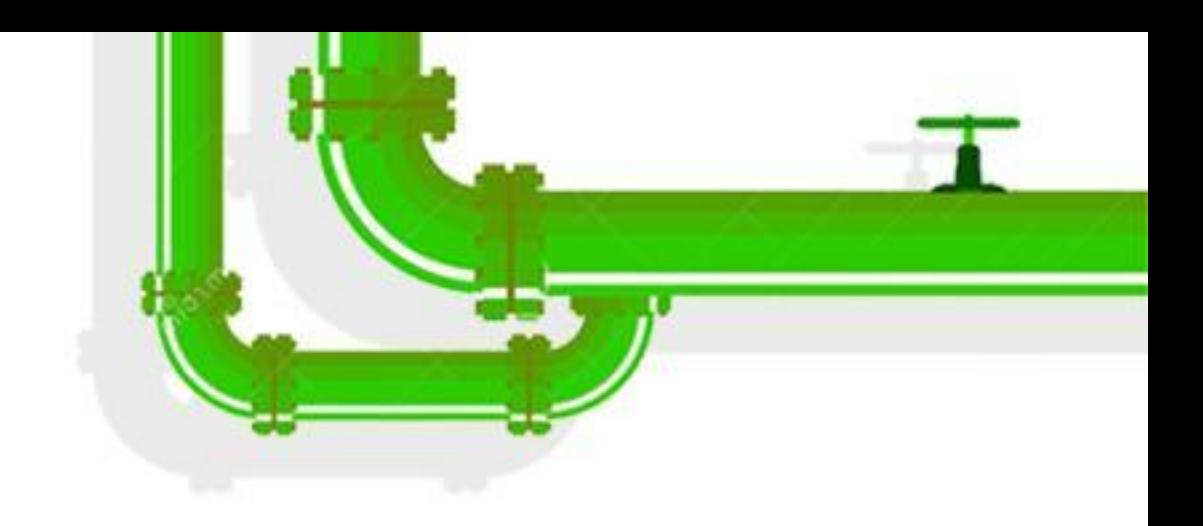

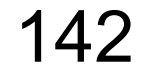

### Treewide changesets is **a tricky entry** to submitting patches.

## Same bugs will need **different fixes**  depending on the maintainer.

Linux Plumbers Conference | Dublin, Ireland Sept. 12-14, 2022

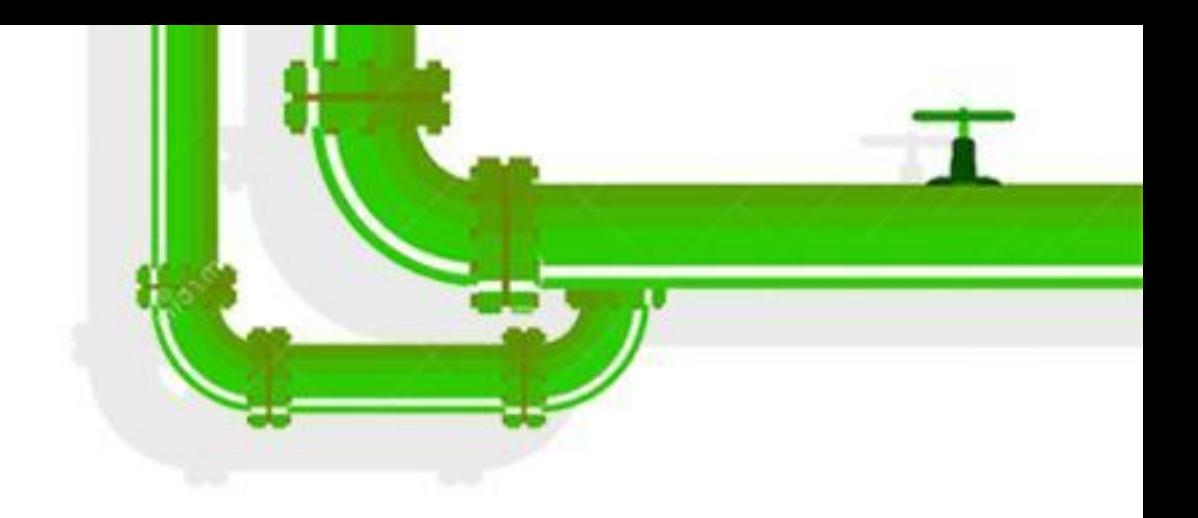

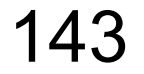

### Knowing how to split them into pieces is **difficult**.

## Different subsystems have **different rules**.

Linux Plumbers Conference | Dublin, Ireland Sept. 12-14, 2022

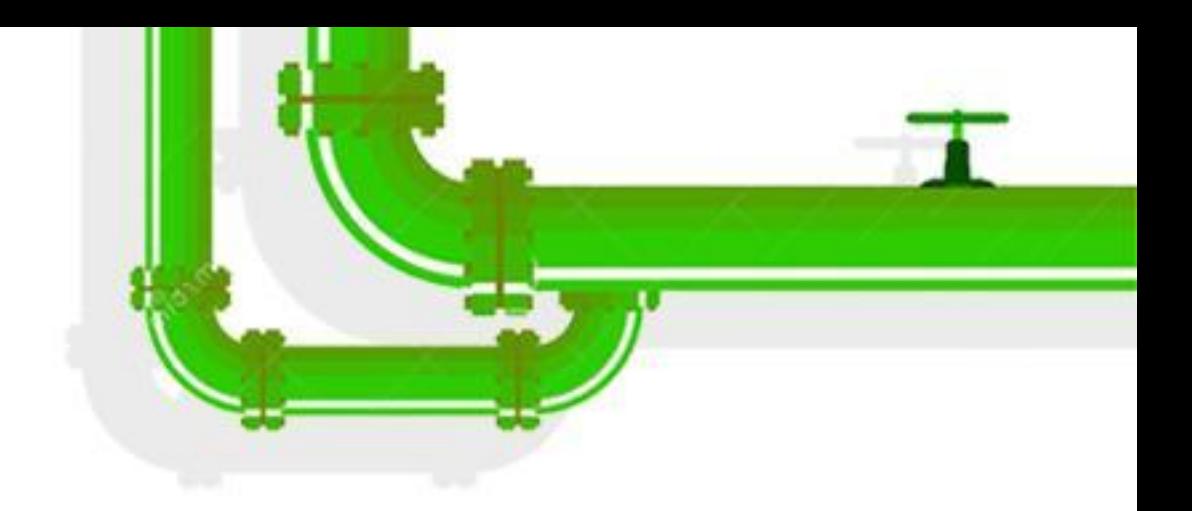

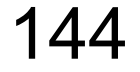
# Big shoutout to Mike Rapoport for his massive help!

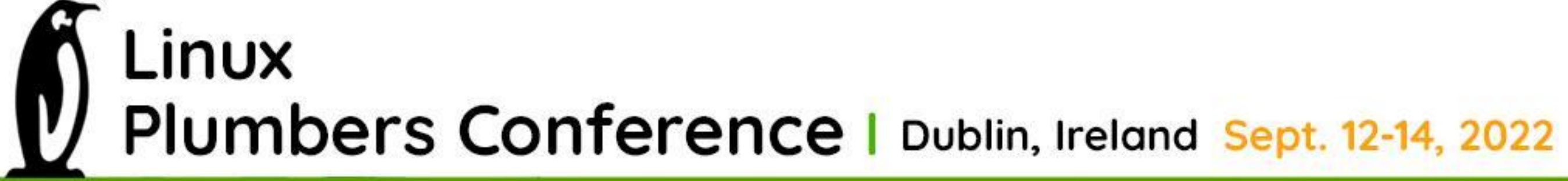

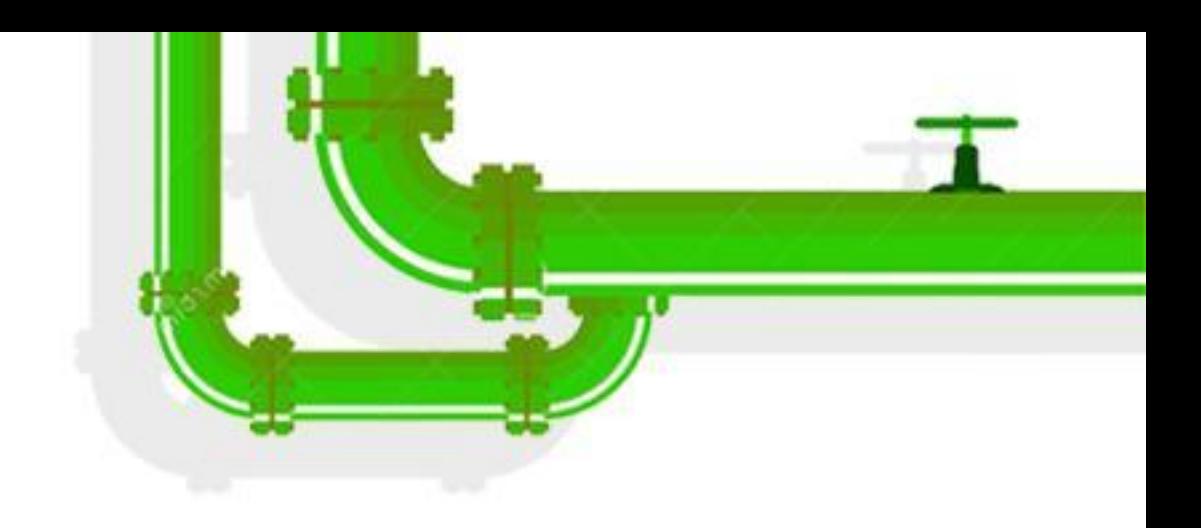

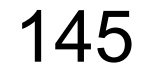

# There might be **more type confusions** in the kernel.

## Maybe it's time for a **new scanner**…

Linux Plumbers Conference | Dublin, Ireland Sept. 12-14, 2022

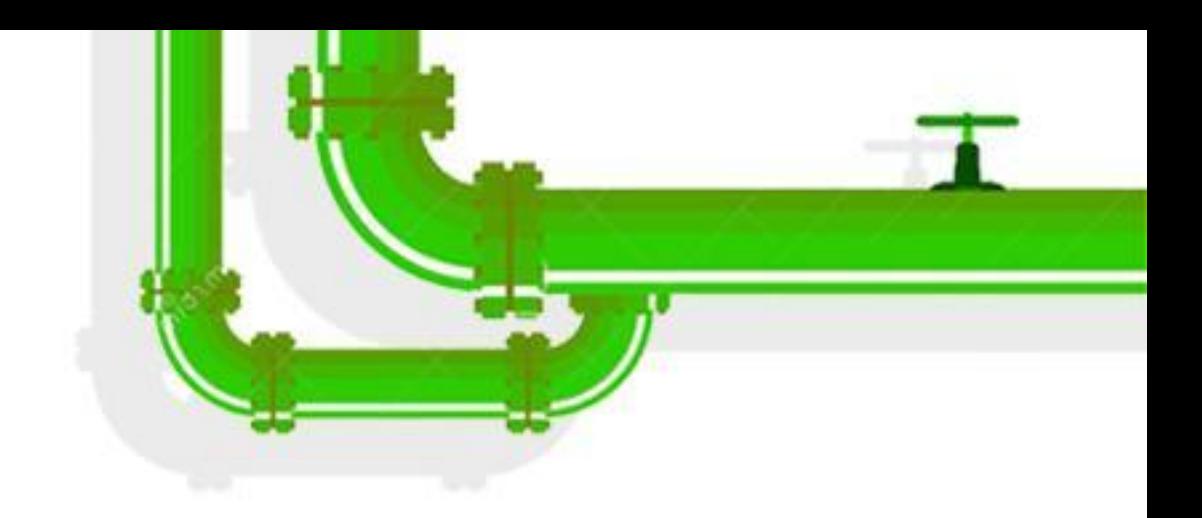

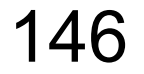

# Any use of container\_of() can potentially result in a **type confusion**…

Detecting those is ongoing work.

LINUX Plumbers Conference | Dublin, Ireland Sept. 12-14, 2022

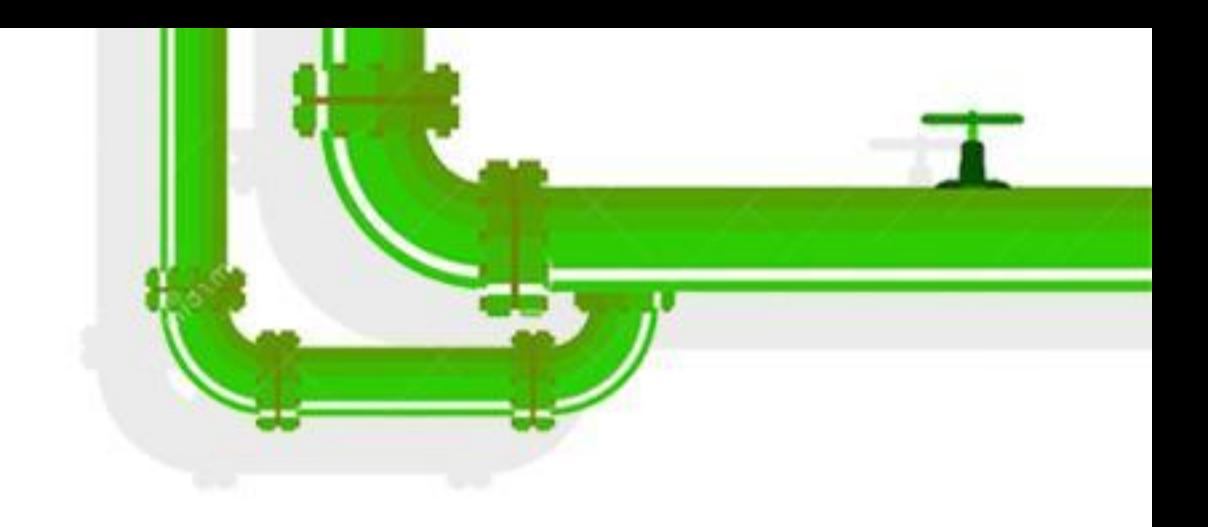

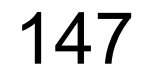

scanner...

... ended up with real type confusion bugs

#### and caused the kernel to move to a more modern version of C.  $\bigcirc$

Thank you!  $\int$  Linux Plumbers Conference | Dublin, Ireland Sept. 12-14, 2022

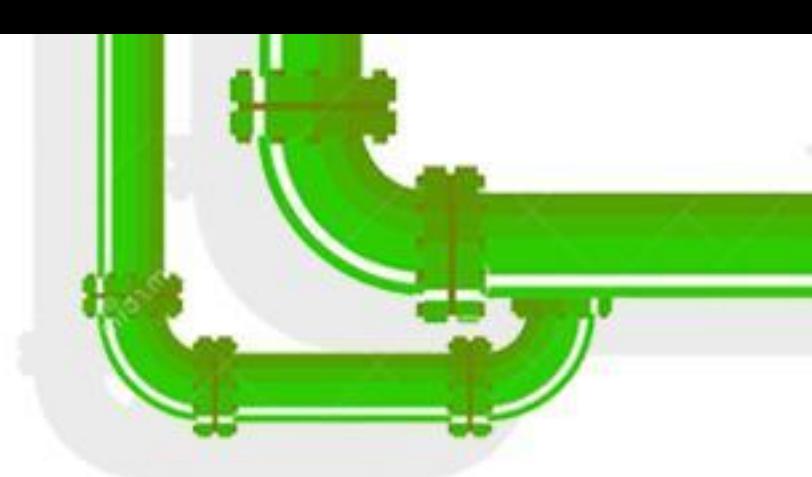

### We've started with building a speculative gadget

Jakob-Koschel

@JakobKoschel

j.koschel AT vu DOT nl  $\boldsymbol{\times}$ 

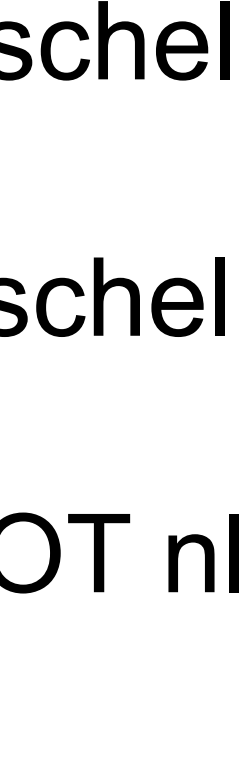

148

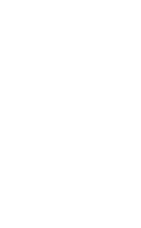

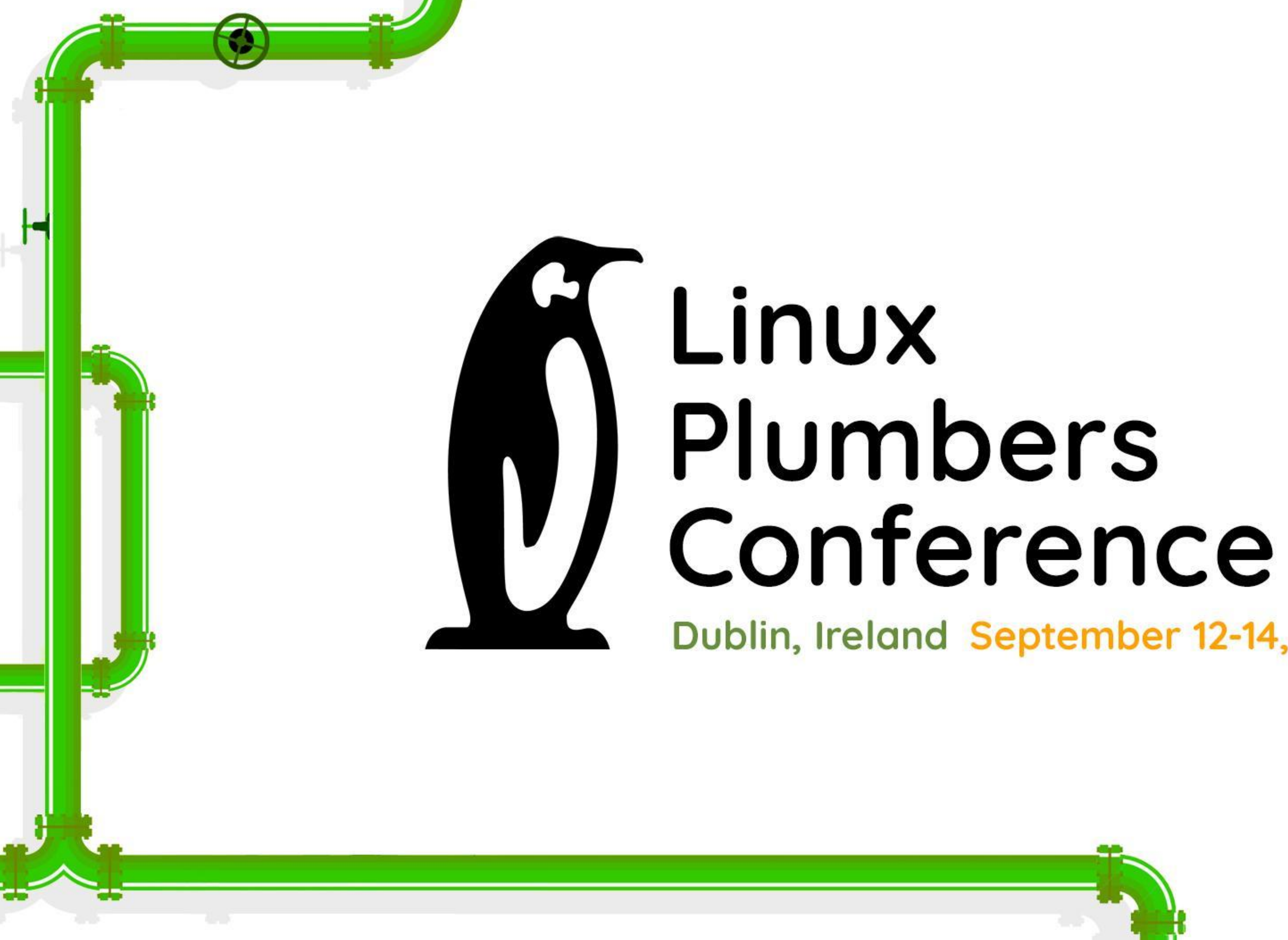

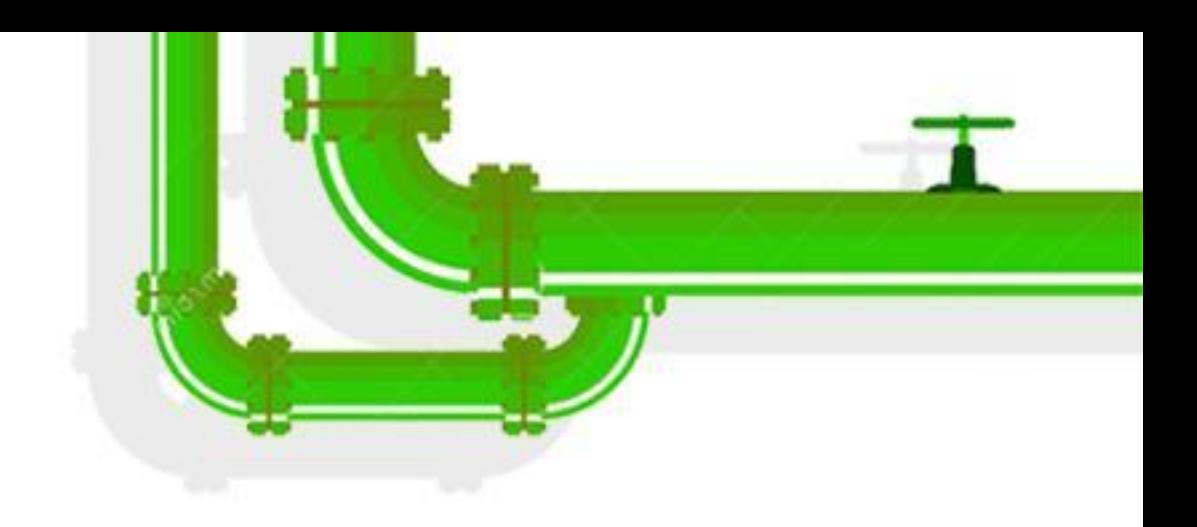

# Dublin, Ireland September 12-14, 2022

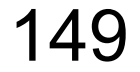